$\rm concordance: SimulacionEstocastica_2017-1. \it text: SimulacionEstocastica_2017-1. \it Rnw: 111138469111151901316211912$ 

## Simulación Estocástica

Fernando Baltazar-Larios Sergio Iván López Ortega

20 de octubre de 2021

Este trabajo se realizó con el apoyo de los proyectos PAPIME de la Dirección General de Asuntos del Personal Académico (DGAPA) UNAM, PE100216 (libro) y PE102618 (versión electrónica y paquetería).

# ´ Indice general

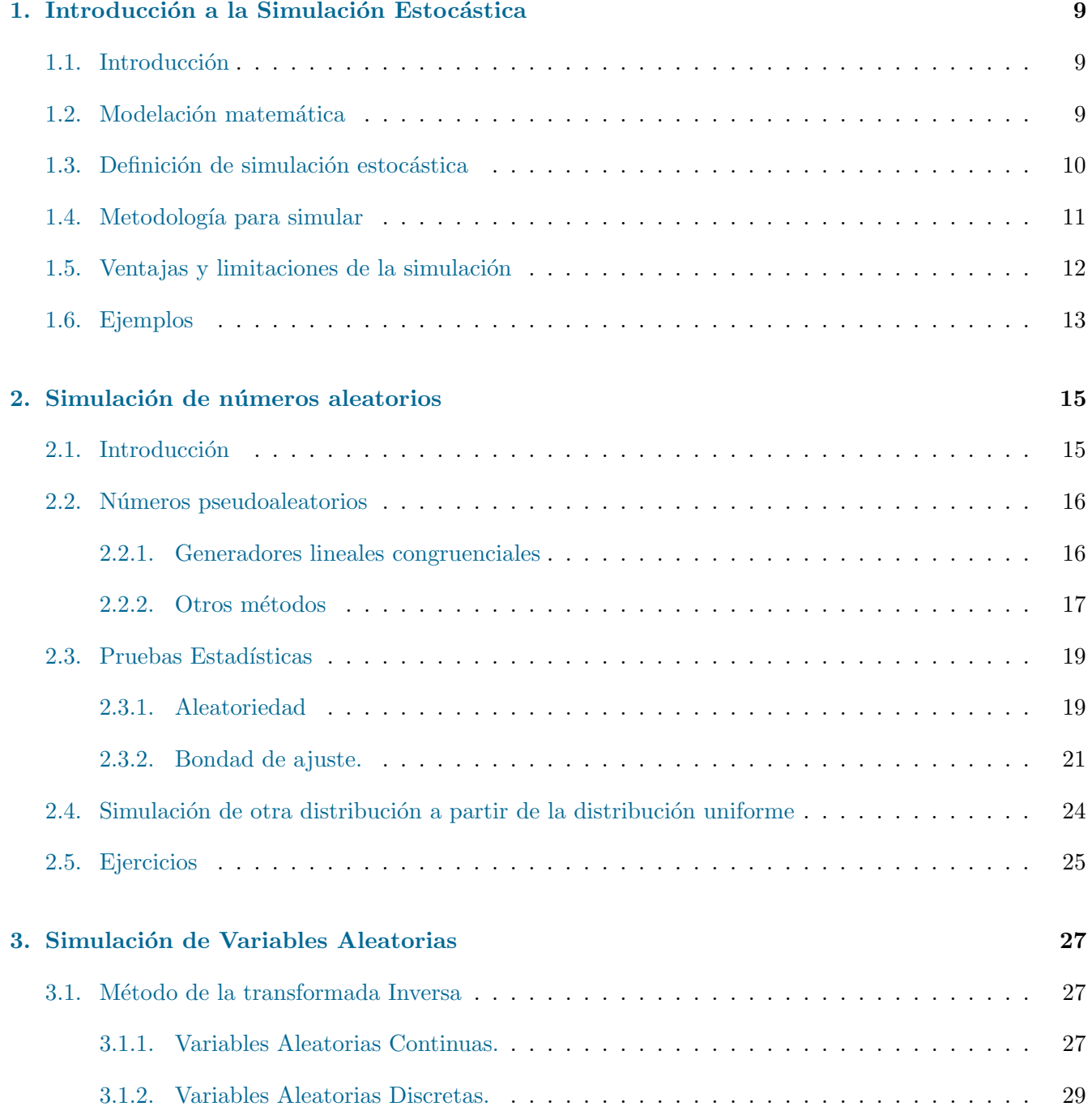

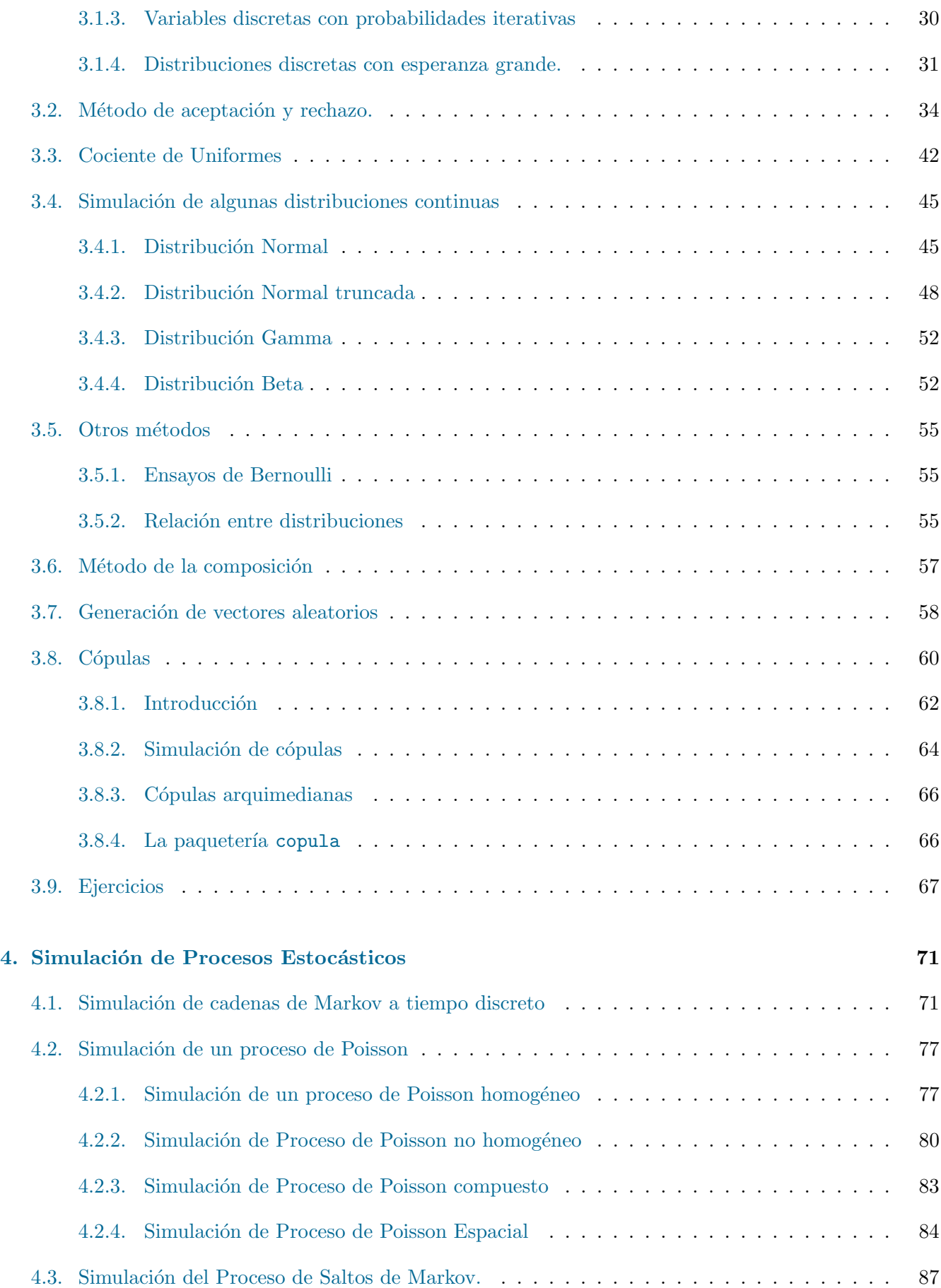

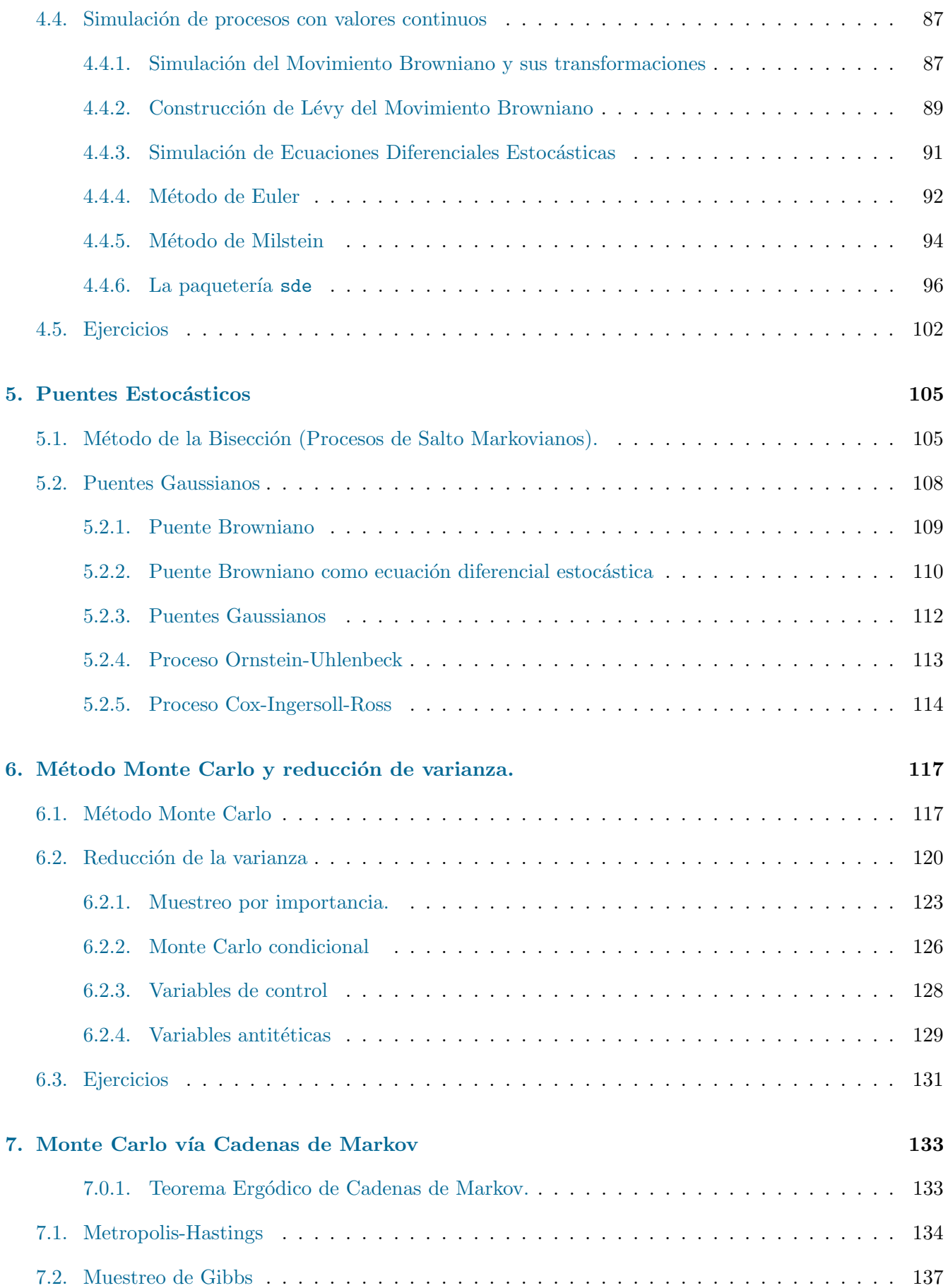

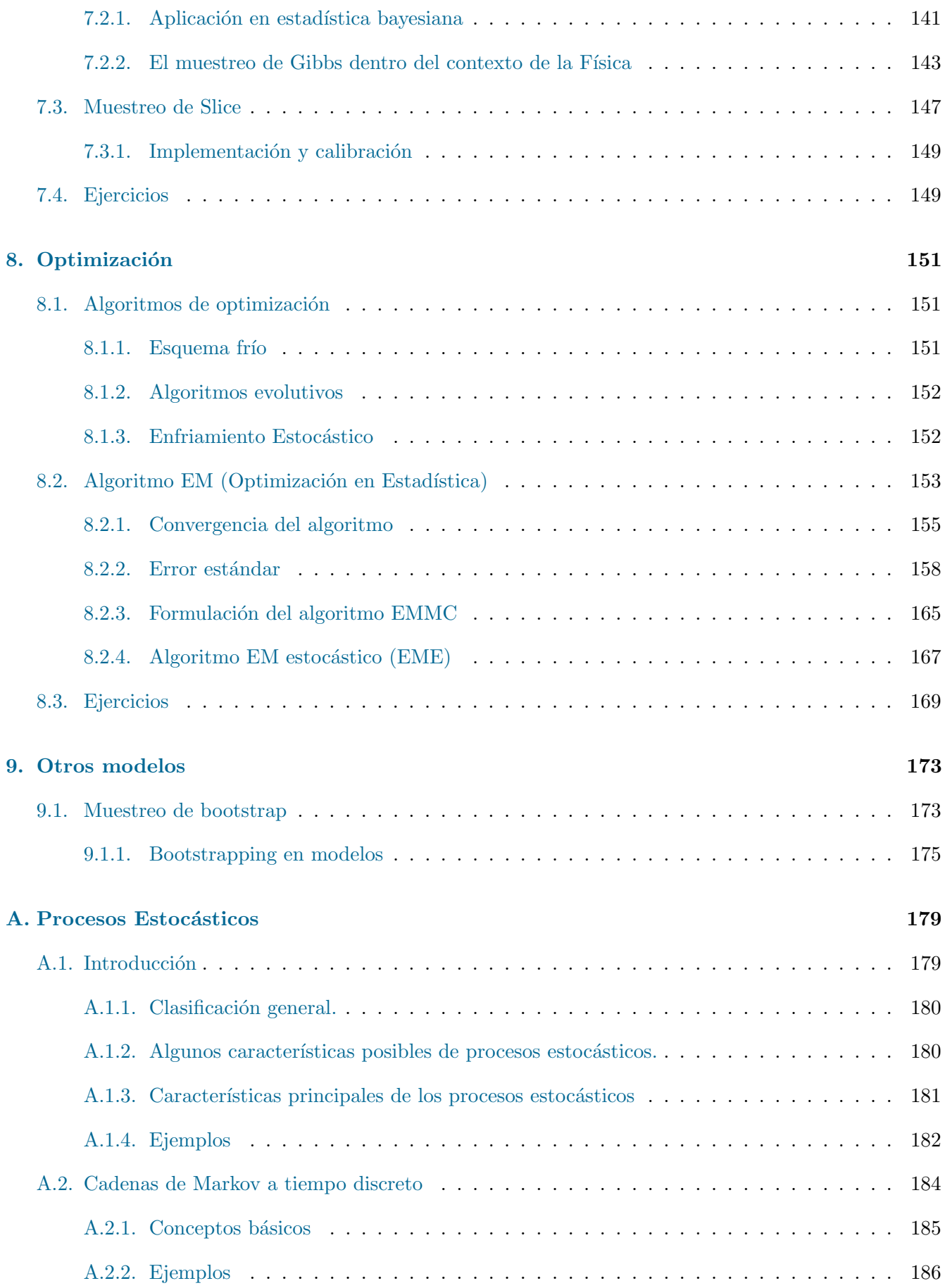

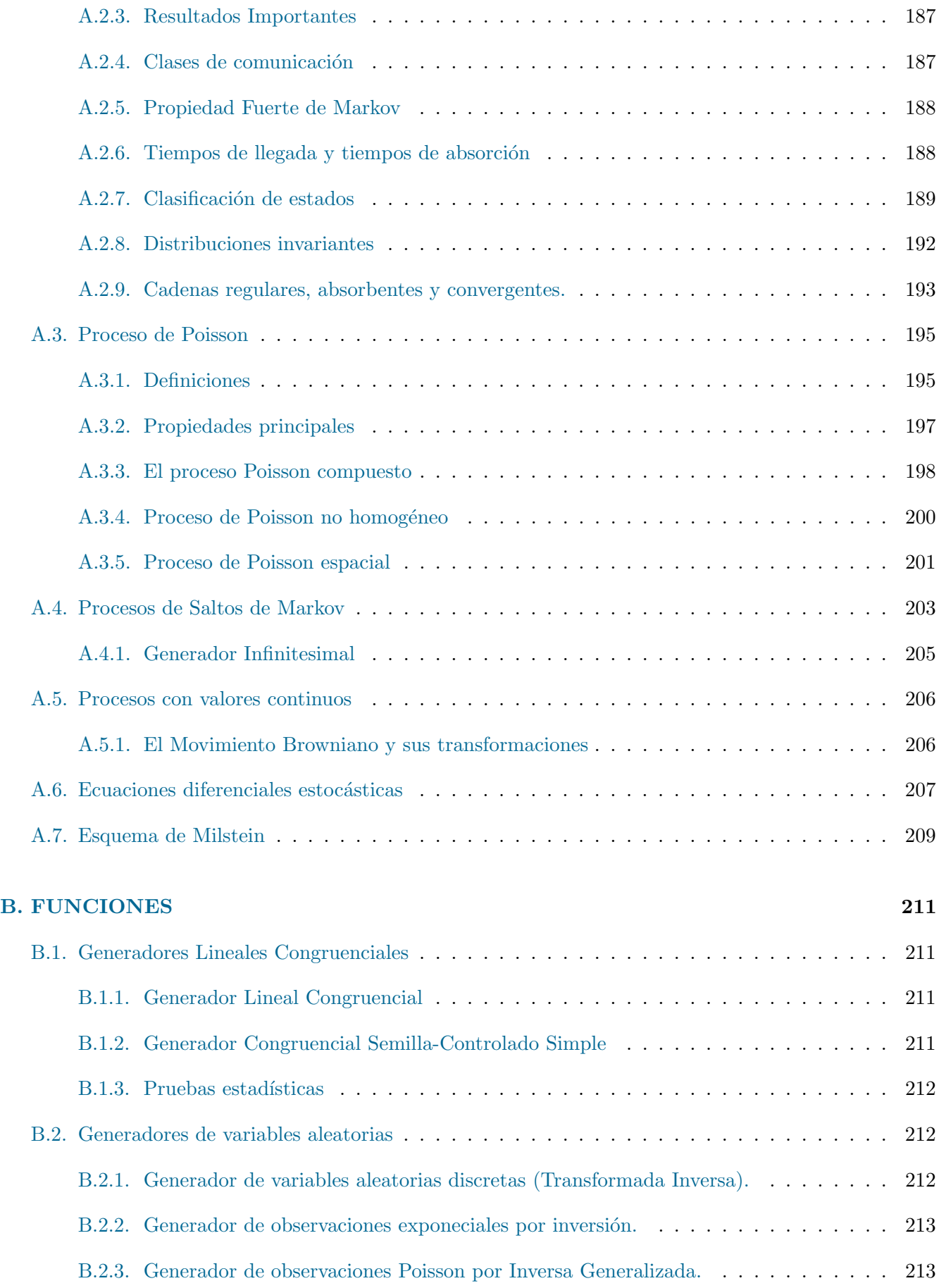

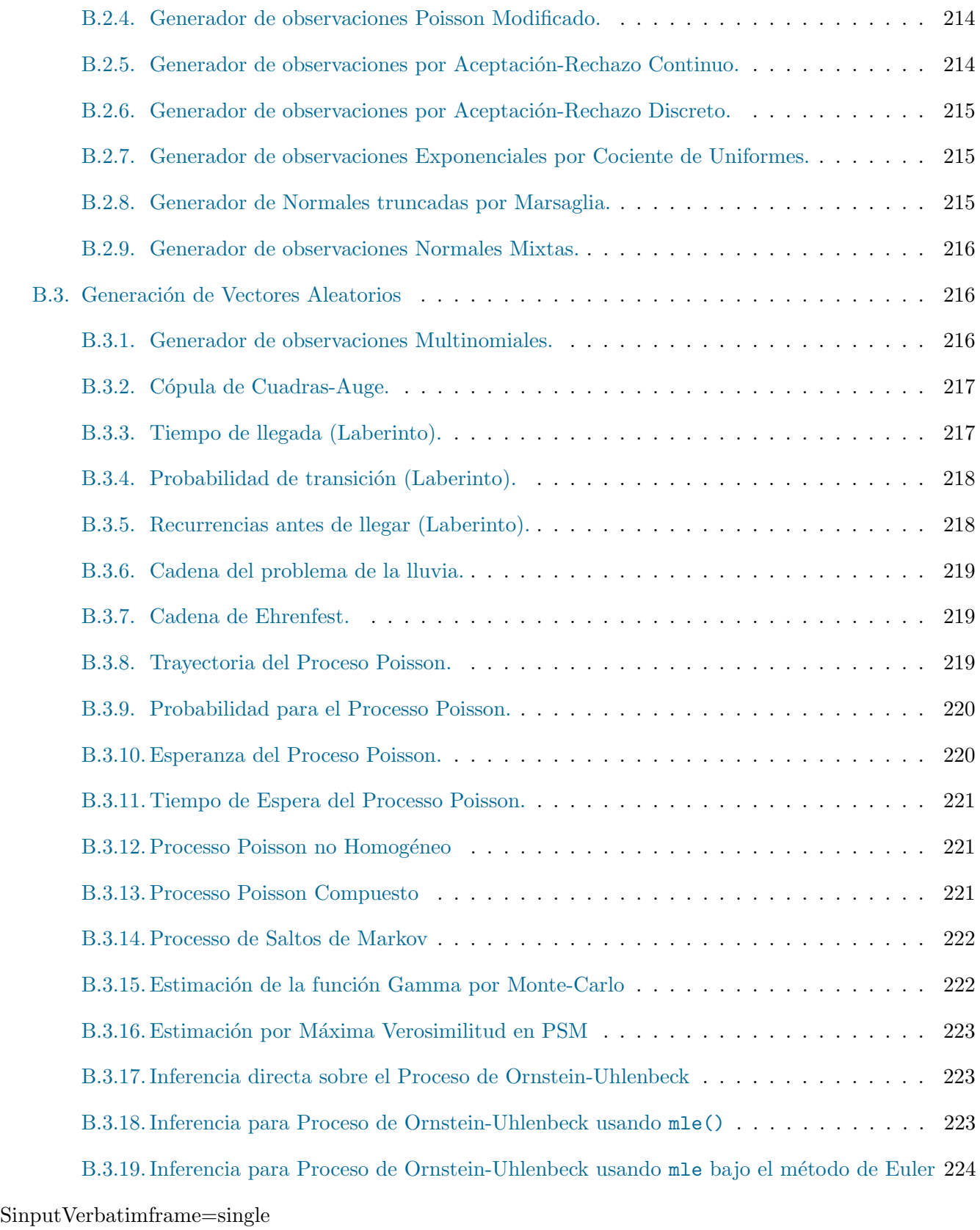

## <span id="page-10-0"></span>Capítulo 1

## Introducción a la Simulación Estocástica

En este capítulo se presentan varias definiciones del concepto de simulación estoástica y se propone un algoritmo geérico para el uso adecuado de la simulación estocástica. Además, se discuten las ventajas y limitaciones de esta herramienta. Por último, a manera de motivación, se plantean un par de ejemplos que se podrán resolver con el uso adecuado de la simulación estocástica.

### <span id="page-10-1"></span>1.1. Introducción

La simulación es una herramienta poderosa ampliamente utilizada en las ciencias actuales para analizar problemas complejos. La idea básica de la simulación es reproducir artificialmente un fenómeno. En este capítulo abordaremos el marco conceptual y el espíritu metodológico de la simulación estocástica.

El inicio de la simulación estocástica se remonta a [1](#page-10-3)940, cuando John Von Neumann<sup>1</sup> y Stanisław Marcin Ulam <sup>[2](#page-10-4)</sup> trabajando en problemas matemáticos relativos a la física nuclear, cuya solución analítica era intratable y la solución de manera experimental resultaba muy costosa, acuñaron el término "Análisis de Monte Carlo". Este concepto, llamado *Simulación Estocástica* en la actualidad, consiste en resolver un problema determinista simulando computacionalmente a algún proceso estocástico cuyas características probabilistas satisfacen las condiciones matemáticas del problema original. En palabras más simples: con la ayuda de una computadora, se recrean condiciones aleatorias para analizar a una cierta dinámica o fenómeno determinista, y se analizan los resultados computacionales obtenidos.

### <span id="page-10-2"></span>1.2. Modelación matemática

Debido a que el objetivo de la simulación es recrear computacionalmente a un modelo matemático, tenemos la necesidad de definir o al menos dar una noción de qué es un modelo matemático. Esta es una cuestión profunda en matemáticas y en ciencia en general. No abordamos tal discusión debido a que se aleja de los

<span id="page-10-3"></span> $1<sup>1</sup>$ Matemático húngaro (1903-1957) que realizó aportaciones muy diversas con aplicaciones a la física, a la economía y al cómputo, entre otras áreas.

<span id="page-10-4"></span><sup>&</sup>lt;sup>2</sup>Matemático polaco (1909-1984), célebre por haber contribuido en la invención del *Método Monte Carlo* y participado en el proyecto armamentista Manhatan. Contribuyó también en álgebra, análisis y topología.

objetivos de este texto y nos limitamos a da la definición de modelo y modelo matemático, cada definición puntualiza aspectos diferentes de un modelo.

**Definición 1.1.** Un modelo es la representación de una situación o sistema real, que plasma los efectos acción-reacción de los elementos del sistema que se desean investigar.

**Definición 1.2.** Un modelo matemático es una descripción matemática de un sistema no matemático.

En este trabajo nos concentramos en modelos matem´aticos que representen de manera adecuada a la realidad utilizando conceptos matemáticos ya existentes (dentro de las matemáticas). Nuestra intención es diseñar un modelo abstracto en donde existan variables (o parámetros) controlables, y que el modelo represente a alguna situación real.

En general, en un modelo matemático se pueden destacar tres fases.

- 1. La construcción del modelo. Es la traducción y aproximación de acciones en el problema original en conceptos matemáticos adecuados.
- 2. El análisis del modelo, utilizando herramientas existentes dentro de la matemática.
- 3. La interpretación de los resultados matemáticos obtenidos por dicho análisis, en el sistema original.

## <span id="page-11-0"></span>1.3. Definición de simulación estocástica

Definir formalmente al concepto de *Simulación* no es una tarea sencilla. En 1975, R.E. Shannon (ver [\[25\]](#page-227-0)) la definió como el proceso de diseñar un modelo de un sistema real y realizar experimentos con éste para entender su comportamiento. Una definición formal propuesta en 1963 por C. West Churchman (ver  $[27]$ ) es la siguiente:

Definición 1.3.  $X \, simula \, a \, Y \, si:$ 

- 1. X e Y son sistemas formales.
- 2. Y se considera un sistema real.
- $3. X$  es una aproximación de tal sistema real.
- $\lambda$ . La validez de X no está exenta de error.

Existen otras definiciones, pero quizá la que goza de mayor aceptación es la de M. Shubik (ver  $[26]$ ), que es la siguiente.

Definición 1.4. La simulación de un sistema es la operación de un modelo (simulador), el cuál es una representación del sistema. Este modelo puede someterse a manipulaciones que serían imposibles de realizar, demasiado costosas o poco prácticas para el sistema.

Es necesario garantizar la eficacia de la simulación estocástica, es decir, que los resultados obtenidos a través de tal procedimiento coinciden o aproximan razonablemente a la dinámica que estamos estudiando. Para ello, se utilizan resultados matemáticos pertenecientes a la teoría de la probabilidad y la estadística; disciplinas que nos sirven para estudiar fen´omenos que ocurren bajo condiciones de incertidumbre. Por lo tanto la simulación estocástica consiste en dos etapas:

- 1. El diseño de un modelo que aproxime adecuadamente al fenómeno en estudio y, por otro lado,
- 2. la justificación rigurosa (prueba matemática) de que la aproximación realmente funciona.

Sin embargo, desde el punto de vista aplicado, es necesario enfocarse exclusivamente en la primera etapa. Existe ya una batería de resultados teóricos que sustentan con rigor la aplicación de la simulación estocástica a una gran variedad de modelos que describen situaciones en la física, la ingeniería, la actuaría y otras áreas del conocimiento. El objetivo de este libro es presentar resultados teóricos para sistemas en los cuales por lo menos una de sus características es incierta y algunas aplicaciones clásicas, esperando que el lector sea capaz de encontrar nuevas aplicaciones de tales resultados a modelos particulares de su interés.

Respecto al diseño del modelo, hace apenas unas décadas era común que un investigador se enfrentara al dilema entre proponer un modelo muy detallado del fenómeno cuyo análisis matemático fuese prácticamente imposible, o bien, proponer uno que fuera tratable matem´aticamente, pero que omitiese aspectos relevantes del problema. Con la llegada de las computadoras, en los últimos años ha sido posible el planteamiento de modelos más complicados y su solución a través de la simulación estocástica. Queremos señalar que, sin embargo, este dilema sigue existiendo: el planteamiento de un modelo demasiado específico se traduce en costo computacional que podría volverse no costeable; el investigador debe ponderar este costo en la elección del modelo.

## <span id="page-12-0"></span>1.4. Metodología para simular

En esta sección se describen algunos aspectos metodológicos importantes en la simulación estocástica.

Para planificar y hacer uso de un modelo de simulación sugerimos tener en cuenta el siguiente procedimiento: Es importante evitar errores en la implementación de la simulación para el análisis de un problema; a

#### Algoritmo 1 : Simulación de un sistema

- 1: Planteamiento del problema.
- 2: Recolección y organización de la información.
- 3: Diseño del modelo matemático.
- 4: Implementación computacional.
- 5: Validación del programa computacional.
- 6: Análisis de resultados.
- 7: Validación de la simulación.

continuación se mencionan algunos de los errores más comunes que pueden cometerse:

- El abuso en la especificidad del modelo diseñado. Esto tiene como consecuencia un costo en el tiempo de ejecución que convierte a la simulación en una herramienta poco práctica. Una solución es plantear un modelo simple para el problema, e ir aumentando paulatinamente los detalles necesarios hasta llegar a un modelo que represente adecuadamente las características esenciales del mismo.
- Presentar una simulación sin calibrar, es decir, realizar una implementación sin tener la certeza de que la simulación realmente representa al problema que se está estudiando.
- Agregar supuestos que no representan al problema aún cuando la simulación produzca los resultados esperados bajo tales supuestos. Esta práctica está alejada de un procedimiento científico y puede traer malinterpretaciones conceptuales del problema.
- Realizar iteraciones computacionales que no son suficientes para garantizar la cercanía de la solución computacional a la solución real. Siempre que sea posible, se debe estimar el error en términos del n´umero de iteraciones y realizar las iteraciones que sean necesarias para garantizar que nuestro error es menor que una constante dada.
- Ejecutar un programa que utiliza siempre un conjunto de sucesiones particulares de números alea-torios; provoca que la simulación no satisfaga las hipótesis estadísticas necesarias para garantizar un error pequeño cuando se tienen muchas iteraciones.
- Por último, que nuestro generador de números aleatorios no esté trabajando de manera adecuada.

En la siguiente sección se enuncian las principales ventajas y limitaciones de la simulación.

## <span id="page-13-0"></span>1.5. Ventajas y limitaciones de la simulación

Además de las ventajas intrínsecas de la simulación podemos enunciar las siguientes:

- Es posible estudiar el efecto de cambios internos y externos del sistema, haciendo alteraciones en el modelo del sistema y observar los efectos de esas alteraciones en el comportamiento del sistema.
- Puede conducir a un mejor entendimiento del sistema y por consiguiente a sugerir estrategias que mejoren la operación y eficiencia del sistema.
- La técnica de simulación puede ser utilizada para experimentar con nuevas situaciones, sobre las cuales se tiene poca o nula información.
- El modelo es siempre perfectible, lo que permite mejoras en el tiempo computacional requerido para su ejecución.
- Es posible realizar diseño de experimentos para identificar causalidad: puede elegirse un subconjunto de las variables originales de estudio y mantenerse constante, para estudiar la influencia del resto de las variables en el fenómeno de estudio.
- Es posible reproducir un experimento aleatorio en condiciones id´enticas tantas veces como sea necesario; esto se logra con el uso de números aleatorios independientes.

En contraparte, es importante puntualizar algunas limitaciones que se tienen en el uso de la simulación:

- En la mayoría de las situaciones no se producen resultados exactos.
- A pesar de permitir exploración del fenómeno en muy diversas situaciones, su desempeño como herramienta de optimización suele ser muy pobre.
- Existen costos inherentes para su uso. Además del tiempo requerido para el diseño teórico del modelo, se requiere tiempo para su traducción (humana) en lenguaje computacional, y finalmente, el costo en tiempo-m´aquina para obtener los resultados deseados.

Abuso de la simulación. Puede elegirse erróneamente simular en situaciones en donde obtener resultados teóricos exactos es posible y a menores costos que simular; la decisión de simular un sistema debe ser un ´ultimo recurso tras evaluar las distintas maneras de resolver el problema de estudio o bien como un complemento exploratorio en el estudio del mismo. Es importante se˜nalar que al reportar los resultados obtenidos por simulación, se debe ser muy específico en el modelo utilizado y las condiciones computacionales específicas. Con ello el lector tendrá una idea de que tan verosímil es que la realidad coincida con los resultados obtenidos y también la posibilidad de replicar la simulación.

## <span id="page-14-0"></span>1.6. Ejemplos

Finalmente, como motivación, concluimos este capítulo presentando algunos ejemplos específicos que se pueden solucionar adecuadamente con la simulación estocástica.

 $E_j$ emplo 1.6.1. El problema del viajero. Se tienen k ciudades que un viajero debe visitar una y sólo una vez. El viaje de ciudad a ciudad tiene un costo (por ejemplo, que puede ser proporcional a la distancia entre ellas) y lo que se busca es una ruta que minimice estos costos.

Este problema tiene una solución obvia: basta listar todos los posibles recorridos que el viajero puede realizar y elegir el que tenga costo mínimo. No obstante, es fácil verificar que el número total de posibles viajes es (k − 1)! . La complejidad del problema se hace evidente al observar que, por ejemplo para 51 ciudades tenemos  $50! = 3,04141 \times 10^{64}$  posibles viajes, y para 101 ocurre que  $100! = 9,3326 \times 10^{157}$ , así que listar todas las posibles trayectorias en estos casos es imposible, aún para las computadoras más poderosas.

Ejemplo 1.6.2. Un ejemplo basado en ocurrencia de eventos es el de una cola simple (M/-  $G/1/k$ ). Supongamos que queremos modelar la cantidad de personas que hacen fila en un banco. Consideramos llegadas aleatorias (en intervalos de tiempo muy pequeños tenemos una probabilidad p pequeña de que llegue un único cliente, y probabilidad  $1-p$  de que no llegue nadie, donde hay independencia entre lo que ocurre en cada intervalo). Consideremos que cada cliente, tiene un tiempo de servicio asociado que  $consideramos$  aleatorio con distribución de probabilidades  $F$ , porque el tiempo depende de la necesidad de cada cliente. Además, nuestro banco analizado tiene un salón de espera con una capacidad máxima k; esto quiere decir que si un cliente llega al salón de espera y está lleno, decide abandonar el lugar. En el momento en el que un usuario llega, el tiempo promedio de espera que hará debe ser inversamente proporcional a la cantidad de cajeros que están en servicio, y directamente proporcional a la cantidad de personas esperando en el salón en ese instante.

Una pregunta interesante es, dado que tenemos información estimada de la cantidad de personas que llegan a un banco por d´ıa, y los tiempos de servicio necesarios para atenderlos, cu´antos cajeros necesitamos tener  $en$  operación para que ocurra simultáneamente que:

- $\blacksquare$  La cantidad de clientes atendidos es la máxima posible.
- $\blacksquare$  La proporción del tiempo que cada cajero permanece sin atender a nadie es la mínima posible.

Para dar una intuición acerca de este problema, notemos que si colocamos un número gigantesco de cajeros en servicio tendremos con mucho probabilidad los clientes esperarán muy poco antes de ser atendidos, pero habrá una gran proporción de tiempo humano desperdiciado (cajeros en espera de que llegue algún cliente por atender). Por el contrario, si mantenemos a un ´unico cajero en servicio y tenemos una sucursal en donde llega una cantidad considerable de usuarios, el cajero se mantendrá ocupado casi todo el tiempo, pero eventualmente el salón de espera se llenará y habrá muchos clientes que no podrán ser atendidos.

Este problema no tiene una solución analítica satisfactoria general. Sin embargo, la simulación estocástica del problema se puede implementar intuitiva y eficazmente lo cual permite realizar análisis numéricos adecuados e incluir variaciones del sistema para adaptarlo a distintas situaciones de la vida real. La rama de las matemáticas que estudia este tipo de sistemas se denomina Redes Estocásticas; en esta área existen muchas otras preguntas y fenómenos que se pueden estudiar, además de la pregunta planteada en los p´arrafos anteriores.

Las técnicas de simulación que veremos en este libro, nos permitirán resolver estos problemas con un esfuerzo de cómputo razonable. La simulación puede aplicarse prácticamente en cualquier ámbito actuarial; a lo largo de este trabajo se presentan ejemplos de aplicaciones en distintas áreas de la actuaría así como en otras ciencias.

## <span id="page-16-0"></span>Capítulo 2

## Simulación de números aleatorios

En este capítulo se presentan algunos algoritmos para generar sucesiones de números aleatorios con distribución uniforme en el intervalo  $(0, 1)$   $(U(0, 1))$ . Además, se discuten algunas pruebas estadísticas para checar la aleatoriedad e independencia de las sucesiones generadas. Finalmente, se presenta la manera de utilizar esas muestras aleatorias de números uniformes para generar muestras de cualquier distribución de probabilidad.

### <span id="page-16-1"></span>2.1. Introducción

La simulación estocástica está basada en la generación de números aleatorios que provienen de diferentes leyes de probabilidad. Sin embargo, como veremos más adelante, basta generar números aleatorios uniformemente distribuidos en el intervalo  $(0,1)$  para incorporar la aleatoriedad en esquemas de simulación estocástica para distribuciones arbitrarias. En este sentido, las variables uniformes en  $(0,1)$  conforman la base para simular sistemas estocásticos generales, por lo que comenzaremos aprendiendo a generar números aleatorios provenientes de tal distribución.

En el inicio de la simulación, la aleatoriedad se generaba por medio de técnicas manuales, tales como lanzar volados, dados, cartas barajadas, ruletas y urnas con bolas. En aquel entonces se creía que únicamente a través de artefactos mecánicos y/o electrónicos se podía producir verdaderas sucesiones de números aleatorios. Estas sucesiones eran preservadas en *tablas de números aleatorios* que podían ser consultadas cada vez que se querían utilizar tales números.

Actualmente la gran mayoría de los generadores de números aleatorios no dependen de dispositivos físicos sino que están basados en simples algoritmos que pueden ser fácilmente implementados en un ordenador, lo cual ha disminuido considerablemente el costo en la generación de números aleatorios. La discusión, en parte filosófica, de si realmente existe o no el azar ha motivado el desarrollo de la generación de números aleatorios basados en sistemas físicos microscópicos reales. Por ejemplo, utilizando el ruido atmosférico  $<sup>1</sup>$  $<sup>1</sup>$  $<sup>1</sup>$  o bien la división de un haz de luz  $<sup>2</sup>$  $<sup>2</sup>$  $<sup>2</sup>$ . Tales números pueden ser utilizados también en la simulación</sup></sup> estocástica, siempre que satisfagan las hipótesis estadísticas necesarias.

<span id="page-16-2"></span><sup>1</sup>Randomness and Integrity Services Ltd: www.random.org/.

<span id="page-16-3"></span><sup>2</sup>ANU. Quantum Optics: http://photonics.anu.edu.au/qoptics/Research/qrng.php

### <span id="page-17-0"></span>2.2. Números pseudoaleatorios

Un buen generador de números aleatorios debe tener todas las características estadísticas importantes de las verdaderas sucesiones de n´umeros aleatorios, a´un si tales sucesiones son generadas mediante un algoritmo determinista. Los valores aleatorios generadas mediante algoritmos deterministas se conocen con el nombre de pseudoaleatorios.

#### <span id="page-17-1"></span>2.2.1. Generadores lineales congruenciales

<span id="page-17-2"></span>Los métodos más comunes para generar sucesiones de números aleatorios utilizan los llamados **genera**dores lineales congruenciales que han sido propuestos como versiones del generador propuesto por Lehmer en 1951 (ver [\[16\]](#page-226-0)) que genera una sucesión determinística de números por medio de la fórmula recursiva

$$
X_{i+1} = (aX_i + c) \ (mod \ m), \tag{2.1}
$$

donde el valor inicial es  $X_0$ , conocido como semilla, y a, c y m, todos enteros positivos, llamados el multiplicador, el incremento y el módulo respectivamente.

Para el caso especial cuando  $c = 0$  la fórmula  $(2.1)$  se reduce a

$$
X_{i+1} = aX_i \ (mod \ m); \tag{2.2}
$$

y a tal generador se le conoce como generador congruencial multiplicativo.

**Nota 2.1.** Cada  $X_i$  (i ≥ 1) puede tomar valores unicamente en el conjunto  $\{0, 1, \ldots, m-1\}$ 

<span id="page-17-3"></span>**Definición 2.1.** Si definimos una sucesión de valores  $\{U_i\}_{i\geq 1}$  como

$$
U_i := \frac{X_i}{m},\tag{2.3}
$$

llamadas números pseudoaleatorios (debido a que son generadas por un método determinista), entonces (como veremos más adelante),  $\{U_i\}_{i\geq 1}$  es una aproximación a una verdadera sucesión de variables aleatorias uniformes.

**Nota 2.2.** Observe que la sucesión de la Definición [2.1](#page-17-3) se repetirá después de a lo más m pasos, y que por lo tanto, serán periódicos con período no mayor a m.

La observación anterior motiva la siguiente definición.

**Definición 2.2.** El periodo de un generador se define como

$$
k := \min\{j \ge 1 | X_i = X_{i+j}\}.
$$

Ejemplo 2.2.1. Sean  $a = c = X_0 = 3$  y  $m = 5$ . Entonces la sucesión obtenida de la fórmula recursiva

$$
X_{i+1} = (3X_i + 3) \ (mod \ 5)
$$

es  $3, 2, 4, 0, 3, la cual tiene período 4.$ 

Un requerimiento natural es pedir que el generador tenga periodo  $m$  pues en tal caso no caemos en ciclos repetitivos de valores antes de completar el periodo total de  $m$  valores. Es fácil verificar que una elección arbitraria para  $X_0, a, c, y, m$  difícilmente conducirá a una sucesión de números pseudoaleatorios con buenas propiedades estadísticas. De hecho, la teoría de números nos permite ver que sólo unas cuantas combinaciones de estos producen resultados satisfactorios:

<span id="page-18-1"></span>**Proposición 2.1.** Sea a un natural. Un generador tiene periodo m si y sólo si se cumple que:

- 1. El máximo común divisor entre c y m es  $1$ .
- 2.  $a \equiv 1 \pmod{p}$  para todo primo p factor de m.
- 3.  $a \equiv 1 \pmod{4}$  en el caso en que m es un múltiplo de 4.

Demostración. Se deja como ejercicio para el lector.

 $\Box$ 

Para las implementaciones en computadora, se elige  $m$  como un número primo suficientemente grande que pueda ser soportado por la longitud de una palabra en la computadora. Por ejemplo, en una computadora con longitud de palabra de 32-bits, se obtienen generadores estadísticamente aceptables eligiendo  $m = 2^{31} - 1$  y  $a = 7^5$ , suponiendo que el primer bit es usado para el signo. Un ordenador con longitud de palabra de 64-bits ó 128-bits naturalmente producirá mejores resultados estadísticos. Una elección típica de valores para los parámetros multiplicativos también son  $m = 2^{31} - 1$ ,  $a = 7^5$  y  $c = 0$ . A tal elección se le conoce como el "generador estándar mínimo", que satisface propiedades deseables.

Siguiendo la misma idea, se ha propuesto alternativamente encontrar una sucesión de números pseudoaleatorios realizando operaciones similares al generador congruencial antes visto pero suponiendo que es posible tomar la semilla libremente. Este supuesto permite realizar iteración directa y el uso de números aleatorios en sistemas más sencillos como las hojas de cálculo (y planillas electrónicas en general).

El Generador Congruencial Semilla-Controlado Simple propuesto por Lewis,Goodman y Miller en 1969 (ver [\[17\]](#page-227-3)) empieza con un valor Z llamado Zin que debe estar en el intervalo  $(0,1)$  y representa el número pseudoaleatorio inicial de la sucesión. De esta manera se produce iterativamente la sucesión:

$$
U_{i+1} = red(m*a*U_i, 0)(mod\ m)/m,
$$
\n(2.4)

donde m y a son enteros positivos y  $red(x, y)$  es la función redondear x a y decimales. Aquí se refleja la utilidad que representa ingresar una fórmula de este estilo en una hoja de cálculo al designar  $U_i$  como el valor de una celda en una cierta posición. La función Gen.Cong.SemCont (ver [B.1.2\)](#page-212-3) aplica el método anterior.

#### <span id="page-18-0"></span>2.2.2. Otros métodos

Distintas versiones se han propuesto en virtud de mejorar los resultados estadísticos obtenidos cuando se analiza el comportamiento de los n´umeros obtenidos, pensados como observaciones de variables aleatorias independientes y con distribución uniforme en el intervalo  $(0,1)$ .

En 1982, Wichmann y Hill propusieron un modelo más particular (ver  $[29]$ ) que presenta un sistema que utiliza más de una semilla para un número pseudoaleatorio.

En 1988, Park y Miller (ver [\[20\]](#page-227-5) propusieron una versión del Generador Congruencial Lineal en el que m es una potencia de un número primo, a debe ser directamente un entero de módulo m,  $c = 0$  y la semilla un primo relativo de  $m$ . De ahí surgen los parámetros típicos antes vistos, que están pensados en máquinas de 32-bits de forma estándar.

En general hay una extensa discusión sobre estos métodos para presentar propiedades muestrales óptimas. L'Ecuver, por ejemplo, desde 2001 ha desarrollado y probado extensamente, a través de la teoría de módulos, nuevos generadores pensando en los parámetros ideales en un mundo de b-bits de forma más generalizada (ver [\[14\]](#page-226-1)).

**Nota 2.3.** Todos los paquetes para cómputo estadístico y la gran mayoría de los lenguajes de programación ya traen implementadas rutinas para la generación de números pseudoaleatorios.

Usualmente, dependiendo del generador, lo único que se solicita al usuario es la semilla inicial,  $X_0$ , y al llamar a la función se produce una sucesión de variables aleatorias independientes, provenientes de la distribución  $U(0, 1)$ .

En el paquete estadístico R (R) la función que permite generar números de la distribución  $U(a, b)$  es runif(n, a, b), donde:

- n cantidad de números aleatorios que se desea generar
- a límite inferior de la distribución
- b límite superior

En particular hacemos  $u \leftarrow \text{runif}(1, 0, 1)$  para generar un solo valor de  $U(0, 1)$ .

Hasta ahora hemos propuesto métodos para generar números pseudoaleatorios en el intervalo  $(0, 1)$ , pero es necesario justificar las siguientes dos afirmaciones:

- 1. Es suficiente poder generar números aleatorios uniformemente distribuidos intervalo  $(0, 1)$  para generar cualquier variable aleatoria con distribución arbitraria.
- 2. Los números que estamos generando provienen realmente de una sucesión de variables uniformes independientes.

Ambos puntos son abordados en las siguientes secciones.

### <span id="page-20-0"></span>2.3. Pruebas Estadísticas

Hemos visto que se pueden utilizar algoritmos deterministas que generan números pseudoaleatorios, imitando el comportamiento aleatorio de números aleatorios provenientes de una sucesión de variables aleatorias con distribución  $U(0, 1)$ . En esta sección, mostraremos como probar estadísticamente si un conjunto de observaciones cualquiera satisface dos supuestos:

- 1. Son independientes (Aleatoriedad).
- 2. Provienen o no de una distribución  $U(0, 1)$  (*Bondad de ajuste*).

Esto servirá, en particular, para probar estadísticamente que muestras generadas a través de los algoritmos deterministas de la sección anterior satisfacen tales supuestos. Para dicha tarea haremos uso de algunas pruebas conocidas en la estadística no paramétrica.

#### <span id="page-20-1"></span>2.3.1. Aleatoriedad

Existen varios procedimientos para probar independencia entre las variables que generaron una muestra dada de números aleatorios. Entre los más usados están algunas pruebas no paramétricas (ver [\[3\]](#page-226-2)) o el uso de modelos autorregresivos de medias móviles (ver [\[7\]](#page-226-3)). En el sitio de internet <sup>[3](#page-20-2)</sup> se encuentra un conjunto de pruebas clásicas conformadas en 1995 por G. Marsaglia, titulado *Diehard*. Su uso consiste en someter a una muestra de datos aleatorias a esa batería de test, en donde deben ser todos aprobados en el caso en que los datos realmente provengan de variables aleatorias independientes. Revisaremos en esta subsección una de las pruebas más clásicas.

#### Prueba de rachas

Esta prueba, también conocida como prueba de Wald-Wolfowitz, es una prueba estadística no paramétrica  $\tilde{u}$ til para contrastar la hipótesis de aleatoriedad para una sucesión de datos dicotómicos: {águila, sol}, {0, 1}, {éxito, fracaso}, etcétera. En general, esta prueba es útil también para probar la hipótesis de que los elementos de una sucesión son mutuamente independientes. El juego de hipótesis de interés es:

 $H_0$ : el proceso que genera la muestra es aleatorio contra

 $H_1$ : el proceso que genera la muestra **no es aleatorio**.

Para implementar la prueba primero definimos el concepto de racha.

**Definición 2.3.** Una racha es una subsucesión de elementos de una sucesión consistente de elementos adyacentes iguales.

Ejemplo  $2.3.1.$  La sucesión:

+ + + + − − + + + − − + + + + + + − − − +

<span id="page-20-2"></span><sup>3</sup>http://stat.fsu.edu/pub/diehard

consiste de 6 rachas, 4 de las cuales consisten de + y las restantes de −.

Sea  $N^+$  el número de ocurrencias de + y  $N^-$  la cantidad de −, de manera que  $N = N^+ + N^-$ . Si los + y los − se alternan aleatoriamente, el número de rachas en la sucesión de N elementos, para N grande, resulta ser una variable aleatoria cuya distribución es aproximadamente normal con media:

$$
\mu = \frac{2N^+N^-}{N} + 1,
$$

y varianza

$$
\sigma^{2} = \frac{2N^{+}N^{-}(2N^{+}N^{-} - N)}{N^{2}(N - 1)} = \frac{(\mu - 1)(\mu - 2)}{N - 1}.
$$

Estos parámetros no dependen de la probabilidad de obtener  $+$  o la probabilidad (complementaria) de obtener −, bajo el supuesto que los elementos son independientes e id´enticamente distribuidos. Si la cantidad de rachas  $(r)$  es significativamente mayor o menor de lo esperado la hipótesis de independencia estadística de los elementos puede ser rechazada.

Entonces, bajo 
$$
H_0
$$

$$
z = \frac{r - \mu}{\sigma}
$$

se rechaza la hipótesis nula al nivel  $\alpha$  si  $z < Z_{\alpha/2}$ , o bien,  $z > Z_{1-\alpha/2}$ , donde  $Z_{\alpha/2}$  son los cuantiles correspondientes una variable normal estándar.

La función wawotest (de R), realiza la prueba de Wald-Wolfowitz para la aleatoriedad de un vector de valores. Consideremos la asociación  $0 \equiv -$ , y +  $\equiv 1$  para tener valores numéricos sencillos de capturar en una computadora. Entonces, la estad´ıstica de la prueba es

$$
A = \sum_{i=1}^{n} y_i y_{i+1},
$$

donde  $y_{n+1} = y_1$  y n es el tamanõ del vector. Bajo la hipótesis de aleatoriedad de los valores en el vector, esta estadística se distribuye normal con la media y varianza teóricas mencionadas anteriormente.

Notemos que cuando estamos trabajando con datos en el intervalo (0,1) necesitamos una manera de convertir tales datos a números binarios en  $\{0, 1\}$ . Un procedimiento simple es convertir el dato u al valor 0 cuando es menor que  $0.5$  y al valor 1 en otro caso. El código [B.1.3](#page-213-3) convierte los datos uniformes en  $(0,1)$ a binarios $\{0,1\}.$ 

La Tabla [2.1](#page-22-1) presenta el resultado de realizar una prueba rachas sobre una trayectoria generada de manera aleatoria de ceros o unos utilziando la función **wawotest** (ver el código  $B.1.3$ ) y, como se espera, el valor obtenido para la variable .<sup>es</sup>tadística normalizada .<sup>es</sup>tá entre los cuantiles de la distribución normal estándar. Otro dato importante obtenido a través del test es el p-valor, que es el máximo valor de confianza con el cuál podemos afirmar que los datos cumplen la hipótesis de aleatoriedad.

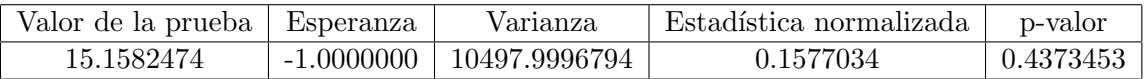

Tabla 2.1: Resultado de una prueba de aleatoriedad Wald-Wolfowitz para  $n = 1,000$ .

#### <span id="page-22-0"></span>2.3.2. Bondad de ajuste.

Es importante mencionar que las pruebas de bondad de ajuste suponen que las observaciones son independientes, por lo que primero deberá verificarse si éstas pueden ser consideradas independientes (subsección anterior).

Un método para probar si una muestra proviene de la distribución  $U(0, 1)$  consiste en probar la hipótesis

<span id="page-22-1"></span>
$$
H_0: \{x_1, \ldots, x_n\}
$$
es una muestra aleatoria de  $U(0, 1)$ 

contra la alternativa de que

 $H_1$ :  $\{x_1, \ldots, x_n\}$  es una muestra con una distribución diferente a la  $U(0, 1)$ .

Existen diferentes aproximaciones para tales hipótesis, pero una muy recomendable, en función de su potencia, es la estadística Anderson-Darling (ver [\[28\]](#page-227-6)). Dicha estadística está dada por

$$
A_n^2 = n \int_0^1 \frac{(G_n(t) - t)^2}{t(1 - t)} dt,
$$

donde

$$
G_n(t) = \frac{1}{n} \sum_{i=1}^n \mathbb{I}_{(-\infty, t]}(x_i)
$$

es la función de distribución empírica de la muestra  ${x_1, \ldots, x_n}$ .

Sea  $\{x_1,\ldots,x_n\}$  la muestra ordenada, es decir, ocurre que  $x_i\leq x_j$  para cualquier par de números  $i\leq j.$  El estadístico  $A_n^2$  determina si los datos  $x_1 \leq \cdots \leq x_n$  provienen de una distribución con función acumulativa  $F:$ 

$$
A_n^2 = -n - \sum_{k=1}^n \frac{2k-1}{n} \left[ \ln F(x_k) + \ln (1 - F(x_{n+1-k})) \right].
$$

El estadístico de la prueba se puede comparar entonces contra las distribuciones del estadístico de prueba, dependiendo de que  $F$  es utilizada para determinar el p-valor.

En el caso de la distribución  $U(0, 1)$  el estadístico de prueba se reduce a

$$
A_n^2 = -n - \sum_{k=1}^n \frac{2k-1}{n} \left[ \ln(x_k) + \ln(1 - x_{n+1-k}) \right] \text{ para } x_k \in (0,1).
$$

Algunos cuantiles de interés para realizar la prueba se presentan en la Tabla [2.2.](#page-23-0)

|                                                                                  | $-\alpha$ |  |                           |              |
|----------------------------------------------------------------------------------|-----------|--|---------------------------|--------------|
| Caso                                                                             |           |  | $0.95 \pm 0.975 \pm 0.99$ |              |
| Todos los parámetros desconocidos $A_n^2$ para $n \geq 5$   1.933   2.492   3.07 |           |  |                           | $\perp$ 3.99 |

<span id="page-23-0"></span>Tabla 2.2: Cuantiles para la prueba de Anderson-Darling.

A continuación se presentan ejemplos sobre cómo realizar la prueba de Anderson-Darling en  $\bf{R}$  con la función ad.test (ver [B.1.3\)](#page-213-4). En nuestro primer ejemplo se realiza sobre una muestra simulada por la función runif de R. En el segundo ejemplo se realiza una prueba similar para el caso en que la muestra fue generada a través del generador congruencial multiplicativo. En ambos casos la hipótesis nula es aceptada. En la Tabla [2.3](#page-23-1) se presentan los resultados obtenidos.

<span id="page-23-1"></span>

| Generador    | Valor de la prueba p-valor |        |
|--------------|----------------------------|--------|
| runif        | 0.2853                     | 0.9487 |
| Gen.Lin.Cong | 0.66784                    | 0.5859 |

Tabla 2.3: Resultado de una prueba de bondad de ajuste Anderson-Darling para  $n = 100$ .

Para terminar esta sección, presentamos la comparación del Generador Congruencial Lineal y el Generador Congruencial de Semilla-Controlado bajo el criterio del p-valor en la prueba de Anderson-Darling a muestras diferente tamaño n. Se eligió  $m = 2^{31} - 1$ ,  $a = 7^5$  para ambos métodos y  $c = 1$  para el Generador Congruencial Lineal. La diferencia entre los dos se refleja en que el periodo de la sucesión se ve modificado al sumar c distinto de cero.

En la Tabla [2.4](#page-23-2) se reportan los p-valores de la prueba Anderson-Darling para diferentes valores de n. Concluimos que, por lo que en general, un generador con parámetros más completos da mejores resultados estadísticos.

<span id="page-23-2"></span>

|                | n  | LinCong  | CongSC   |
|----------------|----|----------|----------|
| $\mathbf{1}$   | 3  | 0.000150 | 0.661950 |
| $\overline{2}$ | 4  | 0.000120 | 0.318880 |
| 3              | 5  | 0.000100 | 0.779961 |
| 4              | 6  | 0.000086 | 0.496802 |
| 5              | 7  | 0.000075 | 0.891554 |
| 6              | 8  | 0.000067 | 0.981553 |
| 7              | Q  | 0.000060 | 0.212379 |
| x              | 10 | 0.000055 | 0.753032 |

Tabla 2.4: p-valores de la prueba Anderson-Darling

La Figura [2.1](#page-24-0) muestra la comparación cuantil-cuantil de ambos generares contra la distribución teórica.

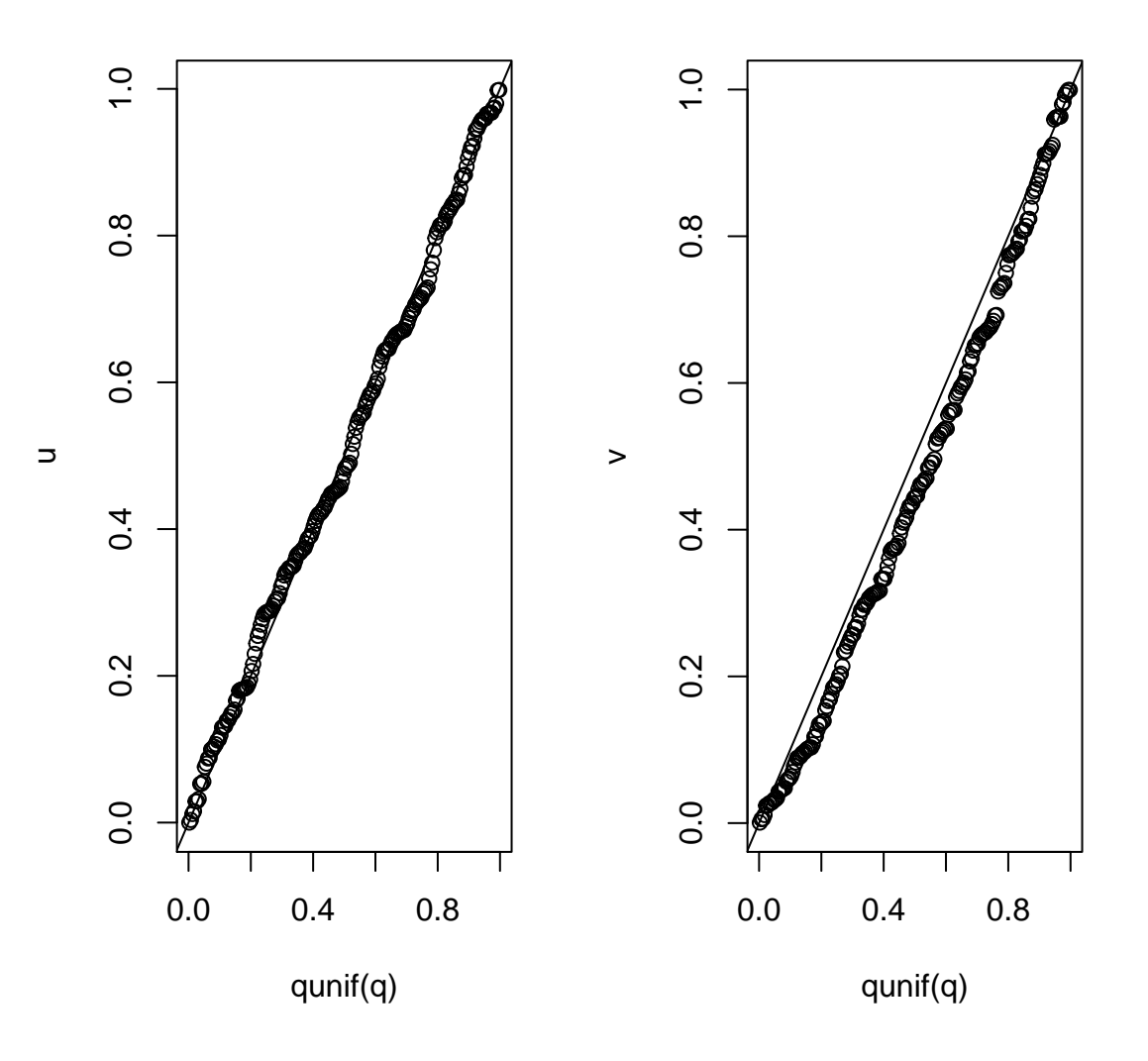

<span id="page-24-0"></span>Figura 2.1: Comparación cuantia a cuantil de lineal congruencia  $(u)$  y congruencial semilla controlada  $(v)$ contra teóricos  $q$ .

## <span id="page-25-0"></span>2.4. Simulación de otra distribución a partir de la distribución uniforme

En esta sección mostraremos que a partir de variables aleatorias uniformes en el intervalo  $(0, 1)$ , podemos generar variables aleatorias con distribución arbitraria dada. Además, se presenta una justificación teórica que funciona en una gran cantidad de casos prácticos, aunque no en todos.

Supongamos que queremos simular a una variable aleatoria  $X$ , con función de distribución  $F$ . Por las propiedades de las funciones de distribución, F es un mapeo de R al intervalo  $(0, 1)$ . Notemos que en el caso en que X es una variable aleatoria continua (es decir su función de distribución  $F$  es continua) dicho mapeo es inyectivo y como consecuencia su función inversa mapea el intervalo  $(0, 1)$  a R. Entonces, si definimos a la variable

$$
\tilde{X} := F^{-1}(U),
$$

donde  $U$  es una variable aleatoria uniforme en  $(0, 1)$ . Ocurre que

$$
F_{\tilde{X}}(t) = \mathbb{P}(\tilde{X} \le t) = \mathbb{P}(U \le F(t)) = F(t),
$$

pues la función de distribución de la uniforme  $U$  es igual a la identidad cuando toma valores entre  $0$ y 1. Eso prueba que  $\tilde{X}$  tiene la distribución F, es decir que tiene la misma distribución X. Concluimos que para obtener un número aleatorio proveniente de una variable aleatoria continua  $X$  es suficiente obtener un número aleatorio proveniente de una variable uniforme  $U$  y aplicarle la función  $F^{-1}$  a tal valor.

La prueba se puede adaptar a variables aleatorias generales. Damos primero una definición necesaria antes de presentar este resultado.

<span id="page-25-2"></span>**Definición 2.4.** La inversa generalizada de una función de distribución  $F$  está dada por

$$
F^-(y) = \inf\{x \in \mathbb{R} : F(x) \ge y\},\
$$

para todo y en  $(0, 1)$ .

Notemos que en el caso particular en que la función  $F$  es continua,  $F^-$  coincide con  $F^{-1}$ ; es por ello que es llamada inversa generalizada.

<span id="page-25-3"></span>**Lema 2.1.** Sea F la función de distribución de una variable aleatoria X y U una variable aleatoria con  $distribution U(0, 1)$ . Definamos

<span id="page-25-1"></span>
$$
\tilde{X} := F^{-}(U),
$$

entonces  $\tilde{X}$  tiene la misma distribución que X.

Demostración. Para un real fijo t probaremos la igualdad de eventos:

$$
\{\tilde{X} \le t\} = \{U \le F(t)\}.\tag{2.5}
$$

⊆) Supongamos que  $\tilde{X} \leq t$ , lo que es equivalente por la definición de  $\tilde{X}$  a que  $F^{-}(U) \leq t$ . Debido a la definición de  $F^-$  y a que F es creciente ocurre que para toda  $\varepsilon > 0$ 

$$
U \leq F(t+\varepsilon),
$$

y por la continuidad por la derecha de la función F se concluye que  $U \leq F(t)$ .

⊇ ) En el evento  $\{U \leq F(t)\}\)$  tenemos que  $t \in \{x \in \mathbb{R} : F(x) \geq U\}$  lo que implica que

$$
t \ge \inf\{x \in \mathbb{R} : F(x) \ge U\} = F^{-}(U) = \tilde{X}.
$$

Usando la igualdad de eventos de la Ecuación  $(2.5)$  tenemos que

$$
\mathbb{P}(\tilde{X} \le t) = \mathbb{P}(U \le F(t)) = F(X),
$$

lo que prueba que  $\ddot{X}$  tiene la misma distribución que X.

 $\Box$ 

El lema anterior puede aplicarse en particular a variables aleatorias discretas. En este caso, la función de distribución no es invertible, pero sabemos que el conjunto de discontinuidades de  $F$ , que es el soporte de la variable aleatoria, es a lo más numerable. Tales puntos definen a la inversa generalizada de la función y nos permiten aplicar el lema anterior. Veremos en el Cap´ıtulo 3 aplicaciones concretas del resultado anterior.

#### <span id="page-26-0"></span>2.5. Ejercicios

- 1. Pobrar la Proposición [2.1.](#page-18-1)
- 2. Implementar en R un generador de n´umeros pseudoaleatorios utilizando el siguiente algoritmo, propuesto por Wichman & Hill (1982):
	- a) Dar  $x, y, z$  enteros mayores a cero y menores a 30,000.
	- b) Calcular

$$
x = 171x \mod [177] - 2x/177,
$$
  
\n
$$
y = 172y \mod [176] - 35y/176,
$$
  
\n
$$
z = 170z \mod [178] - 63x/178.
$$

c) Evaluar:

Si  $x \leq 0$  entonces  $x = x + 30269$ , Si  $y \leq 0$  entonces  $y = y + 30307$ ,

Si  $z \leq 0$  entonces  $z = z + 30323$ .

Definir  $u = \left(\frac{x}{200}\right)$  $rac{x}{30269} + \frac{y}{303}$  $\frac{y}{30307} + \frac{z}{303}$ 30323 )  $mod[1]$ .

Dependiendo del equipo de cómputo, u podría resultar  $0$  ó 1 en alguna iteración; en este caso, redefinimos a u como  $u \pm eps$ , en donde  $eps$  es la precisión de la computadora. Aplicar el test de rachas y el de bondad de ajuste vistos a una muestra de números aleatorios generados y concluir si el generador es confiable o no, bajo tales criterios.

3. Diseñar un test estadístico para saber si un conjunto de números  $\{u_1, ..., u_n\}$  provienen de una distribución uniforme continua en  $(0, 1)$ , utilizando la distribución  $\chi^2(k)$  para algún k, bajo el supuesto de independencia de tales números. Recomendamos no utilizar librerías para pruebas estadísticas, sino utilizar las funciones de distribución F y de cuantiles  $F^{-1}$  asociadas a una variable aleatoria  $\chi^2(k)$ .

- $a)$  Justificar porqué funciona, con teoría estadística.
- $b)$  Proponer un estadístico de prueba, pruebas de hipótesis y región de rechazo.
- c) Programar el test en  $R$  (se pueden utilizar la función de distribución y su inversa de una variable aleatoria (v.a.)  $\chi^2$ ).
- d) Hacer el test para datos generados por el generador de R, el generador lineal congruencial, y el generador de semilla continua (experimentar con distintas constantes aditivas c).

## <span id="page-28-0"></span>Capítulo 3

## Simulación de Variables Aleatorias

En este capítulo se presentan los principales métodos para simular valores de variables aleatorias. Además se presentan algoritmos para generar valores de vectores aleatorios con componentes dependientes, en particular un algoritmo para generar cópulas.

### <span id="page-28-1"></span>3.1. Método de la transformada Inversa

Tal como vimos en el capítulo anterior, para generar la aleatoriedad requerida será suficiente generar variables aleatorias uniformes en el intervalo (0, 1). Supongamos que queremos simular a una variable aleatoria X, con función de distribución F. Utilizando la función de distribución inversa (Definición [2.4\)](#page-25-2), tenemos el siguiente método para generar números provenientes de la distribución  $F$ .

```
Algoritmo 2 : Transformada Inversa
1: Generar un número aleatorio U \sim U(0, 1).
```
<span id="page-28-3"></span>2: Tomar  $X = F^{-}(U)$ .

La validez de este algoritmo está sustentada por el Lema [2.1.](#page-25-3)

En las próximas secciones haremos una especialización a los casos en que la variable aleatoria es continua, es decir, cuando su función de distribución es continua; o discreta, donde ocurre que la variable tiene soporte finito o numerable.

#### <span id="page-28-2"></span>3.1.1. Variables Aleatorias Continuas.

Para el caso de variables aleatorias continuas, en el Algoritmo [2](#page-28-3) la inversa generalizada se reduce a la inversa de la función de distribución  $F$ . Entonces, basta con encontrar la inversa de la función de distribución de la variable aleatoria que se quiere simular para aplicar este algoritmo.

Ilustraremos el algoritmo con algunos ejemplos donde encontrar la inversa es tarea fácil pero es importante mencionar que esto no siempre es así.

Ejemplo 3.1.1. Distribución Exponencial. Supongamos que queremos generar números aleatorios de la distribución exponencial con parámetro  $\lambda > 0$ , es decir, la función de distribución está dada por:

$$
F(t) = \begin{cases} 0 & \text{si } t < 0\\ 1 - e^{-\lambda t} & \text{si } t \ge 0. \end{cases}
$$

Es trivial mostrar que  $F^{-1}(t) = -\frac{1}{\lambda}$  $\frac{1}{\lambda}$ log(1 – t). Entonces, si definimos a la variable aleatoria

$$
X := F^{-}(U) = -\frac{1}{\lambda} \log(1 - U),
$$

ésta tendrá una distribución exponencial con parámetro  $\lambda$  si  $U \sim U(0, 1)$ . Una pequeña observación es que en este caso  $1 - U \sim U(0, 1)$ , así que la variable aleatoria

$$
\tilde{X}:=-\frac{1}{\lambda}\log(U),
$$

también tiene una distribución exponencial con parámetro  $\lambda$ , y un costo computacional ligeramente menor, ya que redujimos una operación en la definición de  $\tilde{X}$ . Entonces el Algoritmo [2,](#page-28-3) en este ejemplo, trabaja de la siguiente forma.

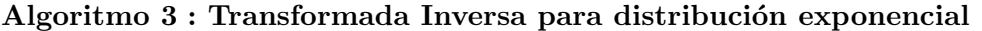

1: Generar un número aleatorio  $U \sim U(0, 1)$ . 2: Tomar  $X = -\frac{1}{\lambda}$  $\frac{1}{\lambda} \log(U)$ .

Una implementación en R de este algoritmo es la función  $\mathsf{G}.\exp.i\mathsf{nv}$  (ver [B.2.2\)](#page-214-0), que genera observaciones de variables aleatorias exponenciales. En R podemos utilizar la función interna  $\text{resp}(n,\lambda)$  para generar números de la distribución exponencial, donde  $n$  es el tamaño de la muestra.

Ejemplo 3.1.2. Estadísticos de Orden. Sean  $X_1, X_2, \ldots, X_n$  variables aleatorias independientes e identicamente distribuidas  $(v.a.i.i.d.)$  con función de distribución F. Queremos generar al primer estadístico de orden,

$$
X_{(1)} = \min_{1 \le i \le n} X_i,
$$

 $y$  al último,

$$
X_{(n)} = \max_{1 \le i \le n} X_i.
$$

Es fácil probar que tales variables tienen a  $F_1(x) = 1 - [1 - F(x)]^n$  y  $F_n(x) = [F(x)]^n$  como sus respectivas funciones de distribución. Usando el Algoritmo [2](#page-28-3) en estos casos obtenemos que las variables

$$
Y_1 := F^-(1 - U_1^{1/n}),
$$
  
\n
$$
Y_n := F^-(U_2^{1/n}),
$$

tienen la misma distribución que  $X_{(1)}$  y  $X_{(n)}$  respectivamente, donde  $U_1, U_2 \sim U(0, 1)$ .

Notemos que la eficiencia del método de la transformación inversa en los ejemplos anteriores es muy alta, por la relación explícita existente entre la variable uniforme y la variable que se quiere generar. Sin embargo, aún en el caso en que la función de distribución inversa exista, esta relación explícita puede no existir. Por ejemplo, en el caso en que X distribuye normal estándar, la función inversa de la distribución  $\Phi(x)^{-1}$  existe, pero no existe una expresión analítica explícita para tal función, por lo que la implementación del Algoritmo [2](#page-28-3) sería muy poco práctica.

#### <span id="page-30-0"></span>3.1.2. Variables Aleatorias Discretas.

Nos enfocaremos ahora en variables aleatorias con soporte en un conjunto a lo más numerable.

Sea X una variable aleatoria discreta con soporte  $S_X = \{x_1, x_2, \ldots\}$  y función de densidad  $P(X = x_i) = p_i$ donde  $x_1 < x_2 < \dots$  para  $i = 1, 2, \dots$  Si definimos  $\tilde{X} := F^{-1}(U)$ , donde F es la distribución de X y U una variable aleatoria uniforme en (0, 1), ocurre que

$$
P(\tilde{X} = x_i) = P\left(\sum_{k=1}^{i-1} p_k \le U < \sum_{k=1}^{i} p_k\right) = p_i,
$$

entonces el Algoritmo [2](#page-28-3) se reduce en este caso a lo siguiente:

#### Algoritmo 4 : Transformada inversa caso discreto

1: Generar  $U \sim U(0, 1)$ .

2: Tomar

$$
X = \begin{cases} x_1 & \text{si } U < p_1 \\ x_2 & \text{si } p_1 \le U < p_1 + p_2 \\ \vdots \\ x_i & \text{si } \sum_{k=1}^{i-1} p_k \le U < \sum_{k=1}^{i} p_k \\ \vdots \end{cases}
$$

<span id="page-30-1"></span>Una implementación del algoritmo anterior es la función  $\mathbf{rTInv}$  (ver [B.2.1\)](#page-213-2).

Ejemplo 3.1.3. Distribución uniforme discreta. Supongamos que queremos generar números aleatorios de una variable aleatoria  $X \sim U\{1, 2, \ldots, n\}$ , es decir,  $P(X = i) = 1/n$  para  $i = 1, \ldots, n$ .

El paso 2 del Algoritmo [4](#page-30-1) toma la siguiente forma específica:

$$
X = i
$$
 si  $\frac{i-1}{n} \le U < \frac{i}{n}$ ,  $i = 1, ..., n$ ,

donde  $U \sim U(0, 1)$ .

Ejemplo 3.1.4. Distribución Bernoulli. Para generar una v.a.  $X \sim$  Bernoulli(p) con p ∈ (0,1), generamos un número aleatorio proveniente de  $U \sim U(0, 1)$  y hacemos

$$
X = \begin{cases} 1 & \text{si } U \le p, \\ 0 & \text{si } U > p. \end{cases}
$$

Ejemplo 3.1.5. Distribución geométrica. Queremos simular  $X$  cuando tiene función de densidad  $P(X = i) = p(1-p)^{i-1}, i = 1, 2, ..., p$ ara  $p \in (0, 1)$ .

En este caso es directo probar que

$$
P(X \le i - 1) = \sum_{k=1}^{i-1} P(X = k) = 1 - (1 - p)^{i-1}, \quad i = 1, 2, ...,
$$

y el paso 2 del Algoritmo [4](#page-30-1) adquiere la forma siguiente: Se elige  $X = i$  cuando ocurre que

$$
1 - (1 - p)^{i-1} \le U < 1 - (1 - p)^i.
$$

En  $\bf{R}$ , podemos utilizar la función interna  $\bf{rgeom}(n,p)$  para generar números provenientes de una variable aleatoria con distribución geométrica de parámetro  $p$ .

Nota 3.1. Una manera alternativa de generar  $X \sim Geo(p)$  es generar variables aleatorias independientes Bernoulli del mismo parámetro hasta obtener un éxito. La variable resultado será el número de lanzamientos que fue requerido para obtener tal éxito.

#### <span id="page-31-0"></span>3.1.3. Variables discretas con probabilidades iterativas

Un característica interesante de las siguientes distribuciones es la posibilidad de representar y calcular la probabilidad de tomar el *i*-ésimo valor, denotada por  $p_i$ , en términos de la probabilidad de tomar el valor anterior, es decir, en terminos de  $p_{i-1}$ .

Este resultado es utilizado, por ejemplo, para calcular las fórmulas de De Pril y Panger en Teoría del Riesgo. Puede demostrarse que las únicas distribuciones que cumplen tal propiedad son la Binomial, Poisson y Binomial Negativa.

Ejemplo 3.1.6. Distribución Binomial. Para generar valores de una variable aleatoria X ∼ Binomial $(n, p)$ , utilizaremos la siguiente identidad recursiva:

$$
p_{i+1} = \left(\frac{n-i}{i+1}\right) \left(\frac{p}{1-p}\right) p_i.
$$

Haciendo  $F = F(i) = P(X \leq i)$  y  $pr = p_i$  tenemos el siguiente algoritmo.

#### Algoritmo 5 : Distribución Binomial

1: Generar  $U \sim U(0, 1)$ . 2: Definit  $c = \frac{p}{1-p}$  $\frac{p}{1-p}$ ,  $i = 0, pr = (1-p)^n$ ,  $F = pr$ . 3: Si  $U < F$ , hacemos  $X = i$  y paramos. 4:  $pr = c(n - i)/(i + 1)pr$ ,  $F = F + pr$ ,  $i = i + 1$ . 5: Volver al paso 3.

#### En  $R$  usamos rbinom(muestra,n,p).

Nota 3.2. Una manera alternativa de generar  $X \sim Binomial(n,p)$  es generar primero n v.a.i.i.d. Y<sub>i</sub> ∼ Bernoulli(p) y hacer  $X = \sum_{i=1}^{n} Y_i$ .

Ejemplo 3.1.7. Distribución Poisson. Si X ∼ Poisson( $\lambda$ ) con  $\lambda > 0$ , usando la identidad

$$
p_{i+1} = \left(\frac{\lambda}{i+1}\right) p_i,
$$

y haciendo  $p = p_i$  y  $F = F(i)$ , podemos simular valores de X con el siguiente algoritmo.

#### Algoritmo 6 : Distribución Poisson

1: Generar  $U \sim U(0, 1)$ . 2: Definir  $i = 0$ ,  $p = e^{-\lambda}$ ,  $F = p$ . 3: Si  $U < F$ , hacemos  $X = i$  y paramos. 4:  $p = \frac{\lambda p}{i + 1}, F = F + p, i = i + 1.$ 5: Volver al paso 3.

Podemos ver una implementación de este algoritmo en nuestra función G.poi.in (ver [B.2.3\)](#page-214-1). Alternativamente, tenemos la función interna en R dada por rpois $(n,\lambda)$ . En la Figura [3.1](#page-33-0) se puede apreciar la comparación de muestras generadas por cada una de estas funciones.

#### <span id="page-32-0"></span>3.1.4. Distribuciones discretas con esperanza grande.

Respecto a la eficiencia del Algoritmo [2](#page-28-3) en el caso de variables aleatorias discretas es importante tener presente las siguientes observaciones:

1. Si  $X = x_i$  fue necesario realizar i comparaciones. Entonces, el número esperado de iteraciones del Algoritm[o2](#page-28-3) es:

$$
\sum_{i=1}^{\infty} ip_i,
$$

lo que puede ser muy ineficiente si la cardinalidad del soporte es muy grande o infinito.

2. El Algoritmo [2](#page-28-3) comienza a hacer tales comparaciones empezando siempre por el menor valor que toma la variable aleatoria, sigue con el segundo valor más pequeño y así sucesivamente. Esto puede ser muy ineficiente para algunas distribuciones particulares.

En el caso en que conocemos algunas de las características de la distribución (esperanza, simetría, sesgo, etc.), es natural pensar que podemos utilizar esa información para modificar al Algoritmo [2](#page-28-3) y obtener un algoritmo más eficiente. En esta sección nos focalizaremos en el caso de variables aleatorias discretas con valor esperado muy grande.

La idea general de la modificación es empezar a hacer comparaciones a partir del valor de la media  $\mu := \mathbb{E}[X]$  y decidir si continuar hacia valores menores o bien continuar hacia valores mayores que  $\mu$ , dependiendo del resultado de la primera comparación. De manera específica: nuestra primera comparación será entre la probabilidad acumulada hasta el valor  $\mu$  y una variable aleatoria uniforme en  $(0, 1)$ . Debido a que el valor esperado podría ser no entero, utilizamos el mayor de los enteros que están antes del valor  $\mu$ , denotado por  $|\mu|$ . El siguiente algoritmo presenta la modificación mencionada.

<span id="page-33-0"></span>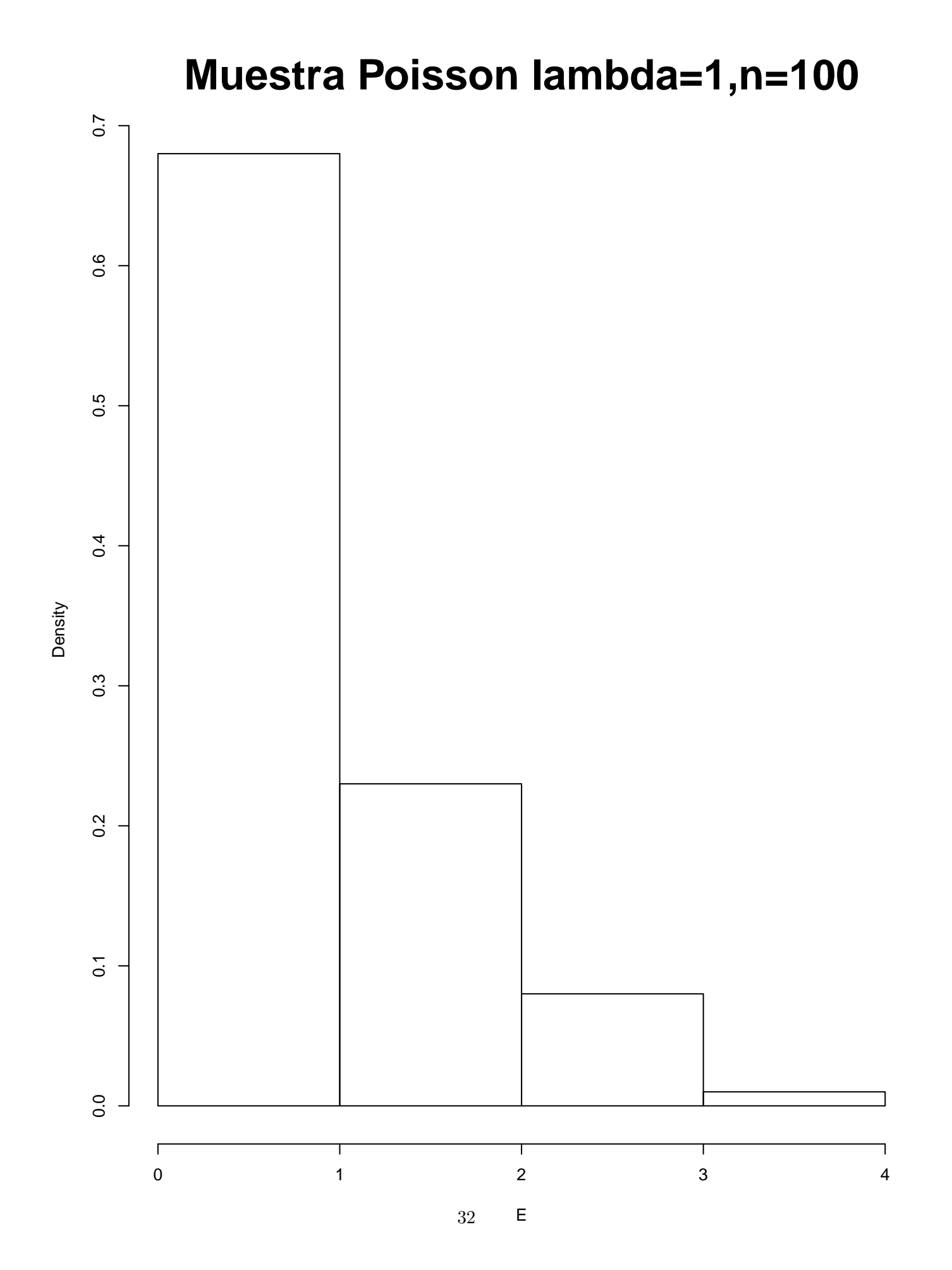

#### Algoritmo 7 : Transformada inversa caso discreto con esperanza grande

1: Generar  $U \sim U(0, 1)$ .

2: Si  $U < F(|\mu|)$ , tomar

$$
X = \begin{cases} x_1 & \text{si } U < p_1 \\ x_2 & \text{si } p_1 \le U < p_1 + p_2 \\ \vdots & \\ x_{\lfloor \mu \rfloor} & \text{si } \sum_{k=1}^{\lfloor \mu \rfloor - 1} p_k \le U < \sum_{k=1}^{\lfloor \mu \rfloor} p_k \end{cases}
$$

en otro caso, tomar

$$
X = \begin{cases} x_{\lfloor \mu \rfloor + 1} & \text{si } \sum_{k=1}^{\lfloor \mu \rfloor} p_k \le U < \sum_{k=1}^{\lfloor \mu \rfloor + 1} p_k \\ x_{\lfloor \mu \rfloor + 2} & \text{si } \sum_{k=1}^{\lfloor \mu \rfloor + 1} p_k \le U < \sum_{k=1}^{\lfloor \mu \rfloor + 2} p_k \\ \vdots & \end{cases}
$$

<span id="page-34-0"></span>Ejemplo 3.1.8. Distribución Poisson ( $\lambda$  grande). Para la distribución de Poisson, el valor esperado coincide con el parámetro  $\lambda$  de la distribución, por lo que será necesario considerar a las probabilidades de que la variable tome valores alrededor de este valor. La función  $\mathcal{G}$ , poi. mod (ver [B.2.4\)](#page-215-0) implementa el algoritmo modificado [7.](#page-34-0)

Mostraremos ahora cuánto mejora el desempeño al hacer la modificación. En la Tabla [3.1,](#page-34-1) evaluamos la eficiencia (en número de iteraciones necesarias) variando el parámetro  $\lambda$ . Fueron generados 1000 números aleatorios con distribución Poisson, utilizando  $\lambda = 1, 10$  y 100, con la función G.poi.inv (ver [B.2.3\)](#page-214-1).

<span id="page-34-2"></span><span id="page-34-1"></span>

|    |     | Lambda Iteraciones | Promedio   |
|----|-----|--------------------|------------|
|    |     | 1067               | 1.067000   |
| ') | 10  | 9865               | 9.865000   |
| 3  | 100 | 100436             | 100.436000 |

Tabla 3.1: Eficiencia al simular 1000 valores de una variable aleatoria Poisson con diferentes medias.

Ahora, resumimos en la Tabla [3.2](#page-34-2) la comparación de los algoritmos  $G.$ poi.inv y  $G.$ poi.mod cuando tenemos fijo el parámetro ( $\lambda = 50$ ) y variamos el tamaño de muestra  $n = 10, 100$  y 1000. Evaluamos el promedio de iteraciones realizadas en cada caso.

|      |       |           | Iteraciones Inv Promedio Inv Iteraciones Mod Promedio Mod |          |
|------|-------|-----------|-----------------------------------------------------------|----------|
|      | 501   | 50.100000 | 65                                                        | 6.500000 |
| 100  | 5053  | 50.530000 | 521                                                       | 5.210000 |
| 1000 | 50178 | 50.178000 | 5277                                                      | 5.277000 |

Tabla 3.2: Compara la eficiencia del algoritmo de la transformada inversa y el modificado al simular n variables aleatorias Poisson(50)

Los resultados nos muestran que pueden tenerse algoritmos mucho más eficientes, cuando consideramos propiedades específicas de la función de densidad. El ejemplo de la distribución Poisson, nos mostró que entre más grande sea el parámetro  $\lambda$ , más frecuente será el número de iteraciones alrededor de este valor por coincidir con la media de la distribución. Esto lo ilustramos en la Figura [3.2](#page-35-1) donde se presentan gráficas de la función de densidad de una variable aleatoria Poisson con diferentes valores de  $\lambda$ . La función

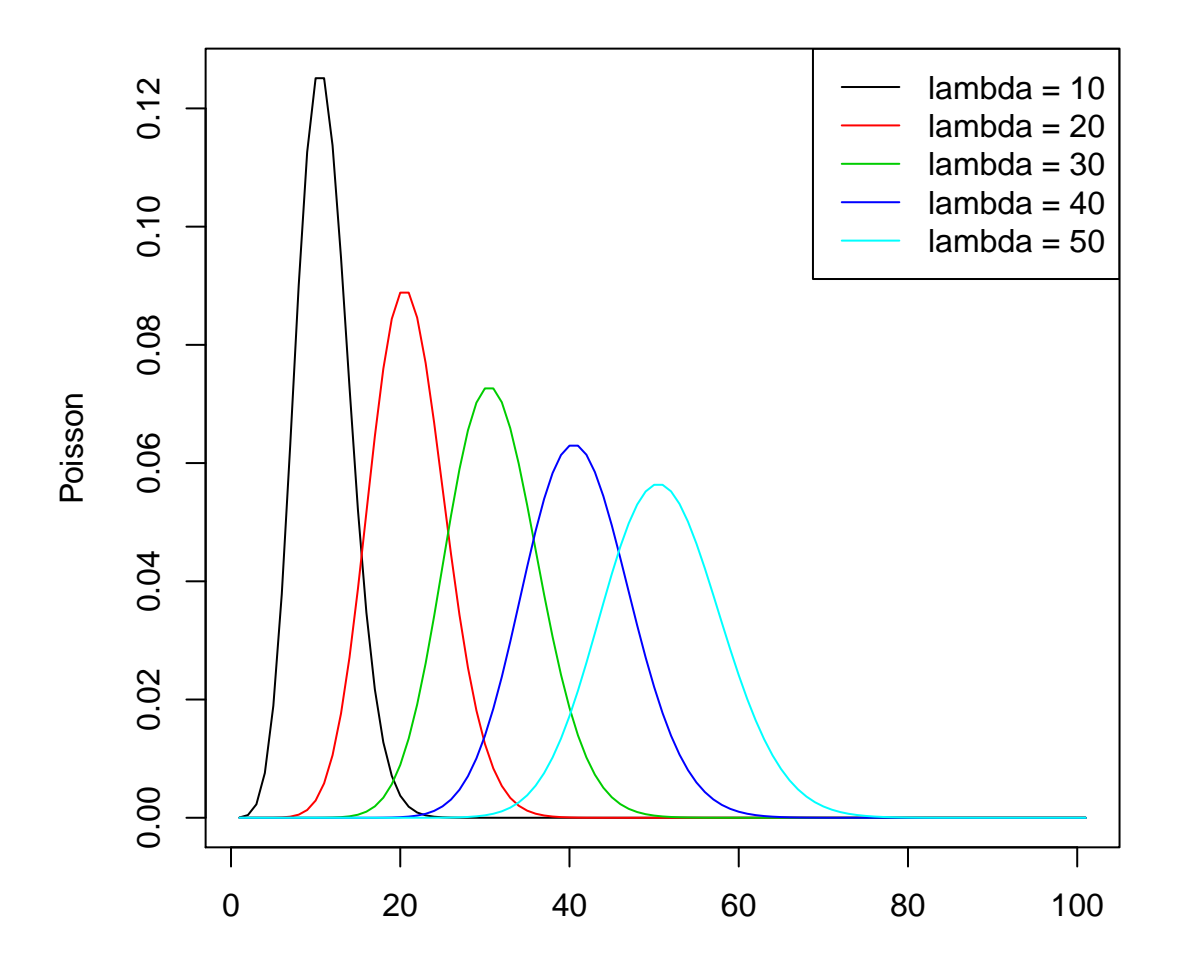

<span id="page-35-1"></span>Figura 3.2: Función de densidad de variables aleatorias Poisson.

de densidad está extendida naturalmente a todos los valores positivos, utilizando la función gamma (esto es sólo para fines visuales; la densidad Poisson tiene soporte exclusivamente en los enteros no negativos).

## <span id="page-35-0"></span>3.2. Método de aceptación y rechazo.

El método de simulación descrito en esta sección sirve para obtener muestras de variables aleatorias de cualquier distribución. Fue propuesto por Stan Ulam y John von Neumann (ver [\[5\]](#page-226-4)), aunque existe el antecedente de Buffon y su famoso problema de la aguja (ver [\[1\]](#page-226-5)). La idea de dicho m´etodo consiste en muestrear variables aleatorias de una distribución apropiada y someterlas a una prueba para ser o no aceptadas como muestra proveniente de otra distribución.
Supongamos que tenemos una variable aleatoria X con función de densidad f con soporte en el intervalo  $[a, b]$ . Si definimos

$$
c := \sup \{ f(x) : x \in [a, b] \},
$$

entonces, para simular valores de  $X$ , podemos usar los siguientes pasos de aceptación y rechazo:

- 1. Generamos  $Y \sim U(a, b)$ .
- 2. Generamos  $Z \sim U(0, c)$  independientemente de Y.
- 3. Si  $Z \leq f(Y)$ , hacemos  $X = Y$ . En otro caso, regresamos al paso 1.

**Nota 3.3.** Dado que el vector  $(Y, Z)$  está uniformemente distribuido sobre [a, b]  $\times$  [0, c], ocurre que una pareja aceptada  $(Y, Z)$ , está uniformemente distribuida bajo la curva de f, teniendo la siguiente implicación: Si nos fijamos en tiras de tamaño  $\varepsilon$  en el eje x delimitadas por arriba por la curva f, entonces la probabilidad de que  $(Y, Z)$  caiga dentro de la tira que contiene a un punto  $x_0$  en su base es aproximadamente  $\varepsilon f(x_0)$ .

La idea anterior funciona en un contexto más general. Supongamos que f es una densidad cuyo soporte está contenido en el soporte de otra densidad q (que es fácil de muestrear) y sea  $c > 0$  una constante tal que

<span id="page-36-0"></span>
$$
f(x) \le cg(x),
$$

para cualquier x en el soporte de f. Entonces el siguiente algoritmo nos proporciona un número aleatorio proveniente de la densidad f.

# Algoritmo 8 : Aceptación-Rechazo

1: Generar  $Y$  con función de densidad  $q$ .

2: Generar  $Z \sim U(0, 1)$ .

3: Aceptamos,  $Z = Y$ , si  $X \leq \frac{f(Z)}{c_2(Z)}$  $\frac{J(Z)}{cg(Z)}$ . En otro caso, regresar al paso 1.

Antes de justificar que el Algoritmo [8](#page-36-0) realmente genera una variable aleatoria de la función de densidad deseada (f), mencionaremos algunas virtudes de este algoritmo:

- 1. No es necesario tener definida explícitamente a la función de densidad de la variable aleatoria que se quiere simular.
- 2. Debido a que el método no utiliza directamente una expresión analítica de la densidad, se puede utilizar cuando el método de la función inversa no es posible o es computacionalmente ineficiente.
- 3. En estadística Bayesiana, es común conocer a las densidades de probabilidad sin conocer las constantes de normalización asociadas. En estos casos este método permite conocer tales constantes.

Presentamos ahora la prueba de la eficacia del Algoritmo [8.](#page-36-0)

<span id="page-36-1"></span>**Lema 3.1.** La variable aleatoria generada por el Algoritmo [8](#page-36-0) tiene función de densidad f.

 $Demostración.$  Siguiendo la estructura del algoritmo, definimos a la variable aleatoria X como la variable Z con función de densidad q cuando se satisface la condición de aceptación del algoritmo. Entonces, nos basta probar que

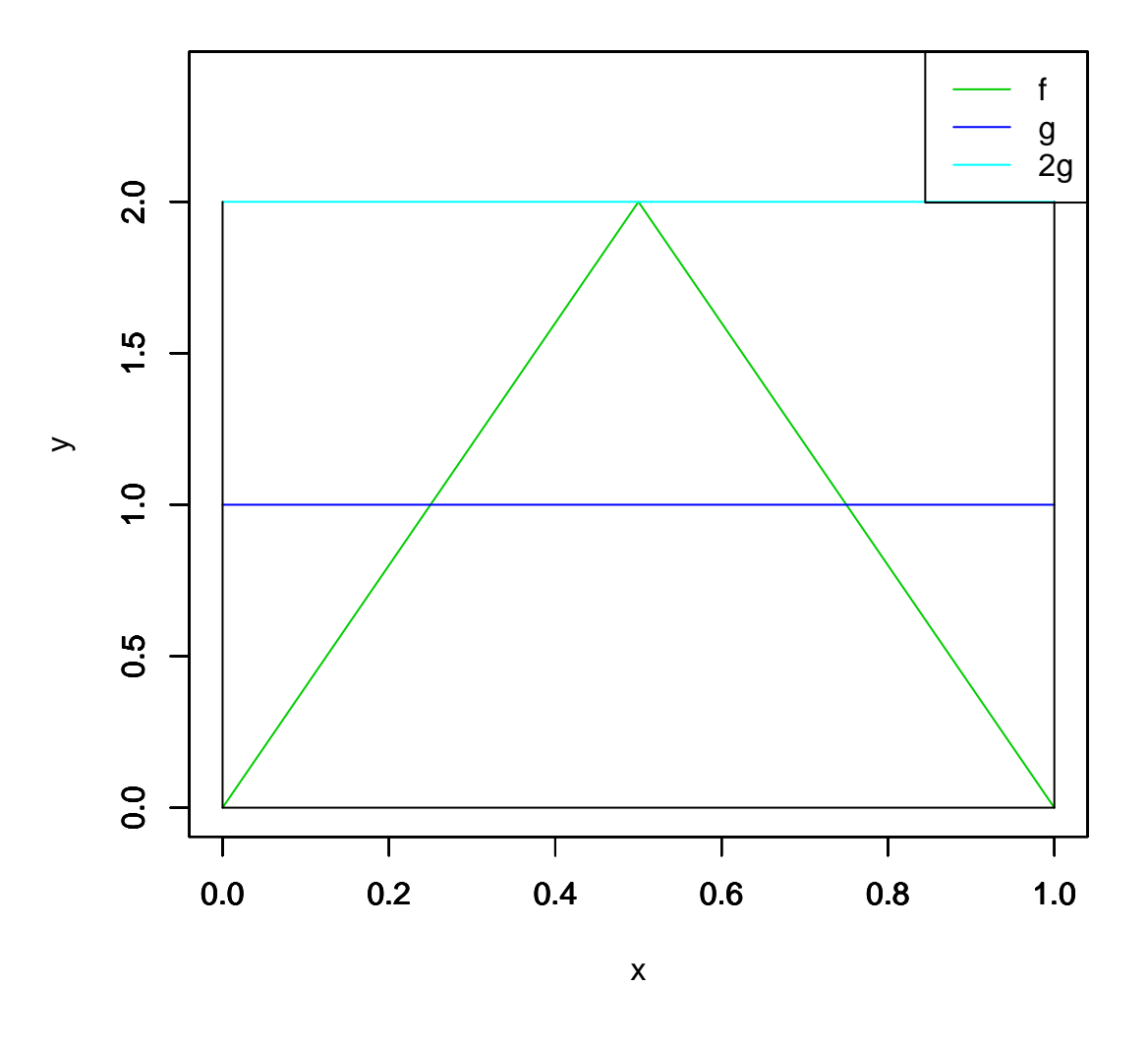

Figura 3.3: f es una distribución triangular, g una distribución uniforme en  $\left[0, 1\right]$ 

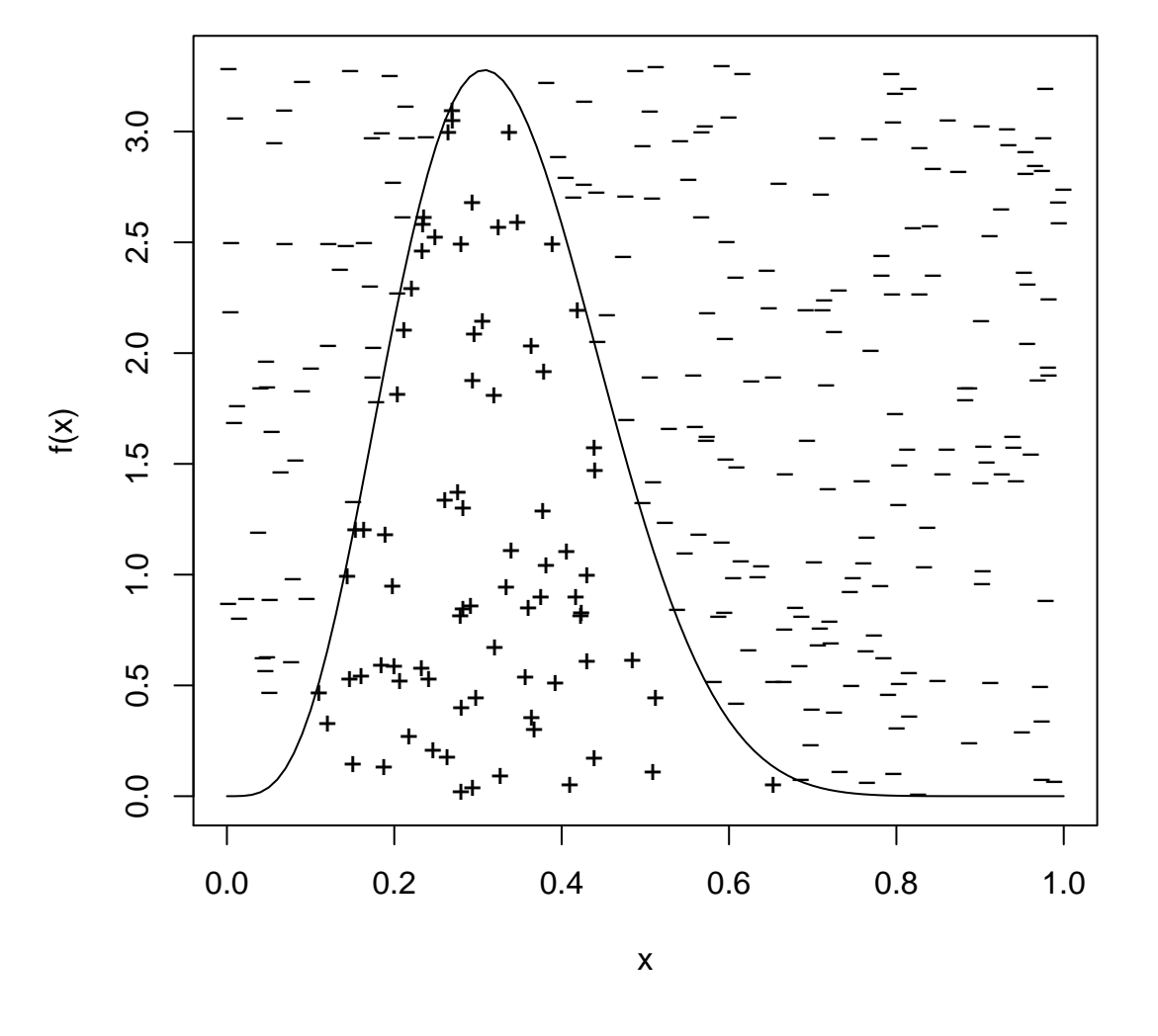

# Simulaci'on distribuci'on Beta(5,10)

Figura 3.4:  $+$  representa realizaciones aceptadas y  $-$  realizaciones rechazadas

$$
f_X(x) = g\left(x \middle| Y \le \frac{f(Z)}{cg(Z)}\right) = f(x).
$$

<span id="page-39-2"></span>Utilizando la fórmula de Bayes tenemos que

$$
f_X\left(x\middle|Y\leq\frac{f(Z)}{cg(Z)}\right)=\frac{P(Y\leq\frac{f(Z)}{cg(Z)}\middle|X=x)\,g(x)}{P\left(Y\leq\frac{f(Z)}{cg(Z)}\right)}.\tag{3.1}
$$

Por un lado tenemos que

<span id="page-39-0"></span>
$$
P\left(Y \le \frac{f(Z)}{cg(Z)}\Big|Z=x\right) = P\left(Y \le \frac{f(x)}{cg(x)}\right) = \frac{f(x)}{cg(x)},\tag{3.2}
$$

 $\Box$ 

y por otro lado

<span id="page-39-1"></span>
$$
P\left(Y \le \frac{f(Z)}{cg(Z)}\right) = \int_{-\infty}^{\infty} P\left(Y \le \frac{f(Z)}{cg(Z)} \Big| Z = x\right) g(x) dx
$$
  
= 
$$
\int_{-\infty}^{\infty} P\left(Y \le \frac{f(x)}{cg(x)} \Big| X = x\right) g(x) dx = \int_{-\infty}^{\infty} \frac{f(x)}{c} dx = \frac{1}{c}.
$$
 (3.3)

Utilizando las expresiones  $(3.2)$  y  $(3.3)$  en la expresión  $(3.1)$  obtenemos el resultado.

Como parte de la eficacia del Algoritmo [8](#page-36-0) es necesario que en alguna iteración se satisfaga la condición de acepataci´on. El siguiente corolario prueba que el Algoritmo [8](#page-36-0) termina en tiempo finito, es decir, que es seguro que en alguna iteración se cumple la condición de acepatación.

<span id="page-39-3"></span>Lema 3.2. La probabilidad de generar una variable aleatoria de la densidad deseada, utilizando el Algortimo [8](#page-36-0) es uno, es decir, el algoritmo termina en tiempo finito

 $Demostración.$  Sea I la variable aleatoria que denota el número de iteraciones totales realizadas por el Algoritmo [8.](#page-36-0) Notemos que la probabilidad de terminar en cada una de las iteraciones es la misma; denotemos a esa probabilidad por  $p$ . Entonces, la probabilidad de que el algoritmo termine en la i-ésima iteración está dada por

$$
P(I = i) = p(1 - p)^{i-1}, \qquad i = 1, 2, \dots.
$$

Así, la probabilidad de que el algoritmo termine en tiempo finito está dado por

$$
P(I < \infty) = \sum_{i=0}^{\infty} (1 - p)^i p.
$$

Sabemos que esta serie converge solamente si  $p \in (0, 1]$  y en dicho caso tenemos que  $P(I \leq \infty) = 1$ . Por lo tanto, basta demostrar que  $p > 0$ .

Sabemos que para terminar en cualquier iteración es necesario y suficiente que se cumpla la condición de aceptación establecida en el algoritmo. Del Teorema [3.1](#page-36-1) tenemos que

$$
p = P\left(Y \le \frac{f(X)}{cg(X)}\right) = \frac{1}{c},
$$

donde  $c > 0$ , entoces  $p > 0$ .

Otro punto importante es considerar la eficiencia del algoritmo, cuantificada por el n´umero esperado de iteraciones necesarias para aceptar un valor. En este sentido, tenemos el siguiente resultado como consecuencia del Lema [3.2.](#page-39-3)

<span id="page-40-0"></span>**Corolario 3.1.** El número de iteraciones que el Algoritmo [8](#page-36-0) necesita para aceptar un valor de que tenga la distribución de la variable aleatoria  $X$  es una variable aleatoria geométrica con media c.

Demostración. De la prueba del Lema [?] tenemos que  $I \sim Geo(p)$  donde  $p = \frac{1}{c}$  $\frac{1}{c}$ , entonces,

$$
\mathbb{E}[I] = \frac{1}{p} = c.
$$

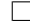

 $\Box$ 

De acuerdo al Corolario [3.1](#page-40-0) el Algoritmo [8](#page-36-0) es más eficiente mientras c es menor. Es por ello que es importante elegir a una función g lo más similar a nuestra función objetivo f, no sólo en soporte, sino en forma y esperanza para elegir a la constante  $c$  lo más pequeña posible.

Veamos algunos ejemplos de aplicación del Algoritmo [8.](#page-36-0)

**Ejemplo 3.2.1.** Consideremos a una variable aleatoria  $X$  con función de densidad

$$
f(x) = 20x(1 - x)^3,
$$

para  $0 < x < 1$ .

Usaremos  $g(x) = \mathbb{I}_{(0,1)}(x)$ . Para determinar alguna constante c de forma que la desigualdad en las hipótesis del Algoritmo [8](#page-36-0) funcione, definimos

<span id="page-40-1"></span>
$$
h(x) := \frac{f(x)}{g(x)}
$$

y utilizando cálculo elemental podemos ver que h tiene un máximo en  $x = 1/4$ . Así, tras definir  $c =$  $h(1/4) = 135/64$ , el Algoritmo [8,](#page-36-0) en este caso, tiene la forma.

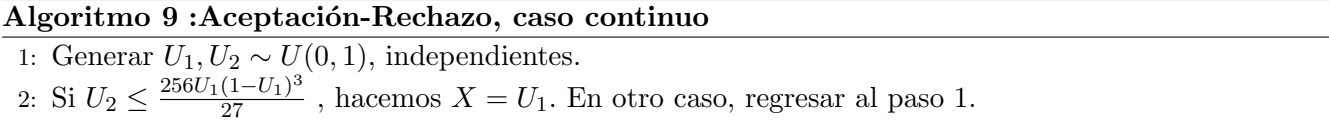

Podemos tener noción de la eficiencia del Algoritmo [8](#page-36-0) generando muestras de distinto tamaño utilizando el Algoritmo [9](#page-40-1) y comparando el promedio de iteraciones obtenido en cada caso con la constante c. En

<span id="page-41-0"></span>

|                             | n     | C        | Promedio |
|-----------------------------|-------|----------|----------|
| 1                           | 10    | 2.109375 | 1.600000 |
| $\mathcal{D}_{\mathcal{L}}$ | 100   | 2.109375 | 2.120000 |
| З                           | 1000  | 2.109375 | 2.138000 |
| Δ                           | 10000 | 2.109375 | 2.123700 |

Tabla 3.3: Ilustra la eficiencia del Algoritmo 7

la Tabla [3.3](#page-41-0) se muestra el promedio de iteraciones para aceptar un valor de la variable aleatoria de este ejemplo utilizando el Algoritmo [9](#page-40-1) para muestras de diferentes tamaños. El Algoritmo 9 eatá implementado en la función  $AR.c$ ont (ver  $B.2.5$ ).

En la Figura [3.5](#page-42-0) se ilustra el comportamiento de la distribición empírica de las muestras generas en este ejemplo comparadas con la función de densidad teórica

Ejemplo 3.2.2. Distribución Gamma. Supongamos que deseamos simular números aleatorios de X ∼  $Gamma(3/2, 1)$  cuya función de densidad

$$
f(x) = \frac{x^{1/2}e^{-x}}{\Gamma(3/2)}\mathbb{I}_{(0,\infty)}(x).
$$

Un candidato natural, como función g, es la densidad de variable aleatoria exponencial con media  $3/2$ por dos razones: comparte el soporte que X y también su media. Consideremos a la función  $h(x) := f(x)/g(x)$ y notemos que tiene un máximo en  $x = 3/2$ . Tras definir  $c = h(3/2)$  obtenemos

$$
\frac{f(x)}{cg(x)} = (2xe/3)^{1/2}e^{-x/3},
$$

por lo que el Algoritmo [8](#page-36-0) para este ejemplo es:

#### Algoritmo 10: Aceptación-Rechazo de la distribución Gamma

1: Generar  $U_1 \sim U(0, 1)$ . 2: Definir  $Y = -\frac{3}{2}$  $\frac{3}{2}log(U_1).$ 3: Generar  $U_2 \sim U(0, 1)$ . 4: Si  $U_2 \leq (2eY/3)^{1/2}e^{-Y/3}$ , definimos  $X = Y$ . En otro caso regresamos al paso 1.

Mostraremos a continuación cómo el Algoritmo [8](#page-36-0) puede ser utilizado también en el caso discreto.

**Ejemplo 3.2.3.** Supongamos que queremos simular una variable aleatoria X con soporte  $S_X = \{1, 2, 3, 4, 5\}$  $y f(x) = p_x con x \in S_X$ , donde  $(p_1 = 0.2, p_2 = 0.15, p_3 = 0.35, p_4 = 0.2, p_5 = 0.1)$  respectivamente.

Usaremos como q a la función de densidad de una variable aleatoria uniforme discreta con soporte  $S_X$ .

En este caso tenemos que

$$
c = m\acute{a}x_{x \in \{1,\dots,5\}}\frac{f(x)}{g(x)} = \frac{f(3)}{g(3)} = 1.75,
$$

y el Algoritmo [8](#page-36-0) trabaja de la siguiente forma.

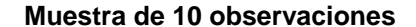

**Muestra de 100 observaciones**

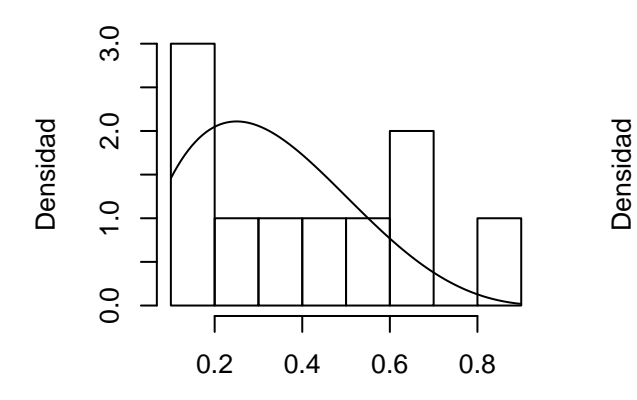

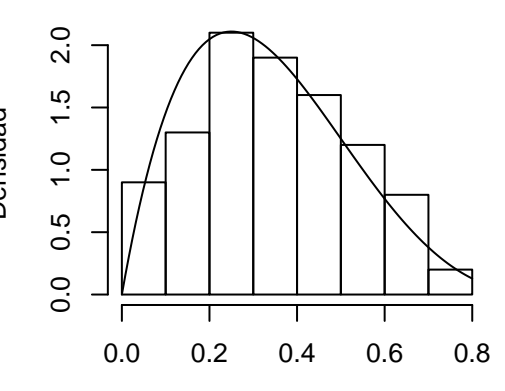

**Muestra de 1000 observaciones**

<span id="page-42-0"></span>**Muestra de 10000 observaciones**

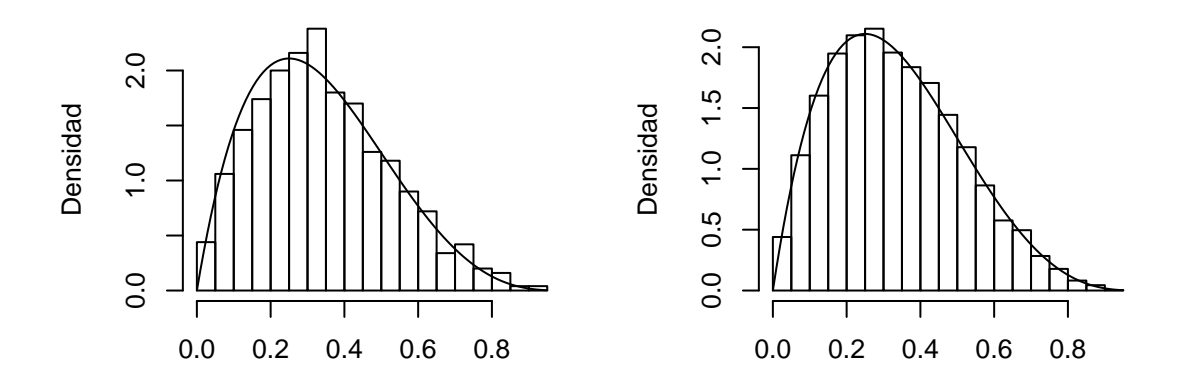

<span id="page-42-1"></span>Figura 3.5: Compara histogramas con la densidad correspondiente .

# Algoritmo 11 : Aceptación-Rechazo, caso discreto

1: Generar  $U_1 \sim U(0, 1)$  y hacer  $Y = [5U_1] + 1$ .

```
2: Generar U_2 \sim U(0, 1).
```
3: Si  $U_2\leq 5f(Y)\,/\,1.75,$  definimos $X=Y.$  En otro caso regresar al paso 1.

<span id="page-43-0"></span>

|   | n     | C.       | Promedio |
|---|-------|----------|----------|
| 1 | 10    | 1.750000 | 1.500000 |
| 2 | 100   | 1.750000 | 1.870000 |
| 3 | 1000  | 1.750000 | 1.767000 |
| 4 | 10000 | 1.750000 | 1.740200 |

Tabla 3.4: Eficiencia del Algoritmo 7 para el ejemplo del caso discreto)

La función AR.dis (ver [B.2.6\)](#page-216-0) implementa el Algoritmo [11.](#page-42-1) La Tabla [3.4](#page-43-0) compara la eficiencia de este algoritmo en término del promedio de iteraciones realizadas con muestras de distintos tamaños  $(n)$ . Además, en la Figura [3.6](#page-44-0) se comparan los histogramas obtenidos con distintos tamaños de muestra con la densidad teórica.

# 3.3. Cociente de Uniformes

Este m´etodo para simular valores de variables aleatorias fue propuesto por Kinderman y Monahan en 1977 (ver  $[12]$ ). Algunas consideraciones importantes en este método son las siguientes:

- La función de densidad de la variable aleatoria a simular debe ser continua.
- $\blacksquare$  Es fácil de implementar.

El siguiente lema establece y justica el métod del cociente de uniformes.

<span id="page-43-1"></span>**Lema 3.3.** Supongamos que queremos simular valores de una variable aleatoria  $X$  con función de densidad  $f(x) = cg(x)$  para toda x en el soporte de f, donde  $g(x) \ge 0$  y ocurre que  $\int_{\infty}^{\infty} g(x) dx < \infty$ . Definamos al conjunto:

$$
C_g = \left\{ (u, v) \in \mathbb{R}^2 : 0 \le u \le \sqrt{g\left(\frac{v}{u}\right)} \right\}.
$$

Entonces se cumple que:

- 1.  $C_g$  tiene área finita.
- 2. Si  $(U, V)$  tiene una distribución uniforme sobre  $C_g$  entonces la función de densidad de  $\frac{U}{V}$  es f.

 $Demostraci\'on.$  Primero demostraremos que  $C_g$ tiene área finita. Recordemos que su área está determinada por

$$
|C_g| = \iint_{C_g} 1 du dv.
$$

Para calcular el área usaremos el cambio de coordenadas  $x = \frac{v}{u}$  $\frac{v}{u}$  y  $y = u$ . Con tal cambio nuestra región se expresa como

$$
C_g = \{ (x, y) \in \mathbb{R}^2 : 0 \le y \le g(x) \}.
$$

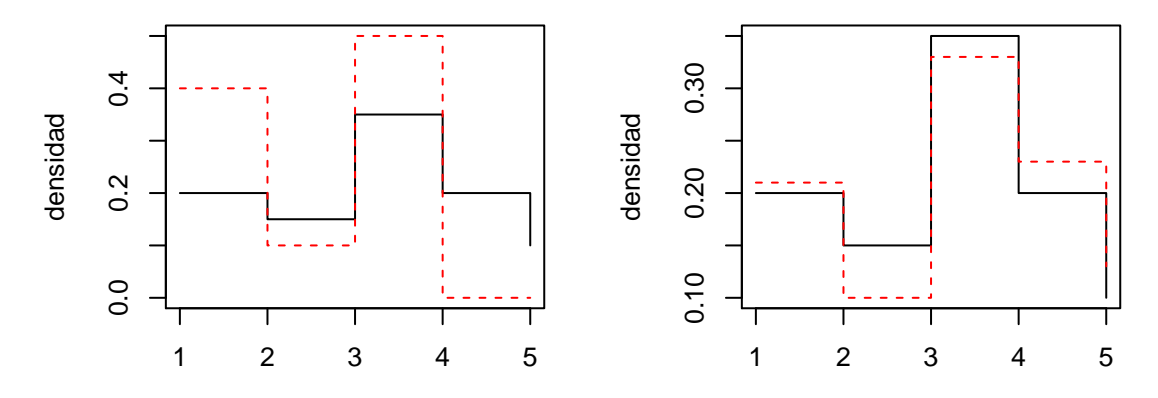

# **Muestra de 10 observacioestra de 100 observacional**

# **estra de 1000 observacstra de 10000 observa**

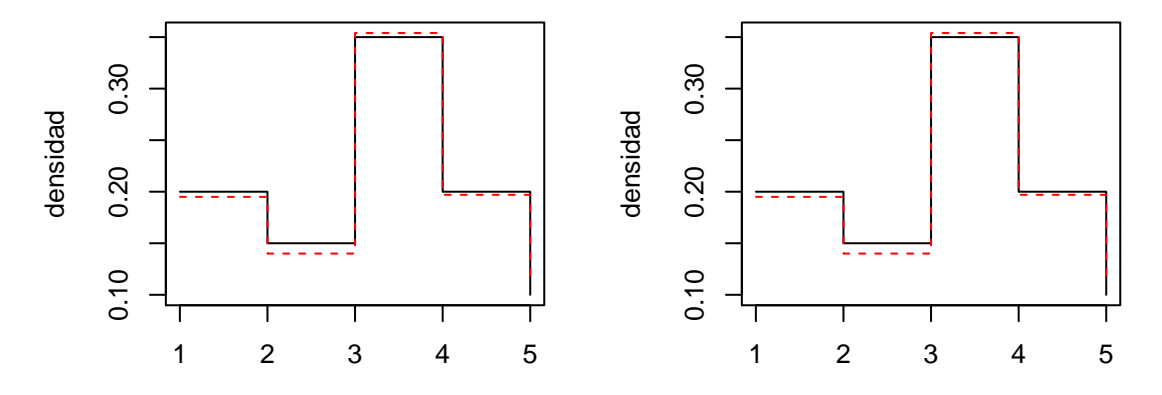

<span id="page-44-0"></span>Figura 3.6: Compara histogramas con la densidad correspondiente.

Notemos que  $v \in (-\infty, \infty)$  y  $u \geq 0$ , lo cual implica que  $x = \frac{v}{u}$  $\frac{v}{u}$  ∈ (-∞, ∞). La transformación inversa está dada por  $u = y$ ,  $v = xy$ , por lo que tenemos las siguientes derivadas:

$$
\frac{du}{dx} = 0, \quad \frac{du}{dy} = 1, \quad \frac{dv}{dx} = y, \quad \frac{dv}{dy} = 1.
$$

Lo anterior implica que el valor absoluto del determinante de la matriz jacobiana,  $|J_g|$ , está dado por el valor y. Así, aplicando el teorema de cambio de variable, tenemos que:

$$
|C_g| = \int \int_{C_g} 1 du dv
$$
  
= 
$$
\int_{-\infty}^{\infty} \int_0^{\sqrt{g(x)}} y dy dx
$$
  
= 
$$
\int_{-\infty}^{\infty} \frac{g(x)}{2} dx < \infty,
$$

por lo que  $C_g$  tiene área finita.

Supongamos ahora que  $(u, v)$  se distribuye uniformemente en  $C_g$ . Es decir,

$$
f_{U,V}(u, v) = \frac{\mathbf{1}_{C_g}(u, v)}{|C_g|}.
$$

Hacemos la misma transformación  $x = \frac{v}{w}$  $\frac{v}{u}$  y  $y = u$ . Así, por el teorema de cambio de variable, obtenemos que

$$
f_{X,Y}(x,y) = f_{U,V}(u(x,y), v(x,y))|J_g|
$$
  
= 
$$
2y \frac{\mathbf{1}_{\{0 \le y \le g(x)\}}(x,y)}{\int_{-\infty}^{\infty} g(x) dx}.
$$

Ahora nos basta calcular la distribución marginal de  $X$ :

$$
f_X(x) = 2 \frac{\int_0^{\sqrt{g(x)}} y \, dy}{\int_{-\infty}^{\infty} g(x) \, dx}
$$

$$
= \frac{g(x)}{\int_{-\infty}^{\infty} g(x) \, dx},
$$

por lo que concluimos que  $X = \frac{U}{V}$  $\frac{U}{V}$  tiene función de densidad f.

 $\Box$ 

Utilizando el Lema [3.3](#page-43-1) tenemos el siguiente algoritmo para simular a la variable aleatoria X.

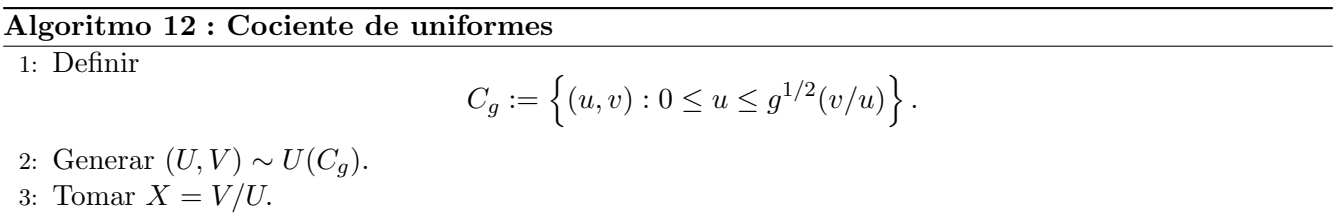

<span id="page-45-0"></span>Para ilustrar este método presentamos el siguiente ejemplo.

Algoritmo 13 : Cociente de uniformes para distribución exponencial

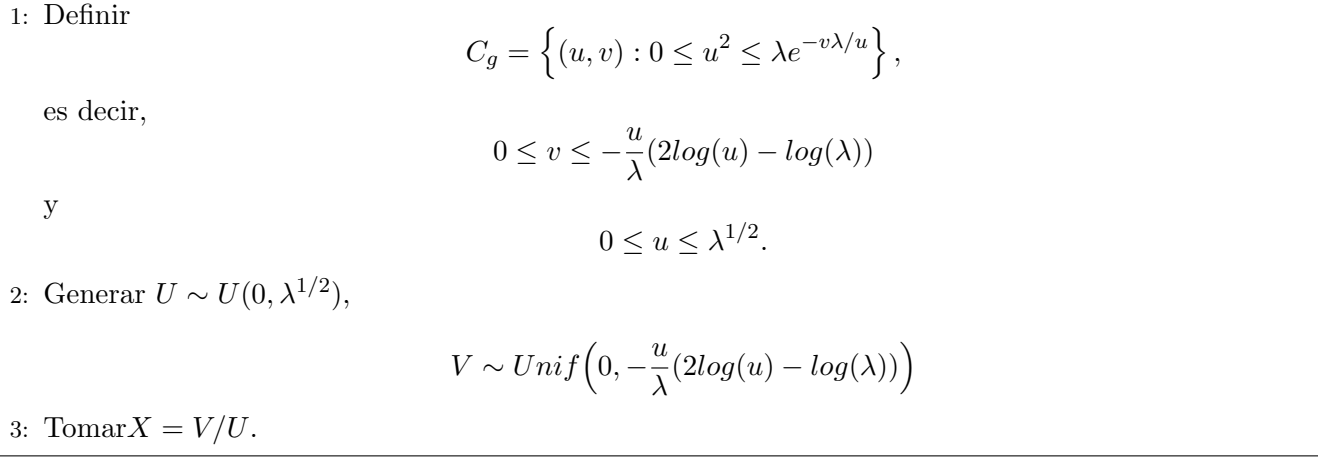

<span id="page-46-0"></span>**Ejemplo 3.3.1.** Distribución Exponencial. Sea  $X \sim exp(\lambda)$ , tomamos  $g(x) = \lambda e^{-\lambda x} \mathbb{I}_{(0,\infty)}(x)$  y  $c = 1$ .

Entonces, para este ejemplo el Algortimo [12](#page-45-0) tiene la siguiente forma.

La función G.exp.counif (ver [13\)](#page-46-0) implementa el Algoritmo ??. Ahora podemos comparar los métodos disponibles para la generar variables aleatorias exponenciales. En la Figura [3.7](#page-47-0) se comparan los histo-gramas obtenidos con distintos tamaños de muestra con la densidad teórica usando los algoritmos [3](#page-29-0) y [13.](#page-46-0)

Sabemos que la distribución exponencial es de cola ligera, en la Figura [3.7](#page-47-0) podemos observar que las colas de los histogramas obtenidas con el Algoritmo [13](#page-46-0) parecen ser ligeramente más pesadas que la teórica y esta situación no se presenta en los correspondientes obtenidos con el Algortimo [3.](#page-29-0) Este análisis nos revela que el método de Transformada Inversa (para la distribución exponencial) es más preciso al del Cociente de Uniformes. Una causa de esta consecuencia es que el método de la Transformada Inversa utiliza únicamente un número aleatorio.

# 3.4. Simulación de algunas distribuciones continuas

En esta sección se presentan algoritmos para tres distribuciones continuas muy importantes, Normal, Gamma y Beta.

### 3.4.1. Distribución Normal

Supongamos que deseamos simular una variable aleatoria  $X \sim N(\mu, \sigma^2)$ . Su función de densidad está dada por:

$$
f(x) = \frac{1}{\sigma\sqrt{2\pi}} \exp\left\{-\frac{(x-\mu)^2}{2\sigma^2}\right\}, \qquad -\infty < x < \infty,
$$

donde  $\mu$  es la media y  $\sigma^2$  la varianza. Debido a que no existe una expresión analítica para la inversa de la función de distribución correspondiente, y aproximar tal inversa es numéricamente ineficiente, no

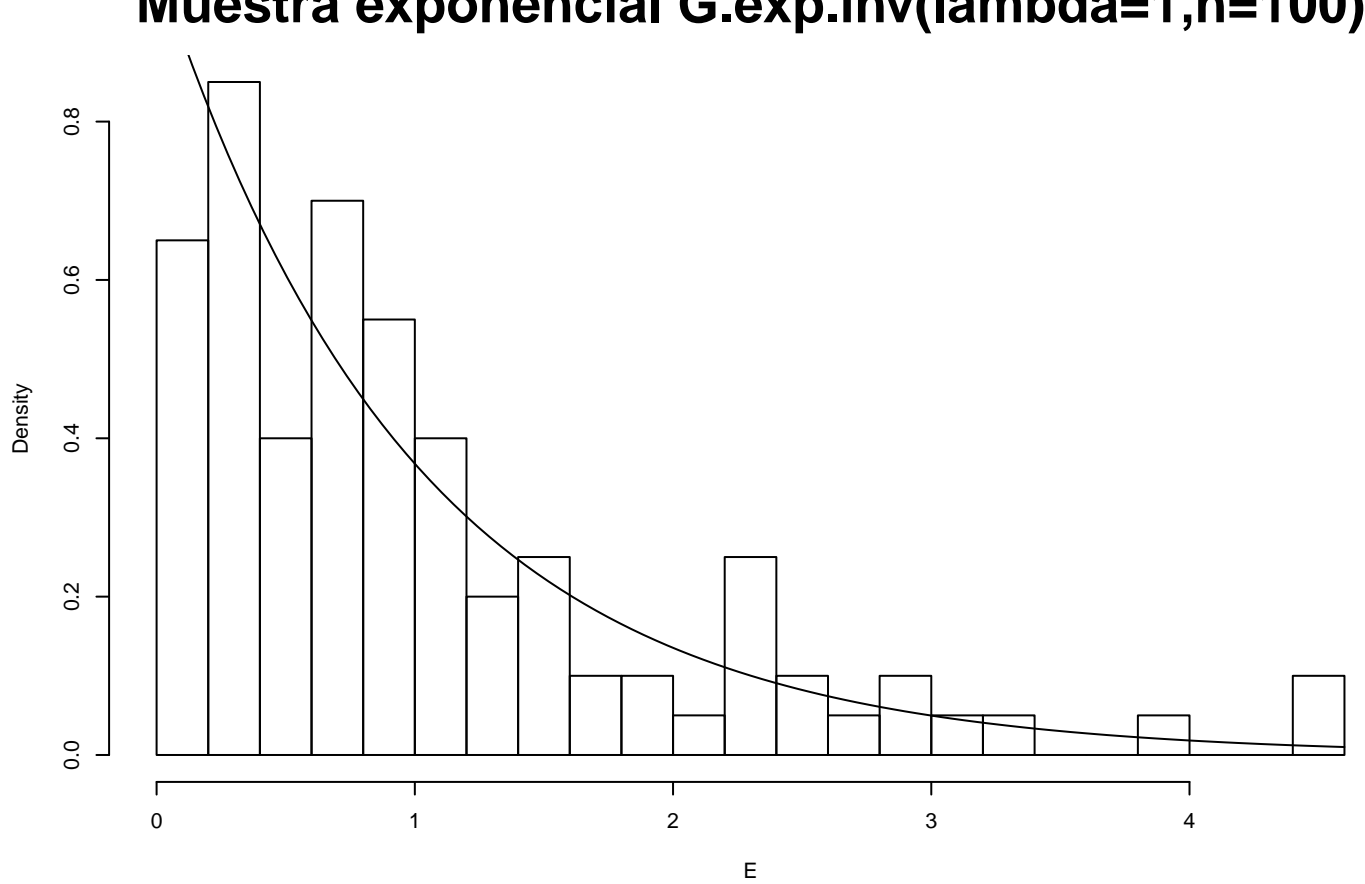

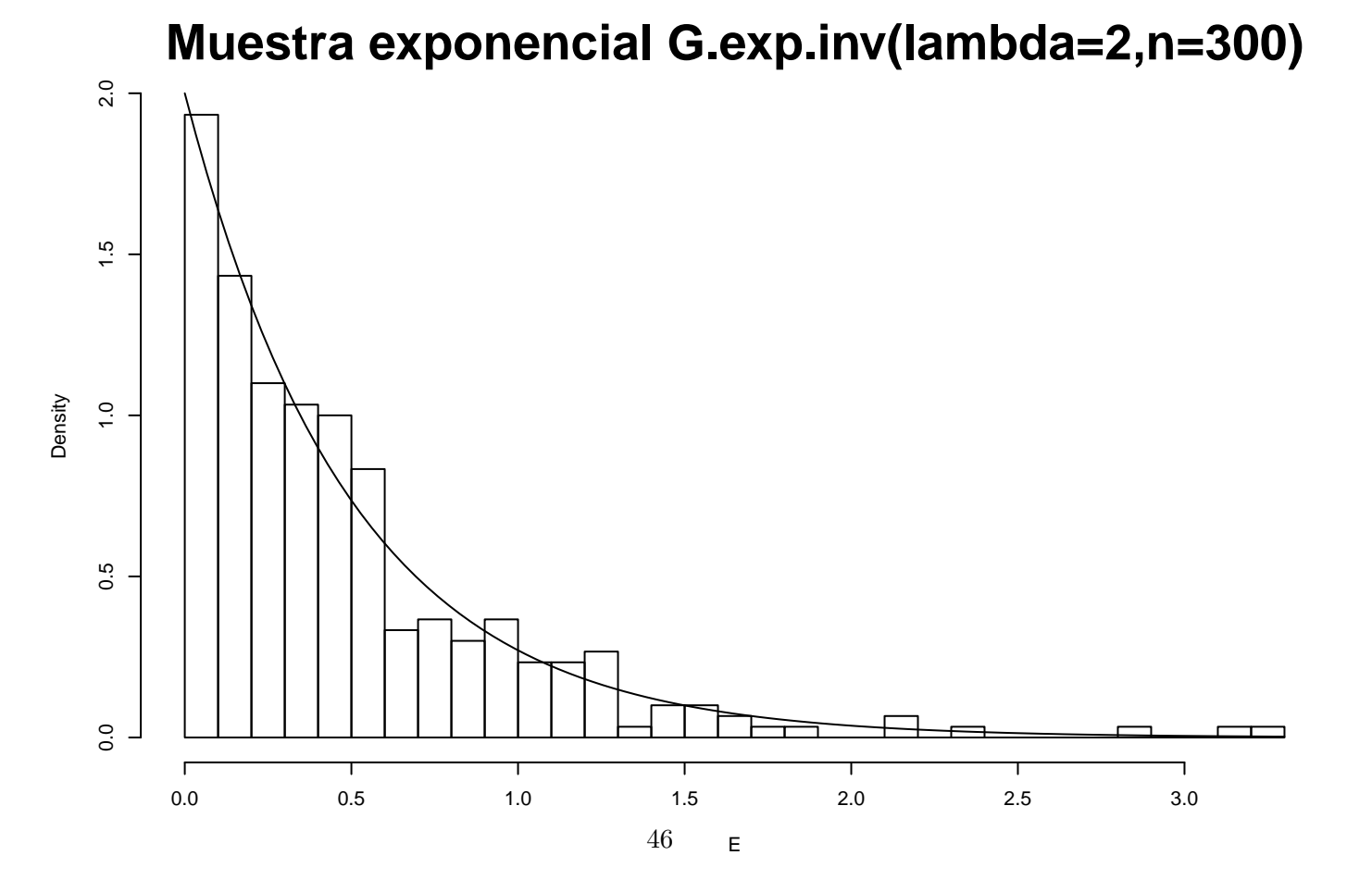

<span id="page-47-0"></span>**Muestra exponencial G.exp.counif(lambda=1,n=100)**

Density

se recomienda el uso del método de la Transformada Inversa. Será entonces necesario recurrir a otros procedimientos.

Por simplicidad, consideraremos únicamente la simulación de una variable aleatoria con distribución Normal estándar, es decir,  $X \sim N(0, 1)$  ya que para cualquier otra variable  $Y \sim N(\mu, \sigma^2)$ , ésta se puede representar como  $Y = \mu + \sigma X$ .

Uno de los primeros métodos para simular una variable aleatoria Normal estándar es el conocido como método Box-Müller. Describimos a continuación la justificación teórica del método.

Sean X y Y variables aleatorias independientes normales estándar, de modo que  $(X, Y)$  es un punto aleatorio del plano  $\mathbb{R}^2$ . Sean  $(R, \Theta)$  sus correspondientes coordenadas polares, entonces  $x = r \cos \theta$  y  $y = r \operatorname{sen} \theta$ , de manera que el Jacobiano (J) de la transformación es:

$$
J = \det \begin{pmatrix} \frac{\partial x}{\partial r} & \frac{\partial x}{\partial \theta} \\ \frac{\partial y}{\partial r} & \frac{\partial y}{\partial \theta} \end{pmatrix} = \begin{vmatrix} \cos \theta & -r \sin \theta \\ \sin \theta & r \cos \theta \end{vmatrix} = r.
$$

Entonces la densidad conjunta  $f_{R,\Theta}(r,\theta)$  está dada por:

$$
f_{R,\Theta}(r,\theta) = \frac{1}{2\pi} r e^{-r^2/2},
$$

con  $r \geq 0$  y  $\theta \in [0, 2\pi]$ . De la factorización de esta densidad en sus densidades marginales, uno puede observar que Θ y R son independientes, donde Θ ~  $U[0, 2\pi]$  y R tiene la distribución de Rayleigh, es decir, su función de densidad es:  $\alpha$ .

$$
f_R(r) = re^{-r^2/2}, \qquad r \ge 0.
$$

Es fácil ver que  $R$  sigue la misma distribución que  $\sqrt{V}$ , con  $V\sim exp(1/2)$ . A saber,

$$
P(\sqrt{V} > v) = P(V > v^2) = e^{-v^2/2} \qquad v \ge 0.
$$

Entonces, es fácil generar a las variables aleatorias Θ y R y posteriormente transformarlas en variables aleatorias independientes normales estándar. De esta manera tenemos el siguiente algoritmo para simular variables aleatorias normales.

#### Algoritmo 14 : Box-Müller

- 1: Generar dos variables aleatorias independientes,  $U_1$  y  $U_2$  de  $U(0, 1)$ .
- 2: Devolver dos variables aleatorias independientes normales estándar,  $X \, y \, Y$ , como

$$
X = (-2\ln U_1)^{1/2} \cos(2\pi U_2),
$$
  
\n
$$
Y = (-2\ln U_1)^{1/2} \sin(2\pi U_2).
$$

<span id="page-48-0"></span>Ahora describiremos un método alternativo para generar variables aleatorias normales estándar que se basa en el método de aceptación y rechazo.

Observemos que para generar una variable aleatoria  $Y \sim N(0, 1)$  podemos primero generar una variable aleatoria positiva con función de densidad

$$
f(x) = \sqrt{\frac{2}{\pi}}e^{-x^2/2}, \qquad x \ge 0,
$$

y posteriormente asignar aleatoriamente un signo a X. La validez de este procedimiento se sigue de la simetría de la distribución normal estándar alrededor de cero.

Para simular una variable aleatoria con función de densidad  $f(x) = \sqrt{\frac{2}{\pi}}$  $\frac{2}{\pi}e^{-x^2/2}$  utilizamos el método de Aceptación-Rechazo. Comenzamos acotando  $f(x)$  por una  $cg(x)$ , donde  $g(x) = e^{-x}$  es la función de densidad de una variable aleatoria  $X \sim exp(1)$ . La mínima constante c tal que  $f(x) \le cg(x)$  es  $\sqrt{2e/\pi}$ . Por tanto, la eficiencia del método es  $\sqrt{\pi/2e} \approx 0.76$ . La condición de aceptación,  $U \le f(X)/(ce^{-X})$ , se puede escribir como

$$
U \le \exp\left\{\frac{-(X-1)^2}{2}\right\},\
$$

la cual es equivalente a

$$
-\ln U \ge \frac{(X-1)^2}{2}.
$$

Dado que − ln  $U \sim exp(1)$ , la última desigualdad se puede escribir como

$$
V_1 \ge \frac{(V_2 - 1)^2}{2}
$$

donde  $V_1 = -\ln U$  y  $V_2 = X$  son independientes y ambas se distribuyen  $exp(1)$ . Por lo tanto, tenemos el siguiente algoritmo para simular una variable aleatoria  $(X)$  Normal estándar.

## Algoritmo 15 : Normal estándar Aceptación-Rechazo

- 1: Generar  $U \sim U(0, 1)$ .
- 2: Generar dos variables aleatorias independientes,  $V_1, V_2 \sim exp(1)$ .
- 3: Hacer  $Y = V2$  si  $V_1 \geq \frac{(V_2-1)^2}{2}$  $\frac{-1}{2}$ , en otro caso, regresar 2.
- 4: Tomar

$$
X = \begin{cases} Y & \text{si } U < 1/2, \\ -Y & \text{en otro caso.} \end{cases}
$$

<span id="page-49-0"></span>En la Figura [3.8,](#page-50-0) se presenta una comparación de las simulaciones de 500 variables aleatorias normal estándar, utilizando los algoritmos [14](#page-48-0) y [15](#page-49-0) mediante la gráfica del histograma y la gráfica cuantil-cuantil.

## 3.4.2. Distribución Normal truncada

Se le llama distribución Normal truncada en un intervalo  $I = (a, b)$  (donde podría ocurrir que  $a = -\infty$  o  $b = \infty$ ) a la distribución Normal estándar condicionada a tomar valores en tal intervalo. La densidad de una variable aleatoria X Normal truncada al intervalo  $I = (a, b)$   $(X \sim NT_I(\mu, \sigma^2))$  tiene la forma

$$
f(t) = C \exp^{-\frac{t^2}{2}} \mathbb{I}_{(a,b)}(t),
$$

donde  $C$  es la constante de normalización (dependiente de  $a \, y \, b$ ).

Para simular a variable aleatoria Normal truncada en  $I$ , tenemos que el método de Aceptación-Rechazo, para este caso, trabaja de la siguiente manera:

# **Box−Muller**

# Cuantil–Cuanti

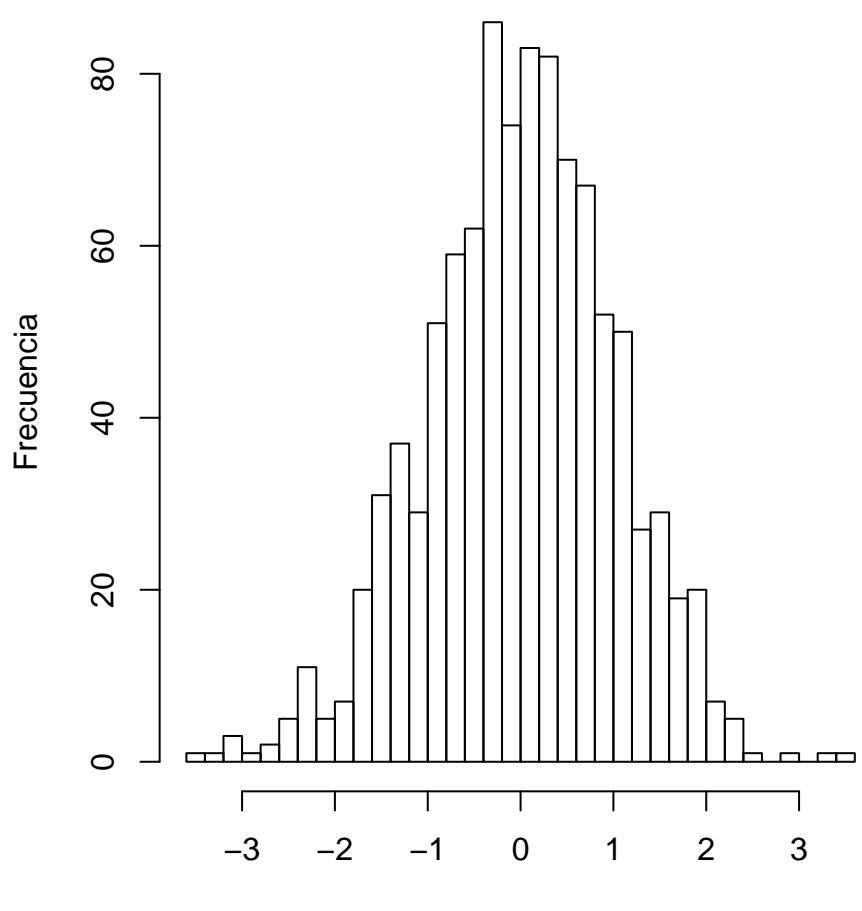

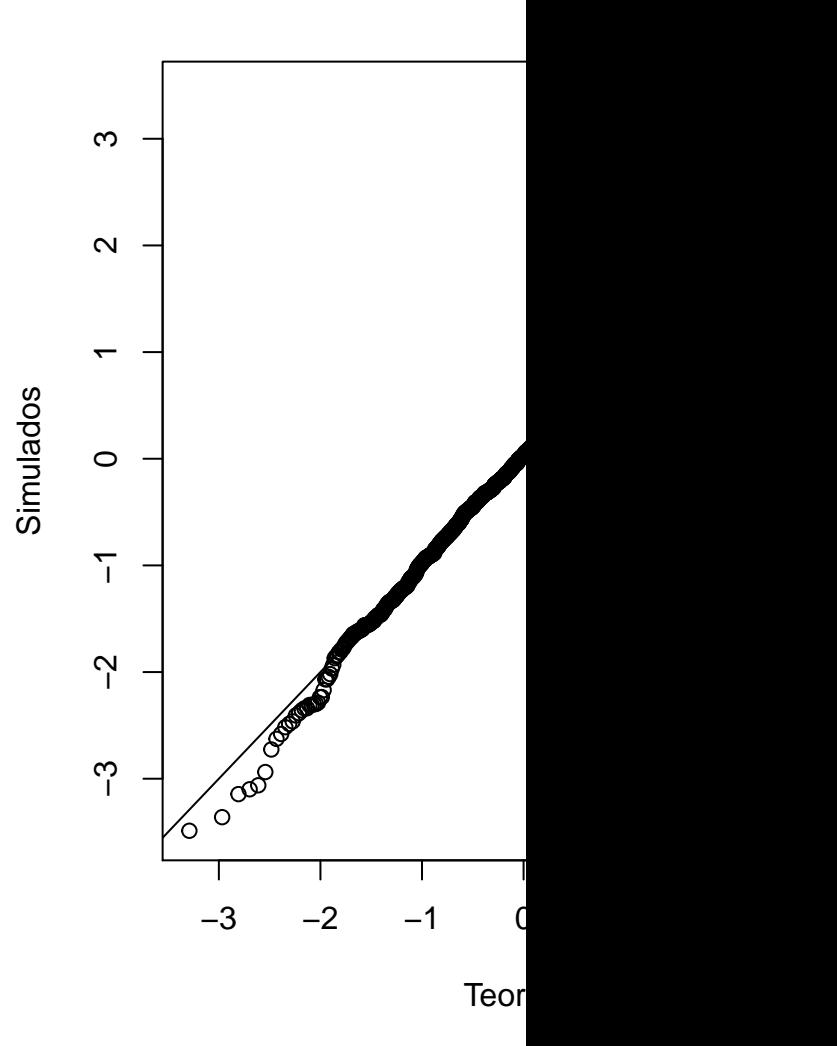

valores

**Aceptacion−Rechazo**

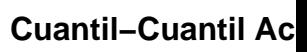

<span id="page-50-0"></span>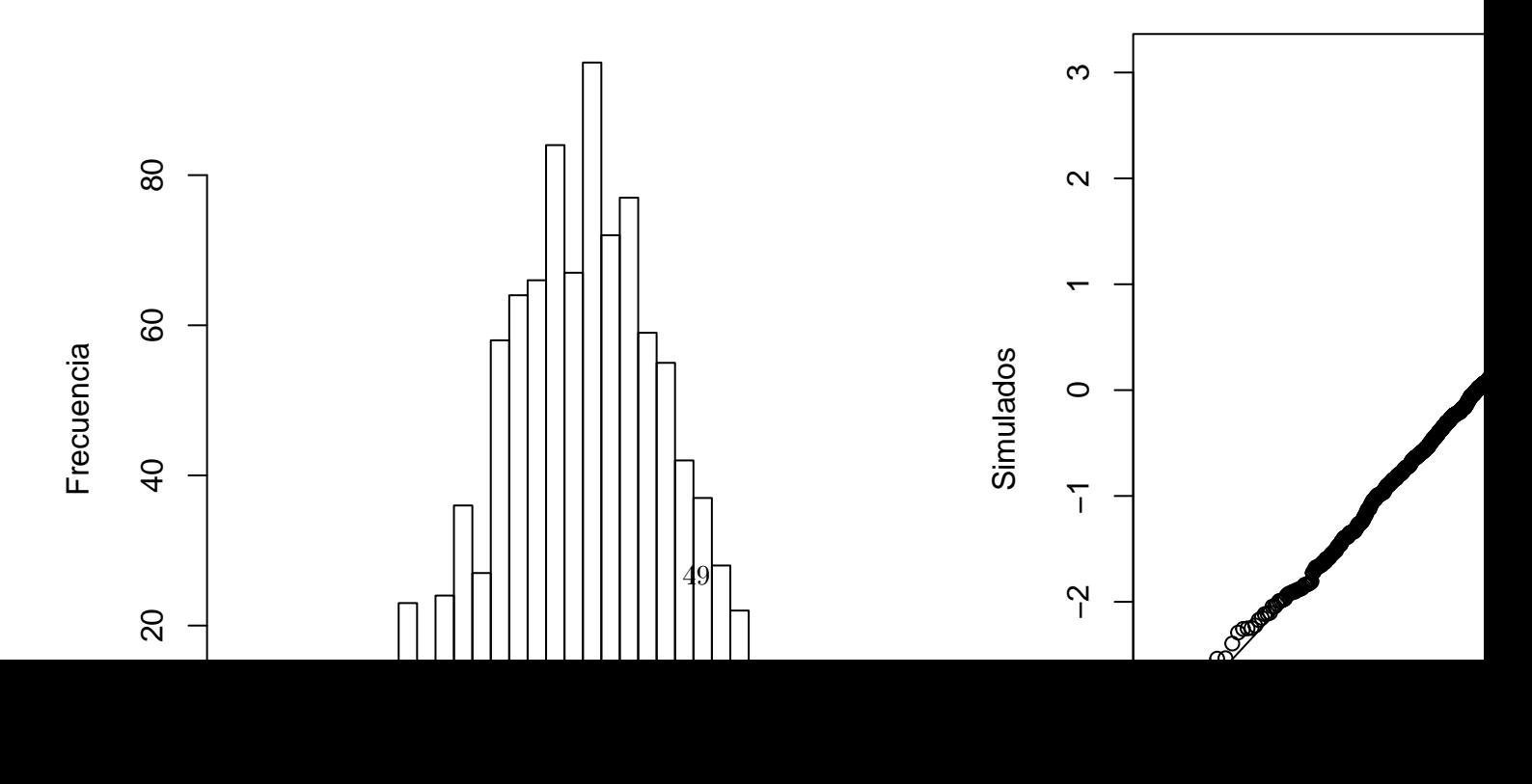

#### Algoritmo 16 : Normal truncada Aceptación-Rechazo

- 1: Simular  $X$  proveniente de una distribución Normal estándar.
- <span id="page-51-1"></span>2: Si  $X$  está en el intervalo en el I, aceptamos tal valor como resultante. En otro caso volvemos al paso anterior.

Notemos que este m´etodo puede ser altamente ineficiente, debido a que la probabilidad de rechazar puede ser muy alta. Por ejemplo, en el caso en que  $I = (3, \infty)$ , la probabilidad de aceptar un valor es igual a 1 − Φ(3) ≈ 0,0014, por lo que para simular cada valor proveniente de la Normal truncada necesitaremos en promedio 714 intentos. Es necesario encontrar algoritmos más eficientes.

Marsaglia en 1964 (ver [\[18\]](#page-227-0)) propuso el siguiente algoritmo para Normales truncadas en un intervalo de la forma  $I = (a, \infty)$  donde a es un número positivo.

## Algoritmo 17 : Normal truncada Marsaglia

- 1: Generar  $U_1, U_2$  variables aleatorias independientes uniformes en  $(0, 1)$ .
- 2: Si ocurre que  $U_2 < a(a^2 2\log U_1)^{-\frac{1}{2}}$  aceptamos y definimos a  $X = (a^2 2\log U_1)^{\frac{1}{2}}$ . En otro caso, volvemos al paso anterior.

<span id="page-51-0"></span>Mostraremos a continuación que el Algoritmo [17](#page-51-0) funciona.

**Proposición 3.1.** Si X es obtenida mediante Algoritmo [17,](#page-51-0) entonces  $X \sim NT_I(\mu, \sigma^2)$  con  $I = (a, \infty)$ .

Demostración. Denotemos por A al evento  ${U_2 < a(a^2 - 2 \log U_1)^{-\frac{1}{2}}}$ . Tenemos que

$$
\mathbb{P}(U_1 \le t | A) = \frac{1}{\mathbb{P}(A)} \int_0^t \int_0^{a(a^2 - 2\log u_1)^{-\frac{1}{2}}} du_2 du_1,
$$

por lo que la función de densidad de  $U_1$  condicional al evento A está dada por

$$
f_{U|A}(t) = Ca(a^2 - 2\log t)^{-\frac{1}{2}}1_{\{0 < t < 1\}},
$$

para alguna constante de integración C. Así, si definimos  $X := (a^2 - 2\log U_1)^{\frac{1}{2}}$ , podemos calcular

$$
\mathbb{P}(X \le t | A) = \mathbb{P}((a^2 - 2\log U_1)^{\frac{1}{2}} \le t | A) = \mathbb{P}(U_1 \ge e^{\frac{a^2 - t^2}{2}} | A) = 1 - \mathbb{P}(U_1 \le e^{\frac{a^2 - t^2}{2}} | A).
$$

Derivando la expresión anterior obtenemos la función de densidad de X condicional al evento A:

$$
f_{X|A}(t) = -f_{U_1|A}(e^{\frac{a^2-t^2}{2}})e^{\frac{a^2-t^2}{2}}(-t)
$$
  
\n
$$
= Ca(a^2 - 2 \log(e^{\frac{a^2-t^2}{2}}))^{-\frac{1}{2}}1_{\{0 < e^{\frac{a^2-t^2}{2}} < 1\}} e^{\frac{a^2-t^2}{2}}t
$$
  
\n
$$
= Ca t^{-1} 1_{\{a < t\}} e^{\frac{a^2-t^2}{2}}t
$$
  
\n
$$
= C_2 e^{-\frac{t^2}{2}} 1_{\{a < t\}},
$$

donde  $C_2$  es una constante. Concluimos que X condicional al evento A tiene distribución Normal truncada en el intervalo  $(a, \infty)$ .  $\Box$ 

La eficiencia del Algoritmo [17](#page-51-0) es muy superior a la del Algoritmo [16;](#page-51-1) por ejemplo para  $a = 3$  la probabilidad de aceptación (la probabilidad del evento A) es cercano a 0,88. En la Figura ?? se presenta la distribución empírica de una muestra simulada de 10000 valores proveniente de la distribución Normal truncada en el intervalo  $(3, \infty)$ . Se realizó utilizando la función Normal.Truc (ver [B.2.8\)](#page-216-1).

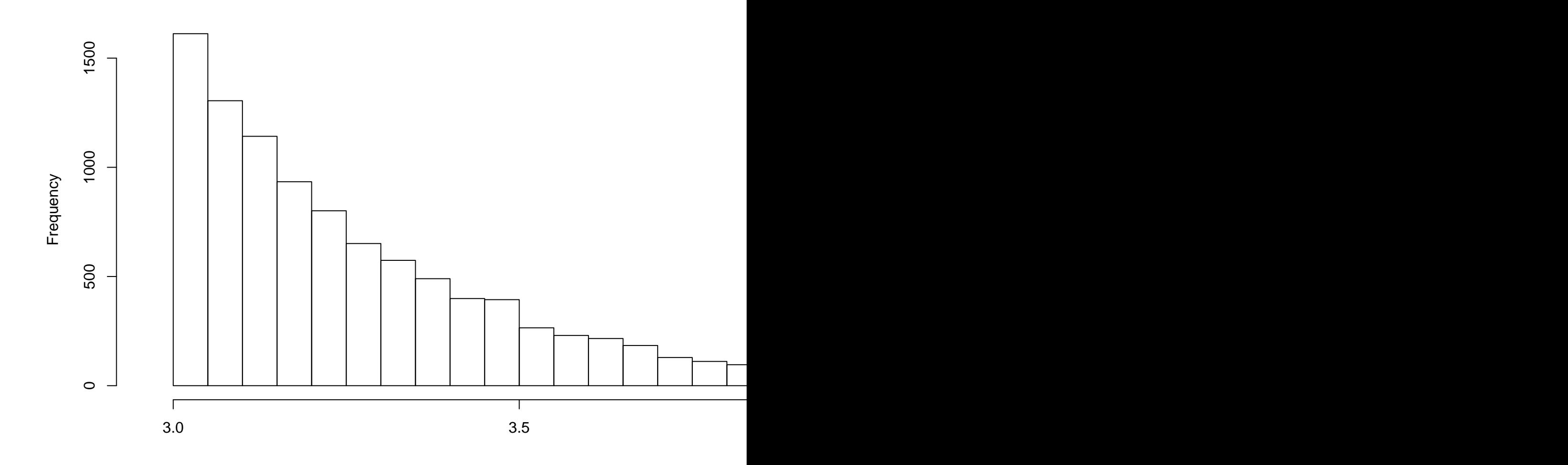

**Histog** 

Figura 3.9: Histograma de Normal Truncadas

## 3.4.3. Distribución Gamma

Supongamos que queremos simular valores de una variable aleatoria  $X \sim Gamma(\alpha, \lambda)$  cuya función de densidad es

$$
f(x) = \frac{x^{\alpha - 1} \lambda^{\alpha} e^{-\lambda x}}{\Gamma(\alpha)}, \qquad x \ge 0.
$$

Los parámetros  $\alpha > 0$  y  $\lambda > 0$  se conocen como forma y escala, respectivamente.

Nota 3.4. Si multiplicamos por un escalar a una variable aleatoria Gamma, simplemente cambia la escala, es decir, si  $X \sim \text{Gamma}(\alpha, 1)$  entonces  $X/\lambda \sim \text{Gamma}(\alpha, \lambda)$ . Entonces, para simular cualquier variable aleatoria Gamma, basta con considerar únicamente la simulación de variables aleatorias Gamma $(\alpha, 1)$ .

Primero discutiremos un método para el caso en que  $\alpha \geq 1$ . Supongamos que queremos generar variables aleatorias independientes  $Gamma(\alpha, \lambda)$ , para  $\alpha \in [1, \infty)$  no necesariamente entera. Sin pérdida de generalidad, supongamos que  $\lambda = 1$ .

Dado que podemos generar cualquier variable aleatoria Gamma con parámetro de forma en los naturales usaremos el método de aceptación y rechazo para generar la variable deseada considerando como variable alterna a la distribución  $Gamma(a, b)$  con  $a \in \mathbb{N}$ .

El cociente ambas funciones de densidad Gamma está dado por

$$
h(x) := \frac{Gamma(x|\alpha, 1)}{Gamma(x|\alpha, b)} \propto \frac{x^{\alpha - 1}e^{-x}}{b^a x^{a - 1}e^{-bx}} = x^{\alpha - a}b^{-a}e^{-x(1 - b)}.
$$
 (3.4)

Si derivamos con respecto a x encontramos que la expresión anterior se maximiza en  $x = (\alpha - a)/(1 - b)$ siempre que  $b < 1$  y  $a < \alpha$ , obteniendo como cota a

<span id="page-53-1"></span><span id="page-53-0"></span>
$$
c = b^{-a} \left(\frac{\alpha - a}{(1 - b)e}\right)^{\alpha - a}.
$$
\n(3.5)

Como  $a < \alpha$ , podemos considerar  $a = |\alpha|$  y elegimos a c que a su vez se minimiza en  $b = a/\alpha$ . Así, el mejor juego de parámetros  $(a, b)$  para generar variables  $Gamma(\alpha, 1)$  es  $(a, b) = (\alpha | \alpha | \alpha | \alpha)$ . Entonces el algoritmo de aceptación y rechazo, en este caso, trabaja de la siguiente forma.

## Algoritmo 18 : Gamma  $\alpha \geq 1$

- 1: Simular  $U \sim U(0, 1)$ .
- 2: Simular  $Y \sim Gamma(a, b)$  donde  $(a, b) = (\vert \alpha \vert, \vert \alpha \vert / \alpha)$ .
- 3: Hacer  $X = Y$  si  $U < h(Y)/c$  para h definida en [3.4](#page-53-0) y c de la expresión [3.5.](#page-53-1) En otro caso, regresar al paso 2.

<span id="page-53-2"></span>Para el caso en que  $\alpha < 1$ , podemos usar el hecho de que si  $X \sim Gamma(1 + \alpha, 1)$ ,  $U \sim U(0, 1)$  y son independientes, entonces  $XU^{1/\alpha} \sim Gamma(\alpha, 1)$ . Entonces, para este caso, podemos utilizar el siguiente algoritmo.

## 3.4.4. Distribución Beta

Consideremos a una variable aleatoria  $X \sim Beta(\alpha, \beta)$ , entonces su función de densidad es de la forma

$$
f(x) = \frac{\Gamma(\alpha + \beta)}{\Gamma(\alpha)\Gamma(\beta)} x^{\alpha - 1} (1 - x)^{\beta - 1}, \qquad 0 \le x \le 1
$$

#### Algoritmo 19 : Gamma  $\alpha < 1$

1: Simular  $U \sim U(0, 1)$ . 2: Simular  $Y \sim Gamma(1 + \alpha, 1)$  utilizand el Algoritmo [18.](#page-53-2) 3: Hacer  $X = YU^{1/\alpha}$ .

ambos parámetros,  $\alpha$  y  $\beta$ , mayores que 0.

**Nota 3.5.** Beta $(1, 1)$  corresponde a la densidad de una variable  $U(0, 1)$ .

Para muestrear números provenientes de la distribución Beta, consideremos primero el caso donde alguno de los parámetros, ya sea  $\alpha$  o  $\beta$ , es igual a 1. Para ese caso podemos usar el método de la transformada inversa.

Por ejemplo, para  $\beta = 1$ , la función de densidad de  $Beta(\alpha, 1)$  es

$$
f(x) = \alpha x^{\alpha - 1}, \qquad 0 \le x \le 1,
$$

y la correspondiente función de distribución es

$$
F(x) = x^{\alpha}, \qquad 0 \le x \le 1,
$$

entonces, una variable aleatoria  $X \sim Beta(\alpha, 1)$  se puede generar a partir de una  $U \sim U(0, 1)$  y definiendo  $X \sim U^{1/\alpha}$ .

Un procedimiento general para generar una variable aleatoria  $Beta(\alpha, \beta)$  se basa en el hecho de que si  $Y_1 \sim Gamma(\alpha, 1), Y_2 \sim Gamma(\beta, 1)$  y son independientes, entonces

$$
X = \frac{Y_1}{Y_1 + Y_2}
$$

se distribuye  $Beta(\alpha, \beta)$ . El algoritmo correspondiente es como sigue.

Algoritmo 20 :  $Beta(\alpha, \beta)$ 1: Generar independientemente  $Y_1 \sim Gamma(\alpha, 1)$  y  $Y_2 \sim Gamma(\beta, 1)$ . 2: Definir  $X = \frac{Y_1}{Y_1}$  $\frac{1}{Y_1+Y_2}$ .

<span id="page-54-0"></span>La Figura [3.10](#page-55-0) compara muestras de variables aleatorias betas obtenidad con el Algoritmo [20](#page-54-0) y la función rbeta de R.

## <span id="page-54-1"></span>Ejemplo 3.4.1.

En el caso particular en que los parámetros de la variable aleatoria  $Beta(\alpha, \beta)$  son números naturales  $(\alpha = m \, y \, \beta = n)$  tenemos un procedimiento alternativo para generar números provenients de tal distribución, basado en la teoría de las estadísticos de orden.

Sean  $U_1, \ldots, U_{m+n-1}$  variables aleatorias  $U(0, 1)$ . Desde que la m-ésima estadística de orden  $U_{(m)}$  tiene distribución  $Beta(m, n)$ . Lo anterior da origen al siguiente algoritmo.

Es posible mostrar que el número total de comparaciones en el Algoritmo [21](#page-56-0) necesario para encontrar  $U_{(m)}$  es  $(m/2)(m + 2n - 1)$ , por lo que este procedimiento es poco eficiente cuando m y n son grandes.

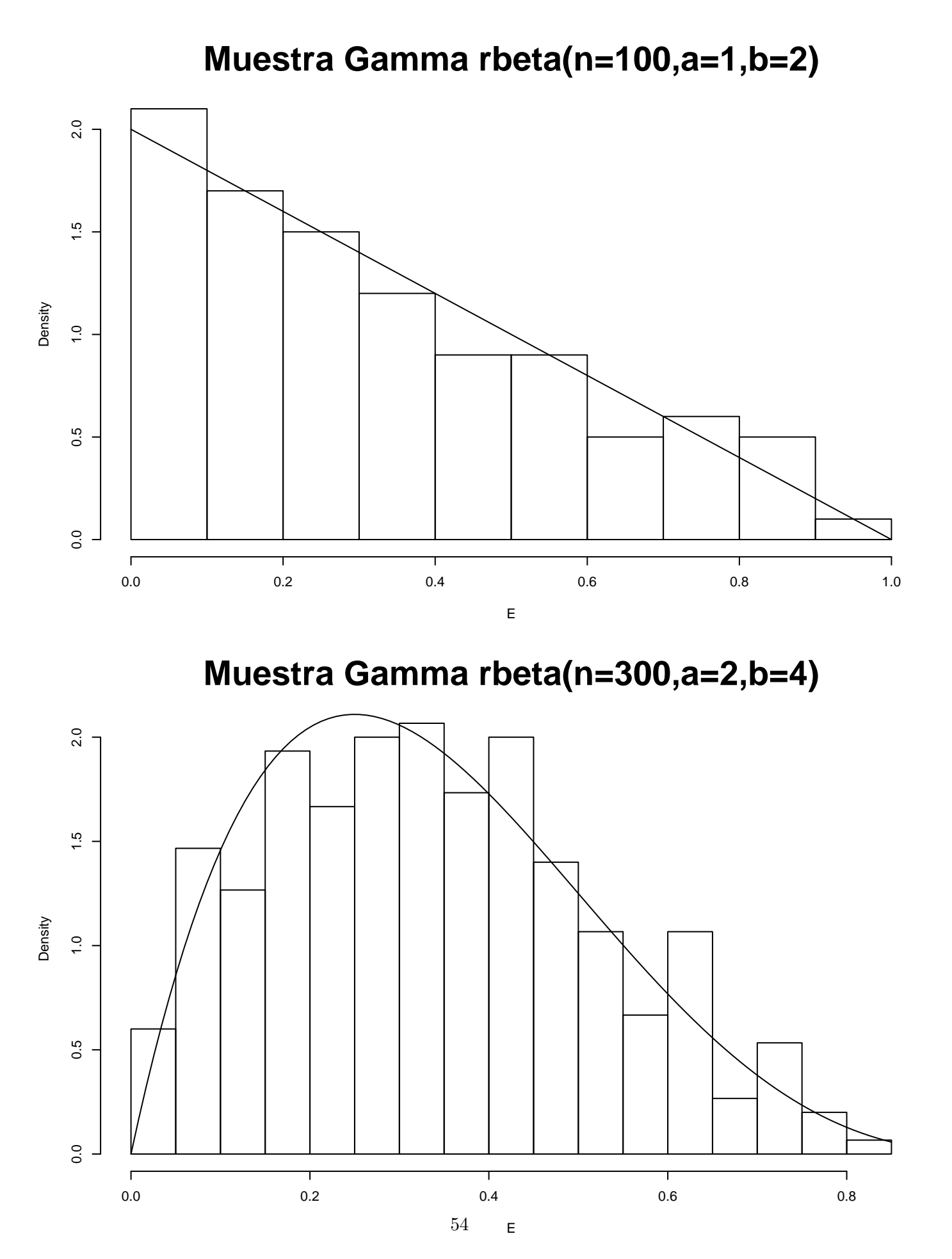

<span id="page-55-0"></span>Density

Algoritmo 21 :  $Beta(\alpha, \beta)$  con estadísticos de orden

- 1: Generar  $m + n 1$  v.a.i.i.d.  $U_1, \ldots, U_{m+n-1}$  de  $U(0, 1)$ .
- <span id="page-56-0"></span>2: Regresar la m-ésima estadística de orden  $U_{(m)}$  como una variable aleatoria de  $Beta(m, n)$ .

# 3.5. Otros métodos

En esta sección presentamos algunos métodos alternativos para generar variables aleatorias discretas.

## 3.5.1. Ensayos de Bernoulli

#### Distribución Binomial

Si  $X \sim Bin(n, p)$  entonces su función de densidad es de la forma

$$
f(x) = {n \choose x} p^{x} (1-p)^{n-x}, \qquad x = 0, 1, \ldots, n.
$$

Recordemos que una variable aleatoria binomial  $X$  se puede intepretar como el número total de éxitos de n experimentos independientes Bernoulli, cada uno con probabilidad de éxito p. Si denotamos al iésimo resultado de un experimento  $Ber(p)$  por  $X_i = 1$  (éxito) y  $X_i = 0$  (fracaso) podemos escribir  $X = X_1 + \cdots + X_n$ , con  $X_i$  v.a.i.i.d.  $Ber(p)$ . Entonces tenemos el siguiente algoritmo para simular  $X \sim Bin(n, p).$ 

## Algoritmo 22 : Binomial como suma de Bernoullis

- 1: Generar v.a.i.i.d  $X_1, \ldots, X_n$  de una  $Ber(p)$ . 2: Tomar  $X = \sum_{n=1}^{\infty}$
- $i=1$  $X_i$  como una variable aleatoria de  $Bin(n, p)$ .

### Distribución Geométrica

Si  $X \sim Geom(p)$  entonces su función de densidad es de la forma

$$
f(x) = p(1-p)^{x-1}, \qquad x = 1, 2, \dots
$$

La variable aleatoria  $X$  puede interpretarse como el número de ensayos necesarios antes de que ocurra el primer éxito en una serie de ensayos independientes Bernoulli con probabilidad de éxito  $p$ . Observe también que  $P(X > m) = (1 - p)^m$ .

### 3.5.2. Relación entre distribuciones

#### Geométrica y exponencial

Ahora veremos un algoritmo basado en la relación entre las distribuciones exponencial y geométrica. Sea  $Y \sim Exp(\lambda)$ , con  $\lambda$  tal que  $1 - p = e^{-\lambda}$ . Entonces  $X := |Y| + 1$  tiene distribución  $Geom(p)$ . Esto se debe a que

$$
P(X > x) = P(|Y| > x - 1) = P(Y \ge x) = e^{-\lambda x} = (1 - p)^{x}.
$$

Por lo tanto, para generar una variable aleatoria Geom(p) primero debemos generar una variable aleatoria de la distribución exponencial con  $\lambda = -\ln(1-p)$ , truncar el valor obtenido al entero más cercano y sumar uno. De esta forma tenemos el siguiente algoritmo para generar una variable aleatoria  $Geom(p)$ .

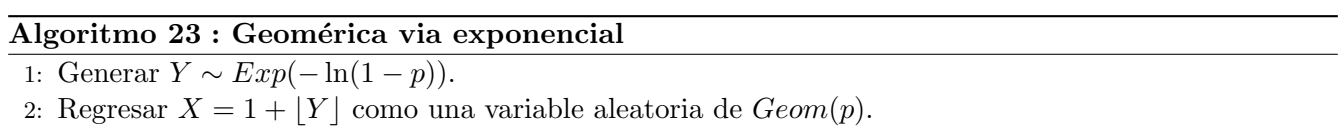

#### Poisson y exponencial

Si  $X \sim Poi(\lambda)$ , entonces su función de densidad es de la forma

$$
f(n) = \frac{e^{-\lambda} \lambda^n}{n!}, \qquad n = 0, 1, \cdots,
$$

donde  $\lambda$  es el parámetro de tasa. Hay una íntima relación entre la distribución Poisson y las variables aleatorias exponenciales, resaltado por las propiedades del proceso Poisson. En particular, una variable aleatoria Poisson X se puede interpretar como el máximo número de variables exponenciales i.i.d. con parámetro  $\lambda$  cuya suma no supera a 1. Es decir,

$$
X = \max\left\{ n : \sum_{j=1}^{n} Y_j \le 1 \right\},\
$$

donde las  ${Y_i}$  son independientes y se distribuyen  $Exp(\lambda)$ . Puesto que  $Y_j = -\frac{1}{\lambda}$  $\frac{1}{\lambda} \ln U_j$ , con  $U_j \sim U(0, 1)$ se puede escribir como:

$$
X = \max \left\{ n : \sum_{j=1}^{n} -\ln U_j \le \lambda \right\}
$$

$$
= \max \left\{ n : \prod_{j=1}^{n} U_j \ge e^{-\lambda} \right\}
$$

Lo anterior da lugar al siguiente algoritmo para generar variables aleatorias de una distribución Poisson.

## Algoritmo 24 : Poisson via exponencial

1: Defina  $n = 1$  y  $a = 1$ .

2: Genere  $U_n \sim U(0, 1)$  y haga  $a = aU_n$ .

3: Si  $a \geq e^{-\lambda}$ , entonces defina  $n = n + 1$  y regrese al paso 2.

<span id="page-57-0"></span>4: En caso contrario, regrese  $X = n - 1$  como una variable aleatoria  $Poi(\lambda)$ 

Es fácil ver que para  $\lambda$  grande el Algoritmo [24](#page-57-0) se vuelve lento pues  $e^{-\lambda}$  es pequeño para  $\lambda$  grande, y se requieren más números aleatorios,  $U_j$ , para satisfacer la condición  $\Pi_{j=1}^n U_j < e^{-\lambda}$ .

# 3.6. Método de la composición

Este método es muy útil si la función de distribución  $F$  de la v.a. de la cual se desea muestrear puede ser expresada como una mezcla de *n* funciones de distribución  $\{G_i\}_{i=1}^n$ . Esto se expresa formalmente en la siguiente definición.

<span id="page-58-0"></span>**Definición 3.1.** Decimos que X tiene función de distribución compuesta si

$$
P(X_i \le x) = G_i(x) \qquad i = 1, ..., n,
$$

donde  $\{X_i\}_{i=1}^n$  es una colección de variables independientes y ocurre que

$$
X = \begin{cases} X_1 & \text{con probabilidad } p_1, \\ X_2 & \text{con probabilidad } p_2, \\ \vdots \\ X_n & \text{con probabilidad } p_n, \end{cases}
$$

donde  $p_i \ge 0$  para  $i = 1, ..., n$   $y \sum_{i=1}^{n} p_i = 1$ .

Cuando X tiene una distribución compuesta tal como en la Definición [3.1,](#page-58-0) ocurre que su distribución  $F$ tiene la forma:

$$
F(x) = \sum_{i=1}^{n} p_i G_i(x),
$$

para toda  $x \in \mathbb{R}$ ,  $p_i > 0$  y  $\sum_{i=1}^n p_i = 1$ . En adelante, supondremos que somos capaces de generar variables aleatorias con distribución  $G_i$  para toda  $i = 1, 2, \ldots, n$ .

Utilizando la definición de la variable compuesta  $X$ , y de su función de distribución  $F$  en términos de las  $G_i$ 's, tenemos una manera natural de simular a X: Simulamos una variable aleatoria discreta que tenga como soporte al conjunto  $\{1, 2, \ldots, n\}$  con distribución  $(p_1, \ldots, p_n)$ , obteniendo un número natural  $i^*$  ∈ {1, 2, ..., n}, y posteriormente simulamos un número aleatorio con la distribución  $G_{i^*}$ .

Expresemos el método anterior por medio de variables aleatorias: Definamos a  $\{X_i\}_{i=1}^n$  como una sucesión de variables aleatorias en donde  $X_i$  tiene distribución  $G_i$ . Definamos a Y como una variable aleatoria independiente, con densidad  $P(Y = i) = p_i$  para  $i = 1, 2, \ldots, n$ . Entonces, la variable aleatoria X con función de distribución  $F$  puede ser expresada en términos de las variables anteriores:

$$
X = \sum_{i=1}^{n} X_i 1_{\{Y = i\}}.
$$

Ahora, presentamos el algoritmo anterior explícitamente.

## Algoritmo 25 : Composición.

1: Generamos Y con densidad  $P(Y = i) = p_i$  con  $i = 1, 2, ..., n$ .

<span id="page-58-1"></span>2: Dado  $Y = i$ , generamos X como un número aleatorio proveniente de la función de distribución  $G_i$ .

Ejemplo 3.6.1. Composición de Normales. Supongamos que X se distribuye como composición de tres variables aleatorias normales  $N(\mu_i, \sigma_i)$ , con  $\bar{\mu} = (-3, 0, 3)$ ,  $\bar{\sigma} = (1, 1, 1)$  y ponderación  $p = (\frac{1}{3}, \frac{1}{3})$  $\frac{1}{3}, \frac{1}{3}$  $\frac{1}{3}$ . Entonces el Algoritmo [25](#page-58-1) tiene la siguiente forma.

#### Algoritmo 26 : Composición normales.

<span id="page-59-0"></span>1: Generamos Y con densidad  $P(Y = i) = p_i$  con  $i = 1, 2, 3$ . 2: Dado  $Y = i$ , generamos  $Z \sim N(\mu_i, \sigma_i)$ , y hacemos  $X = Z$ .

El Algoritmo [26](#page-59-0) está implementado en la función [B.2.9.](#page-217-0) La Fugura [3.11](#page-60-0) presenta histogramas de muestras generadas con el Algoritmo [26.](#page-59-0)

Utilizando como motivación el algoritmo descrito en esta sección, presentamos en la siguiente sección un algoritmo general para generar vectores aleatorios.

#### Ejemplo 3.6.2. Mezcla de Erlangs

**Definición 3.2.** Sea  $\pi = (\pi_1, \pi_2, ...)$  con  $\pi_k \geq 0$  y  $\sum_{k=1}^{\infty} \pi_k = 1$ . Se dice que una variable aleatoria X tiene distribición mezcla de Erlangs con parámetros  $\pi$  y β > 0 (X  $\sim$  ErM( $\pi$ , β)) si su función de densidad es:

$$
f(x) = \sum_{k=1}^{\infty} \pi_k Erl(k, \beta)(x),
$$

donde  $Erl(k, \beta)$  es la función de densidad de una variable aleatoria Erlang de parámetros k y  $\beta$ .

La siguiente proposición muestra que las distribuciones **mezclas de Erlangs** son densas en el espacio de distribuciones continuas con soporte en [0,  $\infty$ ).

**Proposición 3.2.** Sea F la función de distribución con soporte en  $[0, \infty)$ . Sea  $\{F_n\}_{n=1}^{\infty}$ unasucesuóndefuncionesdedistribución  $\sum_{k=1}^{\infty} b(k,n) E r l(k,n)(x)$ , dondeb $(k,n) = F(k/n)$ - $F((k-1)/n)$  y  $E r l(k,n)$  es la función de d  $\sum_{k=1}^{\infty}b(k,n)Erl(k,n)(x),\text{donde}\,b(k,n)=F(k/n)\text{-}F((k\text{-}1)/n)$  y  $Erl(k,n)$  es la función de distribución de una variable aleatoria Erlang de parámetros k y β. Entonces

$$
lim_{n\to\infty}F_n(x)=F(x).
$$

Además, si F tiene soporte acotado, la convergencia es uniforme.

Demostración. Ver [?]

# 3.7. Generación de vectores aleatorios

Supongamos que quereremos obtener muestras aleatorias de un vector aleatorio *n*-dimensional  $X =$  $(X_1, X_2, \ldots, X_n)$  con función de distribución F y densidad f. Para el caso en que las variables aleatorias que componen a  $X$  son independientes, basta generar a cada una utilizando alguno de los métodos abordados en las secciones anterioses de este capítulo. En esta sección nos enfocaremos en vectores aleatorios compuestos por variables aleatorias que no son independientes.

<span id="page-59-1"></span>Sabiendo que somos capaces de generar números aleatorios provenientes de una distribución marginal, podemos a la funcion de densidad conjunta del vector  $\boldsymbol{X}$  como el siguiente producto:

$$
f_X(x_1, x_2, \dots, x_n) = f_{X_1}(x_1) f_{X_2 \mid X_1}(x_2 | X_1 = x_1) \dots f_{X_n \mid X_1, \dots, X_{n-1}}(x_n | X_1 = x_1, \dots, X_{n-1} = x_{n-1}).
$$
 (3.6)

 $\Box$ 

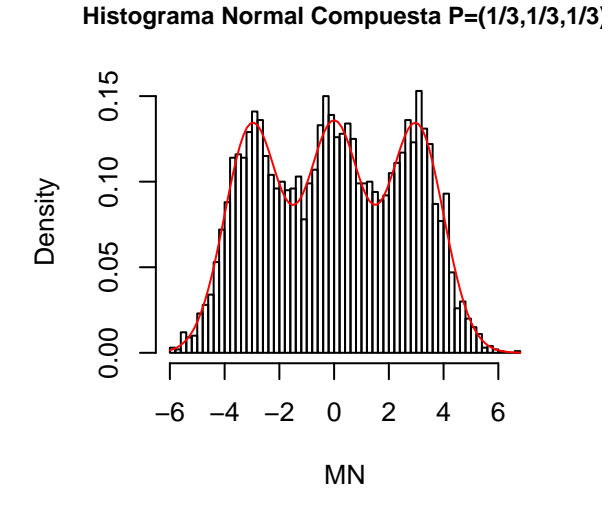

**Histograma Normal Compuesta P=(.4,.2,.4)**

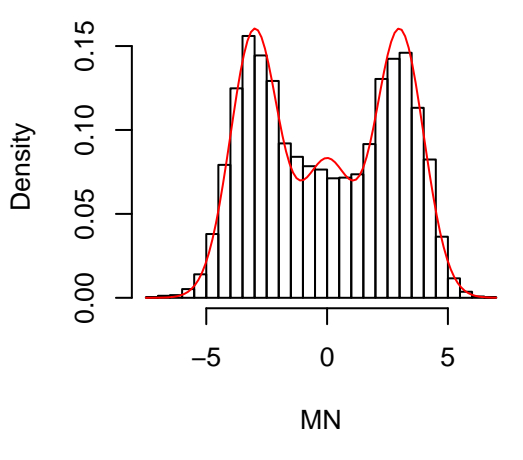

**Histograma Normal Compuesta P=(.1,.8,.1)**

<span id="page-60-0"></span>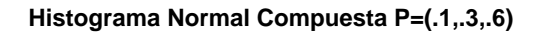

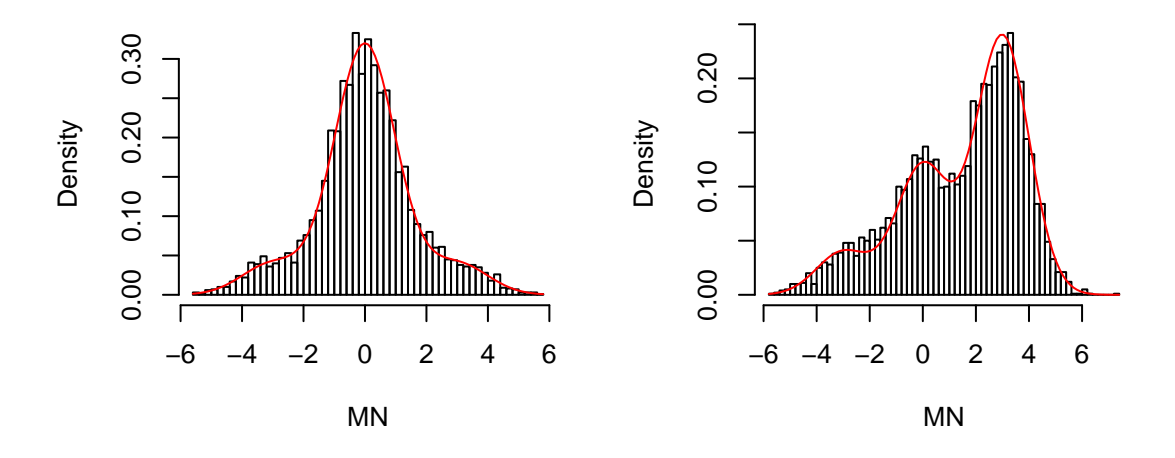

Figura 3.11: Histogramas de Mezclas de Normales

Esta expresión nos sugiere un método iterativo para simular al vector aleatorio  $\bm{X}$ . Se genera primero a la entrada 1, con su densidad marginal. Dado el valor de la entrada 1, se genera a la entrada 2, con la densidad marginal de la segunda entrada dada el valor de la primera entrada. Se prosigue este m´etodo hasta que la última entrada se genera de manera condicional, dadas todas la entradas. Siguiendo esta idea, el algoritmo toma la siguiente forma específica.

### Algoritmo 27 : Vectores Aleatorios

1: Simulamos  $X_1$  de  $f_{X_1}$ . 2: Dado  $X_1 = x_1$ , generamos  $X_2$  de  $f_{X_2|X_1}(x_2|X_1 = x_1)$ . 3: . . . 4: [n] Generamos  $X_n$  de  $f_{X_n|X_1,\dots,X_{n-1}}(x_n|X_1=x_1,\dots,X_{n-1}=x_{n-1}).$ 

<span id="page-61-0"></span>Es importante mencionar las siguientes observaciones respecto al Algoritmo [27.](#page-61-0)

- Para implementar este algoritmo, es necesario ser capaces de simular a las variables marginal y condicionalmente, dadas las otras entradas del vector.
- El orden para simular el vector puede ser elegido arbitrariamente. Esto es una observación simple ya que la densidad conjunta se puede expresar como un producto de una densidad marginal y densidades condicionales, para cualquier orden en las entradas, de manera similar a la Ecuación [3.6.](#page-59-1) El orden a elegir puede influir fuertemente en la dificultad de la simulación (ver Ejercicio 16, [17\)](#page-70-0).

Ejemplo 3.7.1. Distribución Multinomial. Sea  $X$  un vector aleatorio con distribución multinomial de parámetros  $(p_1, \ldots, p_r, n)$  y función de densidad

$$
f_X(x_1, x_2, \ldots, x_r) = \frac{n!}{x_1! \ldots x_r!} p_1^{x_1} \ldots p_r^{x_r},
$$

donde  $\sum_{i=1}^{r} x_i = n$ . En este caso podemos escribir al Algoritmo [27](#page-61-0) de la siguiente manera:

## Algoritmo 28 : Multinoimial

1: Generamos variables aleatorias  $Y_j$  de  $P(Y_j = i) = p_i$  con  $i = 1, 2, ..., r$  y  $j = 1, 2...$ n. 2: Definimos  $X_i = \sum_{j=1}^n I_{(Y_j=i)}$ .

<span id="page-61-1"></span>El Algortimo  $28$  está implementado en la funcón G.MNom (ver [B.3.1\)](#page-217-1).

La Figura [3.7](#page-61-1) ilustra la simularon de vectores (en la primera gráfica  $n = 5$ , en la segunda  $n = 20$ , en la tercera  $n = 100$ , en donde cada vector es la frecuencia resultante de asignar 20 objetos que se asignaron en 5 casillas, de forma independiente, donde las probabilidades para cada objeto de ser asignado a cada casilla están dadas por  $P = (0.1, 0.2, 0.1, 0.5, 0.1)$ . Notemos que conforme n crece, nos aproximamos más y más a la densidad multinomial teórica para 20 objetos en 5 casillas. Esta es una manera de realizar inferencia, cuando tenemos n vectores simulados.

# 3.8. Cópulas

En esta sección presentaremos una herramienta con un enfoque que nos permite modelar dependencias en un vector aleatorio. Lo poderoso de esta herramienta es que nos permite parametrizar tal dependencia

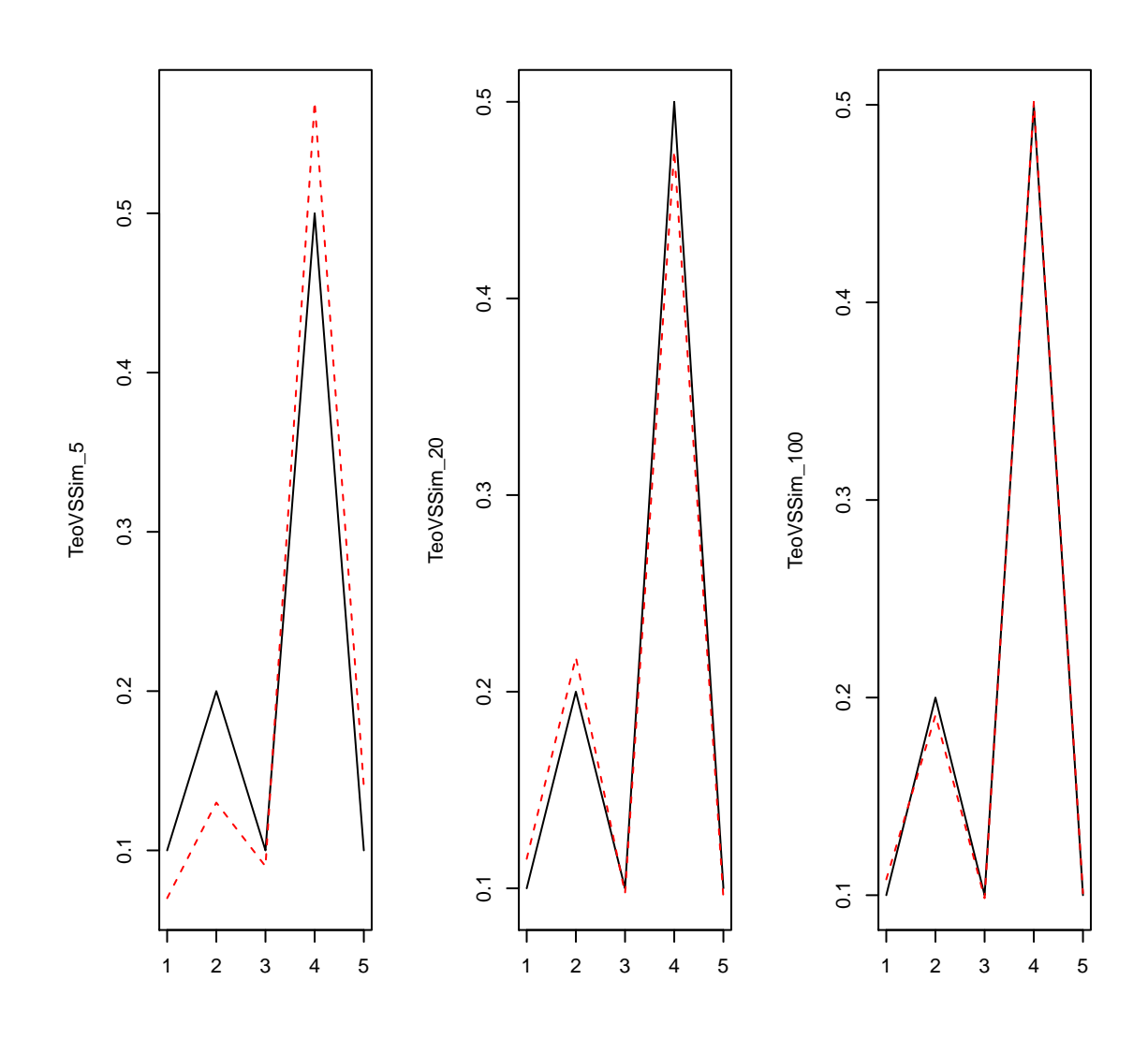

Figura 3.12: Frecuencia de una distribución multinomial.

y además separar la información dada por la densidad conjunta de variables aleatorias en dos partes: la información dada por las marginales mismas y la información dada por la dependencia existente entre ellas. El tema es amplio, por lo que veremos una breve introducción.

### 3.8.1. Introducción

Consideremos un vector aleatorio  $\mathbf{X} = (X_1, ..., X_n)$  en donde las distribuciones marginales  $F_i(x) = \mathbb{P}(X_i \leq$  $x$ ) son continuas. Definamos nuevas variables aleatorias

$$
U_i := F_i(X_i).
$$

Note que por el teorema de la transfomación inversa, ocurre que  $U_i$  tiene distribución uniforme en  $(0, 1)$ . Definamos ahora a la función  $C : [0, 1]$ <sup>n</sup>  $\rightarrow$  [0, 1] dada por

$$
C(u_1, ..., u_n) := \mathbb{P}(U_1 \le u_1, ..., U_n \le u_n),
$$

Tenemos algunas observaciones:

- $\blacksquare$  F<sub>i</sub> tiene la información de cómo se comportan las variables aleatorias  $X_i$  marginalmente.
- Por otro lado, la función C tiene la información de dependencia entre las variables  $X_i$ , sin tomar en cuenta cómo se comportan marginalmente ya que utiliza en su definición siempre un vector  $(U_1, ..., U_n)$  con marginales fijas (uniformes) pero con posible dependencia entre sus entradas.
- La función  $C$  es en símisma una función de distribución conjunta en el cubo unitario con marginales uniformes.

La última observación puede escribirse más explícitamente; lo hacemos a continuación.

**Definición 3.3.** Una cópula es una función C que cumple

- 1.  $C : [0, 1]^n \rightarrow [0, 1].$
- 2.  $C(u_1, ..., u_{i-1}, 0, u_i, ..., u_n) = 0$  para toda i.
- 3.  $C(1, ..., 1, u, 1, ...1) = u$  para toda  $i = 1, ..., n$ .
- 4.  $C(\Box) \geq 0$ , donde tal notación quiere decir que el incremento de un n-volumen dentro del cubo unitario siempre es no negativo.

El último elemento de la definición puede parecer abstracto, pero es el requisito usual en una función de distribución. Por ejemplo, para el caso  $n = 2$ , lo que expresa es que para todo  $a < b$  y  $c < d$ , ocurre que

$$
C(b,d) - C(b,c) - C(a,d) + C(a,c) \ge 0.
$$

Esto quiere decir que si C fuese la distribución conjunta de un vector aleatorio  $(U, V)$ , la probabilidad de que  $(U, V)$  esté en el cuadrado  $(a, b] \times (c, d]$  debe ser mayor o igual a cero.

El siguiente teorema nos muestra la forma explícita que relaciona a cualquier función de distribución conjunta con alguna cópula y sus funciones de distribución marginales.

**Teorema 3.1** (Sklar). Si H es una función de distribución conjunta en  $\mathbb{R}^n$  con distribuciones marginales  $F_i$ ,  $1 \leq i \leq n$ , existe una cópula C tal que

$$
H(x_1, ..., x_n) = C(F_1(x_1), ..., F_n(x_n)).
$$

Algo que hay que destacar, es que este teorema de existencia no nos asegura que en todos los casos prácticos seamos capaces de encontrar a la función  $C$  de forma explícita. En esto es similar al teorema de la función inversa, en donde tal función inversa no es ni siquiera analítica en algunos casos.

Queremos ahora tener una forma paramétrica que nos permita tener una idea del tipo de dependencia entre las variables aleatorias que conforman al vector, y también el grado o intensidad en que son independientes. Es por ello que nos restringimos a una clase de cópulas que es importante en la teoría y en las aplicaciones.

**Definición 3.4.** Decimos que una cópula es arquimediana si existe  $\phi : [0, 1] \rightarrow [0, \infty]$  continua, decreciente y convexa, con  $\phi(1) = 0$  tal que

$$
C(u_1, ..., u_n) = \phi^{-1}(\phi(u_1) + ... + \phi(u_n)).
$$

 $A \phi$  se le conoce como el generador de la cópula.

Una observación directa de la definición de cópula arquimediana es que resulta ser intercambiable, es decir, si se permutan las coordenadas del vector  $(u_1, ..., u_n)$  la cópula que se obtiene es la misma.

Mostraremos ahora algunos ejemplos.

Ejemplo 3.8.1. Sea  $\phi(t) := -\log t$  para  $t \in [0,1]$ . Notemos que en este caso  $\phi^{-1}(t) = \exp(-t)$ . Y entonces

$$
C(u_1, ..., u_n) = \phi^{-1}(-\log u_1 - ... - \log u_n) = \exp(\log u_1 + ... + \log u_n) = u_1 ... u_n.
$$

Es decir, que a este generador corresponde la c´opula que multiplica a sus entradas. Observando el teorema de Sklar, esto implica que cuando tenemos esta cópula, la función de distribución factoriza en sus  $marginales$ , por lo que llamaremos a esta la cópula independiente.

Ejemplo 3.8.2 (Cópula de Gumbel). De manera similar al ejemplo anterior, podemos definir el generador  $\phi(t):=(-\log t)^{\theta}$  donde  $\theta$  es un parámetro en [0,1]. En este caso  $\phi^{-1}(t)=\exp(-t^{\frac{1}{\theta}})$  y la cópula tiene la  $forma \; explicita$ 

$$
C(u_1, ..., u_n) = \exp\left(-\sum_{i=1}^n (\log u_i)^{\theta}\right).
$$

Notemos que cuando  $\theta = 1$  tenemos el caso de la cópula independiente. De hecho, el parámetro  $\theta$  cumple que

$$
\theta = \frac{1}{1 - \tau_{X,Y}},
$$

donde  $\tau_{XY}$  es la Tau de Kendall, una medida no paramétrica de correlación que está definida en [−1, 1]. Esto nos indica que cuando θ crece hacia infinito,  $\tau_{XY}$  crece hacia 1; es decir, la dependencia tiende a ser completa.

Ocurrirá en general para las cópulas arquimedianas lo que vimos en el ejemplo anterior: la cópula elegida nos determinará el tipo de dependencia que tienen las variables aleatorias y habrá un parámetro  $\theta$  que nos indicar´a el grado de dependencia que tienen las variables aleatorias.

## 3.8.2. Simulación de cópulas

Supongamos que queremos simular a un vector  $\mathbf{X} = (X_1, ..., X_n)$  proveniente de una distribución F, en donde ocurre que

$$
F(x_1, ..., x_n) = C(F_1(x_1), ..., F_n(x_n)),
$$

en donde conocemos a las marginales  $F_i$  y a la cópula C. Debido a que la cópula C es en sí misma una función de distribución en  $[0, 1]^n$ , el siguiente algoritmo funciona.

#### Algoritmo 29 : Simulación de vectores aleatorios

- 1: Simular al vector  $(U_1, ..., U_n)$  proveniente de la cópula C.
- 2: Definir, para cada  $1 \leq i \leq n$ ,  $X_i := F_i^{-1}(U_i)$ .
- <span id="page-65-0"></span>3: Devolver  $X = (X_1, ..., X_n)$ .

Debido al teorema de la función inversa, cada  $X_i$  tiene la distribución marginal correcta. Por otro lado, las  $X_i$ 's heredan la dependencia que tienen las v.a. uniformes  $U_i$ 's. La prueba de este resultado es directa.

El Algoritmo [29](#page-65-0) nos ha fragmentado el problema de generar números provenientes de la distribución  $F$ en dos partes: si sabemos cómo generar a la cópula  $C$  y el teorema de la función inversa se puede implementar para cada marginal  $F_i$  habremos terminado. Por ello, nos enfocaremos a continuación únicamente en métodos para generar a la cópula C.

Empezaremos mostrando un algoritmo general para generar cópulas que sin embargo es adecuado exclusivamente para dimensiones bajas. Mostraremos el caso particular de dimensión 2.

Notemos que dada una cópula  $C$  con densidad asociada  $c$  ocurre que

$$
\frac{\partial}{\partial v}C(u,v) = \frac{\partial}{\partial v}\Big[\int_0^v\int_0^uc(s,t)dsdt\Big] = \int_0^uc(s,v)ds = \int_0^uc(s|v)F_{U|V}(u|v)ds,
$$

donde en la penúltima igualdad hemos utilizamos que  $c(v) = 1$ , debido a que la marginal de V es uniforme en  $(0, 1)$ , por lo que la densidad conjunta de U y V es igual a la densidad condicional de U dado V.

Por lo tanto, si tal derivación es posible podemos encontrar a  $F_{U|V}$ , y si además la función  $F_{U|V}$  tiene una inversa explícita, podemos utilizar el algoritmo para vectores aleatorios que condiciona secuencialmente. Este algoritmo toma la siguiente forma explícita para generar una cópula.

### Algoritmo 30 : Simulación de cópulas

- 1: Simular  $V$  y  $W$  ∼ [0, 1] de forma independiente.
- 2: Dados  $V = v$  y  $W = w$ , definir  $U = F_{U|V}(w|v)$ .
- 3: Devolver  $(U, V)$ .

Ejemplo 3.8.3 (Cópula de Cuadras-Augé). En este caso

 $C(u, v) = \min(u, v) \max(u, v)^{1-\theta},$ 

para  $\theta \in [0,1]$ . Notemos que el caso  $\theta = 0$  corresponde a la cópula independiente. En este caso

$$
\frac{\partial}{\partial v}C(u,v) = \begin{cases} u(1-\theta)v^{-\theta} & \text{si } u < v, \\ u^{1-\theta} & u > v. \end{cases}
$$

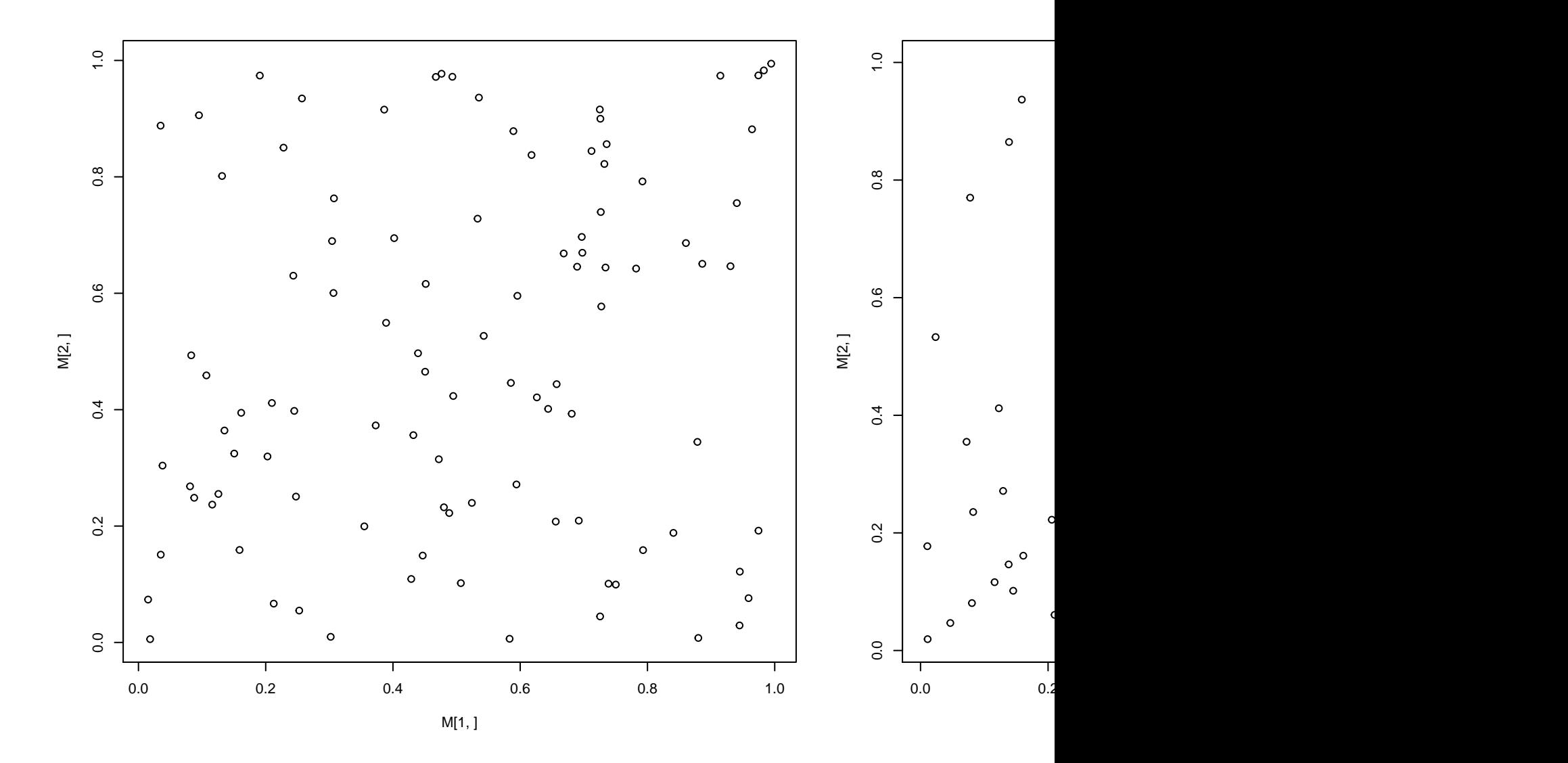

Figura 3.13: Simulación de la cópula de Cuadras-Auge

<span id="page-66-0"></span>En el punto  $u = v$ , la derivada anterior no existe, sin embargo por ser función de distribución sabemos que la distribución  $F_{U|V=v}(u)$  es continua por la derecha por lo que debe ocurrir que  $F_{U|V=v}(v) = v^{1-\theta}$ . Utilizando la fórmula obtenida, podemos encontrar la inversa  $F^{-1}_{U|V}$  $\frac{U-V}{U|V=v}$  que es también una función definida a trozos:

$$
F_{U|V=v}^{-1}(u) = \begin{cases} \frac{u}{1-\theta}v^{\theta} & si \ u < (1-\theta)v^{1-\theta} \\ v & cuando \ (1-\theta)v^{1-\theta} \le u < v^{1-\theta} \\ u^{\frac{1}{1-\theta}} & si \ u \ge v^{1-\theta} \end{cases}
$$

Una implementación del Algoritmo ?? se encuentra en la función  $B.3.2$  en el Apéndice.

La Figura [3.13](#page-66-0) muestra la simulación de 100 valore con distintos valores para el parámetro de dependencia a; cada gráfica corresponde a los valores  $a = 0.2, a = .5, a = .9$ .

Podemos ver cómo el valor de a nos da la fuerza de dependencia entre las variables aleatorias generadas

y la dependencia específica de la Cópula Cuadras-Auge, que tiende a colocar valores sobre la diagonal del  $cubo [0, 1]^2$ .

# 3.8.3. Cópulas arquimedianas

En el caso en que las c´opulas son arquimedianas tenemos un algoritmo poderoso propuesto por Marshall y Olkin en 1988 (ver [\[19\]](#page-227-1)) que funciona en una dimensión arbitraria n y que requiere exclusivamente la simulación de  $n + 1$  números aleatorios. Lo desafortunado de tal algoritmo, es que es necesario conocer a  $\mathcal{L}^{-1}(\phi^{-1})$ , la transformada de Laplace inversa de la función inversa del generador. A continuación presentamos el algoritmo.

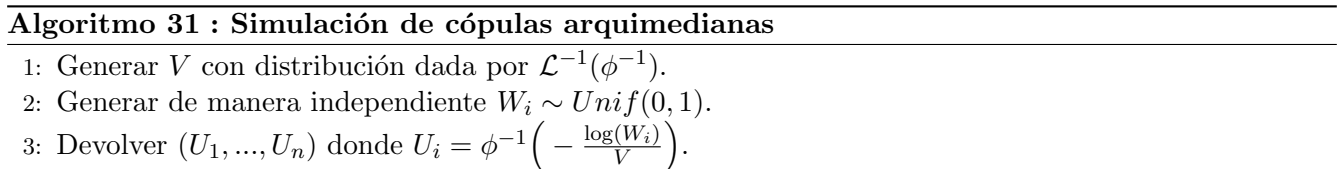

<span id="page-67-0"></span>Presentamos ahora algunos ejemplos de cópulas arquimeadianas en donde es posible implementar el Algoritmo [31.](#page-67-0)

| Rango de $\theta$ | Cópula          | $\phi(t)$             |                                                                               | Φ<br>∼                                             |
|-------------------|-----------------|-----------------------|-------------------------------------------------------------------------------|----------------------------------------------------|
| [0, 1]            | Ali-Mikhail-Haq | $1-\theta$<br>$e^t$ – | $\tau^{-1} - \theta(1-\epsilon)$<br>log                                       | $p_k = (1 - \theta)\theta^{k-1}, k \in \mathbb{N}$ |
| $(0, \infty)$     | Clayton         |                       |                                                                               | $\frac{1}{\overline{a}}$ ,                         |
| $(0, \infty)$     | Frank           | log(e)                | $\frac{1}{2}$ exp( $-\theta t$ ) $-1$<br>$-\log$<br>$\frac{1}{\exp(-\theta)}$ | $-e$<br>$k \in \mathbb{N}$<br>$p_k$<br>$k\theta$   |

Tabla 3.5: Tabla de Cópulas.

Notemos que en los casos de la cópula de Ali-Mikhail-Haq y Frank, la distribución de  $\mathcal{L}^{-1}(\phi^{-1})$  resulta ser una variable aleatoria discreta.

# 3.8.4. La paquetería copula

El lenguaje R tiene disponible a la paquetería copula para la simulación de vectores aleatorios con función de distribución dada por algunas de las cópulas conocidas. A continuación daremos un ejemplo de su uso.

¿library(copula) ¿library(scatterplot3d) ¿myCop.gumbel=archmCopula(family="gumbel",dim =2,param=3)

En lo anterior, definimos cópulas utilizando tres parámetros: el tipo de cópula, la dimensión o tamaño del vector aleatorio asociado, y el parámetro de dependencia. En nuestro ejemplo, elegimos una cópula de Gumbel, de dos dimensiones y parámetro de dependencia igual a 3.

 $j$ myMvd=mvdc(copula=myCop.gumbel,margins=c("norm","norm"), + paramMargins=list(list(mean=0,sd=1),list(r

En el código anterior estamos definiendo funciones de distribución conjunta a través de cópulas dentro de la clase mvdc (multivariate distributions constructed from copulas, en inglés). Tiene tres componentes: la cópula (copula), el tipo de marginales (margins), y los parámetros de las correspondientes marginales (paramMargins). Para nuestro ejemplo utilizamos a la c´opula Gumbel definida arriba, con marginales que son normales estándar.

Si escribimos en la consola el nombre de nuestra distribución recién definida (en nuestro ejemplo myMvd) obtenemos la información asociada a ella:

 $\mu$  Multivariate Distribution Copula based ("mvdc") @ copula: Gumbel copula, dim. d = 2 Dimension: 2 Parameters: alpha = 3 @ margins: [1] "normnorm"with 2 (not identical) margins; with parameters (@ paramMargins) List of 2 : Listof2.. mean: num 0 ..sd : num1 :List of 2 ..mean : num0.. sd : num 1

Podemos calcular explícitamente la función de densidad de nuestra distribución conjunta recién construida (usando la función dMvdc) o bien calcular en la función de distribución acumulada en un punto; en este caso elegimos el punto  $(x, y) = (1, 1)$  para calcular los valores de la densidad y la distribución.

 $\mathcal{L}$ den<sub>m</sub>yc = p $Mvdc(c(1,1), myMvd) > den_myc$  [1] 0.804402  $\mathcal{L}$ dist<sub>m</sub>yc = d $Mvdc(c(1,1), myMvd) >$  $dist_myc$  [1] 0.2690301

Tenemos también un simulador que nos permite muestrear puntos de nuestra distribución conjunta. A continuación simulamos 100 vectores provenientes de nuestra función de distribución ejemplo.

 $i_{\rm r}$ an<sub>m</sub>ycop = rMvdc(100, myMvd) En la Figura [3.14](#page-69-0) se presenta una gráfica la distribución conjunta correspondiente.

# 3.9. Ejercicios

- 1. En el Ejemplo ?? mostrar que en el caso en que las variables originales tienen distribución uniforme en  $(0, 1)$  ocurre que  $Y_1 = 1 - U^{1/n}$  y  $Y_n = U^{1/n}$ , e implementar los algoritmos en este caso.
- 2. Considere una variable aleatoria X con función de densidad  $f(x) = 2xI(x)_{(0,1)}$ , escribir e implementar un algoritmo para generar valores de dicha variable.
- 3. Considere una variable aleatoria X, con soporte en el conjunto  $\{1, 2, 3, 4, 5\}$  y con distribución  $\{1/3, 1/5, 1/6, 1/6, 4/30\}$ . Implementar un algoritmo para generar una muestra de 1,000 elementos de dicha distribución.  $\diamondsuit$
- 4. Implementar algoritmos para generar n´umeros provenientes de las siguientes variables aleatorias:
	- a) Uniforme discreta con soporte en los primeros 10 naturales.  $\diamondsuit$
	- b) Binomial con  $n = 10$  y  $p = 1/2$ .
	- c) Poisson $(9)$ .
	- $d)$  Geométrica con un parámetro adecuado para tener un número de iteraciones menor a 3.
- 5. Describir un algoritmo para generar la distribución Binomial utilizando el algoritmo de la distribución Bernoulli.
- 6. Generar una muestra aleatoria de una distribución  $Bin(1000, 1/2)$  utilizando la definición de función inversa generalizada.
- 7. Sea  $X \sim BinNeg(r, p)$

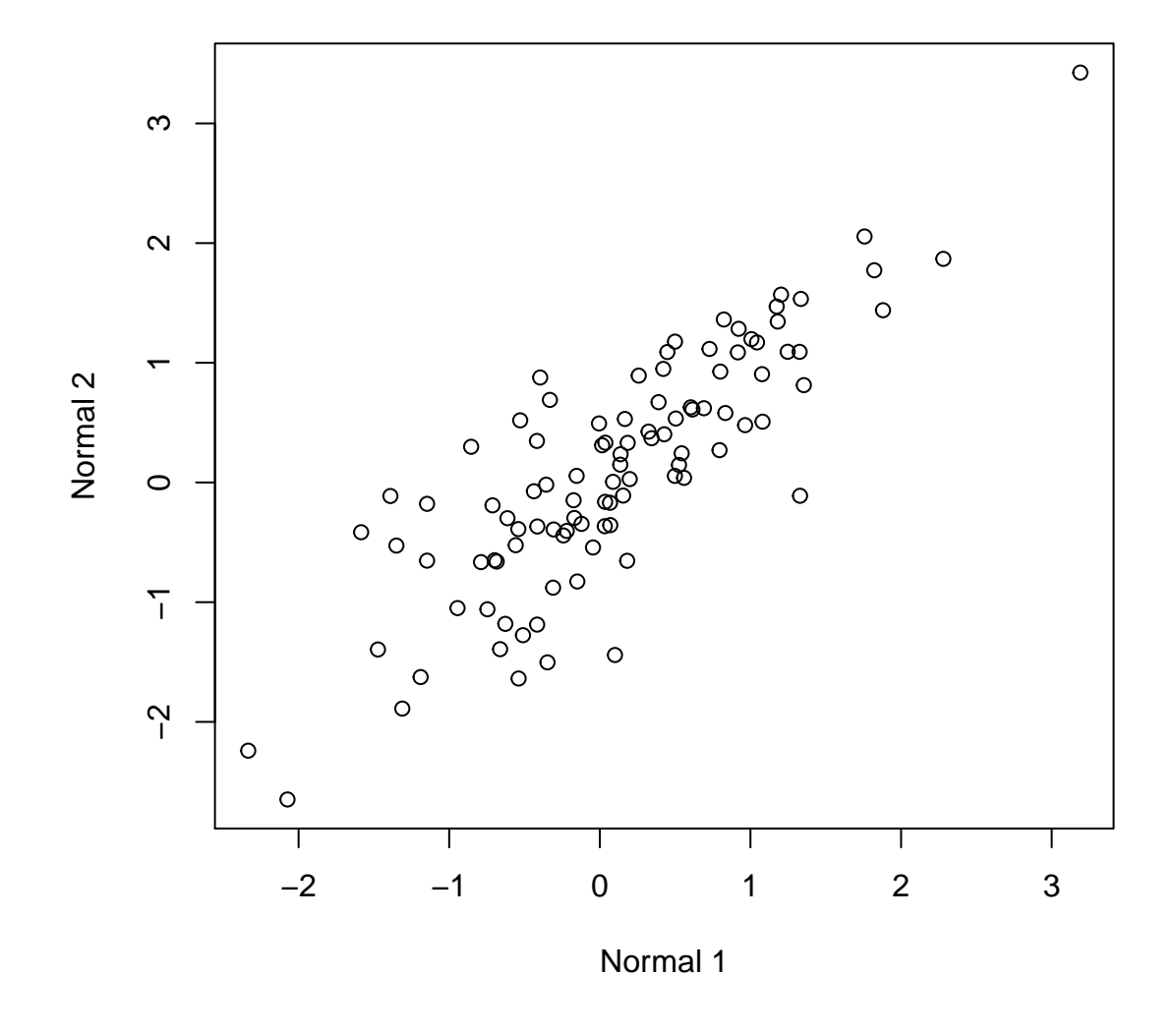

<span id="page-69-0"></span>Figura 3.14: Distribución conjunta de una distribución Normal bidimensional

- a) Use la relación de las distribuciones Binomial Negativa con la Geométrica para dar un algoritmo para generar valores de X e implementarlo.
- $b)$  Demostrar la relación

$$
p_{i+1} = \frac{i(1-p)}{i+1-r}p_i.
$$

- $c)$  Usar la relación anterior para dar un segundo algoritmo e implementarlo.
- 8. Generar muestras de tamaño 1,000 para  $X \sim Exp(9)$  usando  $\diamondsuit$ :
	- a) Aceptación-rechazo.
	- b) Transformada inversa.
	- c) Cociente de uniformes.

 $i$ Qué método considera mejor y por qué?.

- 9. Justificar el Algoritmo [12.](#page-45-0)
- 10. Justificar el Algoritmo [25.](#page-58-1)
- 11. Implementar los dos algoritmos vistos en este capítulo para la distribución Normal  $\diamond$ .
- 12. Probar lo siguiente: Si  $X \sim Gamma(1 + \alpha, 1), U \sim U(0, 1),$  y además son independientes, entonces  $XU^{1/\alpha} \sim Gamma(\alpha, 1).$
- 13. Implementar un algoritmo para la distribución Gamma con parámetros  $\Diamond$ :
	- a) (1.5,3),
	- b)  $(0.5,6)$ .
- 14. Implementar el algoritmo para generar una muestra de variables aleatorias  $Beta(1, 2.3)$ .  $\diamond$
- 15. Implementar el algoritmo del Ejemplo [3.4.1](#page-54-1) y compararlo con el m´etodo para generar variables aleatorias Beta en general.
- 16. Implementar los algoritmos de los Ejemplos ?? y ??  $\diamondsuit$ .
- <span id="page-70-0"></span>17. Generar muestras del vector aleatorio  $(X, Y)$  con la siguiente densidad:

$$
f(x,y) = \frac{e^{-\frac{x}{y}}e^{-y}}{y},
$$

cuando  $x, y > 0$  y que vale 0 en otro caso.

18. Sea  $(X, Y)$  con función de densidad

$$
f(x,y) = e^{-y},
$$

cuando  $0 < x < y$  y que vale 0 en otro caso:

- a) Simular  $Y \, y \, X \mid Y$
- b) Simular X y  $Y|X$
- 19. Considere a la distribución Pareto dada por  $F(x) = [1 \frac{x}{x}]$  $\int_{x}^{\infty}$ ] $I(x)_{(c,\infty)}$  donde los parámetros de la distribución son la escala  $c > 0$  y la forma  $\alpha > 0$ . Utilizar el método de la función inversa para implementar un algoritmo que genere números aleatorios con tal distribución.
- 20. Encontrar las formas explícitas de las cópulas generadas por  $\phi(t) = \log(1 \theta \log t)$  (Cópula de Gumbel-Hougaard) y  $\phi(t) = -\log(1-(1-t)^\theta)$  (Cópula de Joe).
- 21. Implementar el Algoritmo ?? para el caso de la cópula de Frank y Clayton. Para la cópula de Frank, note que la distribución discreta de la transformada inversa de la función inversa del generador puede calcularse fácilmente de forma iterativa.
## Capítulo 4

# Simulación de Procesos Estocásticos

La importancia del estudio de los procesos estocásticos en el campo actuarial se debe a que son una herramienta poderosa en la solución de problemas financieros, de seguros, economía, investigación de operaciones, entre otros así en toda aquella situación que se presente un cierto grado de incertidumbre en función del tiempo.

En este capítulo nos concentraremos en estudiar el problema de generar trayectorias de una variedad de procesos estocásticos.

## 4.1. Simulación de cadenas de Markov a tiempo discreto

Consideremos una cadena de Markov  $X = \{X_n\}_{n>0}$  a tiempo discreto, con espacio de estados  $E =$  $\{1,2,\ldots,N\}$  y homogénea en el tiempo. Supongamos además que su distribución inicial está dada por  $\pi = {\pi_1, \dots, \pi_N}$  y con matriz de probabilidades de transición:

$$
P = \left(\begin{array}{cccc} p_{11} & p_{12} & \dots & p_{1N} \\ p_{21} & p_{22} & \dots & p_{2N} \\ \vdots & \vdots & \vdots & \vdots \\ p_{N1} & p_{N2} & \dots & p_{NN} \end{array}\right).
$$

Sabemos que, dada una cadena de Markov homogénea, podemos obtener su matriz de transición y su distribución inicia. Ahora nos preguntamos si dada una matriz estocástica y un vector de distribución de probabilidades, es posible asociar una cadena de Markov que tenga a tal matriz como matriz de transición y a tal vector como distribución inicial. El siguiente resultado asegura que sí se puede y su demostración constructiva proveé un algoritmo para la simulación de una cadena de Markov.

**Teorema 4.1.** Dada una matriz estocástica de  $P \in M_{N \times N}$  y una distribución inicial  $\pi$  sobre el espacio de estados  $E = \{1, 2, \ldots, N\}$ , existe un espacio de probabilidad en el que están definidas una sucesión de variables aleatorias  $\{X_n\}_{n\in\mathbb{N}}$  con soporte en E, que conforman una cadena Markov homogénea con espacio de estados E, matriz de transición P y distribución inicial  $\pi$ .

Demostración. Consideremos un espacio de probabilidad ( $\Omega, \mathscr{F}, \mathbb{P}$ ) en el cual está definida una sucesión  ${U_n}_{n\in\mathbb{N}}$  de variables aleatorias independientes uniformes en el intervalo  $(0,1)$ . Definimos  $\phi_i(y)$  como la función de cuantiles sobre E asociada a la distribución  $\{p_{i,j}\}_{1\leq j\leq N}$  y a  $\phi_0(y)$  como la función de cuantiles sobre E asociada a la distribución  $\pi$ , para y en  $(0, 1)$ .

Construimos a continuación el proceso deseado de forma iterativa. Definamos

$$
X_0 = \phi_0(U_0)
$$

y, habiendo definido a  $X_n$ , definimos  $X_{n+1} = \phi_{X_n}(U_{n+1})$  para  $n \geq 0$ .

Analicemos las probabilidades de transición del proceso  ${X_n}_{n\geq 0}$ :

$$
\mathbb{P}[X_n = x_n | X_{n-1} = x_{n-1}] = \mathbb{P}[\phi_{X_{n-1}}(U_n) = x_n | X_{n-1} = x_{n-1}].
$$

Notemos que  $X_{n-1}$  depende exclusivamente de  $\{U_k\}_{k\leq n-1}$ , además de que las variables aleatorias  $\{U_k\}_{k\in\mathbb{N}}$ son independientes. Esto implica que

$$
\mathbb{P}[\phi_{X_{n-1}}(U_n) = x_n | X_{n-1} = x_{n-1}] = \mathbb{P}[\phi_{x_{n-1}}(U_n) = x_n] = p_{x_{n-1}x_n},
$$

por definición de la función de cuantiles.

Mostraremos ahora que el proceso  $\{X_n\}_{n\geq 0}$  propuesto satisface la propiedad de Markov.

$$
\mathbb{P}[X_0 = x_0, X_1 = x_1, \dots, X_n = x_n] = \mathbb{P}[\phi_0(U_0) = x_0, \phi_{X_0}(U_1) = x_1, \dots, \phi_{X_{n-1}}(U_n) = x_n]
$$
  
\n
$$
= \mathbb{P}[\phi_0(U_0) = x_0, \phi_{x_0}(U_1) = x_1, \dots, \phi_{x_{n-1}}(U_n) = x_n],
$$
  
\n
$$
= \mathbb{P}[\phi_0(U_0) = x_0] \mathbb{P}[\phi_{x_0}(U_1) = x_1] \dots \mathbb{P}[\phi_{x_{n-1}}(U_n) = x_n]
$$
  
\n
$$
= \mathbb{P}[X_0 = x_0] \mathbb{P}[X_1 = x_1 | X_0 = x_0] \dots \mathbb{P}[X_n = x_n | X_{n-1} = x_{n-1}]
$$
  
\n
$$
= \mathbb{P}[X_0 = x_0] \prod_{i=0}^{n-1} p_{x_i x_{i+1}}.
$$

De lo cual se sigue directamente la propiedad de Markov. Por lo tanto  $\{X_n\}_{n\in\mathbb{N}}$  es una cadena Markov, con distribución inicial  $\pi$  y matriz de transición P.  $\Box$ 

El resultado anterior nos proporciona una justificación de la existencia de cadenas de Markov además de indicarnos un procedimiento para simular trayectorias de éstas. A continuación mostramos tal procedimiento explícitamente, en forma de algoritmo. El algoritmo siguiente genera trayectorias de una cadena de Markov homogénea con distribución inicial  $\pi$  y matriz de transición P hasta el horizonte de tiempo m.

#### Algoritmo 32 : Cadenas de Markov a tiempo discreto

- 1: Generar  $X_0$  de la distribución inicial π. Inicializamos n=1.
- 2: Generamos  $X_n$  de la distribución correspondiente al renglón de la matriz de transición asociado al estado  $X_{n-1}$ .
- $3:$  Si n es igual al horizonte de tiempo m, entonces detenemos el proceso, si no es así actualizamos  $n = n + 1$  y volvemos al paso 3.

<span id="page-73-0"></span>Para la simulación de cadenas de Markov y el estudio de las características y resultados utilizando el software  $\bf{R}$  está disponible la paquetería markovchains. Con esta paquetería podemos constatar cómo se cumplen los resultados teóricos de cadenas de Markov (ver la sección [A.2](#page-185-0) en el Apéndice [A\)](#page-180-0) y diversas herramientas interesantes como el ajuste de una Cadena de Markov a partir de una secuencia de estados.

Ejemplo 4.1.1. Se simuló una trayectoria de una cadena de Markov usando el Algoritmo [32](#page-73-0) con las siguientes características: Matriz de transición

$$
P = \left(\begin{array}{cccc} 0.2 & 0.1 & 0.5 & 0.2 \\ 0.5 & 0.2 & 0.2 & 0.1 \\ 0.2 & 0.5 & 0.1 & 0.2 \\ 0.3 & 0.5 & 0.1 & 0.1 \end{array}\right),
$$

vector de distribución inicial  $\pi$ 

$$
\begin{pmatrix} 0.2 & 0.4 & 0.2 & 0.2 \end{pmatrix},
$$

vector de espacio de estados E

 $(1 \ 2 \ 3 \ 4),$ 

y horizonte de tiempo  $m=30$ . En la Figura [4.1](#page-74-0) podemos observar la gráfica de la trayectoria simulada.

<span id="page-74-0"></span>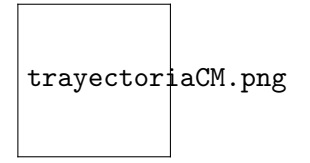

Figura 4.1: Gráfica de una trayectoria de la cadena hasta el tiempo 30.

Veamos a continuación un ejemplo (abordado con más profundidad en la sección [A.2.](#page-185-0))

#### Ejemplo 4.1.2. Laberinto

Coloquemos una rata en la esquina inferior izquierda del laberinto de la Figura [4.2](#page-75-0) y comida en la esquina superior derecha. Supongamos que estando en cualquiera de los cuartos del laberinto, la rata puede ir a cualquiera de los cuartos vecinos con la misma probabilidad, y que olvida en cada momento las decisiones que tomó con anterioridad. Entonces, su posición en el laberinto se puede modelar por una cadena de Markov con matriz de transición dada por:

$$
P = \begin{pmatrix} 0 & 1/2 & 0 & 1/2 & 0 & 0 & 0 & 0 & 0 \\ 1/3 & 0 & 1/3 & 0 & 1/3 & 0 & 0 & 0 & 0 \\ 0 & 1/2 & 0 & 0 & 0 & 1/2 & 0 & 0 & 0 \\ 1/3 & 0 & 0 & 0 & 1/3 & 0 & 1/3 & 0 & 0 \\ 0 & 1/4 & 0 & 1/4 & 0 & 1/4 & 0 & 1/4 & 0 \\ 0 & 0 & 1/3 & 0 & 1/3 & 0 & 0 & 0 & 1/3 \\ 0 & 0 & 0 & 1/2 & 0 & 0 & 0 & 1/2 & 0 \\ 0 & 0 & 0 & 0 & 1/3 & 0 & 1/3 & 0 & 1/3 \\ 0 & 0 & 0 & 0 & 0 & 1/2 & 0 & 1/2 & 0 \end{pmatrix}
$$

En esta paquetería markovchains las cadenas se manejan como objetos markovchain, a partir de la matriz de probabilidades de transición y el nombre de los estados. La forma en que hemos capturado la cadena del laberinto es

 $i_{c}$ Plab<sub>i</sub>-array(c(0,1/3,0,1/3,0,0,0,0,0,0,5,0,.5,0,.25,0,0,0,0,0,0,1/3,0, + 0,0,1/3,0,0,0,.5,0,0,0,.25,0,.5,0,0,0,1/3,0,1/3,0,1/3,  $+ 0,1/3,0,0,0,.5,0,.25,0,0,0,.5,0,0,0,1/3,0,0,0,1/3,0,0, + 0,0,0,.25,0,.5,0,.5,0,0,0,0,0,1/3,0,1/3,0)$ ,dim=c(9,9))  $i$ Lab<sub>i</sub>-new("markovchain",transitionMatrix=Plab)

A partir de este ejemplo podemos proponer varias preguntas que podemos responder con presición si existe solución analítica o por medio de herramientas de simulación en caso contrario.

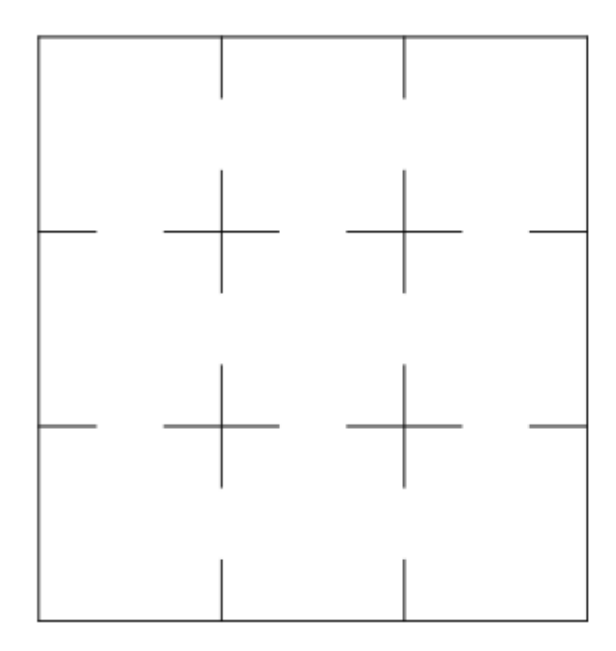

<span id="page-75-1"></span><span id="page-75-0"></span>Figura 4.2: Laberinto

1. ¿Cu´anto tarda la rata en promedio en encontrar la comida si comienza en el cuarto i?

Hemos utilizado la función rmarkovchain para componer una función que calcula el resultado numéricamente al determinar un número de trayectorias y la casilla de la cual se va a partir, llamada Lab.TLlegada (ver [B.3.3\)](#page-218-0). Supongamos que la rata inicia en la casilla 1, los resultados se muestran en el Cuadro [4.1.](#page-75-1)

|   | Trayectorias |           | Real Estimado |
|---|--------------|-----------|---------------|
|   | 10.          | 12.000000 | 11.400000     |
| 2 | 100          | 12.000000 | 12.260000     |
| 3 | 1000         | 12.000000 | 13.188000     |

Tabla 4.1: Estimados del tiempo para llegar a la comida desde 1

2. Si quitamos la comida y simplemente registramos la trayectoria de la rata, ¿cuál es la probabilidad de que se encuentre en el cuarto  $i$  en el paso  $k$  si comienza en  $i$ ?

De manera muy similar podemos simular trayectorias registrando el número de éxitos en los casos en que, partiendo de i, ocurrió que el k-ésimo estado fue j. La implementación sugerida puede realizarse con la función Lab.Pijk (ver [B.3.4\)](#page-219-0). Tomando por ejemplo  $i = 1$ ,  $j = 5$  y  $k = 10$  pasos, obtenemos los resultados desplegados en el Cuadro [4.2.](#page-75-2)

<span id="page-75-2"></span>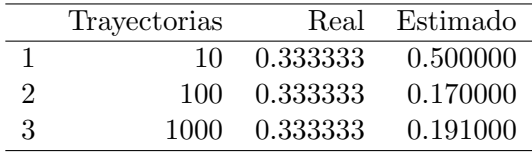

Tabla 4.2: Estimados de la probabilidad P(1,5)(10)

3. Si de nuevo seguimos solamente la trayectoria sin comida, ¿estamos seguros de regresar al punto

inicial?

Intuitivamente podemos pensar que la rata podría siempre recorrer todo el laberinto, la función is.irreducible nos puede hacer comprobar si la cadena es irreducible: ¿is.irreducible(Lab) [1] TRUE de modo que podemos concluir que todos los estados son recurrentes, y que  $f_{j1} = 1$  para toda  $i \in E$ , donde  $f_{ij}(n) = \mathbb{P}(X_n = j, X_{n-1} \neq j, ..., X_1 \neq j | X_0 = i)$  y  $f_{ij} = \sum_{k=0}^{\infty} f_{ij}(k)$ .

4. Si agregamos la comida, ¿cuántas veces regresará la rata al cuarto inicial antes de encontrar la comida?

También a partir de trayectorias, podemos considerar la pregunta como un problema de primera visita, pero primero hay que saber cuántas veces paso por el inicio antes de llegar a la comida. Lo cual est´a implementado en Lab.jpori (ver [B.3.5\)](#page-219-1), mostramos entonces los resultados para el inicio en 1 y la comida en 9, los resultados se encuentran en el Cuadro [4.3.](#page-76-0)

<span id="page-76-0"></span>

|                             | Trayectorias | Recurrencias |
|-----------------------------|--------------|--------------|
|                             | 10           | 1.100000     |
| $\mathcal{D}_{\mathcal{L}}$ | 100          | 1.140000     |
| 3                           | 1000         | 1.022000     |

Tabla 4.3: Estimados de los regresos a 1 hasta llegar a la comida

De este modo se pueden dar las aproximaciones frecuentistas de las probabilidades deseables, que serán más precisas a medida que corramos más trayectorias en las funciones.

#### Ejemplo 4.1.3. El problema de la lluvia.

Suponga que un actuario se traslada todos los días de su casa a la oficina por las mañanas y regresa por las tardes. Cada vez que está a punto de trasladarse comprueba antes si está lloviendo (lo cual ocurre independientemente cada mañana o tarde con la misma probabilidad  $p$ ) para buscar uno de los dos paraguas que posee para salir. Cuando no está lloviendo no se lleva ningún paraguas.

Una motivación natural para modelar este problema es conocer la probabilidad de que el actuario se moje debido a que no tiene paraguas disponibles para salir.

Notemos que la cantidad de paraguas que tendrá disponible al realizar un traslado, no dependerá de cuántos traslados haya realizado con anterioridad. De modo que el siguiente proceso resultará ser una cadena de Markov:

 $X_n =$ La cantidad de paraguas disponibles en el destino del *n*-ésimo traslado.

Notemos que el espacio de estados está dado por  $E = \{0, 1, 2\}$  y la matriz de transición correspondiente a la dinámica es:

$$
P = \left( \begin{array}{ccc} 0 & 0 & 1 \\ 0 & 1-p & p \\ 1-p & p & 0 \end{array} \right).
$$

Una observación es que esta modelación puede en caso en que el actuario pose $\acute{e}r$  paraguas, y se lleva un paraguas cada vez que está lloviendo. En tal caso el espacio de estados es  $E = \{0, 1, 2, \ldots, r\}$  y la matriz de transición es de tamaño  $r + 1$ .

Con la función Par.markov (ver [B.3.6\)](#page-220-0) podemos generar el objeto markovchain que representa esta cadena para r paraguas. Usaremos este modelo para ilustrar las principales funciones de la paquetería markovchain.

Supongamos que el caso de dos paraguas y  $p = 1/2$ , si llegamos a necesitar cosas sencillas de un objeto markovchain que tal vez no declaramos nosotros como la probabilidad  $p_{i,j}$  o la distribución de  $X_n|X_{n-1} = i$  (el renglón del estado i de la matriz), podemos usar las funciones transitionProbability y conditionalDistribution respectivamente:

¿Par2¡-Par.markov(2,.5) ¿Par2 Unnamed Markov chain A 3 - dimensional discrete Markov Chain defined by the following states: 0, 1, 2 The transition matrix (by rows) is defined as follows: 0 1 2 0 0.0 0.0 1.0 1 0.0 0.5 0.5 2 0.5 0.0  $i_{\text{P}i}$ -transitionProbability(Par2,"1","1")  $i_{\text{P}}$  [1] 0.5  $i_{\text{P}i}$ -cD<sub>i</sub>conditionalDistribution(Par2,"0")  $\text{c}$ D 0 1 2 0 0 1

Al hablar de una cadena de Markov, tenemos como primer interés conocer características de la cadena como las clases de comunicación y el tipo de estados que tiene, podemos pensar que en este ejemplo no tiene estados absorbente ni transitorios y si todos los estados son recurrentes. Podemos aplicar absorbingStates, transientStates e is.irreducible respectivamente para conocer tales características.

 $\lambda$  is irreducible (Par2) character(0)  $\lambda$  is irreducible (Par2) [1] **TRUE** 

El output character(0) representa al conjunto como vacío. Ahora, de saber que es irreducible tenemos la certeza de que la función steadyStates nos proveerá de la distribución estacionaria de la cadena.

¿DE¡-steadyStates(Par2) ¿DE 0 1 2 [1,] 0.2 0.4 0.4

Las probabilidades de primera visita tienen la complicación de hablar de las posibles trayectorias donde estrictamente se empieza en i y que llegan por primera vez a j exáctamente en el paso n. Por lo que se necesita realizar una procesión de cálculos, para evitar j antes de haber realizado n transiciones, los cuales se implementa en firstPassage que calcula una matriz de tantos renglones como pasos especificados y tantas columnas como estados de la cadena.

Entonces para calcular  $f_{ij}(n)$  habrá que pedir n renglones y escoger la columna representante del destino. Por ejemplo, buscamos la probabilidad de que en una ma˜nana tengamos un paraguas en la casa, uno en la oficina y que hasta la mañana siguiente (dos pasos) se tenga la misma cantidad, representada por  $f_{1,1}(2)$ , tiene respuesta una repuesta analítica sencilla pues representa una trayectoria única

$$
f_{1,1}(2) = p_{1,2}p_{2,1} = \frac{1}{2} \cdot \frac{1}{2} = \frac{1}{4}
$$

se puede calcular con la función de la siguiente forma:

¿Trans2¡-firstPassage(Par2,"1",2) ¿Trans2[2,2]El estado 1 corresponde a la segunda columna [1] 0.25

La utilidad principal de este modelo es lograr tener una idea de la cantidad de veces que el actuario va a mojarse. Lo cual puede ocurrir cuando no tiene sombrillas disponibles en alg´un paso. Para lo cual, se puede encontrar la distribución estacionaria  $\pi$  de la cadena, podemos decir que la probabilidad de estar sin paraguas transcurrido el tiempo es la entrada  $\pi_0$  y que dada la probabilidad de lluvia p, entonces la proporción de veces que se moja es

$$
p\pi_0 = \frac{p(1-p)}{3-p}
$$

que en su caso, con ayuda de markovchains, para el ejemplo se calcularía ¿moj<sub>i</sub>-.5\*DE[1] ¿moj [1] 0.1

De manera similar se puede encontrar analíticamente la respuesta analítica para este problema con el caso de r paraguas, de modo que podemos comprobar la utilidad de la paquetería cuando podamos manejar una cadena de Markov con características más complejas.

<span id="page-78-0"></span>Ejemplo 4.1.4. Cadena de Ehrenfest. Se tienen dos urnas , entre ambas hay un total de N bolas. En cada paso se elige una de las bolas al azar y se cambia de urna. Si  $X_n = n$ úmero de bolas en la urna A después de n ensayos, entonces  $X = \{X_n\}_{n>0}$  define una cadena de Markov.

La distribución estacionaria de esta cadena es única y proporciona la forma en que se comporta desde el inicio pues la evolución se mantiene desde el principio. Con la función  $\text{Ehr}$ .markov (ver [B.3.7\)](#page-220-1) nos  $ayudará a generar el objeto$  markovchain para N bolas.

Por otro lado, podemos encontrar la forma en que la frecuencia de los estados en trayectorias simuladas de la cadena pueden aproximar la distribución estacionaria. Generando una cadena con  $N = 4$  comparamos la distribución y la frecuencia de los estados en trayectorias. Dicha comparación se presenta en la Figura [4.1](#page-78-0)

## 4.2. Simulación de un proceso de Poisson

## 4.2.1. Simulación de un proceso de Poisson homogéneo

Suponga que se quieren generar los primeros n eventos de un proceso Poisson  $N = \{N_t\}_{t>0}$  de intensidad  $\lambda > 0$ . Para ello nos apoyaremos del resultado de que el tiempo transcurrido entre dos eventos sucesivos cualesquiera son una sucesión de variables aleatorias independientes exponenciales de parámetro  $\lambda$ . De manera que para generar un proceso Poisson basta con generar esos tiempos de interarribo.

Si generamos n números aleatorios  $U_1, U_2, \ldots, U_n$  y hacemos  $X_i = -\frac{1}{\lambda}$  $\frac{1}{\lambda} \log U_i$ , entonces las  $X_i$  pueden considerarse como los tiempos entre el  $(i-1)$ -ésimo y el i-ésimo evento de un proceso Poisson. Supongamos que queremos generar la trayectoria de un proceso de Poisson en el intervalo finito  $[0, T]$ , podemos utilizar el siguiente algoritmo. En este agoritmo  $t$  se refiere al tiempo,  $I$  es el número de eventos que han ocurrido al tiempo  $t \, y \, S(I)$  es el tiempo acumulado hasta el último evento.

Con el Algoritmo [33](#page-79-0) vamos a hacer estimaciones de la forma usual, con la simulación del proceso de Poisson, para el siguiente ejemplo. La implementación del Algoritmo [33](#page-79-0) está disponible en la función PPoisson.S (ver [B.3.8\)](#page-220-2).

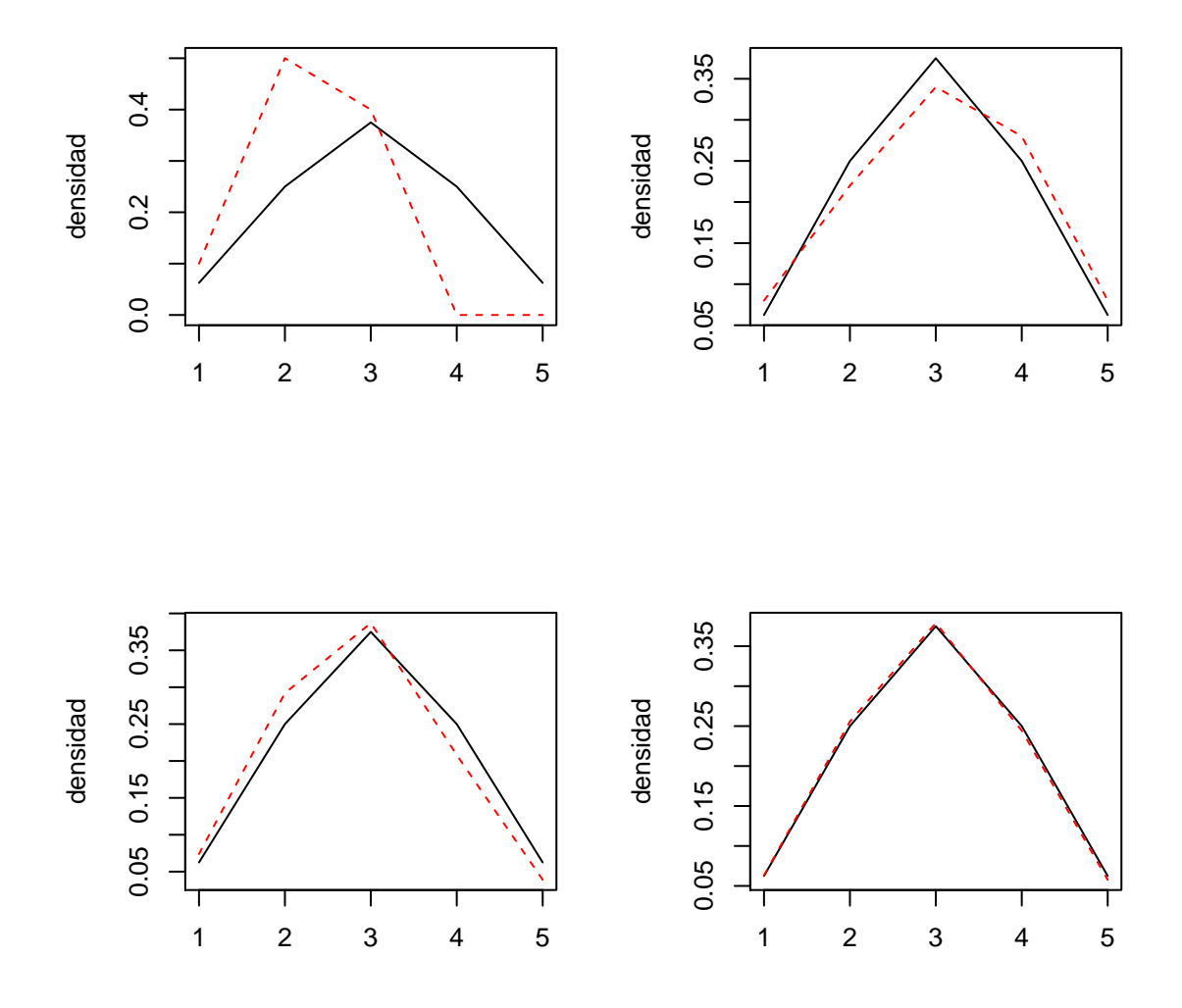

Figura 4.3: Aproximación de la distribución estacionaria para la cadena de Ehrenfest

## Algoritmo 33 : Generación de trayectorias de un proceso de Poisson

1: Hacer  $t = 0, I = 0$ 

- 2: Generar  $U \sim U(0, 1)$
- 3: Hacer  $t = t \frac{1}{\lambda}$  $\frac{1}{\lambda} \log U$ . Si  $t > T$ , detenerse
- 4: En caso contrario, hacer  $I = I + 1$  y  $S(I) = t$
- <span id="page-79-0"></span>5: Ir al paso 2.

Ejemplo 4.2.1. Reclamaciones de una compañía aseguradora. Suponga que las reclamaciones es una compañía de seguros ocurren de acuerdo a un proceso de Poisson con intensidad diaria  $\lambda = 2$ . Generando trayectorias del proceso de Poisson correspondiente, responderemos la siguientes preguntas.

1. ¿Cu´al es la probabilidad que en una semana se presenten 5 reclamaciones? Mediante el uso de la función PPoisson. P (ver  $B.3.9$ ) damos el estimado numérico por simulaciones presentados en el Cuadro [4.4](#page-80-0)

<span id="page-80-0"></span>

|                | Trayectorias | Real     | Estimado |
|----------------|--------------|----------|----------|
|                | 10           | 0.003727 | 0.000000 |
| $\overline{2}$ | 100          | 0.003727 | 0.000000 |
| 3              | 1000         | 0.003727 | 0.008000 |
|                | 10000        | 0.003727 | 0.005100 |

Tabla 4.4: Estimados de la probabilidad P(N7=5)

2. ¿Cuál es el número de reclamaciones esperadas en un mes? La función PPoisson. E (ver [B.3.10\)](#page-221-1) nos ayuda a responder esta pregunta en el Cuadro [4.5.](#page-80-1)

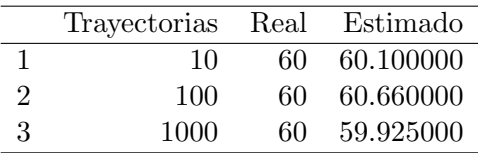

<span id="page-80-1"></span>Tabla 4.5: Estimados de E(N30)

3. ¿Cuál es el tiempo esperado hasta la octava reclamación? La función PPoisson.TE (ver [B.3.11\)](#page-222-0) nos ayuda a responder esta pregunta en el Cuadro [4.6.](#page-80-2)

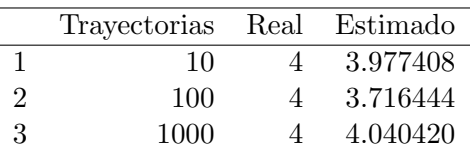

<span id="page-80-2"></span>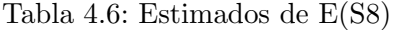

Notemos que la metodología de la respuesta 1, con algo de espera, nos puede ayudar a aproximar probabilidades cuya respuesta analítica no es posible calcular cuando  $\lambda t$  o x son muy grandes como para calcular  $(\lambda t)^x$  o x!.

 $E_j$ iemplo 4.2.2. Reclamaciones por monto de una compañía aseguradora Suponga que las reclamaciones se han categorizado según el monto de reclamación. Si se tienen 5 diferentes categorias con vector de probabilidades  $p = (1/9, 1/18, 3/18, 1/18, 10/18)$  para cada categoría. Si además suponemos que las reclamaciones se presentan de acuerdo a un proceso de Poisson con intensidad diaria  $\lambda = 3$ . Generamos trayectorias para dar solución a las siguinetes cuestiones.

1. ¿Cuál es la probabilidad que en una semana se presenten 5 reclamaciones de la categoría 5? Sabiendo que los procesos son independientes entonces puede encontrarse como

$$
\mathbb{P}[N_7^5 = 5] = e^{-\lambda p_5(7)} \frac{\lambda p_5(7)^5}{5!} = e^{-3(10/18)(7)} \frac{(3(10/18)(7))^5}{5!} = 3,8713 \times 10^{-43}
$$

Lo cuál nos da un ejemplo de una estimación por simulación de casos favorables altamente costosa en tiempo de implementación pues necesitaríamos más de  $10^{43}$  simulaciones para notar algún resultado.

2. ¿Cuál es el número de reclamaciones esperadas en un mes de cada categoría? También por ser independientes se puede calcular con facilidad, por ejemplo para la categoría 1 sería:

<span id="page-81-0"></span>
$$
\mathbb{E}[N_{30}^1] = \lambda p_1(30) = 3(1/9)(30) = 10
$$

Estimamos de esta forma con el parámetro nuevo en el Cuadro [4.7](#page-81-0)

|                             | Trayectorias Real Estimado |    |           |
|-----------------------------|----------------------------|----|-----------|
|                             | 10                         | 10 | 9.700000  |
| $\mathcal{D}_{\mathcal{L}}$ | 100                        | 10 | 10.430000 |
| 3                           | 1000                       | 10 | 10.051000 |

Tabla 4.7: Estimados de E(N1,30)

3. ¿Cuál es el tiempo esperado hasta la octava reclamación de la categoría 1? De la misma forma, como proceso independiente, el tiempo de espera del  $N<sup>1</sup>$  distribuye como una variable aleatoria  $Gamma(n, \lambda p_1)$ , por lo que el tiempo de esperado es

<span id="page-81-1"></span>
$$
\mathbb{E}[S_8^1] = \frac{8}{\lambda p_1} = \frac{8}{3/9} = 24
$$

que podemos estimar en el Cuadro [4.8](#page-81-1)

|                             | Trayectorias Real Estimado |    |              |
|-----------------------------|----------------------------|----|--------------|
|                             | 10                         | 24 | 20.097691    |
| $\mathcal{D}_{\mathcal{L}}$ | 100                        |    | 24 24.773836 |
| 3                           | 1000                       | 24 | - 23.895054  |

Tabla 4.8: Estimados de E(S8)

4. Si en una semana se presentan 3 reclamaciones, ¿cuál es la probabilidad que todas sean del mismo tipo? Para responder esta pregunta necesitamos generar las 5 trayectorias de las categorías simultaneamente, lo cuál se dejará como ejercicio par el lector.

## 4.2.2. Simulación de Proceso de Poisson no homogéneo

El proceso de conteo extremadamente importante para propósitos de modelación es el proceso Poisson no homog´eneo, el cual relaja el supuesto de incrementos estacionarios del proceso Poisson. Esto abre la posibilidad a que la tasa de arribo no necesariamente sea constante, sino que pueda variar en el tiempo, en esta sección se presenta un algoritmo para simular trayectorias de este proceso.

<span id="page-81-2"></span>**Proposición 4.1.** Consideremos un proceso de Poisson no homogéneo  $N = \{N_t\}_{t>0}$  como en la Definición ??. Supongamos que sup<sub>t>0</sub> $\lambda(t) \leq \lambda$ . Sea  $N^* = \{N_t^*\}_{t\geq 0}$  un proceso de Poisson con parámetro  $\lambda$  con tiempos de ocurrencia  $\{T_n^*\}_{n\geq 1}$  e independiente de una sucesión de variables aleatorias  $\{U_n\}_{n\geq 1}$ independientes e identicamente distribuidas uniformes en el intervalo (0, 1). Entonces, se puede simular a N haciendo

$$
N_t = \sum_{n\geq 1} \mathbb{I}_{\{T_n^* \leq t, U_n \leq \lambda(T_n^*)\}}.
$$

La demostración se deja como ejercicio para el lector.

Suponga que deseamos simular una trayectoria de un proceso de Poisson no homogéneo en un intervalo de tiempo  $[0, T]$  con función de intensidad  $\lambda(t)$ . El método que revisaremos a continuación se conoce con el nombre de muestreo aleatorio.

Este comienza eligiendo un valor  $\lambda$  el cual es tal que

 $\lambda(t) \leq \lambda$  para toda  $t \leq T$ .

Tal proceso Poisson no homogéneo puede generarse seleccionando aleatoriamente el evento tiempos de un proceso Poisson con tasa  $\lambda$ . Es decir, si un evento de un proceso Poisson con tasa  $\lambda$  que ocurre al tiempo t es contabilizado con probabilidad  $\lambda(t)/\lambda$ , entonces el proceso de los eventos contabilizados es un proceso Poisson no homogéneo con función de intensidad  $\lambda(t)$  para  $0 \le t \le T$ .

Por lo tanto, simulando un proceso Poisson y contabilizando aleatoriamente sus eventos, podemos generar un proceso Poisson no homogéneo. De esta forma podemos describir el algoritmo deseado como sigue.

#### Algoritmo 34 : Proceso de Poisson no homogéneo

1: Hacer  $t = 0, I = 0$ 2: Generar un número aleatorio  $U \sim U(0, 1)$ 3: Hacer  $t = t - \frac{1}{\lambda}$  $\frac{1}{\lambda} \log U$ . Si  $t > T$ , detenerse 4: En caso contrario, generar otro número aleatorio  $U \sim U(0, 1)$ 5: Si  $U \leq \lambda(t)/\lambda$ , hacer  $I = I + 1$  y  $S(I) = t$ 6: Regresar al paso 2.

<span id="page-82-0"></span>Nota 4.1. La justificación de que el Algoritmo  $\beta$ 4 genera trayectorias de un proceso de Poisson no homogéneo se sigue de la Proposición  $4.1$ .

La implementación del Algoritmo [34](#page-82-0) se presenta en la función PPoissonNH.S (ver [B.3.12\)](#page-222-1), la cuál puede funcionar con cualquier función de intensidad  $\lambda : \mathbb{R}^+ \cup \{0\} \to \mathbb{R}^+ \cup \{0\}$  acotada.

En la Figura [4.4](#page-83-0) podremos apreciar la forma en que actúa la función de intensidad con la ocurrencia de saltos cuando tenemos  $\lambda(t) = t/2$  y  $\lambda(t) = 1 + \text{sen}(t)$ .

Un resultado clásico de procesos estocásticos nos dice que, dado un proceso Poisson no homogéneo,  $\{X_t : t \geq 0\}$ , de intensidad  $\Lambda(t) = \int_0^t \lambda(u) du$  invertible, si definimos al proceso  $\{N_t : t \geq 0\}$  por

$$
N_t := X_{\Lambda^{-1}(t)} \qquad \forall t \ge 0,
$$

ocurre que  $\{N_t : t \geq 0\}$  es un proceso Poisson homogeneo de parámetro 1. Sin embargo, con el propósito de simular un proceso Poisson no homogéneo, utilizaremos el resultado análogo siguiente:

**Teorema 4.2.** Sea  $\{N_t : t \geq 0\}$  un proceso Poisson de parámetro 1 y una función de intensidad  $\Lambda(t)$  =  $\int_0^t \lambda(u)du$ . Si definimos al proceso  $\{X_t : \geq 0\}$  por

$$
X_t := N_{\Lambda(t)} \qquad t \ge 0,
$$

entonces  $\{X_t : t \geq 0\}$  es un proceso Poisson no homogéneo de intensidad  $\Lambda(t)$ .

La demostración de este resultado puede consultarse en el Teorema [4.3](#page-84-0) en el Apéndice.

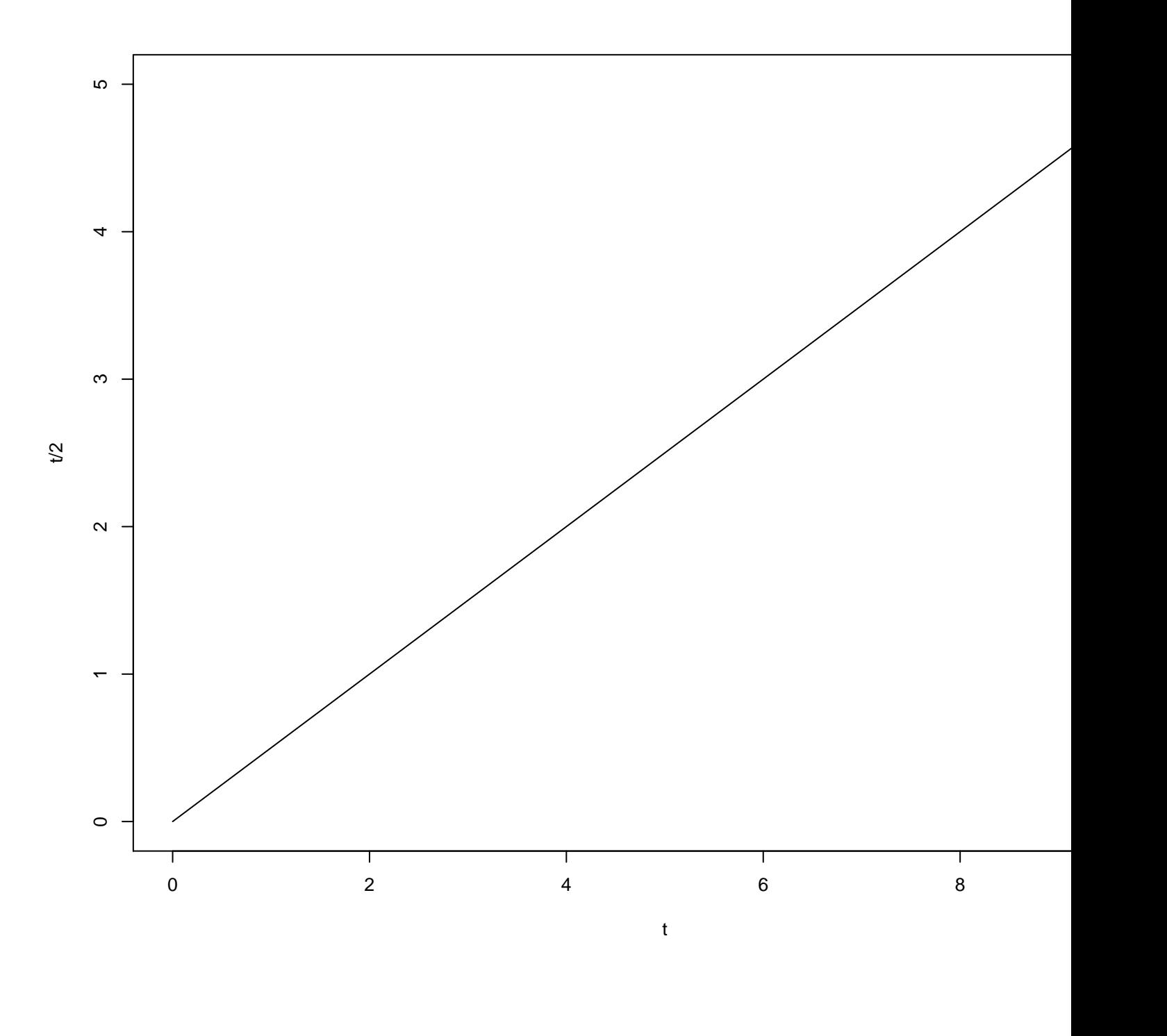

<span id="page-83-0"></span>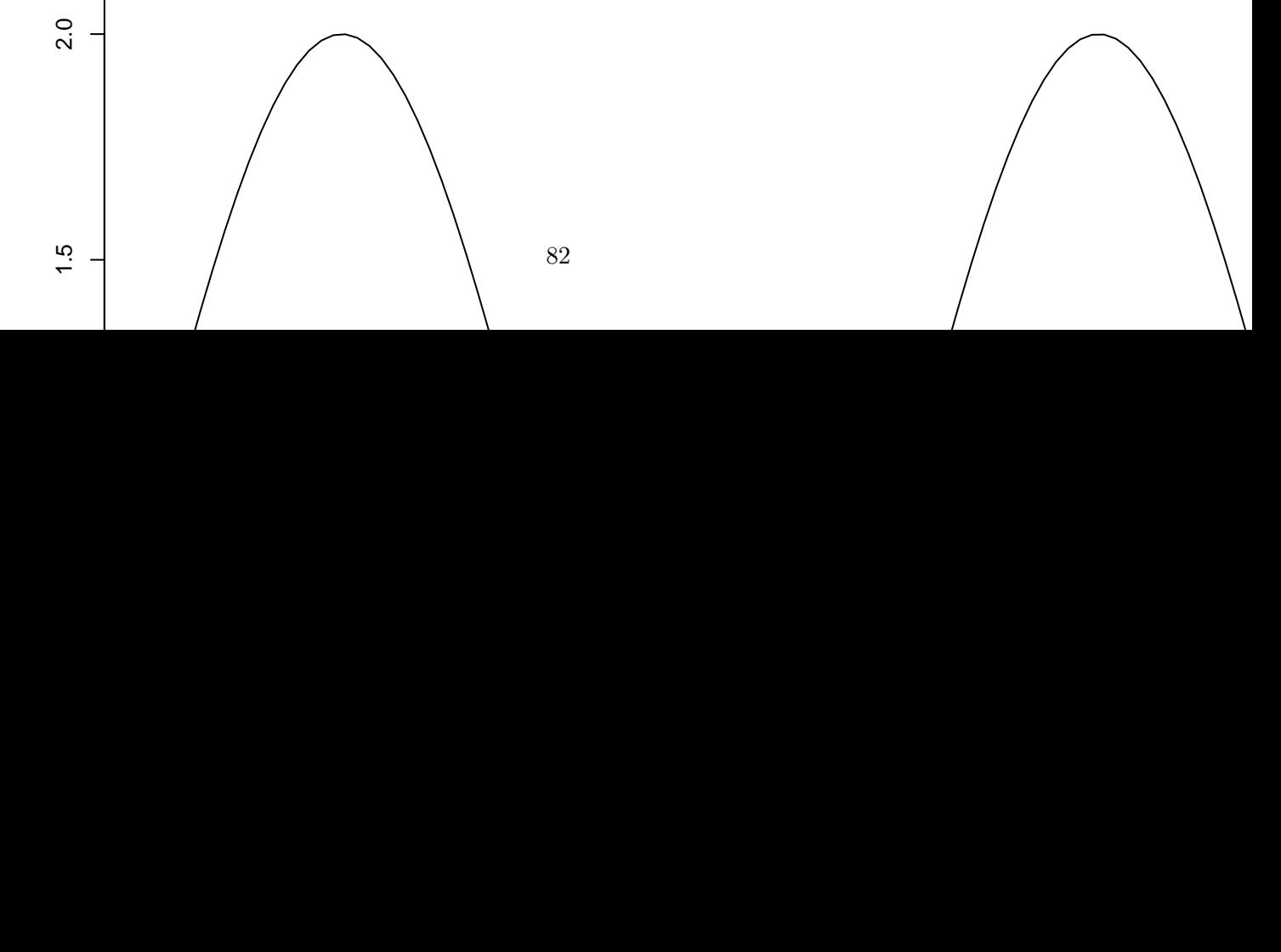

<span id="page-84-0"></span>**Teorema 4.3.** Sea  $\{N_t : t \geq 0\}$  un proceso Poisson de parámetro 1 y una función de intensidad  $\Lambda(t)$  =  $\int_0^t \lambda(u)du$ . Si definimos al proceso  $\{X_t : \geq 0\}$  por

$$
X_t := N_{\Lambda(t)} \qquad t \ge 0,
$$

entonces  $\{X_t : t \geq 0\}$  es un proceso Poisson no homogéneo de intensidad  $\Lambda(t)$ .

- Demostración. 1. Primero notemos  $X_0 = 0$ . Esto ocurre pues  $\Lambda(0) = 0$  y  $N_0 = 0$ , por ser  $\{N_t : t \ge 0\}$ un proceso Poisson.
	- 2. Probaremos que el proceso  $\{X_t : t \ge 0\}$  tiene incrementos independientes. Recordemos que  $\lambda(t) \ge 0$ , lo que implica que  $\Lambda(t)$  es una función no decreciente. Así, si consideramos una colección arbitraria de tiempos  $0 \leq t_1 \leq ... \leq t_n$ , ocurre que las evaluaciones de tales tiempos bajo la función Λ, dados por  $0 \leq \Lambda(t_1) \leq ... \leq \Lambda(t_n)$ , mantienen el orden. Entonces, para una colección arbitraria de tiempos  $0 \le t_1 \le ... \le t_n$ , las variables aleatorias  $\{X_{t_{i+1}} - X_{t_i}\}_{i=1}^{n-1} = \{N_{\Lambda(t_{i+1})} - N_{\Lambda(t_i)}\}_{i=1}^{n-1}$  son independientes, debido a la propiedad de incrementos independientes del proceso Poisson  $\{N_t : t \geq 0\}$ 0, evaluado en los tiempos  $0 \leq \Lambda(t_1) \leq ... \leq \Lambda(t_n)$ .
	- 3. Demostraremos que la variable aleatoria  $X_t X_s$  tiene distribución  $Poisson(\Lambda(t) \Lambda(s))$ , a través de su función generadora de momentos  $m_{X_t-X_t}(\theta)$ . Debido al punto anterior ocurre que  $X_t - X_s$  es independiente a  $X_s$  por lo que

$$
m_{X_t}(\theta) = \mathbf{E}(e^{\theta X_t})
$$
  
=  $\mathbf{E}(e^{\theta(X_s + X_t - X_t)})$   
=  $\mathbf{E}(e^{\theta X_s})\mathbf{E}(e^{\theta(X_t - X_t)})$   
=  $m_{X_s}(\theta)m_{X_t - X_t}(\theta)$ .

Se sigue que

$$
m_{X_t - X_t}(\theta) = \frac{m_{X_t}(\theta)}{m_{X_t}(\theta)}
$$
  
= 
$$
\frac{e^{\Lambda(t)(e^{\theta} - 1)}}{e^{\Lambda(s)(e^{\theta} - 1)}}
$$
  
= 
$$
e^{(\Lambda(t) - \Lambda(s)(e^{\theta} - 1))}
$$

Concluimos que  $X_t - X_s$  tiene distribución  $Poisson(\Lambda(t) - \Lambda(s)).$ 

 $\Box$ 

## 4.2.3. Simulación de Proceso de Poisson compuesto

En esta sección formalizamos de manera algorítmica la simulación de un proceso de Poisson compuesto  $\mathbf{X} = \{X_t\}_{t\geq 0}$  donde

$$
X_t = \sum_{i=1}^{N_t} Y_i,
$$

#### Algoritmo 35 : Proceso de Poisson Compuesto

1: Hacer  $t = 0, I = 0$ . 2: Generar  $U \sim U(0, 1)$ 3: Hacer  $t = t - \frac{1}{t}$  $\frac{1}{\lambda} \log U$ . Si  $t > T$ , detenerse 4: En caso contrario, generar hacer  $I = I + 1$ , y  $S(I) = t$ 5: Generar  $Y_I \sim F$ . 6: Hacer  $X_T = \sum_{i=1}^I Y_i$ 7: Ir al paso 2.

<span id="page-85-0"></span>con  $\mathbf{N} = \{N_t\}_{t\geq 0}$  un proceso de Poisson y  $\{Y_i\}_{i\geq 1}$  una sucesión de variables aleatorias independientes e identicamente distribuidas con distribución  $F$ . El siguiente algoritmo describe la manera de simular trayectorias de  $X$  en el intervalo de tiempo [0, T].

La función PPoiCE.S (ver [B.3.13\)](#page-222-2) ejemplifica el caso en que las saltos siguen una distribución exponencial. Con lo anterior podemos también implementar la simulación del modelo de Cramér-Lundberg, con el que es posible obtener trayectorias del capital de una compañía de seguros a través del tiempo para estimar resultados de interés, como la probabilidad de ruina o tiempo esperado de ruina, como se muestra en la Figura [4.2.3](#page-85-0) para el caso de arribos  $exp(.4)$  y saltos  $exp(.8)$  con un capital inicial de 10 unidades.

## 4.2.4. Simulación de Proceso de Poisson Espacial

En esta sección introduciremos un modelo para la distribución de puntos en el espacio bajo ciertas heterogeneidades, mejor conocido como Poisson Espacial.

Algunos conceptos previos se pueden consultar en [A.3.5.](#page-202-0)

**Proposición 4.2.** Un proceso Poisson espacial X con medida media  $\mu$  satisface que

- 1. Para cada S, ocurre que  $X(S) \sim Poisson(\mu(S))$ .
- 2. Cuando  $S_1, ..., S_r$  son conjuntos disjuntos, las variables aleatorias  $\{X(S_i)\}_{i=1}^r$  son independientes.

Demostración. Ver [A.18.](#page-203-0)

**Ejemplo 4.2.3.** Tomemos el caso particular en que  $\lambda(t) \equiv \lambda > 0$ . En este caso

$$
\mu(S) = \int_S \lambda dt = \lambda \int_S dt = \lambda |S|,
$$

para todo S integrable; donde |S| denota al n-volumen del conjunto  $-S-$  (en el caso en que  $n=1$ , el n-volumen es la longitud, para  $n = 2$  el área, para  $n = 3$  el volumen usual). Al proceso Poisson que tiene por medida media  $\mu(S) = \lambda |S|$  se le conoce como proceso Poisson espacial homogéneo. El caso  $n = 1$ corresponde al proceso Poisson homogéneo usual (aunque definido en toda la recta real). La Ecuación  $(A.2)$ , para una colección de intervalos disjuntos  $\{(A_i, b_i]\}_{i=1}^r$ , en este último caso se transforma en

$$
\mathbb{P}(X(a_1, b_1] = k_1, ..., X(a_r, b_r] = k_r) = \prod_{i=1}^r \frac{[\lambda(b_i - a_i)]^{k_i} e^{-\lambda(b_i - a_i)}}{k_i!}.
$$

 $\Box$ 

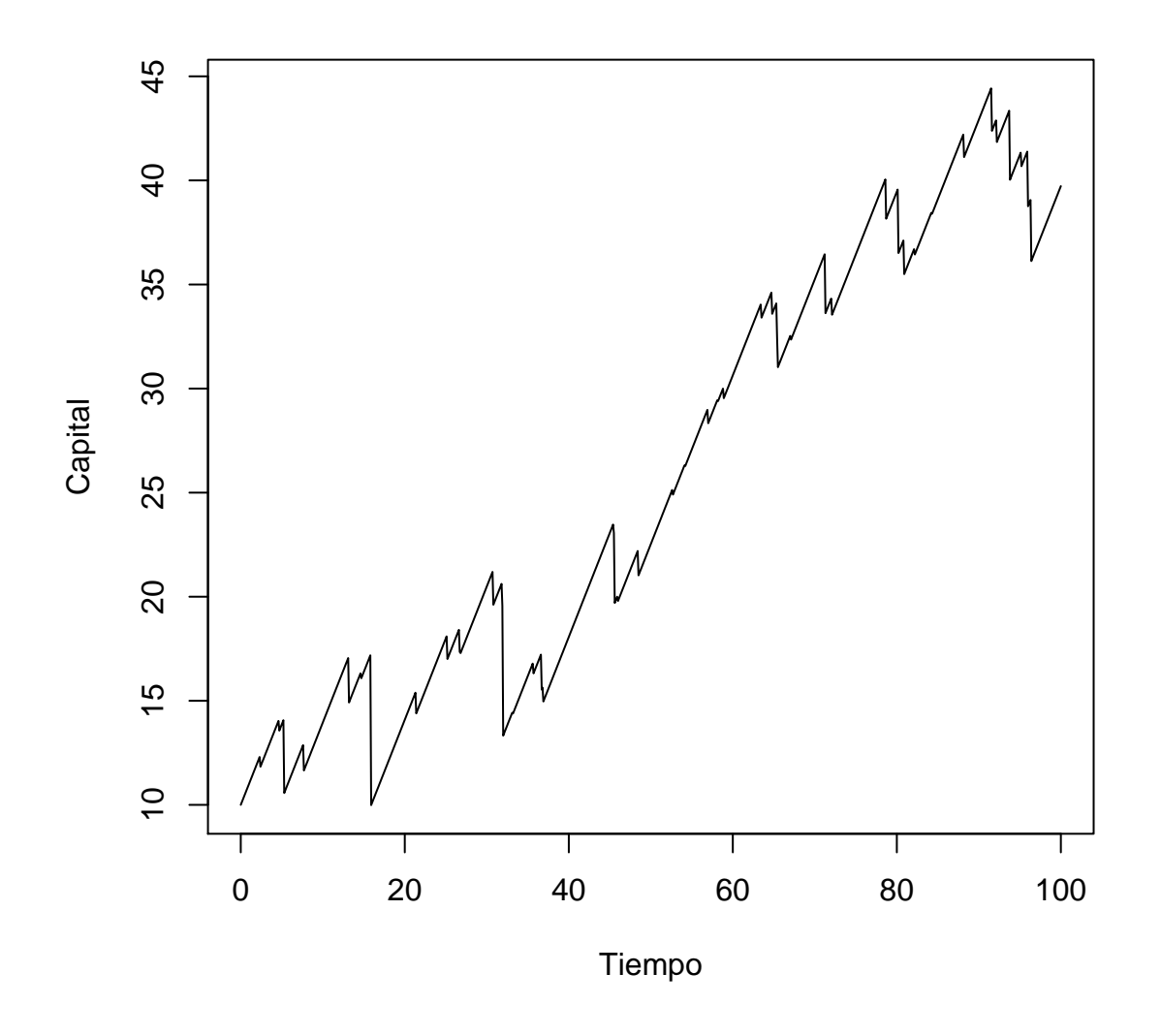

Figura 4.5: Modelo de Cramer-Lundberg

Ejemplo 4.2.4. Consideremos una función  $\Lambda : \mathbb{R} \to \mathbb{R}$  no decreciente y derivable, con función derivada λ. Debido a que Λ es no decreciente, λ es no negativa. Definamos a μ a través de λ, por medio de la  $Ecuación A.1. Entonces el proceso Poisson espacial X, definido en la recta real, coincide con la definición$  $Ecuación A.1. Entonces el proceso Poisson espacial X, definido en la recta real, coincide con la definición$  $Ecuación A.1. Entonces el proceso Poisson espacial X, definido en la recta real, coincide con la definición$ de un proceso de Poisson no homogéneo con intensidad Λ. La Ecuación [\(A.2\)](#page-202-1) toma la forma aquí:

$$
\mathbb{P}(X(a_1, b_1] = k_1, ..., X(a_r, b_r] = k_r) = \prod_{i=1}^r \frac{[\Lambda(b_i) - \Lambda(a_i)]^{k_i} e^{-(\Lambda(b_i) - \Lambda(a_i))}}{k_i},
$$

para intervalos disjuntos.

Tenemos la siguiente proposición.

**Proposición 4.3.** Sea X un proceso de Poisson espacial en  $\mathbb{R}^n$  con medida media  $\mu$ . Sea  $S \subseteq \mathbb{R}^n$  un conjunto integrable tal que  $\mu(S) < \infty$ . Condicionado al evento  $\{X(S) = n\}$ , para todo  $A_1, ..., A_n \subseteq S$  disjuntos e integrables ocurre que

$$
\mathbb{P}(X(A_1) = n_1, ..., X(A_k) = n_k | X(S) = n) = \frac{n}{n_0! n_1! ... n_k!} p(A_0)^{n_0} p(A_1)^{n_1} ... p(A_k)^{n_k},
$$

para todas los valores  $\{n_1,...,n_k\}$  tales que  $\sum_{i=1}kn_i=n$ . Aquí  $p$  es la función de conjuntos (subconjuntos  $de S)$  definida por  $p(A) := \frac{\mu(A)}{\mu(S)}$ , el valor  $n_0 := n - \sum_{i=1}^n n_i$  y  $A_0 := S \setminus \left( \bigcup_{i=1}^n A_i \right)$ . En otras palabras, condicionado al evento  $\{X(S) = n\}$ , el vector  $(X(A_0), ..., X(A_r))$  distribuye Multinomial $(n, r, p(A_0), ..., p(A_r))$ .

 $\Box$ 

Demostración. Ver [A.19.](#page-203-1)

Una observación importante es que en el caso en que  $\mu(\cdot) = \lambda |\cdot|$ , la Proposición [A.19](#page-203-1) nos dice que  $(X(A_0),...,X(A_r))$  tiene distribución *Multinomial*  $\left(n,r,\frac{|A_0|}{|S|}\right)$  $\frac{|A_0|}{|S|}\big),...,\frac{|A_r|}{|S|}$  $\frac{|A_r|}{|S|}$ ). Esto implica que los *n* puntos (a los cuáles estamos condicionando al proceso X a tener en el conjunto  $S$ ) están distribuidos de forma independiente y uniformemente sobre el conjunto S. Note como esto generaliza una propiedad similar para el proceso Poisson homogéneo en  $[0, \infty)$ .

La observación anterior nos permite simular con facilidad a un proceso Poisson homogéneo en  $\mathbb R$  con tasa  $\lambda$  en un subconjunto S. El algoritmo es el siguiente.

#### Algoritmo 36 : Proceso de Poisson alternativo

- 1: Simular una variable aleatoria N con distribución  $Poisson(\lambda|S)$ .
- 2: Dado  $N = n$ , simular *n* variables aleatorias independientes uniformes en S.
- $3:$  Devolver las posiciones de las *n* variables aleatorias generadas.

Note que en el penúltimo paso, para simular una variable aleatoria uniforme en un conjunto integrable y acotado S basta simular variables aleatorias en una caja  $[a_1, b_1] \times ... \times [a_n, b_n]$  que contenga a S y utilizar el método de aceptación-rechazo para asegurarnos que tal punto pertenece a  $S$ .

Habiendo implementado el algoritmo anterior, podemos generalizar el método propuesto para simular un Proceso Poisson no homogéneo en  $[0, \infty)$  para simular un proceso Poisson espacial con tasa  $\lambda(t)$ . Supondremos que la tasa  $\lambda(t)$  es acotada en S, es decir, existe  $\lambda^*$  tal que  $\lambda(t) \leq \lambda^*$  para todo t en S.

#### Algoritmo 37 : Proceso de Poisson espacial

- 1: Simular una variable aleatoria N con distribución  $Poisson(\lambda^*|S|)$ .
- 2: Dado  $N = n$ , simular *n* variables aleatorias independientes uniformes en S, denoted as por  ${X_1, ..., X_n}.$
- 3: Simular  $\{U_1, ..., U_n\}$  variables aleatorias uniformes en  $(0, 1)$  independientes.
- 4: Para cada *i*, conservar al punto  $X_i$  cuando ocurra que  $U_i \leq \frac{\lambda(X_i)}{\lambda^*}$ .
- 5: Devolver los puntos que fueron conservados.

La prueba de que el algoritmo anterior funciona es análoga a la prueba de que el algoritmo para Proceso Poisson no homogéneo en  $[0, \infty)$  funciona.

Para ilustrar el algoritmo del Proceso Poisson Espacial, se deja como ejercicio al lector [19](#page-105-0)

## 4.3. Simulación del Proceso de Saltos de Markov.

La característica crucial para la simulación de un Proceso de Saltos de Markov es la indepencia de los tiempos de estancia, cuya distribución es exponencial con parámetros correspondientes a la tasa de intensidad del estado. De este modo, al concluir un tiempo de estancia simulado sabemos con que probabilidad se dar´a un salto a un estado distinto necesariamente.

Por el Teorema [A.10](#page-207-0) se tiene que la forma de simular un Procesos de Saltos de Markov, a traves de una trayectoria por tiempo de estadía se presenta a continuación.

#### Algoritmo 38 : Proceso de Saltos de Markov

- 1: Inicializar  $t_0$ . Generar  $Y_0$  de la distribución inicial de Y . Hacemos  $X_0 = Y_0$  y  $n = 0$ .
- 2: Hacemos  $Y_n = i$
- 3: Generamos  $T_{n+1} \sim exp(q_i)$ .
- 4: Hacemos  $t_{n+1} = t_n + T_{n+1}$ .
- 5: Ahora  $X_n = Y_n$  para  $t_n \leq t < t_{n+1}$
- 6: Generamos  $Y_{n+1}$  de la distribución correspondiente de K.
- <span id="page-88-0"></span>7: Ahora  $n = n + 1$ , regresamos al paso 2.

Para poder generar un trayectoria del Proceso de Saltos de Markov hay que considerar una matriz de intensidades compatible con las características del generador infinitesimal que representa los parámetros necesarios, en la función PSM.S (ver [B.3.14\)](#page-223-0) implementamos el algoritmo. Veamos en la Figura [4.3](#page-88-0) usando la matriz de intensidades

$$
Q = \left( \begin{array}{ccc} -0.5 & 0.25 & 0.25 \\ 0.4 & -1 & 0.6 \\ 0.1 & 0.1 & -0.2 \end{array} \right).
$$

y una distribución inicial  $\pi = (1/3, 1/3, 1/3)$ .

## 4.4. Simulación de procesos con valores continuos

#### 4.4.1. Simulación del Movimiento Browniano y sus transformaciones

**Definición 4.1.** Un Movimiento Browniano Estándar (MB) es un proceso  $\boldsymbol{B} = \{B_t : t \geq 0\}$  markoviano con incrementos estacionarios e independientes tal que

1.  $\mathbb{P}[B_0 = 0] = 1$ ,

- 2. B tiene trayectorias continuas casi seguramente, y
- 3.  $B_t B_s \sim N(0, t s)$ ,  $\forall 0 \le s \le t$ .

Este proceso es un proceso fundamental en la teoría de procesos estocásticos. La primera razón para ello es que es un proceso continuo análogo a la caminata aleatoria simple; su dinámica es simétrica en la

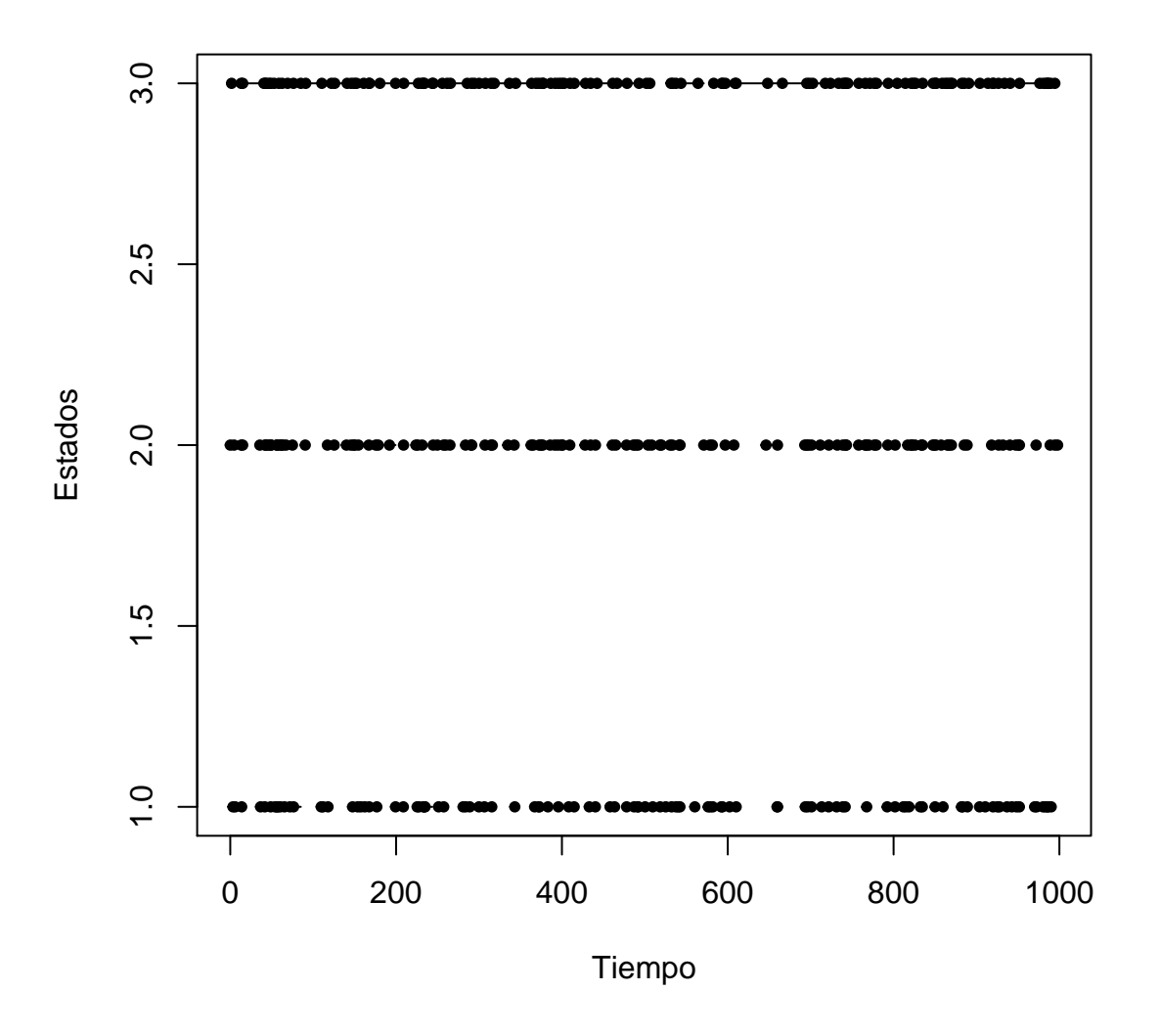

Figura 4.6: Trayectoria de un proceso de saltos de Markov

posición y equiprobable. La segunda razón es su **universalidad**. En matemáticas, la universalidad de un modelo significa que aparece constantemente: así como la distribución normal aparece como un límite de sumas (centradas y escaladas) de variables aleatorias independientes y arbitrarias (bajo algunos supuestos generales), el Movimiento Browniano aparece como el l´ımite (centrado y escalado) de procesos arbitrarios (bajo algunos supuestos generales).

Las trayectorias del movimiento Browniano son no diferenciables en ninguna parte y satisfacen fractalidad, es decir, que un intervalo seleccionado de las valuaciones del Movimiento Browniano, tras escalarse, sigue teniendo la misma distribución que la trayectoria del Movimiento en  $[0, 1]$ . A pesar de tener tales extran˜nas propiedades, hay muchas cantidades que pueden calcularse debido a que los incrementos tienen la distribución normal y son independientes. En la literatura puede encontrarse una enciclopedia de resultados sobre las probabilidades de que las trayectorias satisfagan una característica dada. Esto afianza más aún su uso en modelos aplicados.

Un Movimiento Browniano (no estándard) de parámetros  $\mu$  (media o deriva), y  $\sigma^2 > 0$  (coeficiente de difusión o volatilidad) es un proceso que satisface las mismas propiedades que el Movimiento Browniano estándar pero tal que

$$
B_t - B_s \sim N(\mu(t - s), \sigma^2(t - s)), \qquad 0 \le s \le t.
$$

#### 4.4.2. Construcción de Lévy del Movimiento Browniano

Esta construcción se basa en interpolaciones lineales entre puntos provenientes de una distribución Normal estándar.

El objetivo es construir un Movimiento Browniano en el intervalo [0,1] como un elemento aleatorio en el espacio  $C[0,1]$  de las funciones continuas en [0,1]. La idea es construir la distribución conjunta correcta del Movimiento Browniano paso a paso en los conjuntos finitos:

$$
D_n = \left\{ \frac{k}{2^n} : 0 \le k \le 2^n \right\}
$$

de puntos diádicos. Posteriormente interpolamos los valores en  $D_n$  de manera lineal.El resultado de Lévy asegura que el límite de estás funciones continuas existe y tiene la distribución de un Movimiento Browniano. Para ello, definamos  $D = \bigcup_{n=0}^{\infty}$  $n=1$  $D_n$  y sea  $\{Z_t : t \in D\}$  una colección de variables aleatorias independientes con distribución normal estándar . Sea  $B(0) := 0$  y  $B(1) := Z_1$  . Para cada  $n \in \mathbb{N}$  podemos definir variables aleatorias  $B(d)$  tales que:

- 1. Para  $r < s < t$  en  $D_n$ , la variable aleatoria  $B(t) B(s)$  distribuye normal con media cero y varianza t-s, y  $B(t) - B(s) \perp B(s) - B(r)$ .
- 2. Las colecciones  $(B(d) : d \in D_n)$  y  $(Z_t \in D \setminus D_n)$  son independientes.

Notemos que si n=1, la construcción solo comprende al conjunto  $D_0 = \{0, 1\}$ . Cuando  $n \geq 2$ , definimos a  $B(d)$  para  $d ∈ D_n \setminus D_{n-1}$  como sigue:

$$
B(d) = \frac{B(d - 2^{-n}) + B(d + 2^{-n}))}{2} + \frac{Z_d}{2^{\frac{n+1}{2}}}
$$

Formalmente definimos:

$$
F_0(t) = \begin{cases} Z_1 & t = 1 \\ 0 & t = 0 \\ 0 & \text{interpolation lineal} \quad t \in (0, 1), \end{cases}
$$

y para  $n \geq 1$ 

$$
F_n(t) = \begin{cases} 2^{\frac{-(n+1)}{2}} Z_t & t \in D_n \setminus D_{n-1} \\ 0 & t \in D_{n-1} \\ interval & e_n \text{ partos consecutive de } D_n. \end{cases}
$$

A continuación mostramos una gráfica de un Movimiento Browniano generado por el algoritmo de la construcción de Lévy.

A partir del Movimiento Browniano podemos definir m´as procesos como sus transformaciones.

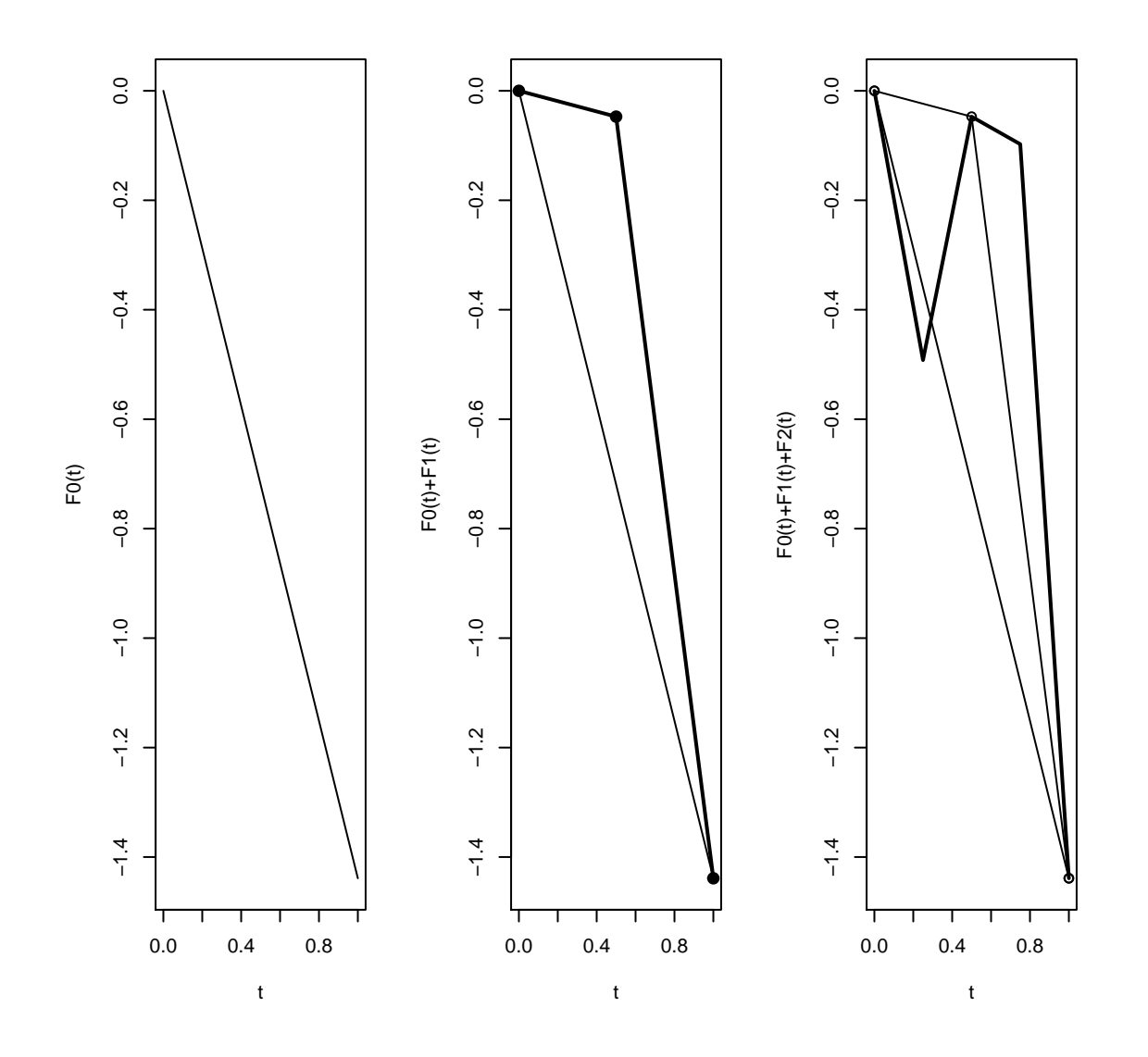

Figura 4.7: Movimiento Browniano mediante construcción de Lévy

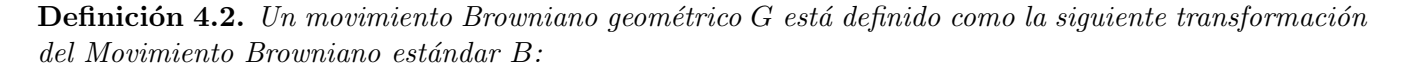

$$
G_t := G_0 \exp\left\{ \left( \mu - \frac{\sigma^2}{2} \right) t + \sigma B_t \right\}.
$$

Cabe mencionar, que en el modelo de Black-Scholes-Merton, se supone que el activo financiero tiene un comportamiento aleatorio modelado por un Movimiento Browniano Geométrico.

Simulemos al Movimiento Browniano Geométrico utilizando la transformación anterior siguiendo la idea de la construcción de Euler para el Movimiento Browniano.

**Ejemplo 4.4.1.** Generaremos un Movimiento Browniano Geométrico con los siguiente parámetros:  $G_0 =$ 0.5,  $\mu = 0$ ,  $\sigma = 0.05$ ,  $t = 1$   $y n = 1000$ .

## Algoritmo 39 : Simulación del Movimiento Browniano mediante la construcción de Lévy

- 1: Generar los conjuntos  $D_i$  tal que  $i \leq n$ .
- 2: Para cada punto  $d \in D_i \setminus D_{i+1}$  definimos a  $B(d) = \frac{B(d-2^{-i})+B(d+2^{-i})}{2} + \frac{Z_d}{2^{i+1}}$  $rac{\frac{Z_d}{i+1}}{2}$ .
- 3: Regresar al punto anterior cuando  $i \leq n$ .

#### Algoritmo 40 : Simulación del Movimiento Browniano Geométrico

- 1: Generar una partición equidistante de n puntos del intervalo  $[0, t]$ , P  $\left[t_i\right]t_i = \frac{it}{n}$  $\frac{it}{n}, t_0 = 0, t_n = t, 0 < i < n$
- 2: Para cada punto en la partición  $t_i$  tal que  $0 < i < n$ , generar un punto del Movimiento Browniano correspondiente al intervalo  $[t_i, t_{i-1}]$ .
- 3: Notemos que multiplicar y sumar constantes afectan de manera determinista al Movimiento Browniano, pues son reescalamientos y traslaciones respectivamente, obteniendo así  $(\mu - \frac{\sigma^2}{2})$  $(\frac{\sigma^2}{2})t_i + \sigma B(t_i).$
- 4: Finalmente aplicar la transformación exponencial  $G_0 \exp\left((\mu \frac{\sigma^2}{2})\right)$  $(\frac{\sigma^2}{2})t_i + \sigma B(t_i)$ , donde  $G_0$  es un valor inicial dado por el usuario.

Definición 4.3. Un proceso de Ornstein-Uhnlenbeck o proceso de Vasicek es un proceso X definido como la siguiente transformación del Movimiento Browniano estándar  $B$ :

$$
X_t := X_0 e^{-at} + b(1 - e^{-at}) + \frac{\sigma e^{-at}}{\sqrt{2a}} B(e^{2at} - 1).
$$

Este modelo se utiliza ampliamente para modelar tasas de interés o demográficas. Tiene la desventaja de que tiene posibilidad de tomar valores negativos. El par´ametro b representa la media a largo plazo, al parámetro a se le conoce como velocidad de reversión hacia la media, y  $\sigma$  es la volatilidad del proceso.

Para llevar a cabo la simulación notemos que los primeros dos sumandos del proceso son deterministas, es decir, no tienen parte aleatoria. Sin embargo, el último término depende de un Movimiento Browniano con escala; una función del tiempo.

Para poder utilizar el algoritmo de Euler, tenemos que elegir una partición adecuada del intervalo  $[0, t]$ . Definamos la transformación  $u(s) = \frac{ln(s+1)}{2a}$ . Notemos que simular  $B(s)$  en puntos de la forma  $\{u(s) : s \in$  $[0, t]$ , es equivalente a simular  $B(\exp(2as) - 1)$  en puntos de la forma  $\{s : s \in [0, t]\}.$ 

#### Algoritmo 41 : Simulación del proceso de Ornstein-Uhnlenbeck.

- 1: Genera la partición  $P = \{t_i | t_i = \frac{it}{n}\}$  $\frac{it}{n}$ ,  $t_0 = 0$ ,  $t_n = t, 0 < i < n$ .
- 2: Generar la partición Q mediante la transformación  $S(t_i) = \frac{\ln(t_i+1)}{2a}$ .
- 2. General la particion  $Q$  inequalité la transformation  $D(v_i) = \frac{Q_i}{2a}$ .<br>3. Para cada  $q_i \in Q$  y  $0 \le i \le n$  generamos puntos del Movimiento Browniano.
- 4: Finalmente definimos  $X_{q_i} = X_0 \exp(-a q_i) + b(1 \exp(-a q_i) + \frac{\sigma \exp(-a q_i)}{\sqrt{2a}} B(\exp(2a q_i 1)) =$  $X_0 \exp(-a q_i) + b(1 - \exp(-a q_i) + \frac{\sigma \exp(-a q_i)}{\sqrt{2a}} B(\exp(t_i)).$

Ejemplo 4.4.2. Generaremos un proceso de Ornstein-Uhnlenbeck con los siguiente parámetros:  $a = 0.01$  $b = 0.08 \space \sigma = 0.005 \space y \space x_0 = 0.04.$ 

#### 4.4.3. Simulación de Ecuaciones Diferenciales Estocásticas

En esta sección desarrollaremos métodos para simular a las soluciones a ecuaciones diferenciales estocásticas. La mayoría de los métodos de simulación para este tipo de procesos están basados en aproximaciones

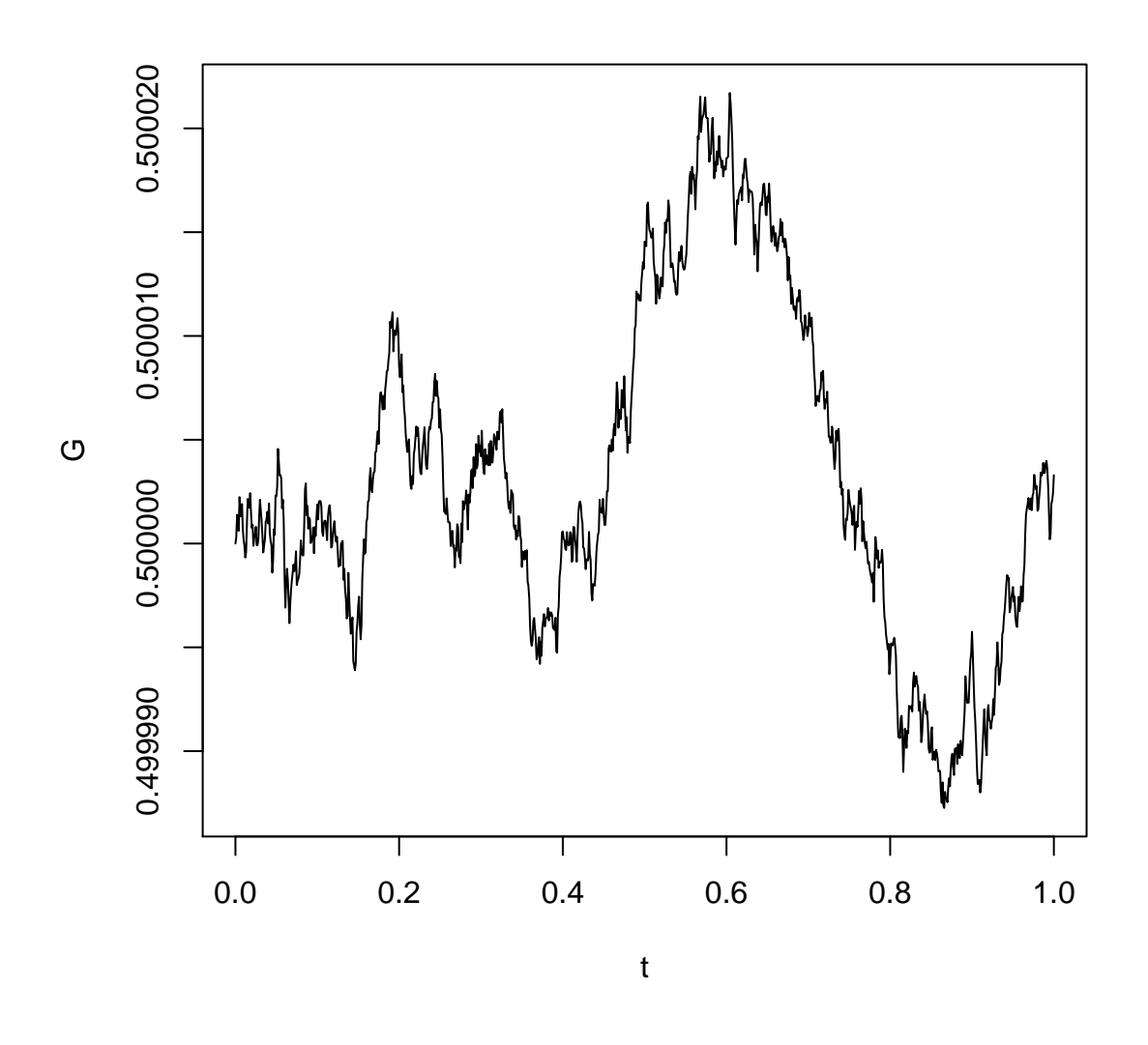

Figura 4.8: Aproximación del Movimiento Browniano Geométrico por Transformaciones del Movimiento Browniano

discretas de la solución continua.

## 4.4.4. Método de Euler

Consideremos un proceso de difusión  $X = \{X_t\}_{t\geq 0}$  que es solución a la ecuación diferencial estocástica

$$
dX_t = \mu(X_t, t)dt + \sigma(X_t, t)dW_t
$$

con valor inicial determinista $X_{t_0} = x_0$ y un nivel de discretización

$$
0=t_0
$$

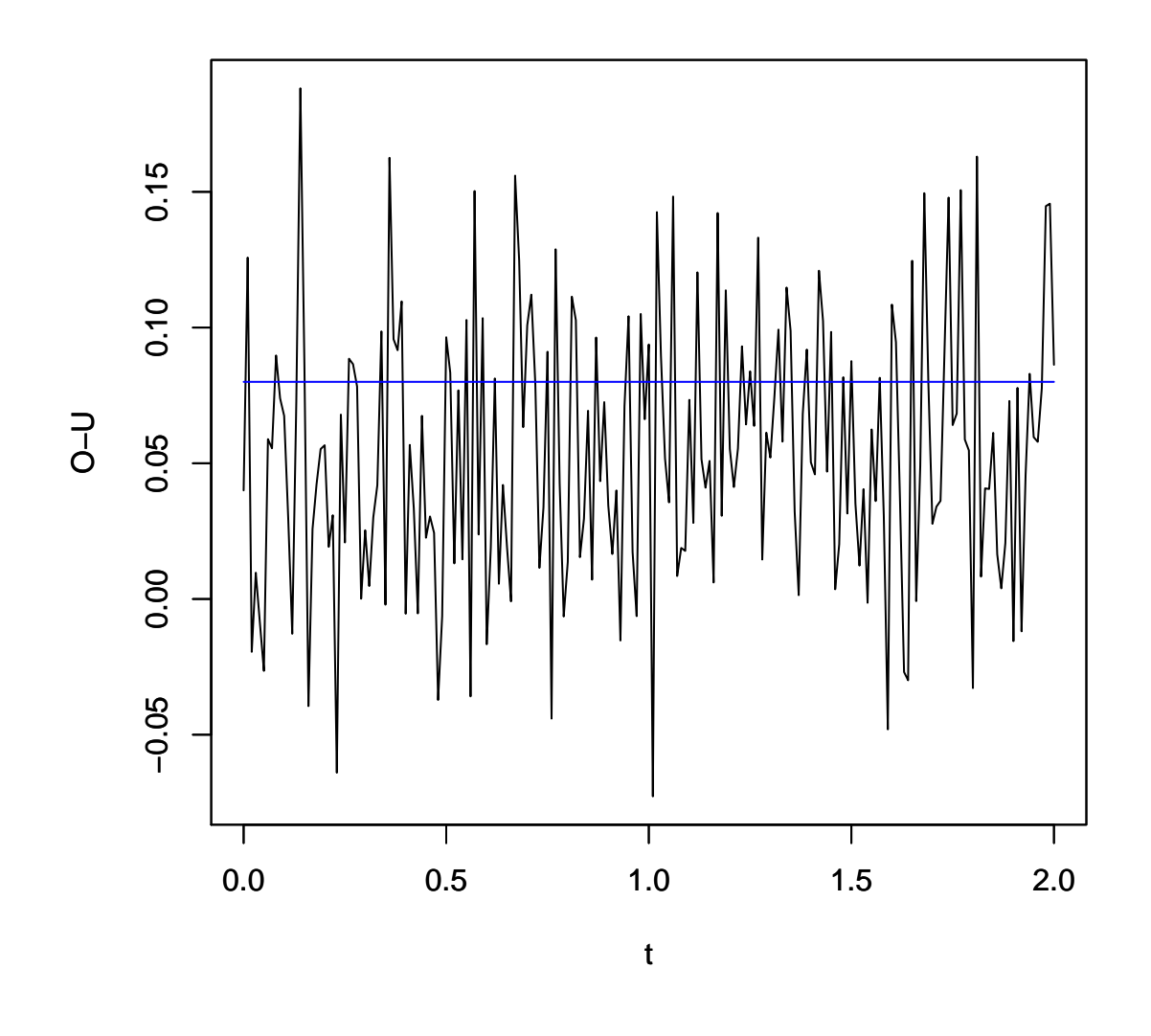

Figura 4.9: Aproximación del proceso de Ornstein-Uhlenbeck por Transformaciones del Moviento Browniano

en el intervalo  $[0, T]$ . La aproximación de Euler de X es un proceso estocástico continuo Y, que satisface el siguiente sistema iterativo:

$$
Y_{t_{i+1}} = Y_{t_i} + \mu(Y_{t_i}, t_i)\Delta t_i + \sigma(Y_{t_i}, t_i)\Delta W_i
$$

para  $i = 0, 1, \ldots, n - 1$ , con  $Y_0 = x_0$  y

$$
\Delta t_i = t_{i+1} - t_i,
$$
  

$$
\Delta W_i = W_{t_{i+1}} - W_{t_i},
$$

por lo que  $\Delta W_i \sim N(0, \Delta t_i)$ .

Entre cualesquiera dos momentos de observación  $t_i$  y  $t_{i+1}$ , el proceso puede ser definido por una interpolación diferenciable. Una propuesta natural es considerar una interpolación lineal para  $Y_t$ , definida por

$$
Y_t = Y_{t_i} + \frac{t - t_i}{t_{i+1}} (Y_{t_{i+1}} - Y_{t_i})
$$

para  $t \in [t_i, t_{i+1})$ . Ocurre que el método de Euler tiene un orden fuerte de convergencia con  $\tau = 1/2$  (ver ??).

#### Ejemplo del método de Euler

Aquí, se presenta una simulación de un proceso de difusión con el esquema de Euler, consideramos el proceso de Ornstein-Uhlenbeck, que es una solución de la ecuación diferencial estocástica

$$
dX_t = \alpha (b - X_t)dt + \sigma dW_t,
$$

donde  $\alpha > 0$ ,  $\sigma > 0$  y  $b \in \mathbb{R}$  son los parámetros del proceso y W es un proceso de Wiener estándar. Si suponemos que  $X_0 = 0$  y consideremos un intervalo de realización [0, 1] con un nivel de discretización  $0 = t_0 < t_1 < \ldots < t_n = 1$ , donde  $n = 100$  y  $\Delta t_i = 0.01$ , para todo  $i = 1, 2, ..., n - 1$ , entonces el método de Euler nos da la siguiente aproximación:

$$
Y_{t_{i+1}} = Y_{t_i} + \alpha (b - Y_{t_i}) \Delta t_i + \sigma \Delta W_i
$$

En la siguiente Figura [4.10](#page-96-0) se presenta una realización del proceso cuando  $\alpha = 0.5$ ,  $\sigma = 2.5$  y  $b = 0$  en el intervalo  $[0, 1]$ .

#### 4.4.5. Método de Milstein

El esquema de Milstein es un refinamiento del modelo de Euler cuyo objetivo radica en reducir el error de discretización y no se debe confundir con un modelo de reducción de varianza.

En la aproximación de Milstein se utiliza el lema de Itô, perteneciente a la teoría del Cálculo Estocástico, para aumentar la precisión en la aproximación mediante la incorporación del término de segundo orden.

Considerando la discretización del tiempo de la siguiente manera  $0 = t_0 < t_1 < ... < t_n = T$ . Para cada  $i = 0, 1, \ldots, n - 1$  esta aproximación se puede escribir como sigue:

$$
Y_{t_{i+1}} = Y_{t_i} + \mu(Y_{t_i}, t_i) \Delta t_i + \sigma(Y_{t_i}, t_i) \Delta W_i + \frac{1}{2} \sigma(Y_{t_i}, t_i) \sigma'(Y_{t_i}, t_i) [(\Delta W_i)^2 - \Delta t_i].
$$

Con

$$
\Delta ti = t_{i+1} - t_i,
$$
  

$$
\Delta W_i = W_{t_{i+1}} - W_{t_i},
$$

por lo que  $\Delta W_i \sim N(0, \Delta t_i)$ .

De donde no es difícil demostrar que  $\Delta W_i =$ √  $\overline{\Delta t_i} Z_{t_{i+1}},$  con  $Z_{t_{i+1}} \sim N(0, 1)$ . Por lo que simular  $Y_{t_{i+1}}$  se reduce a simular;

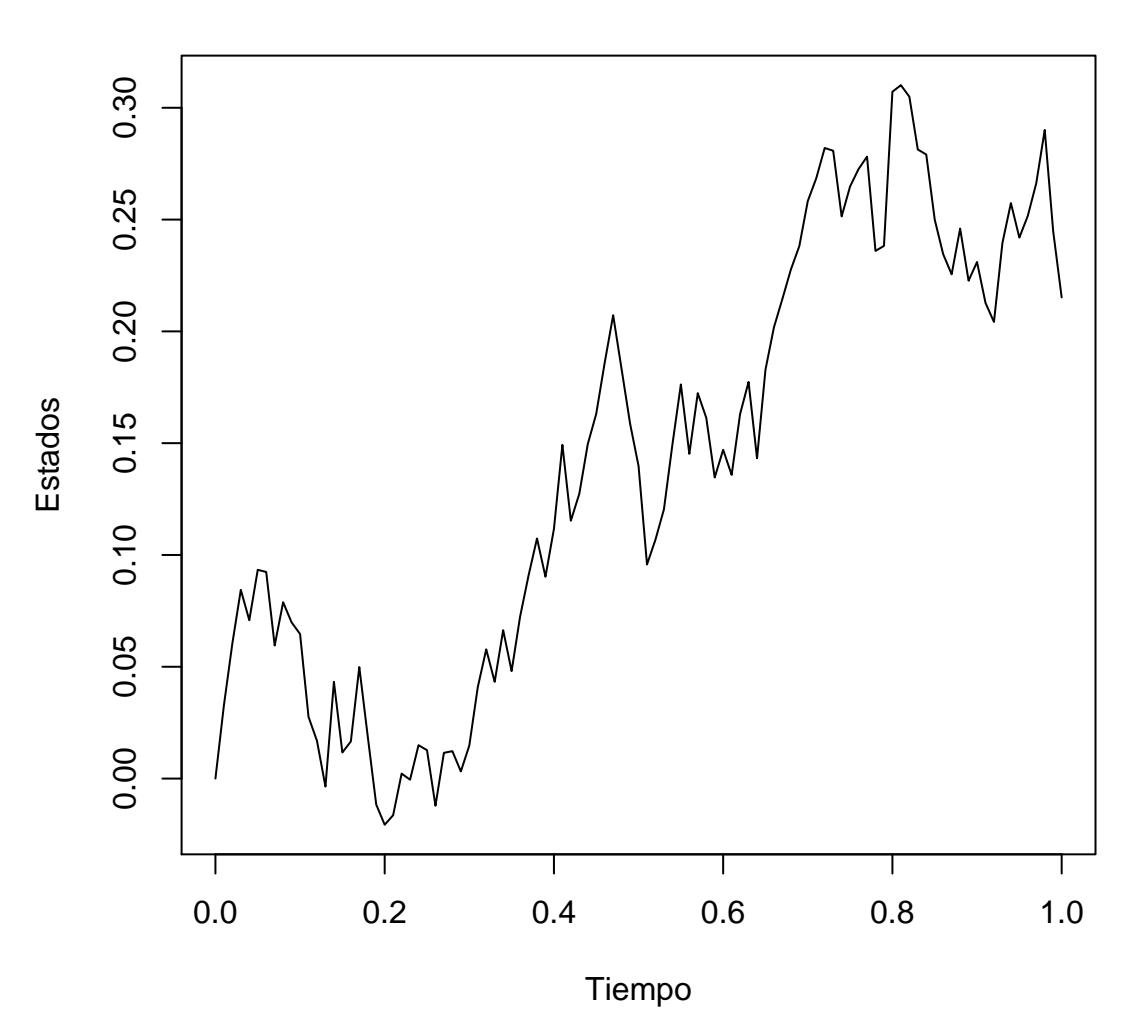

**Proceso de Ornstein−Uhlenbeck (alfa=.5,sigma=2.5)**

Figura 4.10: Aproximación del proceso de Ornstein-Uhlenbeck por el Método de Euler

$$
Y_{t_{i+1}} = Y_{t_i} + \mu(Y_{t_i}, t_i)\Delta t_i + \sigma(Y_{t_i}, t_i)\sqrt{\Delta t_i}Z_{t_{i+1}} + \frac{1}{2}\sigma(Y_{t_i}, t_i)\sigma'(Y_{t_i}, t_i)\Delta t_i[(Z_{t_{i+1}})^2 - 1].
$$

Tal aproximación tiene convergencia débil y fuerte de orden uno. Para mas información consultar (ver [A.6\)](#page-209-0).

## Ejemplo de Método de Milstein

Para ejemplificar el uso de este método de simulación consideremos el movimiento Browniano geométrico, el cuál es solución a la ecuación diferencial estocástica

<span id="page-96-0"></span>
$$
dX_t = \theta_1 X_t dt + \theta_2 X_t dW_t.
$$

Para este proceso, tenemos que  $\mu(x,t) = \theta_1 x$ ,  $\sigma(x,t) = \theta_2 x$  y  $\sigma(x,t) = \theta_2$ . Así, el esquema de Milstein para este proceso es:

$$
Y_{t_{i+1}} = Y_{t_i} + \theta_1 Y_{t_i} \Delta t_i + \theta_2 Y_{t_i} \Delta W_i + \frac{1}{2} \theta_2^2 Y_{t_i} [(\Delta W_i)^2 - \Delta t_i]
$$
  
=  $Y_{t_i} (1 + \theta_1 \Delta t_i - \frac{\theta_2^2}{2} \Delta t_i + \theta_2 \Delta W_i + \frac{\theta_2^2}{2} (\Delta W_i)^2)$   
=  $Y_{t_i} (1 + \theta_1 \Delta t_i - \frac{\theta_2^2}{2} \Delta t_i + \theta_2 \sqrt{\Delta t_i} Z_{t_{i+1}} + \frac{\theta_2^2}{2} \Delta t_i Z_{t_{i+1}}^2)$ 

Con  $Z_{t_{i+1}} \sim N(0, 1)$ .

Supongamos  $X_0 = 5$  y consideremos un intervalo de realización [0, 1] con un nivel de discretización  $0 = t_0 < t_1 < \ldots < t_n = 1$ , para todo  $i = 1, 2, \ldots, n - 1$ . Presentamos una simulación de este proceso usando  $\theta = (1.0, 0.5)$  en el intervalo [0, 1]. Presentamos una gráfica de tal simulación.

#### 4.4.6. La paquetería sde

La paquetería sde

Ahora que conocemos la implementación bajo discretización, podemos encontrar algunas de la ecuaciones diferenciales estocásticas más comunes o usadas en la práctica implementadas en la paquetería sde.

En los ejemplos anteriores mencionamos al proceso de Ornstein-Uhlenbeck, también conocido como proceso de Vasicek, que se ha utilizado para modelos diversos: procesos biológicos y fisiológicos, tasas de interés, tasas mortalidad, etc. El Movimiento Browniano Geométrico, conocido también en la literatura como Black-Scholes-Merton (BS), modela el precio de activos financieros. Otro proceso muy útil, conocido como proceso de Cox-Ingersoll-Ross (CIR), está definido como solución de la siguiente ecuación diferencial estocástica,

$$
dX_t = (\theta_1 - \theta_2 X_t)dt + \theta_3 \sqrt{X_t}dB_t,
$$

donde  $\theta_1, \theta_2, \theta_3 > 0$  y  $2\theta_1 > \theta_3^2$ .

Bajo el esquema me Milstein, tenemos que:

$$
\mu(X_t, t) = \theta_1 - \theta_2 X_t.
$$

$$
\sigma(X_t, t) = \theta_3 \sqrt{X_t}.
$$

$$
\sigma^{'}(X_t, t) = \frac{1}{2} \frac{\theta_3}{\sqrt{X_t}}
$$

**Movimiento Browniano Geom'etrico (1,.5)**

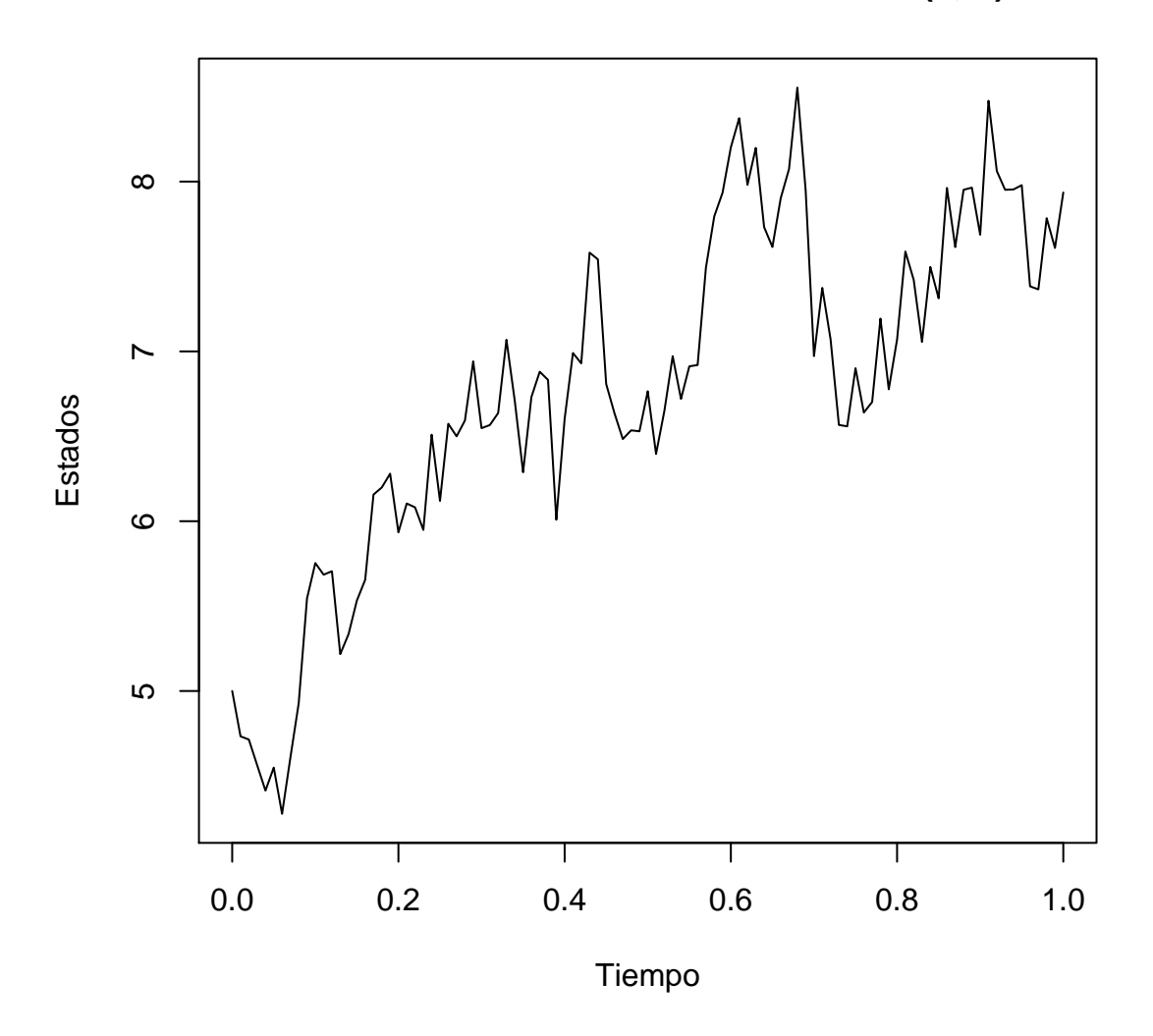

Figura 4.11: Aproximación del Movimiento Browniano Geométrico a través del Método de Milstein

Consideremos la siguiente partición del intervalo  $[0, 1]$ como:  $0 = t_0 < t_1 < \ldots < t_n = T$ Entonces, bajo el esquema de Milstein:

$$
X_{t_{i+1}} = X_{t_i} + (\theta_1 - \theta_2 X_t)(t_{i+1} - t_i) + \theta_3 \sqrt{X_{t_i}} \sqrt{t_{i+1} - t_i} Z_{t_{i+1}} + \frac{\theta_3^2}{4} (t_{i+1} - t_i)(Z_{i+1}^2 - 1)
$$

con  $\{Z_{t_i}\}\$  variables aleatorias normales independientes.

Simulamos el Modelo CIR utilizando lo anterior para  $\theta_1 = 1.2, \theta_2 = 1, \theta_3 = 0.3, \, T = 1$  y  $n = 100$  con valor inicial  $X_0 = 0.1$ 

Ahora si realizamos la transformación  $Y_t = 2cX_t$ , obtenemos que el proceso Y tiene distribución marginal condicional al valor inicial conocida ( $\chi^2$  no central); a partir de esto se puede encontrar la distribución condicional del proceso original

$$
X_t|X_0 \sim \chi^2_{(\nu,\eta)}
$$

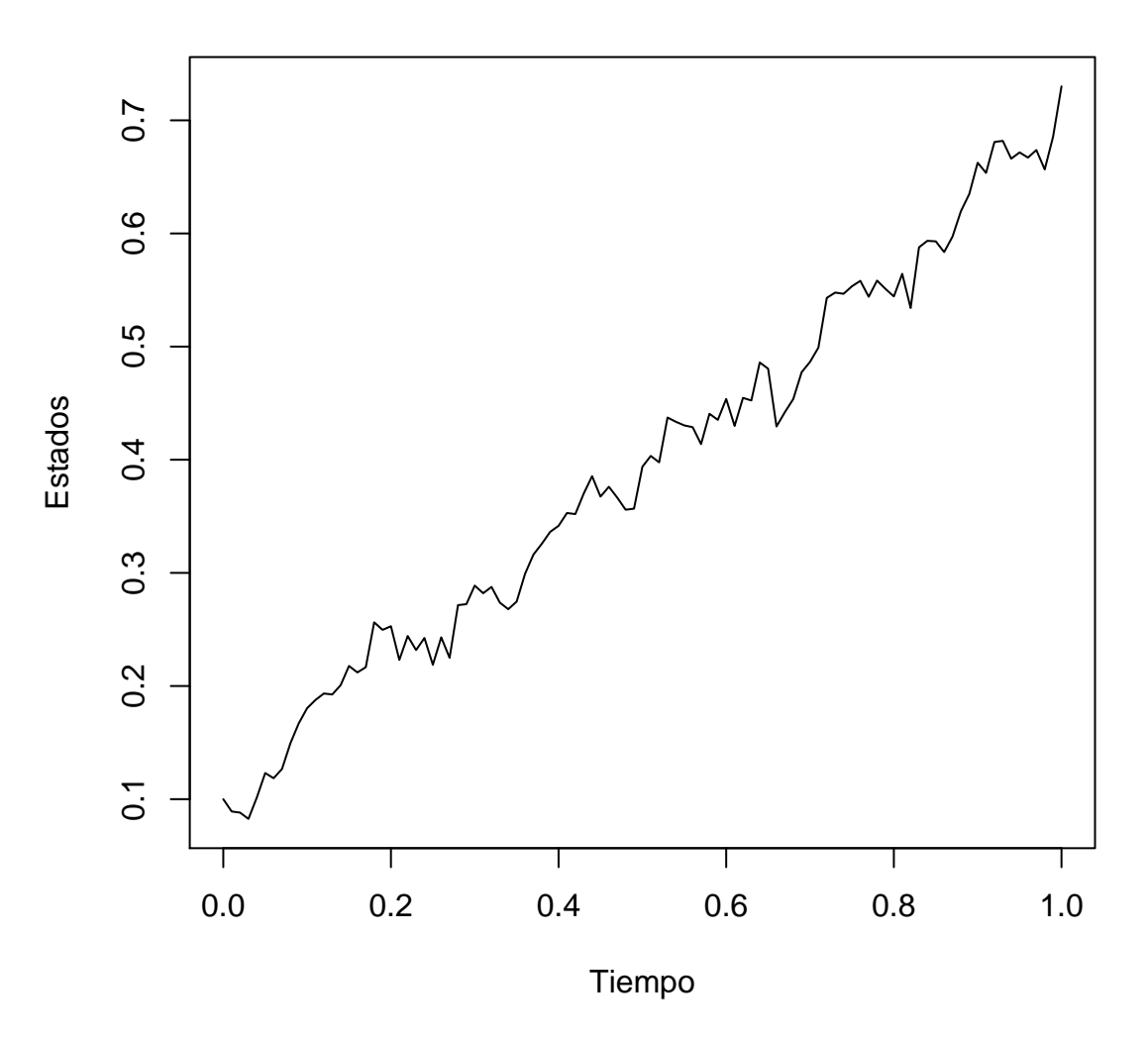

**Modelo CIR mediante Esquema de Milstein**

Figura 4.12: Modelo CIR bajo Esquema de Milstein

donde  $\nu$  son los grados de libertad y  $\eta$  el parámetro no centralizado

$$
c = \frac{2\theta_2}{\theta_3^2 (1 - e^{-\theta_2 t})},
$$

$$
\nu = \frac{4\theta_1}{\theta_3^2},
$$

$$
\eta = x_0 e^{-\theta_2 t}.
$$

Este proceso tiene la particularidad de mantenerse en valores positivos siempre, lo cuál es una característica deseable en modelos de tipos de cambio o de tasas.

En cada uno de los ejemplos anteriores, dado que se conoce la distribución condicional, puede simularse el proceso como variables aleatorias condicionados al valor de X<sup>0</sup> y para un intervalo de tiempo arbitrario. El lenguaje de programación  $\bf{R}$  tiene precargadas la función de densidad (dc), función de distribución (pc), cuantíl (qc) y simulación (rc) de tales marginales, bajo la nomenclatura OU para Ornstein-Uhlenbeck, BS para el Browniano Geométrico y CIR para Cox-Ingersoll-Ross.

De modo que si desearamos realizar una simulación del proceso CIR de parámetro  $\theta = (1, 2, 1), \Delta = 1/100$ ,  $T = 1$  y  $X_0 = 1$ , usando la paquetería sde podemos hacerlo de la siguiente forma:

 $\chi$ library(sde)  $\chi$ proc<sub>i</sub>-numeric(101)  $\chi$ proc[1]<sub>i</sub>-1  $\chi$ for(i in 2:101) + proc[i]<sub>i</sub>-rcCIR(n=1,Dt=.01,x0=proc[i- $1$ ,theta=c $(1,2,1)$  +

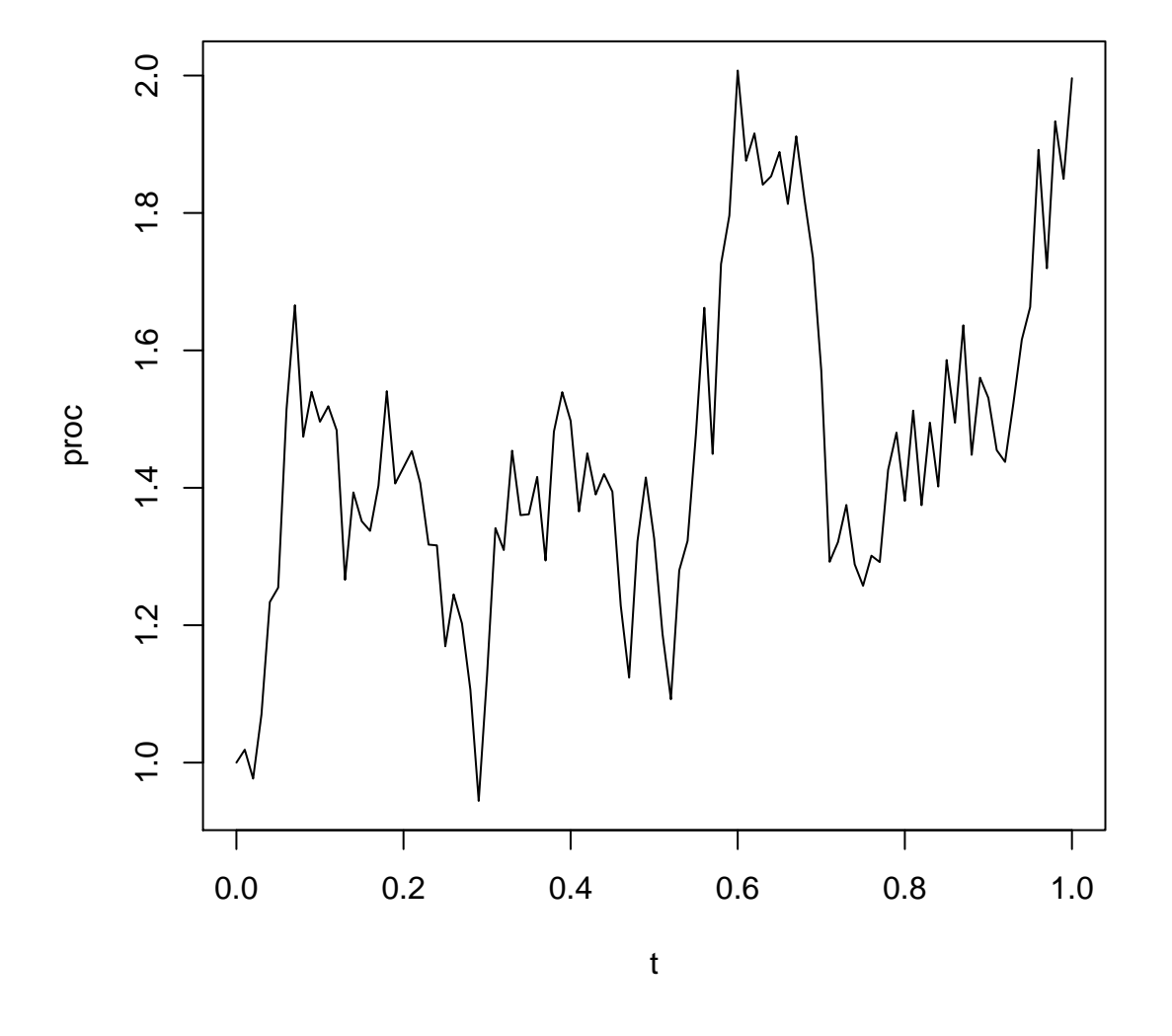

Figura 4.13: Proceso CIR por densidad condicional

Aún cuando no tengamos un proceso gaussiano, podemos seguir recurriendo a la discretización mediante Euler o Milstein, que no son precisamente los únicos métodos, para únicamente necesitar los parámetros de deriva y difusión. Según el método escogido se necesitará tener conocimiento de las derivadas parciales de ésas funciones, para lo cual en la función sde.sim se tiene disponible distintas implementaciones. Notemos la gran cantidad de parámetros que debe tener la función; se recomienda leer con cuidado la documentación de la paquetería.

Supongamos que queremos simular un alguna ecuación diferencial estocástica en particular en  $[0, 1]$  con 100 pasos. Tomemos como ejemplo el Proceso Hiperbólico Simple, entonces tenemos el parámetro de deriva  $\mu(x,t) = -\theta X_t/\sqrt{1-X_t^2}$  y de difusión  $\sigma(x,t) = 1$ , especificando el método de discretización de Milstein se requiere también especificar  $\sigma_x(x, t) = 0$ , supongamos  $\theta = 1$ , los parámetros del intervalo que necesitamos (t0=0,T=1,N=100) son los valores predeterminados y debemos especificar  $X0=0$ . Entonces la forma de implementar el ejemplo es el siguiente

 $i_{\rm d}$ d;-expression(-1\*x/sqrt(1-x<sup>2</sup>)) > s < -expression(1) > sx < -expression(0) > set.seed(123) > PH <  $-sde.sim(X0 = 0, drift = d, sigma = s, sigma.x = sx, method = "milstein")$ 

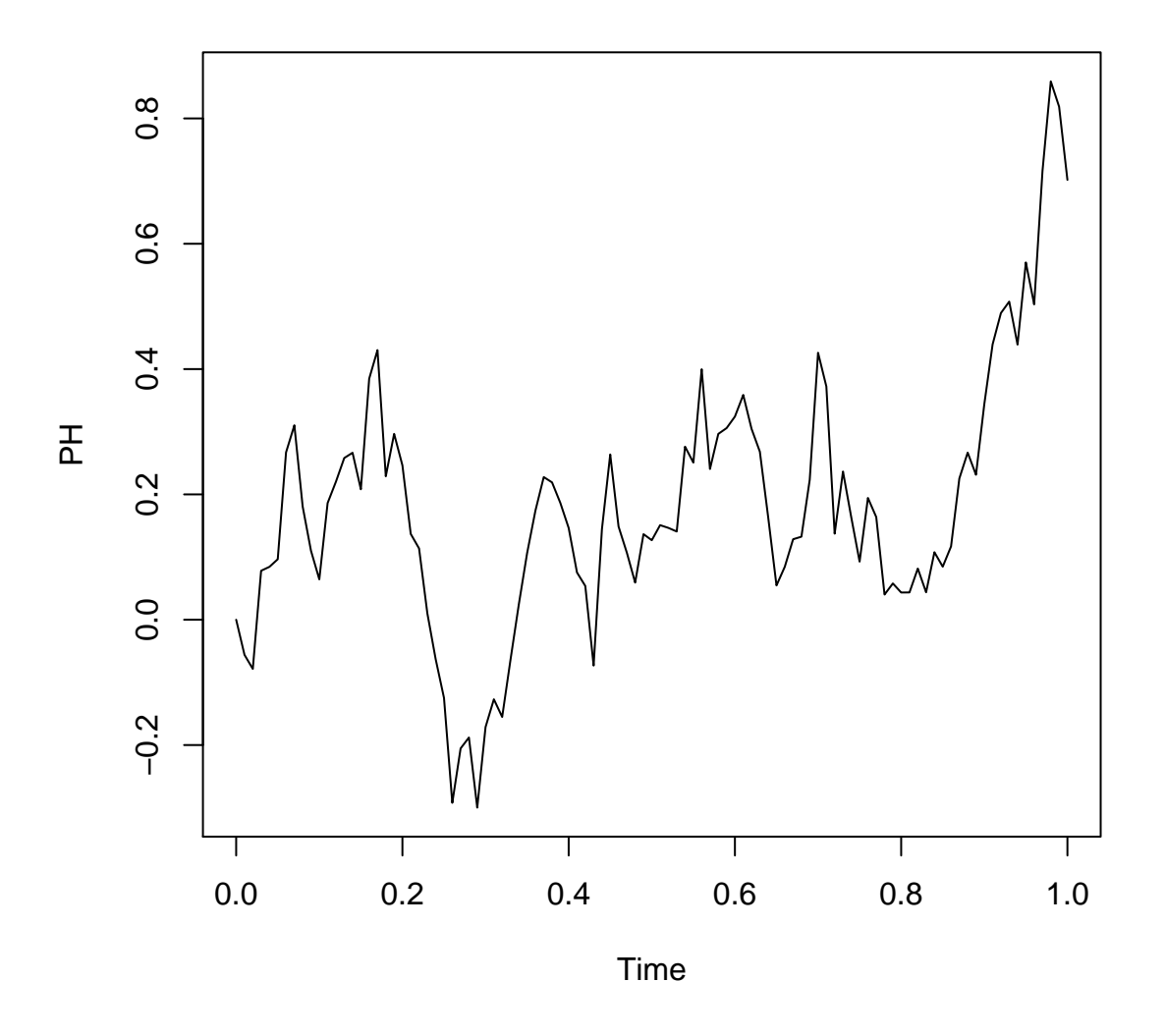

Figura 4.14: Proceso Hiperbólico (sde.sim milstein)

De manera muy simular la función BBridge está constituida para simular un Puente Browniano directamente, por lo que se requieren de menos espeficicaciones. Con lo que también se tiene disponible una para el Movimiento Browniano Estándary para el movimiento Browniano Geométrico, BM y GBM respectivamente, que requieren menos parámetros. Con los valores determinados para estas funciones se pueden obtener las simulaciones directamente, a continuación mostramos un Puente Browniano usando BBridge.

¿plot(BBridge())

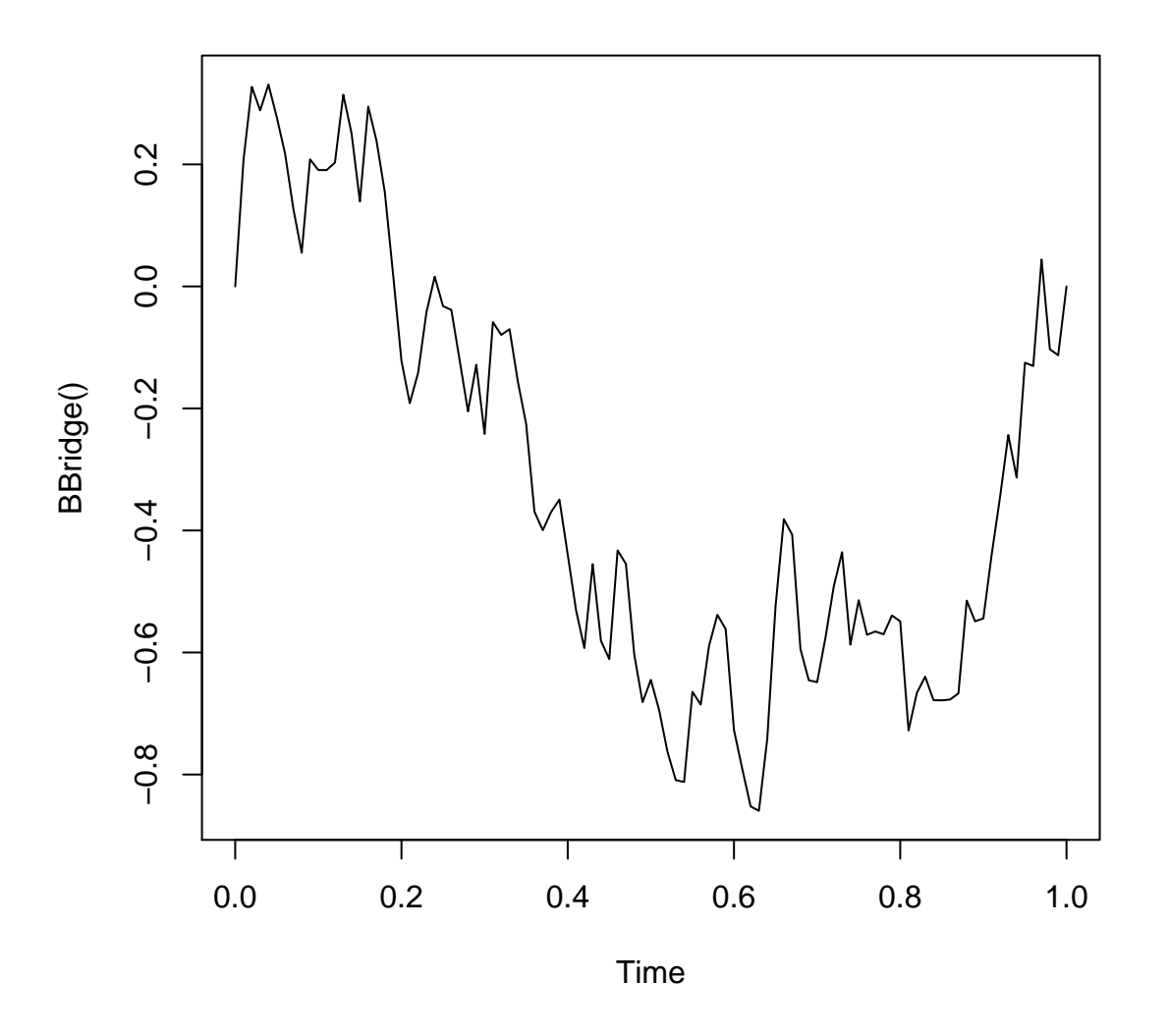

Figura 4.15: Puente Browniano

Retomaremos las herramientas de la paquetería sde más adelante para aprovechar las funciones implementadas sobre métodos de Inferencia Estocástica.

#### Ejemplo de Transformada de Lamperti

Notemos que el Esquema de Milstein coincide con el esquema de Euler si  $\sigma$  es una función constante y la solución se reduce a una ecuación diferencial sencilla. La idea de esta tansformación es llevar a este proceso a uno con volatilidad constante para as´ı poder aplicar el esquema de Euler y luego volver al

proceso original. Entonces, considere el proceso de difusión  $X$  que satisface la ecuación diferencial

$$
dX_t = \mu(t, X_t)dt + \sigma(t, X_t)dW_t
$$

donde  $\sigma$  es continuamente diferenciable y estrictamente positiva. Definimos F y al proceso Y como:

$$
Y_t = F(X_t), F(x) = \int \frac{1}{\sigma(x)} dx
$$

Dado que  $\sigma(x)$  es estrictamente positiva, F está bien definida y es estrictamente creciente. En particular,  $F^{-1}$  existe y  $X_t = F^{-1}(Y_t)$ . Al proceso Y se le conoce como la transformación de Lamperti de X.

$$
F^{-1} = \frac{1}{\sigma'}, F''(x) = -\frac{\sigma'(x)}{\sigma^2(x)}.
$$

De la fórmula de Itô tenemos:

$$
dY_t = F'(X_t) dX_t + \frac{1}{2} F''(X_t) (dX_t^2) = \left[ \frac{b(X_t)}{\sigma(X_t)} - \frac{\sigma'(X_t)}{2} \right] dt + dW_t
$$

Sustituyendo  $F^{-1}(Y_t)$  por  $X_t$ , tenemos que  $dY_t = a(Y_t)dt + dW_t$ , donde

$$
a(y) = \frac{b(F^{-1}(y))}{\sigma(F^{-1}(y))} - \frac{\sigma'(F^{-1}(y))}{2}.
$$

En otras palabras, Y es una difusión con volatilidad constante, lo que nos reduce a un esquema de Euler. Se deja al lector la simulación del Modelo CIR bajo la transformada de Lamperti.

## 4.5. Ejercicios

- 1. Implementar el modelo matem´atico de ejemplo [A.1.1.](#page-183-0)
- 2. Si suponemos que la partícula del ejemplo [A.1.2](#page-184-0) empieza en el nodo 0 y se mueve hasta que todos han sido visitados, ¿cuál es la probabilidad de que el nodo i con  $i \in {0, 1, \ldots, m}$ , es el último que se visita?. La solución debe ser numérica. estocásticos.
- 3. En el ejemplo [A.1.3,](#page-184-1) suponga que los arribos entre clientes siguen una distribución exponencial de parámetro  $\alpha$  y que las variables aleatorias que modelan el tiempo de servicio son gobernadas por una distribución común y además son independientes (exponenciales de parámetro  $\lambda$ ). Proponer un modelo y estimar los tiempos de servicio hasta atender a los clientes en el banco al tiempo t.
- 4. Responder (numéricamente) las preguntas planteadas en el ejemplo [A.2.1.](#page-185-1)  $\diamond$
- 5. Considere una cadena de Markov con espacio de estados  $\{0, 1, 2\}$  y matriz de transición

$$
P = \left(\begin{array}{ccc} 0.6 & 0.3 & 0.1 \\ 0.3 & 0.3 & 0.4 \\ 0.4 & 0.1 & 0.5 \end{array}\right)
$$

y con distribución inicial  $\pi = (0.2, 0.4, 0.4)$ , simulando trayectorias, estimar las siguientes probabilidades:

- a)  $\mathbb{P}(X_3 = 2 | X_2 = 0),$
- b)  $\mathbb{P}(X_3 = 2, X_2 = 0, X_1 = 1, X_0 = 0),$
- c)  $\mathbb{P}(X_2=1)$
- d)  $\mathbb{P}(X_{100} = 2 | X_{99} = 0, X_1 = 1),$
- e)  $\mathbb{P}(X_3 = 2, X_1 = 0 | X_0 = 2).$
- $f$ ) Estimar la distribución invariante.
- 6. Estimar el número de pasos esperados para cambiar las bolas de urna en el ejemplo [A.2.5.](#page-188-0)
- 7. Estimar la probabilidad de estar en el mismo punto de partida después de 100 pasos en el ejemplo [A.2.3](#page-187-0) para cualquier parametro p.
- 8. En e ejemplo [A.2.4](#page-188-1) suponga que el jugador decide apostar 6 pesos si tiene al menos 20 de pesos y 1 si tiene menos de 20. ¿Aumenta su probabilidad de ruina?. Solución numérica.
- 9. Considere una cadena de Markov con espacio de estados  $\{1, \ldots, 5\}$  y matriz de transición

$$
P = \left(\begin{array}{cccc} 1/2 & 0 & 1/2 & 0 & 0 \\ 0 & 1/4 & 0 & 3/4 & 0 \\ 0 & 0 & 1/3 & 0 & 2/3 \\ 1/4 & 1/2 & 0 & 1/4 & 0 \\ 1/3 & 0 & 1/3 & 0 & 1/3 \end{array}\right)
$$

Estimar tiempos medios de recurrencia y número esperado de visitas a cada estado.

- 10. Escribir un código para estima el tiempo de llegada a un estado partiendo de otro en el ejemplo [A.2.2.](#page-187-1)
- 11. Sea  $\{X_n\}_{n\geq 0}$  una cadena de Markov con matriz de transición

$$
P = \left(\begin{array}{rrr} 0 & \frac{1}{2} & \frac{1}{2} \\ 0 & \frac{2}{3} & \frac{1}{3} \\ \frac{1}{3} & \frac{2}{3} & 0 \end{array}\right)
$$

Hacer un programa que calcule los vectores de probabilidad invariantes.  $\diamondsuit$ 

- 12. Generar un proceso de Poisson de parámetro  $\lambda = 2.5$  utilizando el algoritmo implícito en el Teorema . $\diamondsuit$
- 13. Resolver numericamente los ejemplos [A.3.1](#page-198-0) y [A.3.2.](#page-199-0)  $\diamond$
- 14. Sea  $N_t$  un proceso de Poisson de parámetro  $\lambda = 2$ . Sea  $S_n$  el instante en el que ocurre el n-ésimo evento. Estime:
	- a)  $E(N_5)$ .
	- b)  $E(N_5|N_2=1)$
	- c)  $E(S_7)$ .
	- d)  $E(S_7|N_2=3)$
	- e)  $E(S_7|N_5=4)$ .
- 15. Las reclamaciones en un compañía de seguros se presentan de acuerdo a un proceso de Poisson de parámetro  $\lambda = 4$ . Sea  $N_t$  el número de clientes que han ingresado hasta el instante t. Calcule  $\diamondsuit$
- a) La probabilidad que al tiempo  $t = 2$  se tenga una sólo reclamación.
- b) La probabilidad que al tiempo  $t = 1$  se tenga tres reclamaciones y  $t = 1$  se tenga tres reclamaciones.
- c) La probabilidad que al tiempo  $t = 1$  no se tengan reclamaciones sabiendo que al tiempo  $t = 3$ se tienen cuatro reclamaciones.
- d) La probabilidad que al tiempo  $t = 2$  se tengan cuatro reclamaciones sabiendo que al tiempo  $t = 1$  se tienen dos reclamaciones.  $P(N_2 = 4|N_1 = 2)$ .
- e) El número esperado de reclamaciones al tiempo  $t = 5$
- f) El número esperado de reclamaciones al tiempo  $t = 5$  sabiendo que al tiempo  $t = 2$  se tiene una reclamación.
- g) El tiempo esperado para que se presente la séptima reclamación.
- h) El tiempo esperado para que se presente la séptima reclamación sabiendo que al tiempo  $t = 2$ se han presentado tres reclamaciones.
- 16. Implementar el algoritmo para el proceso de Poisson no homogéneo cuando  $\lambda(t) = \cos(t)$  en el intervalo de tiempo  $[0, 2\pi]$ .
- 17. Resolver numericamente los ejemplos [A.3.1](#page-198-0) y [A.3.2](#page-199-0) consideremos el supuesto que  $\lambda(t) = t/2$ .
- 18. Resolver numericamente los ejemplos [A.3.3](#page-199-1) y [A.3.5.](#page-201-0)
- <span id="page-105-0"></span>19. Hacer un programa que simule (y grafique) un proceso de Poisson no homogéneo en  $\mathbb{R}^3$  en la esfera de radio 5, donde la función de tasa espacial está dada por  $\lambda(t) = \min\{10, \frac{1}{||t||}\}$  para  $t \in \mathbb{R}^3$ , para  $t$ tal que  $||t|| \leq 5$ .
- 20. Simule al Movimiento Browniano. Consideremos el método (de Euler) de hacer una malla con intervalos regulares y simular los incrementos de forma independiente. Obtendremos una aproximación discreta al MB.
- 21. Se deja como ejercicio simular un Movimiento Browniano mediante la Construcción de Lévy.
- 22. Simular al proceso de Vasicek utilizando la transformación anterior. Calcular  $\mathbb{E}(X_t)$ , Var $(X_t)$  y  $\mathbb{C}ov(X_s, X_t)$  y tomar el límite cuando t va hacia infinito. ?? Qué significan los resultados en términos del modelo de tasas de interés?

## Capítulo 5

# Puentes Estocásticos

En el capítulo anterior, al simular un proceso de Markov, suponiamos conocida una distribución inicial para el valor  $X_0$  (o un valor constante inicial) y procedíamos a simular la trayectoria del proceso hasta llegar al tiempo T en algún estado para  $X_T$ . Sin embargo, existe una gran cantidad de situaciones en donde tanto  $X_0$  como  $X_T$  son valores conocidos y la trayectoria del proceso intermedia entre tales valores es desconocida (aunque posiblemente la ley del proceso sea conocida o estimada). La simulación de puentes estocásticos, es decir procesos estocásticos con trayectorias condicionadas a tomar valores fijos en  $X_0$  y  $X_T$ , se convierte en una herramienta importante en tales situaciones. Una interpretación de tales procesos, es el de realizar interpolaciones aleatorias, dados los valores  $X_0$  y  $X_T$  y una ley conocida (o estimada) del proceso. En este capítulo estudiaremos técnicas generales para procesos en valores discretos y continuos.

## 5.1. Método de la Bisección (Procesos de Salto Markovianos).

Acontinuación vamos a abordar la propuesta de Asmussen & Holbolth para simular Puentes de Markov. El algoritmo de la Bisección tiene la característica de proporcionar los estados intermedios en el intervalo de (0, T) de un Puente de Markov. Bajo el supuesto de que un Proceso de Saltos de Markov cambia de estado un tiempo de estadía  $\tau$ , entonces se puede estudiar los casos en los que podemos encontrarnos, una primera observación es:

- 1. Si  $X_0 = X_T = a$  y no hay saltos entonces conocemos todos los estados:  $X_t = a$ , para  $0 \le t \le T$ .
- 2. Si  $X_0 = a X_T = b \neq a$  y hay un único salto entonces sólo faltaría conocer a  $\tau$  tal que  $X_t = a$ , para  $0 \le t \le \tau$  y  $X_t = b$ , para  $0 \le t \le \tau$ .

Es entonces que estas conclusiones son fundamentales para la progresión del Algoritmo de la Bisección, ya que de no encontrarnos en los casos anteriores entonces necesariamente hay estados que no conocemos en el intervalo. De modo que el algoritmo busca llevar una revisión de los estados en un proceso de dividir el intervalo y comprobar la existencia de los saltos posibles que pudieron haber ocurrido.

Dicho lo anterior, notamos coherente la idea de realizar la metología sobre mitades de intervalo, y empezamos entonces establecer la mecánica del algoritmo.

Si biseccionamos un intervalo  $(0, T)$  que tiene al menos un salto y encontramos que en  $(0, T/2)$  o  $(T/2, T)$ también hay al menos un salto entonces aún existen estados desconocidos y tendríamos que repetir el proceso.

Antes de describir la forma en que determinamos la existencia de saltos en intervalos del proceso tenemos que recurrir a algunos resultados.

**Lema 5.1.** Sean a y b estados distintos de un PSM, y un intervalo de longitud T con  $X_0 = a$ . La probabilidad de que  $X_t = b$  y que haya ocurrido un solo salto en el intervalo es

$$
R_{ab} = q_{ab} \begin{cases} \frac{e^{-q_a T} - e^{-q_b T}}{q_b - q_a} & q_a \neq q_b \\ T e^{-q_a T} & q_a = q_b \end{cases}
$$

La densidad del tiempo de estadía es

$$
f_{ab}(t;T) = \frac{q_{ab}e^{-q_bT}}{R_{ab}(T)}e^{-(q_a-q_b)t}, 0 \le t \le T.
$$

Y además la probabilidad de que  $X_T = b$  con al menos dos saltos en el intervalo es  $P_{ab}(T) - R_{ab}(T)$ .

Demostración. Sea  $N(T)$  el número de saltos hasta el tiempo T, entonces

$$
R_{ab} = \mathbb{P}[X_T = b, N(T) = 1 | X_0 = a]
$$
  
= 
$$
\int_0^T \frac{q_{ab}}{q_a} q_a e^{-q_a t} e^{-q_b (T - t)} dt
$$
  
= 
$$
q_{ab} e^{-q_b T} \int_0^T e^{t(q_b - q_a)} dt
$$
  
= 
$$
q_{ab} e^{-q_b T} \frac{e^{T(q_b - q_a)} - 1}{q_b - q_a}
$$

si  $q_a \neq q_b$  y

$$
R_{ab} = q_{ab} T e^{-T q_a}.
$$

 $\Box$ 

Proposición 5.1. Distribuciones condicionales.

- Si  $q_a = q_b$ , el cambio de estado distribuye uniforme en [0, T].
- $S_i$   $q_a$   $\lt q_b$ , el cambio de estado V distribuye de forma exponencial truncada a [0, T].
- Si  $q_a > q_b$ , por simetría  $f_{ab}(t)$  es la densidad de la variable  $T V$  con V distribuida de manera exponencial de parámetro  $q_b - q_a$  truncada a [0, T].

Un elemento muy importante también es la matriz de probabilidades de transición  $P(t) = exp(Qt)$ , que puede ser calculada a travé de determinar la diagonalización de  $Q$  para hacer  $Q = UDU^{-1}$  con
|   | Caso Saltos $(0,T/2)$ Saltos $(T/2,T)$ |          | $\mathbb P$                      | Notación       |
|---|----------------------------------------|----------|----------------------------------|----------------|
|   |                                        |          | $e_a e_a$                        | $\alpha_1$     |
| 2 |                                        | $\geq 2$ | $e_a(p_{aa}-e_a)$                | $\alpha_2$     |
| 3 | $\geq 2$                               | $\theta$ | $(p_{aa}-e_a)e_a$                | $\alpha_3$     |
| 4 | >2                                     | $\geq 2$ | $(p_{aa}-e_a)(p_{aa}-e_a)$       | $\alpha_4$     |
| 5 |                                        |          | $r_{ac}r_{ba}$                   | $\alpha_{5,c}$ |
|   |                                        | $\geq 2$ | $r_{ac}(p_{ca}-r_{ca})$          | $\alpha_{6,c}$ |
|   | $\geq 2$                               |          | $(p_{ac} - r_{ac})r_{ca}$        | $\alpha_{7,c}$ |
|   | $\geq 2$                               | $\geq 2$ | $(p_{ac}-r_{ac})(p_{ca}-r_{ca})$ | $\alpha_{8,c}$ |

<span id="page-108-0"></span>Tabla 5.1: Escenarios posibles cuando  $X_0 = X_T$ 

 $D = diag(\lambda_i)$ , entonces  $P(t) = U diag(e^{\lambda_i})U^{-1}$ .

#### Caso de estados extremos iguales.

Supongamos que  $X_0 = X_T = a$ . Sea N(T) el número saltos en el intervalo [0,T], podemos escribir

$$
P_{aa}(T) = P_{aa}(T/2)P_{aa}(T/2) + \sum_{c \neq a} P_{ac}(T/2)P_{ca}(T/2).
$$

donde podemos ver que

$$
P_{aa}(T/2) = \mathbb{P}(X_{T/2} = a | X_0 = a)
$$
  
=  $\mathbb{P}(X_{T/2} = a, N(T/2) = 0 | X_0 = a) + \mathbb{P}(X_{T/2} = a, N(T/2) \ge 2 | X_0 = a)$   
=  $e^{-q_a T/2} + [P_{aa}(T/2) - e^{-q_a T/2}],$ 

y también que

$$
P_{ac} = R_{ac}(T/2) + [P_{ac}(T/2) - R_{ac}(T/2)].
$$

Con lo cual podemos construir los escenarios posibles, tomando las abreviaturas  $e_a = e^{-q_a T/2}$ ,  $r_{ab} =$  $R_{ab}(T/2)$  y  $p_{ab} = P_{ab}(T/2)$ , en el Cuadro [5.1.](#page-108-0)

Es ahora que podemos reproducir el posible escenario que ocurre en el intervalo a traves de escoger alguno de forma proporcional a los  $\alpha$ -valores. A partir del caso correspondiente tendremos que establecer si es posible hablar de saltos intermedios y tiempos de estad´ıa en cada una de las bisecciones.

#### Caso de estados extremos distintos.

Ahora supongamos que  $X_0 = a$  y que  $X_T = b \neq a$ , entonces tenemos la probabilidad de transición

| $\mathcal{C}aso$ | Saltos(0,T/2) | Saltos(T/2,T) | $\mathbb{P}$                         | Notación       |
|------------------|---------------|---------------|--------------------------------------|----------------|
|                  |               |               | $e_a r_{ab}$                         |                |
| 2                |               | $\geq 2$      | $e_a(p_{ab}-e_{ab})$                 | $\beta_2$      |
| 3                | $\geq 2$      | 1             | $(p_{aa}-e_a)r_a$                    | $\beta_3$      |
| 4                | $\geq 2$      | $\geq 2$      | $(p_{aa} - e_a)(p_{ab} - r_{ab})$    | $\beta_4$      |
| 5                |               | $\theta$      | $r_{ab}e_b$                          | $\beta_5$      |
| 6                |               | $\geq 2$      | $r_{ab}(p_{bb}-e_b)$                 | $\beta_6$      |
|                  | $\geq 2$      | $\theta$      | $(p_{ab} - r_{ab})e_b$               | $\beta_7$      |
| 8                | $\geq 2$      | $\geq 2$      | $(p_{ab} - r_{ab})(p_{bb} - e_b)$    | $\beta_8$      |
| 9                |               | 1             | $r_{ac}r_{cb}$                       | $\beta_{9,c}$  |
| 10               |               | $\geq 2$      | $r_{ac}(p_{cb}-r_{cb})$              | $\beta_{10,c}$ |
| 11               | $\geq 2$      | 1             | $(p_{ac}-r_{ac})r_{cb}$              | $\beta_{11,c}$ |
| 12               | $\geq 2$      | $\geq 2$      | $(p_{ac} - r_{ac})(p_{cb} - r_{cb})$ | $\beta_{12,c}$ |

Tabla 5.2: Escenarios posibles cuando  $X_0 \neq X_T$ 

<span id="page-109-0"></span>
$$
P_{aa}(T) = P_{aa}(T/2)P_{ab}(T/2) + P_{ab}(T/2)P_{bb}(T/2) + \sum_{c \neq (a,b)} P_{ac}(T/2)P_{cb}(T/2).
$$

Con lo cual también podemos construir los casos posibles en el Cuadro [5.2.](#page-109-0)

De la misma manera hay que escoger alguno de los escenarios de manera propocional con los β-valores. Teniendo en cuenta que, estamos hablando de la posibilidad de que exista un estado c distinto de los extremos al cual se pudo llegar desde a para terminar en b antes del tiempo  $T$ , hay que realizar decisiones un poco distintas que cuando los extremos son iguales.

Todo lo anterior nos implica una recursión sobre la cual hay que decidir sobre cada bisección producida. Cuando produzcamos algún caso sobre un intervalo nuevo, con al menos un salto podremos registrar un cambio de estado y un tiempo de estad´ıa para el Puente de Markov. Se deber´a continuar el proceso hasta que esté determinado que en toda sección hay menos de dos saltos; lo cuál nos daría la información completa de toda la trayectoria del proceso.

## 5.2. Puentes Gaussianos

En esta sección abordaremos el caso en que tenemos un proceso gaussiano con valores continuos  $\{X_t:$  $t > 0$  condicionado a tomar un valor inicial de inicio y un valor final tiempo fijo T positivo. Al igual que en los puentes estocásticos tratados anteriormente nos interesa simular las posibles trayectorias que el proceso puede tomar.

## 5.2.1. Puente Browniano

Como primer acercamiento consideraremos el caso Browniano. Un puente Browniano puede ser construido de diversas maneras; las abordaremos a continuación sin hacer énfasis en los detalles de la construcción matem´atica. Posteriormente mostraremos la equivalencia de las definiciones.

Tenemos la siguiente definición.

**Definición 5.1.** Un puente Browniano (estándar)  $\{X_t : t \in [0,1]\}$  es un proceso estocástico con trayectorias continuas que tiene la distribución de un movimiento Browniano  $\{B_t : t \geq 0\}$  condicionado a tomar el valor 0 en el tiempo  $T=1$ , es decir:

$$
\{X_t : t \in [0,1]\} \stackrel{d}{=} \{B_t : t \in [0,1] \, | \, B_1 = 0\} \tag{5.1}
$$

Presentamos la siguiente definición de puente Browniano, como un caso particular de proceso Gaussiano. Recordemos que un proceso  $\{X_t : t \geq 0\}$  es Gaussiano si para cualquier colección de tiempos arbitrarios  $0 \le t_1, ..., t_n \le 1$  y números reales arbitrarios  $\lambda_1, ..., \lambda_n$  ocurre que la combinación lineal  $\sum_{i=1}^n \lambda_i X_i$  tiene distribución normal.

**Definición 5.2.** Un puente Browniano (estándar)  $\{X_t : t \in [0,1]\}$  es un proceso estocástico Gaussiano con trayectorias continuas que cumple que  $X_0 = 0$  y  $X_1 = 1$  c.s. y tiene

- 1. función de esperanza  $\mathbf{E}[X_t] = 0$ , para  $0 \le t \le 1$ ,
- 2. y función de covarianza  $Cov(X_s, X_t) = s(1-t)$  para  $s \leq t$ .

Finalmente presentamos una definición del puente Browniano como una transformación determinista de un movimiento Browniano.

**Definición 5.3.** Representación anticipativa. Sea  $\{B_t : t \geq 0\}$  un movimiento Browniano. Definimos a un puente browniano (estándar)  $\{X_t : t \geq 0\}$  por

$$
X_t := B_t - tB_1, \quad \forall t \in [0, 1]. \tag{5.2}
$$

Finalmente presentamos una definición del puente Browniano como una transformación determinista de un movimiento Browniano.

**Definición 5.4.** Representación anticipativa. Sea  $\{B_t : t \geq 0\}$  un movimiento Browniano. Definimos a un puente browniano (estándar)  $\{X_t : t \geq 0\}$  por

$$
X_t := B_t - tB_1, \quad \forall t \in [0, 1]. \tag{5.3}
$$

A diferencia de las definiciones anteriores, suponiendo que tenemos una construcción explícita dada del movimiento Browniano, esta definición es explícita. Es por ello que será una de las posibilidades para simular un puente Browniano. Un esbozo de prueba de que las definiciones anteriores son equivalentes puede verse en el Apéndice.

Mostraremos a continuación la simulación de un puente Browniano a través de la representación anticipativa. Para ello generamos a un movimiento Browniano con algún método en una malla dada y aplicamos la transformación de la representación anticipativa.

Algoritmo 42 Representación adelantada

- 1: Generar una malla en el [0, 1].
- 2: Generar un movimiento Browniano  $\{B_t : t \in [0,1]\}$  definido en la malla.
- 3: Para todo punto en la partición hacemos  $X_t = B_t tB_1$ .
- 4: Devolvemos  $\{X_t : t \in [0,1]\}.$

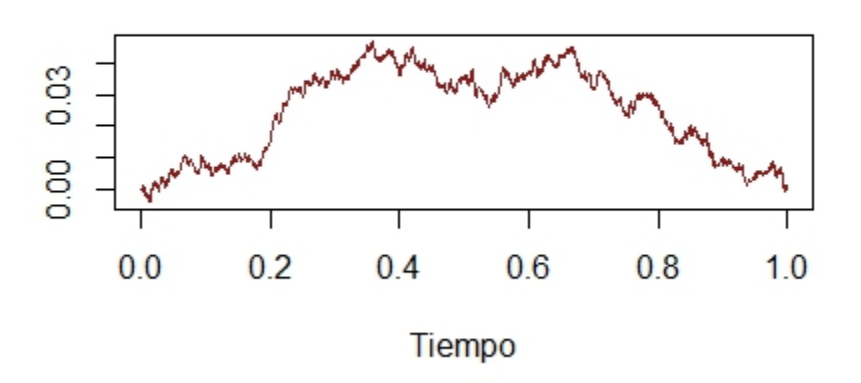

**Puente Browniano** 

## 5.2.2. Puente Browniano como ecuación diferencial estocástica

Debido a resultados en el cálculo estocástico, existe otra definición alterna a las presentadas que utiliza la noción de ecuación diferencial estocástica. Consideramos ahora un puente Browniano más general que el caso estándar visto anteriormente: Un puente Browniano  $\{X_t : t \in [0,T]\}$  es un proceso continuo que tiene la misma distribución que un movimiento Browniano condicionado a tomar el valor b al tiempo  $T$ .

Desde la perspectiva del cálculo estocástico, un puente Browniano puede verse como la solución a la ecuación diferencial estocástica

<span id="page-111-0"></span>
$$
dX_t = \frac{b - X_t}{T - t} dt + dW_t; \ 0 \le t \le T, \ b \in \mathbb{R} \ y \ X_0 = T. \tag{5.4}
$$

## Simulación de un puente Browniano por el método de Euler

El Método de Euler nos brinda una aproximación de primer orden del sistema discreto de la ecuación  $(5.4)$  a la solución continua.

#### Simulación de un puente Browniano por el método de Milstein

Tal como indicamos en la sección de ecuaciones diferenciales estocásticas, el método de Euler tiene una velocidad de convergencia menor a la dada por el M´etodo de Milstein. Presentamos ahora el algoritmo y la implementación de tal algoritmo cuando aproximamos la ecuación  $(5.4)$  utilizando el Método de Milstein.

## Algoritmo 43 Puente Browniano por el método de Euler

 $1:$  Generamos una discretización del intervalo.  $\;$ 

2: Inicializamos  $X_0 = 0$ .

 $\!3:$  Iteramos mediante el método de Euler:

$$
X_{t_{i+1}} = X_{t_i} + \frac{b - X_i}{T - t_i} \Delta t_i + \Delta W_i,
$$

$$
\Delta t_i = t_{i+1} - t_i,
$$
  

$$
\Delta W_i = W_{i+1} - W_i \sim N(0, \Delta t_i).
$$

## Algoritmo 44 Puente Browniano por Milstein

1: Generamos una discretización del intervalo  $[0, T]$ 

$$
0 = t_1 \le t_2 \le \cdots \le t_{n-1} \le t_n = T.
$$

2: Inicializamos  $X_0 = a$ .

3: Aplicamos la recurrencia del método de Milstein dada por:

$$
X_{t_{i+1}} = X_{t_i} + \frac{b - X_i}{T - t_i} \Delta t_i + \sqrt{\Delta t_i} Z_{i+1},
$$

$$
\Delta t_i = t_{i+1} - t_i,
$$
  
\n
$$
\Delta W_i = \sqrt{\Delta t_i} Z_{i+1}, Z_{i+1} \sim N(0, 1).
$$

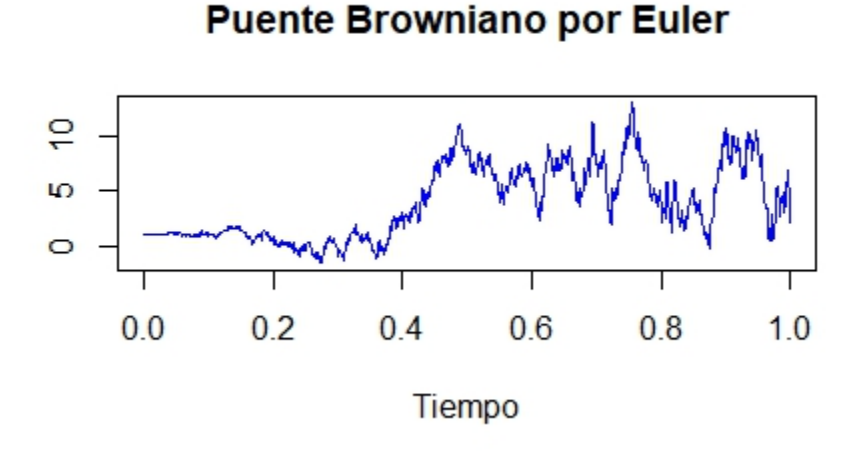

## **Puente Browniano por Milstein**

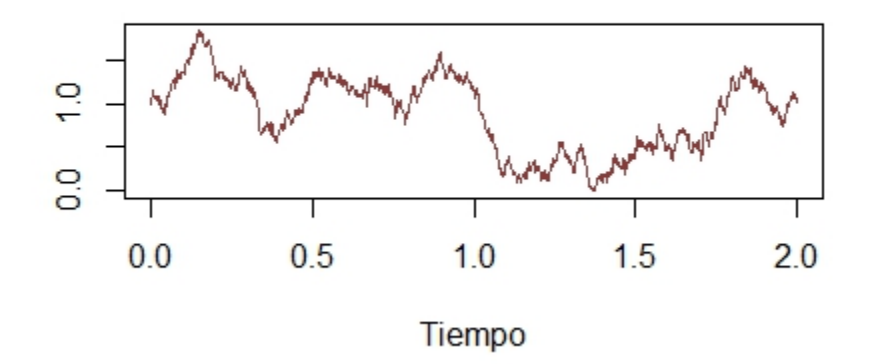

## 5.2.3. Puentes Gaussianos

En esta sección presentamos la definición de un puente Gaussiano y una representación anticipativa que nos permitirá simularlo.

**Definición 5.5.** Decimos que un proceso  $\{X_t^{T,\theta}$  $t^{I,\theta}_t : t \in [0,T]$ } es un puente Gaussiano si es un proceso continuo que tiene la misma distribución que un proceso Gaussiano continuo  $\{X_t : t \in [0,T]\}$  condicionado a que  $X_T = \theta$ .

Como señalan Gasbarra, Sottinen y Valkeila, a diferencia del caso Browniano, no existe una representación general para los puentes gaussianos dada como la solución de una ecuación diferencial estocástica. Sin embargo, sí existe una representación anticipativa general para un puente Gaussiano. Este hecho nos permitirá la simulación de los puentes gaussianos.

La representación anticipativa es la siguiente. Considere un proceso Gaussiano  $\{X_t : t \in [0,T]\}$  con función de covariancias dada por  $\mathbf{Cov}(s,t)$ . La representación anticipativa del puente  $\{X_t^{T,\theta}$  $t^{T,\theta}: t \in [0,T]$  está dada por

$$
X_t^{T,\theta} = \theta \frac{\mathbf{Cov}(T,t)}{\mathbf{Cov}(T,T)} + \left(X_t - \frac{\mathbf{Cov}(T,t)}{\mathbf{Cov}(T,T)} X_T\right).
$$

Esta representación es una generalización para el puente Browniano estándar; para el caso de un puente browniano tenemos que  $\theta = 0$ ,  $T = 1$ ,  $Cov(t, 1) = t$  y  $Cov(1, 1) = 1$  recuperando la representación anticipativa presentada inicialmente

$$
X_t^{1,0} = 0 \cdot \frac{\mathbf{Cov}(1,t)}{\mathbf{Cov}(1,1)} + \left(X_t - \frac{\mathbf{Cov}(1,t)}{\mathbf{Cov}(1,1)} X_1\right)
$$
  
=  $X_t - tX_1$ .

Presentaremos ahora un ejemplo simple. Consideremos un puente derivado de un movimiento Browniano con deriva. El movimiento Browniano con deriva tiene la misma función de covarianza que un movimiento Browniano estándar, así que su representación anticipativa está dada por la misma transformación que la que se utiliza en la representación anticipativa de un puente Browniano estándar.

Algoritmo 45 Puente Browniano con deriva

1: Generar una malla en el [0, 1].

- 2: Generar un movimiento browniano con deriva  $\{W_t: t \in [0,1]\}.$
- 3: Para todo punto en la partición hacemos  $W_t = W_t tW_1$ .

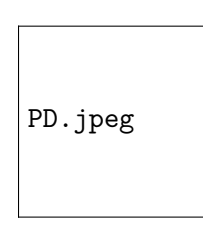

#### 5.2.4. Proceso Ornstein-Uhlenbeck

Una definición posible para el proceso de Ornstein-Uhlenbeck  $\{X_t : t \geq 0\}$  que comienza en  $x_0$  es como la transformación siguiente de un movimiento Browniano estándar  $\{B_t : t \geq 0\}$ :

$$
X_t = x_0 e^{-at} + b(1 - e^{-at}) + \frac{\sigma e^{-at}}{\sqrt{2a}} B_{e^{2at} - 1}.
$$

Utilizando las propiedades del movimiento Browniano podemos calcular su función de esperanzas:

$$
\mathbf{E}(X_t) = \mathbf{E}\left(x_0 e^{-at} + b(1 - e^{-at}) + \frac{\sigma e^{-at}}{\sqrt{2a}} B(e^{2at} - 1)\right)
$$
  
=  $x_0 e^{-at} + b(1 - e^{-at}) + \frac{\sigma e^{-at}}{\sqrt{2a}} \mathbf{E}(B(e^{2at} - 1))$   
=  $x_0 e^{-at} + b(1 - e^{-at}),$ 

y también su función de covarianzas:

$$
\begin{split} \mathbf{Cov}(X_t, X_s) &= \mathbf{Cov}\left(\frac{\sigma e^{-at}}{\sqrt{2a}}B(e^{2at} - 1), \frac{\sigma e^{-as}}{\sqrt{2a}}B(e^{2as} - 1)\right) \\ &= \frac{\sigma^2 e^{-a(s+t)}}{2a} \mathbf{Cov}(B(e^{2at} - 1), B(e^{2as} - 1)) \\ &= \frac{\sigma^2 e^{-a(s+t)}}{2a}(e^{2a \min\{t,s\}} - 1) \\ &= \frac{\sigma^2}{2a}(e^{-2a \min\{t,s\} - a(t+s)} - e^{-a(t+s)}) \\ &= \frac{\sigma^2}{2a}(e^{-a|t-s|} - e^{-a(t+s)}). \end{split}
$$

Con las funciones anteriores, podemos tener explícitamente la representación anticipativa de un puente de Ornstein-Uhlenbeck.

### Algoritmo 46 Puente Ornstein-Uhlenbeck

- 1: Generamos un proceso Ornstein-Uhlenbeck  $\{X_t : t \in [0,T]\}$  en una malla.
- 2: Inicializamos  $X_t^{T,\theta} = x_0$ .
- 3: Para todo punto en la partición hacemos

$$
X_t^{T,\theta} = \theta \frac{\mathbf{Cov}(T,t)}{\mathbf{Cov}(T,T)} + \left( X_t - \frac{\mathbf{Cov}(T,t)}{\mathbf{Cov}(T,T)} X_T \right) = \theta \frac{e^{-a(T-t)} - e^{-a(T+t)}}{1 - e^{-2aT}} + \left( X_t - \frac{e^{-a(T-t)} - e^{-a(T+t)}}{1 - e^{-2aT}} X_T \right).
$$

## Puente de un Proceso Ornstein Uhnlenbeck

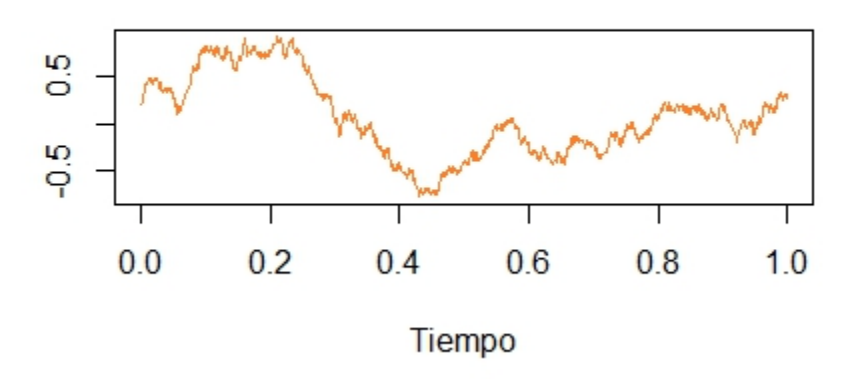

## 5.2.5. Proceso Cox-Ingersoll-Ross

El proceso de Cox-Ingersoll-Ross  $\{r(t): t \geq 0\}$  puede definirse como solución de la siguiente ecuación diferencial estocástica:

$$
dr(t) = k(\theta - r(t)) + \sigma \sqrt{r(t)}dW(t),
$$
\n(5.5)

donde  $\{W(t): t \geq 0\}$  es un movimiento Browniano estándar. Se puede resolver por el método de variación de parámetros para encontrar una expresión explícita como transformación en términos del

$$
\int_0^t e^{sk} dr(s) = \int_0^t k(\theta - r(s)) e^{sk} ds + \int_0^t \sigma \sqrt{r(s)} e^{sk} dW(s)
$$

$$
r(t) = r_0 e^{-tk} + e^{-tk} \int_0^t k(\theta - r(s)) e^{sk} ds + e^{-tk} \int_0^t \sigma \sqrt{r(s)} e^{sk} dW(s)
$$

Calculemos su esperanza:

$$
\mathbf{E}(r(t)) = \mathbb{E}\left(r_0 e^{-tk} + e^{-tk} \int_0^t k(\theta - r(s))e^{sk}ds + e^{-tk} \int_0^t \sigma \sqrt{r(s)}e^{sk}dW(s)\right)
$$
  
=  $\mathbb{E}\left(r_0 e^{-tk}\right) + \mathbb{E}\left(e^{-tk} \int_0^t k(\theta - r(s))e^{sk}ds\right) + \mathbb{E}\left(e^{-tk} \int_0^t \sigma \sqrt{r(s)}e^{sk}dW(s)\right)$   
=  $r_0 e^{-tk} + e^{-tk} \mathbb{E}\left(\int_0^t k(\theta - r(s))e^{sk}ds\right),$ 

donde utilizamos un resultado de cálculo estocástico que nos dice que una integral respecto a un movimiento Browniano es una martingala, por lo que tiene esperanza igual a 0.

Notemos que

$$
\int_0^t k(\theta - r(s))e^{sk}ds = (\theta - r(s))e^{sk}\Big|_0^t - \int_0^t e^{sk}dr(s) \n= (\theta - r(t))e^{tk} - (\theta - r_0) + r(t)e^{kt} - r_0 \n= \theta(e^{tk} - 1).
$$

Por lo que

$$
\mathbf{E}(r(t)) = r_0 e^{-tk} + e^{-tk} \mathbb{E}\left(\int_0^t k(\theta - r(s))e^{sk} ds\right)
$$
  
=  $r_0 e^{-tk} + e^{-tk}\theta(e^{tk} - 1)$   
=  $r_0 e^{-tk} + \theta(1 - e^{-tk}).$ 

Calculemos ahora su función de covarianzas.

$$
\mathbf{Cov}(r(t), r(s)) = \mathbf{E} \left[ (r(t) - \mathbf{E}(r(t))) (r(s) - \mathbf{E}(r(s))) \right) \right]
$$
  
\n
$$
= \mathbf{E} \left[ e^{-tk} \left( \int_0^t \sigma \sqrt{r(u)} e^{uk} dW_u \right) \left( e^{-sk} \int_0^s \sigma \sqrt{r(v)} e^{vk} dW_v \right) \right]
$$
  
\n
$$
= \sigma^2 e^{-k(t+s)} \int_0^s e^{2kv} \mathbf{E}(r(v)) dv
$$
  
\n
$$
= \sigma^2 e^{-k(t+s)} \int_0^s (r_0 - \theta) e^{vk} + \theta e^{2vk} dv
$$
  
\n
$$
= \sigma^2 e^{-k(t+s)} \left[ \frac{r_0 - \theta}{k} (e^{ks} - 1) + \frac{\theta}{2k} (e^{2ks} - 1) \right]
$$
  
\n
$$
= \sigma^2 \frac{r_0 - \theta}{k} (e^{-kt} - e^{-k(s+t)}) + \sigma^2 \frac{\theta}{2k} (e^{-k(t-s)} - e^{-k(t+s)}).
$$

Con los cálculos anteriores podemos hacer explícito el algoritmo de simulación de un puente de Cox-Ingersoll-Ross utilizando la representación anticipativa, de manera análoga al puente de Ornstein-Uhlenbeck. Dejamos al lector el cálculo explícito de la forma que toma el algoritmo en este caso. Presentamos a continuación el código asociado a tal simulación.

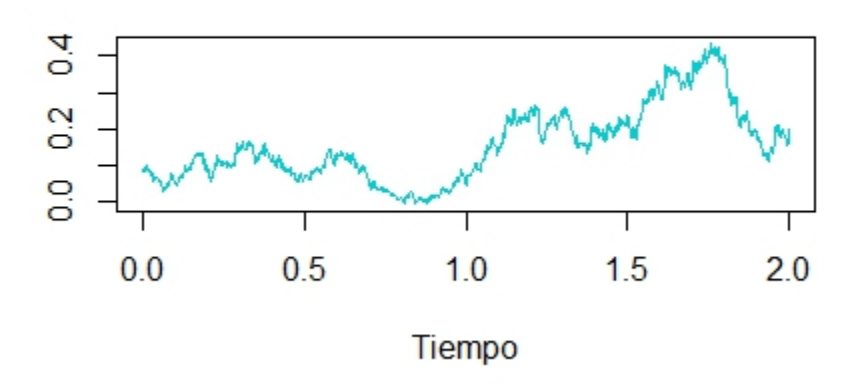

## Puente de un Proceso CIR

## Capítulo 6

# Método Monte Carlo y reducción de varianza.

En este capítulo introduciremos un método importante en la simulación estocástica que permite dar solución a problemas matemáticos que, como ya se mencionó, resultan costosos o imposibles resolver analíticamente. Además se presenta la importancia de la reducción de varianza en la implementación de algoritmos de simulación y algunas técnicas para conseguir este objetivo.

## 6.1. Método Monte Carlo

La simulación **Monte Carlo** es un método que emplea números aleatorios para resolver ciertos problemas determinásticos donde el transcurrir del tiempo no juega un papel sustancial, principalmente problemas de integración y optimización.

El método se llamó así en referencia al Casino de Monte Carlo. Se originó y desarrolló durante la segunda guerra mundial cuando esta metodología fue aplicada a problemas relacionados al desarrollo de la bomba atómica.

Citando a uno de los grandes impulsores del desarrollo de este método  $\lceil 6 \rceil$  decimos que " el método de Monte Carlo consiste en representar la solución analítica de un problema como de una población (hipotética) y hacer la estimación de este parámetro a partir de una muestra aleatoria".

En general podemos decir que la aplicación del método de Monte Carlo implica seguir los siguientes pasos:

- 1. Formular analiticamente el problema.
- 2. Diseñar el modelo probabilistico adecuado.
- 3. Simular dicho modelo para generar la muestra aleatoria que permita realizar la estimación.

Existen dos problemas que aparecen con frecuencia: optimización e integración. Empecemos examinando algunos ejemplos donde es importante la aplicación del método de Monte Carlo.

## Ejemplo 6.1.1. Integración

Supongamos que tenemos el siguiente problema de integración, sean  $f : R^m \to R^+ \cup \{0\}$  y h una función real integrable. El problema consiste en evaluar

$$
\Lambda = \int_A h(x)f(x)dx \qquad A \subset R^m,
$$

suponiendo que la integral existe, es finita, que f es una función de densidad y  $A = R^m$ ,  $\Lambda$ , es el valor esperado de  $h$ , entonces por la ley fuerte de los grandes números

$$
E[h(x)] = \int_A h(x)f(x)dx \approx \frac{1}{n}\sum_{i=1}^n h(x_i) = \hat{\Lambda},
$$

con  $\{x_1, \ldots, x_n\}$  una muestra de  $f(x)$ . A  $\hat{\Lambda}$  se le conoce como estimador por Monte Carlo.

Con este estimador, que nace de la simulación de varibles aleatorias, podemos tener una solución a un problema que resolver an´alitiamente resulta costoso o imposible. Tenemos las siguienstes observaciones importantes:

1.  $E_f\left[\hat{\Lambda}\right] = \Lambda$ . 2.  $Var_f[\hat{\Lambda}] = \frac{1}{n} \int_A (h(x) - \Lambda)^2 f(x) dx$ ,

es decir, el estimador de Monte Carlo es un estimador insesgado y la varianza de dicho estimador se puede estimar por el método de Monte Carlo.

Por otro lado a la desviación estándar de  $\Lambda$ 

$$
\sigma_f(\hat{\Lambda}) = \sqrt{Var_f[\hat{\Lambda}]}
$$

se le conoce como error estándar. Otro punto importante a destacar es que

 $\hat{\Lambda} \approx \Lambda$ 

cuando 
$$
n \to \infty
$$
 y

$$
P\left[|\hat{\Lambda} - \Lambda| \ge \epsilon\right] \le \frac{Var[\hat{\Lambda}]}{\epsilon^2},
$$

entonces si

 $\epsilon = \sqrt{Var[\hat{\Lambda}]/\delta},$  $|\hat{\Lambda} - \Lambda| \leq \sqrt{Var[\hat{\Lambda}]/\delta}$ 

tenemos

con probabilidad  $1 - \delta$ . Como  $Var[\hat{\Lambda}] = o(1/n)$ , entonces la estimación de  $\Lambda$  por medio de  $\hat{\Lambda}$  tiene un error de orden  $n^{-1/2}$ .

Ahora veamos un ejemplo concreto donde se utiliza el método Montecarlo para resolver un problema de integración.

Suponga que queremos evaluar la integral

$$
I = \int_{a}^{b} g(x) dx
$$

donde  $g(x)$  es una función que toma valores reales que no es analitícamente integrable.

Para usar la simulación **Monte Carlo**, sea  $Y = (b - a)g(X)$  y  $X \sim U(a, b)$ .

Entonces

$$
E(Y) = (b - a) \int_{a}^{b} g(x) f_X(x) dx = (b - a) \frac{\int_{a}^{b} g(x) dx}{(b - a)} = I
$$

donde  $f_X(x) = 1/(b - a)$  es la función de densidad de X. El problema de evaluar la integral se reduce a estimar el valor esperado  $E(Y)$  el cual será estimado por la media muestral

$$
\hat{I} = \bar{Y}(n) = \frac{\sum_{i=1}^{n} Y_i}{n} = (b - a) \frac{\sum_{i=1}^{n} g(X_i)}{n}
$$

donde  $X_1, X_2, \ldots, X_n$  son v.a.i.i.d  $U(a, b)$ .

A continuación describimos otro ejemplo en donde podemos utilizar el método de Monte Carlo para variables aleatorias con un soporte infinito.

#### <span id="page-120-0"></span>Ejemplo 6.1.2. Sea

$$
I_{\alpha} = \int_0^{\infty} x^{\alpha - 1} e^{-x} dx
$$

con  $\alpha > 0$  y  $f(x) = e^{-x}$  la densidad de  $X \sim exp(1)$ .

En este caso tenemos que:

$$
I_{\alpha} = E_f(X^{\alpha - 1})
$$

puede ser estimada por

$$
\hat{I}_\alpha = \frac{1}{n}\sum_{i=1}^n X_i^{\alpha-1}
$$

con  $X_1, \ldots, X_n$  muestras aleatorias de f. A continuación se presentan resultados numéricos para el caso cuando  $\alpha = 1.9$ , entonces queremos estimar

|                                                 | $10^{\circ}$ | 100 | 1,000 | Tablas                                     |
|-------------------------------------------------|--------------|-----|-------|--------------------------------------------|
| $I_1$ q                                         |              |     |       | $0.8788$   $0.9312$   $0.9569$   $0.96177$ |
| Error Estándar   $0.2302$   $0.0794$   $0.0277$ |              |     |       |                                            |

Tabla 6.1: Estimación para  $\alpha = 1.9$ 

$$
I_{1.9} = \int_0^\infty x^{0.9} e^{-x} dx.
$$

Para generar las  $X_i's$  hacemos

$$
X_i = -\ln(U_i)
$$

donde  $U_i \sim U(0, 1), i = 1, 2, \ldots, n$ . Obteniendo los resultados presentados en la Tabla [6.1](#page-120-0) a partir de la función EMC.GAMMA (ver  $B.3.15$ ).

Ahora consideramos un ejemplo de optimización donde resulta de gran utilidad el método de Monte Carlo.

Ejemplo 6.1.3. Sea h :  $[-1,1] \times [-1,1] \rightarrow \mathbb{R}$  definida como  $h(x,y) = (xsen20y+ysen20x)^2 cosh(xsen10x) +$  $(x\cos 10y - y\sin 10x)^2 \cosh(y\cos 20y)$ , usando el método de Monte Carlo encontraremos el máximo y mínimo.

Siguiendo al algoritmo, en este caso debemos generar números aleatorios  $\{u_1, \ldots, u_n\}$  en  $[-1, 1] \times [-1, 1]$  y calcular  $\{h(u_1), \ldots, h(u_n)\}\.$  De estos últimos, seleccionemos las parejas  $(u^{max}, h(u^{max}))$  y  $(u^{min}, h(u^{min}))$ tales que  $h(u^{max}) = max\{h(u_1),..., h(u_n)\}$  y  $h(u^{min}) = min\{h(u_1),..., h(u_n)\}$ . En la Tabla [6.2](#page-121-0) se presentan resultados numéricos para diferentes tamaños de muestra.

| n      | $h(u^{min})$          | $n^{mn}$             | $h(u^{man})$ | $n1$ max          |
|--------|-----------------------|----------------------|--------------|-------------------|
| 10     | $0.22 \times 10^{-3}$ | $(-0.0286, 0.0439)$  | 2.061        | (0.749, 0.875)    |
| 100    | $3.27 \times 10^{-6}$ | $(-0.0003,-0.0291)$  | 5.301        | $(-0.083, 0.091)$ |
| 1000   | $6.46 \times 10^{-8}$ | $(-0.00061,-0.017)$  | 5,218        | $(-0.072, 0.099)$ |
| 10000  | $4.08 \times 10^{-8}$ | $(-0.00012,-0.0055)$ | 5.430        | $(-0.085, 0.088)$ |
| 100000 | $1.10 \times 10^{-9}$ | $(-0.00004,-0.0009)$ | 5.739        | $(0.099,-0.098)$  |

<span id="page-121-0"></span>Tabla 6.2: Estimadores de máximos y mínimos

## 6.2. Reducción de la varianza

En esta sección nos enfocaremos en algunos aspectos teóricos y prácticos de las técnicas de reducción de varianza, motivados en encontrar estimadores de Monte Carlo de varianza mínima.

**Definición 6.1.** Podemos definir a una técnica de reducción de la varianza como un medio para obtener estimadores más precisos utilizando información conocida de nuestro modelo.

Por lo general, entre mayor sea la información con la que contemos sobre nuestro modelo, más dramática será la reducción de la varianza. Las técnicas principales y más efectivas para la reducción de la varianza son el el muestreo por importancia y método de Monte Carlo condicional, ambos serán discutidos en esta sección. Otras técnicas que pueden ayudar a la reducción de la varianza son el uso de variables antitéticas, de control y la estratificación.

Como motivación de la importacia del uso de las técnicas de reducción de varianza, comenzaremos considerando el siguiente ejemplo, tomado de  $[21]$ , que ilustra la importancia de este concepto en el método de Monte Carlo.

Ejemplo 6.2.1. Suponga que  $X \sim Cauchy(0,1)$  y que estamos interesados en evaluar  $P[X \geq 2]$ , en este ejemplo estamos interesados en calcular

$$
\theta = P[X \ge 2] = \int_{2}^{\infty} \frac{dx}{\pi(1+x^2)}.
$$

Como esta integral tiene solución analítica, encontraremos dicha solución y nos servirá de referencia para los estimadores que vamos a calcular. Para encontrar la solución, hacemos

$$
x(\phi) = \tan \phi,
$$

entonces

$$
1 + x^2 = 1 + \tan^2 \phi = \sec^2 \phi
$$

y

$$
dx = \sec^2 \phi d\phi.
$$

Por otra parte, como  $\phi(x) = \tan^{-1} x$ , entonces  $\phi(\infty) = \pi/2$ , por lo que

$$
\theta = \int_{2}^{\infty} \frac{dx}{\pi (1 + x^2)} = \frac{1}{\pi} \int_{\tan^{-1} 2}^{\pi/2} d\phi = \frac{1}{2} - \frac{1}{\pi} \tan^{-1} 2 \approx 0.147584.
$$

Ahora podemos proponer un primer estimador dado por

$$
\tilde{\theta}_1 = \frac{1}{n} \sum_{i=1}^n I_{[2,\infty)}(x_i).
$$

con  $\{x_1, \ldots, x_n\} \sim Cauchy(0, 1)$ , es claro que  $n\tilde{\theta}_1$  es una variable aleatoria binomial con parámetros  $(n, \theta)$ y entonces

$$
V[\tilde{\theta}_1] = \frac{\theta(1-\theta)}{n} \approx \frac{0.125803}{n}
$$

El punto es que la varianza no parece buena, entonces usando las propiedades de la distribución Cauchy, en este caso, la simétrica con respecto al cero, podemos calcular  $\theta$  como

$$
2\theta = P[|x| \ge 2] = 1 - \int_{-2}^{2} \frac{dx}{\pi(1+x^2)}
$$

por lo que

$$
\theta = \frac{1}{2} \int_{(-2,2)^c} \frac{dx}{\pi (1+x^2)}
$$

y entonces un segundo estimador de  $\theta$  será

$$
\tilde{\theta}_2 = \frac{1}{2n} \sum_{i=1}^n I_{[-2,2]^c}(x_i)
$$

con  $\{x_1, \ldots, x_n\} \sim Cauchy(0, 1)$ , en donde  $2n\tilde{\theta}_2 \sim Bin(n, 2\theta)$ , por lo que la varianza de  $\tilde{\theta}_2$  es aproximadamente:

$$
V[\tilde{\theta}_2] \approx \frac{0.0520109}{n},
$$

que es menor que la de  $\tilde{\theta}_1$ .

Hasta ahora hemos propuesto dos estimadores y tenemos un criterio de decisión saber cual es mejor, ambos están basados en la simulación de variables aleatorias Cauchy, pero el punto es que no tenemos la certeza de haber encontrado el estimador de menor varianza.

Continuando en la busqueda de dicho estimador, notamos que

$$
1 - 2\theta = \int_{-2}^{2} \frac{dx}{\pi(1+x^2)} = 2\int_{0}^{2} \frac{dx}{\pi(1+x^2)}
$$

y entonces podemos generar números aleatorios  $U(0, 2)$  y proponer un tercer estimador dado por:

$$
\tilde{\theta}_3 = \frac{1}{2} - \frac{2}{n}\sum_{i=1}^n \frac{1}{\pi(1+x_i^2)}
$$

cuya varianza está dada por

$$
V(\tilde{\theta}_3) = \frac{4}{n} \left\{ \int_0^2 \frac{1}{2} \left( \frac{1}{\pi (1+x^2)} \right)^2 dx - \left( \int_0^2 \frac{1}{2\pi (1+x^2)} dx \right)^2 \right\}
$$

que resulta ser

$$
V\left(\tilde{\theta}_3\right) \approx \frac{0.0285088}{n},
$$

entonces tenemos un estimador de varianza menor que la de los dos anteriores que propusimos.

Finalmente, si hacemos  $y=1/x$ tenemos que

$$
\theta = \int_{2}^{\infty} \frac{dx}{\pi(1+x^2)} = \int_{0}^{1/2} \frac{y^{-2}dy}{\pi(1+y^{-2})} = \int_{0}^{1/2} \frac{dy}{\pi(1+y^2)}
$$

entonces, si generamos  $y_i \sim U(0, 1/2)$ , tenemos un nuevo estimador

$$
\tilde{\theta}_4 = \frac{1}{2\pi n} \sum_{i=1}^n \frac{1}{1 + y_i^2},
$$

cuya varianza aproximada es

$$
V[\tilde{\theta}_4] \approx \frac{0.0000955253}{n}.
$$

Así por ejemplo, si  $n_1 = 1000$ , el estimador  $\tilde{\theta}_4$  construido con una sola observación tiene, aproximadamente, la misma precisión que  $\tilde{\theta}_1$  construido con  $n_1 = 1000$  observaciones.

Este ejemplo pone en evidencia el hecho de que no es tarea fácil encontrar el estimador de menor varianza proponiendo diferentes estimadores, motivando la necesidad de contar con técnicas que permitan conseguir el objetivo de reducir la varianza del los estimadores.

#### <span id="page-124-0"></span>6.2.1. Muestreo por importancia.

Regresemos al problema de resolver la integral y escribámosla ahora como

$$
\theta = \int_{2}^{\infty} \frac{dx}{\pi(1+x^2)} = \int_{-\infty}^{\infty} f(x)\psi(x)dx
$$

donde  $f(x) = [\pi(1+x^2)]^{-1}$  y  $\psi(x) = I_{[2,\infty)}$ . Supongamos que g es una función de densidad y entonces

$$
\theta = \int_{-\infty}^{\infty} \frac{f(x)\psi(x)}{g(x)} g(x) dx = \int_{-\infty}^{\infty} \phi(x)g(x) dx = E_g [\phi]
$$

donde

$$
\phi(x) = \frac{f(x)\psi(x)}{g(x)},
$$

así que un estimador de  $\theta$  es

$$
\tilde{\theta}_5 = \frac{1}{n} \sum_{i=1}^n \phi(x_i)
$$

con  $\{x_1, \ldots, x_n\}$  una muestra de g (con el supuesto que sea fácil de muestrear) y la varianza de este estimador es

$$
V\left[\tilde{\theta}_5\right] = \frac{1}{n}E\left[\left(\tilde{\theta}_5 - \theta\right)^2\right] = \frac{1}{n}\int \left[\frac{f(x)\psi(x)}{g(x)} - \theta\right]^2 g(x)dx
$$

la cual será mínima a medida que  $q$  se parezca al integrando.

En el ejemplo de la Cauchy, debemos buscar una función,  $h(x)$ , que tenga la misma forma que  $Cauchy(0, 1)$ y que sea fácil de simular. Para conseguir dicho objetivo, primero observemos que la función decrece con  $x^2$ , entonces, es natural pensar en  $h(x) = 1/ax^2$ , para algún  $a \in R^+$ .

Tomando h de la forma propuesta se tiene que

$$
\int_{2}^{\infty} h(x)dx = 1/2a,
$$

entonces

$$
g(x) = \frac{2}{x^2} I_{(2,\infty)}(x),
$$

es una función de densidad cuya función de distribución está dada por

$$
G(x) = \int_{2}^{x} g(t)dt = 1 - 2/x.
$$

Ahora utilizando el método de la transformada inversa tenemos que si  $u \sim U(0, 1)$ , entonces  $x = 2/(1-u)$ es una variable aleatoria con densidad  $g(x)$ ; por lo que podemos estimar a  $\theta$  con

$$
\tilde{\theta}_6 = \frac{1}{n} \sum_{j=1}^n \frac{x_j^2}{2\pi (1 + x_j^2)} I_{[2,\infty)}(x_j)
$$

donde  $\{x_1, \ldots, x_n\}$  es una muestra de  $G(x)$ , pero nosotros estamos interesados en la varianza de  $\tilde{\theta}_6$ , para esto, utilizando el estimador de Monte Carlo, tenemos que

$$
V\left[\tilde{\theta}_5\right] = \frac{1}{4n\pi^2} \left\{ \int_2^{\infty} \left[\frac{x^2}{1+x^2}\right]^2 \frac{2}{x^2} dx - \left[\int_2^{\infty} \frac{x^2}{1+x^2} \frac{2}{x^2} dx\right]^2 \right\} = \frac{0.0003821}{n}
$$

que representa una reducción en 329 veces la varianza del caso Monte Carlo simple y cuyo tamaño equivalente es de  $n_6 = 0.003n_1$ .

Esta última aproximación al valor de  $\theta$ , se da cuando la escribimos como

$$
\theta = \mathbb{E}_f(\psi(X)) = \int_{-\infty}^{\infty} \frac{f(x)\psi(x)}{g(x)} g(x) dx = \int_{-\infty}^{\infty} \phi(x)g(x) dx
$$

y este es el método llamado **muestreo por importancia**, mientras que a la función  $q$  se le llama función de muestreo por importancia.

Para fijar ideas, tenemos que en general cuando se desea estimar  $\theta$  por esta técnica se debe encontrar una función de densidad g que domine a  $\psi f$  y que sea fácil de simular. Entonces tenemos que

$$
\theta = \mathbb{E}_g(\psi(X)\frac{f(X)}{g(X)}).
$$

Ahora, si  $X_1, \ldots, X_n$  es una muestra aleatoria de g entonces

$$
\hat{\theta} = \frac{1}{n} \sum_{i=1}^{n} \psi(X_i) \frac{f(X_i)}{g(X_i)}
$$

es un estimador insesgado de  $\theta$  llamado estimador de muestro por importancia. El cociente de densidades

$$
W(x) = \frac{f(x)}{g(x)}
$$

es conocido como la razón o **cociente de verosimilitud**. Es importante hacer notar que una gran ventaja de este procedimiento, es que la misma función g puede ser usada para encontrar el valor esperado de cualquier función  $\psi$ .

Por otra parte, aunque la condición

$$
\int\limits_{-\infty}^{\infty}\frac{f^2(x)}{g(x)}dx < \infty
$$

no es una condición necesaria para la convergencia de  $\tilde{\theta}_6$  a  $\theta$ , sí es precisa para la existencia de la varianza, por lo tanto, bajo esta observación podemos concluir que el muestreo por importancia tiene poca eficiencia cuando esto no se cumple, pues produce inestabilidad en la generación de los números aleatorios y en consecuencia la estimación no es confiable, por lo que funciones  $g$  que no cumplan esta condición no son recomendables. Esto implica que  $g$  deberá tener colas más pesadas que  $f$ .

## Método de minimización de varianza

Debido a la importancia que tiene la selección de la densidad  $g$  en el método de muestreo por importancia para la varianza del estimador  $\hat{\psi}$  de la expresión [\(6.2.1\)](#page-124-0), planteamos el siguiente problema para minimizar la varianza de  $\hat{\psi}$  con respecto a g,

$$
\min_{g} \text{Var}_{g} \left( \psi(X) \frac{f(X)}{g(X)} \right). \tag{6.1}
$$

Se deja para el lector probar que la solución a este problema es

<span id="page-126-1"></span><span id="page-126-0"></span>
$$
g^*(x) = \frac{|\psi(x)|f(x)}{\int |\psi(x)|f(x)dx}.\tag{6.2}
$$

Nota 6.1. Si  $\psi(x) \geq 0$  entonces

$$
g^*(x) = \frac{|\psi(x)|f(x)}{\theta}.\tag{6.3}
$$

 $\boldsymbol{y}$ 

$$
Var_{g^*}(\hat{\theta}) = Var_{g^*}(\psi(X)W(x)) = Var_{g^*}(\theta) = 0.
$$

A la densidad  $g^*$  de las expresiones [\(6.2\)](#page-126-0) y [\(6.3\)](#page-126-1) se le llama densidad optima de muestro por importancia.

<span id="page-127-0"></span>Ejemplo 6.2.2. Sea  $X \sim Exp(\lambda)$  y  $\psi(X) = \mathbb{I}_{\{X \geq \tau\}}$  para algún  $\tau > 0$ . Sea f la función de densidad de X  $y$  el parámetro a estimar es:

$$
\theta = \mathbb{E}_f(\psi(X)).
$$

Tenemos que

$$
g^*(x) = \mathbb{I}_{\{\mathbb{X} \ge \tau\}} \lambda e^{-(x-\tau)\lambda}.
$$

## 6.2.2. Monte Carlo condicional

Comenzaremos recordando algunas propiedades de esperanza condicional que servirán de motivación para este método de reducción de varianza, llamado Monte Carlo condicional que también se conoce como Rao-Blackwellization.

Consideremos a dos variables aleatorias cualesquiera, X e Y. Recordemos que la variancia condicional  $V(X|Y)$  está definida por

$$
V(X|Y) := E((X - E(X|Y))^2|Y),
$$

y que tenemos que

$$
V[X|Y] = E[X^2|Y] - E^2[X|Y],
$$
  
\n
$$
E[V[X|Y]] = E[E[X^2|Y]] - E[E^2[X|Y]]
$$
  
\n
$$
= E[X^2] - E[E^2[X|Y]]
$$

y por otro lado,

$$
V [E [X|Y]] = E [E2 [X|Y]] – (E [E [X|Y]])2
$$
  
= 
$$
E [E2 [X|Y]] – E2 [X]
$$

sumando ambas expresiones

$$
E[V[X|Y]] + V[E[X|Y]] = E[X^{2}] - E^{2}[X] = V[X]
$$
  

$$
V[E[X|Y]] \leq V[X].
$$

Motivados en la última expresión, es claro que condicionar siempre conduce a la reducción de la varianza.

Entonces, si se desea estimar l, donde

$$
l = E[H(X)] = \int h(x)f(x)dx
$$

donde X es una variable con función de densidad f, donde h es una función medible y supongamos que existe una variable aleatoria Y (fácil de simular) con función de densidad g y  $E[h(X)|Y=y]$  se puede calcular analíticamente, como

$$
l = E[h(X)] = E[E[h(X)|Y]]
$$

se tiene que  $E[h(X)|Y]$  es un estimador insesgado de l y por lo visto anteriormente

$$
Var(E[h(X)|Y]) \leq Var(h(X)),
$$

de manera que usando la variable aleatoria  $E[h(X)|Y]$ , en lugar de  $h(X)$ , conduce a la reducción de la varianza.

Ejemplo 6.2.3. Consideremos la siguiente integral

$$
G = \int_0^1 \int_0^1 g(x, y) dx dy
$$
  

$$
g(x, y) = \begin{cases} 1 & \text{si } x^2 + y^2 \le 1 \\ 0 & \text{si } x^2 + y^2 > 1 \end{cases}
$$
(6.4)

Si muestreamos uniformemente y de manera independiente X e Y en [0,1], es decir,  $(X, Y) \sim Unif([0, 1]^2)$ y definimos al estimador de G de la siguiente manera:

$$
\hat{G} = g(X, Y) = \mathbb{1}_{\{x^2 + y^2\}}(X, Y)
$$

 $as i$ 

$$
E(\hat{G}) = \frac{\pi}{4}
$$

se sigue que:

$$
Var(\hat{G}) = \frac{\pi}{4} - \left(\frac{\pi}{4}\right)^2 = 0.168.
$$

Por propiedades de la distribución condicional tenemos que:

$$
E(g(X, Y)) = E(E(g(X, Y)|X))
$$

para un x en particular tenemos que:

$$
E(E(g(X, Y)|X = x)) = \int_0^1 1_{\{y \le \sqrt{1 - x^2}\}} f_{Y|X}(y|x) dy
$$

dado que  $X \perp Y$ , e  $Y \sim Unif([0,1])$  se tiene que:

$$
f_{Y|X}(y|x) = f_Y(y) = 1\!\!1_{[0,1]}(y)
$$

por lo que:

$$
E(E(g(X,Y)|X=x)) = \int_0^1 1\!\!1_{\{y \le \sqrt{1-x^2}\}} dy = \int_0^{\sqrt{1-x^2}} dy = \sqrt{1-x^2}.
$$

En general,

$$
E(g(X,Y)|X)) = \sqrt{1 - X^2}
$$

finalmente:

$$
E(g(X,Y)) = E(\sqrt{1 - X^2})
$$

Muestreando uniformemente  $X$  en  $[0, 1]$ , la varianza de este nuevo estimador es:

$$
Var(g(X, Y)) = \int_0^1 (1 - x^2) dx - \left(\frac{\pi}{4}\right)^2 = 0.050
$$

Obteniendo una reducción de la varianza hasta en un tercio.

#### Algoritmo 47 : Monte Carlo condicional

- 1: Generar una muestra  $Y_1, \ldots, Y_n$  de g.
- 2: Calcular  $E[h(X)|Y_k], k = 1, \ldots, n$  analíticamente.
- 3: Estimar  $l = E[h(X)]$  mediante  $\hat{l} = \frac{1}{N}$ N  $\sum$ N  $i=1$  $E[h(X)|Y_k].$

Ahora estamos listos para proponer el algoritmo formalmente.

Como podemos ver, este algoritmo requiere encontrar una variable aleatoria Y con las siguientes características:

- $\blacksquare$  Debe ser fácil de simular.
- E  $[H(X)|Y]$  se debe poder calcular analíticamente.
- E[ $Var(H(X)|Y)$ ] debe se grade en comparación con  $Var[E(H(X)|Y)].$

Veamos un ejemplo del uso del Algoritmo que acabamos de presentar.

**Ejemplo 6.2.4.** Sean  $S_M = \sum_{i=1}^M X_i$  donde  $\{X_i\}$  es una sucesión de variables aleatorias independientes e identicamente distribuidas tales que  $X_i \sim F$  y son independientes de M. Encontrar  $l = P[S_M \leq x]$ .

Si definimos a  $F^m$  como la función de distribución de  $S_m$  para  $M = m$ , entonces tenemos que

$$
F^{m}(x) = P[\sum_{i=1}^{m} X_{i} \leq x] = F(x - \sum_{i=2}^{m} X_{i}).
$$

Por otro lado, como

$$
l = E[\mathbb{I}_{\{S_M \le x\}}] = E[E(\mathbb{I}_{\{S_M \le x\}} | \sum_{i=2}^M X_i)] = E[F(x - \sum_{i=2}^M X_i)],
$$

podemos estimar a esta esperanza por medio de

$$
\hat{l} = \frac{1}{n} \sum_{i=1}^{n} F(x - \sum_{j=2}^{M} X_j^i).
$$

### 6.2.3. Variables de control

Supongamos que deseamos estimar  $\theta := \mathbb{E}(Y)$  donde  $Y = h(X)$  es el resultado de un experimento de simulación. Además supongamos que  $Z$  es otro resultado del proceso de simular que puede ser fácilmente calculado. Finalmente asumamos que conocemos  $\mathbb{E}[Z]$ . Con esto en consideración podemos construir varios estimadores insesgados de  $\theta$ :

1.  $\hat{\theta} = Y$ , el estimador ususal

2. 
$$
\hat{\theta}_c = Y + c(Z - \mathbb{E}[Z])
$$

donde  $c \in \mathbb{R}$ . Es claro que  $\mathbb{E}[\hat{\theta}_c] = \theta$ . La pregunta es cuando  $\hat{\theta}_c$  tiene menor varianza que  $\hat{\theta}$ . Para esto veamos que:

$$
Var(\hat{\theta}_c) = Var(Y) + c^2 Var(Z) + 2cCov(Y, Z).
$$

Desde que esto es válido para cualquier c, podemos minimizar esta varianza como una función de c obteniendo un mínimo cuando:

$$
c^* = -\frac{Cov(Y, Z)}{Var(Z)}.
$$

Obteniendo finalmente que

$$
Var(\hat{\theta}_{c^*}) = Var(Y) - \frac{Cov(Y, Z)^2}{Var(Z)} = Var(\hat{\theta}) - \frac{Cov(Y, Z)^2}{Var(Z)}
$$

De modo que para reducir la varianza basta que  $Cov(Y, Z) \neq 0$  En este caso Z es conocida como la variable de control. Para usarla en la simulación basta realizar el algoritmo calculando:

$$
\hat{\theta}_{c^*} = \frac{\sum \left(Y_i + c^*(Z_i - \mathbb{E}[Z])\right)}{n}
$$

donde el problema sería calcular

$$
\hat{Cov}(Y, Z) = \frac{\sum (Y_j - \bar{Y}) + (Z_i - \mathbb{E}[Z])}{p - 1}
$$

$$
\hat{Var}(Z) = \frac{\sum (Z_i - \mathbb{E}[Z])^2}{p - 1}
$$

Y finalmente

$$
\hat{c}^* = -\frac{\hat{Cov}(Y, Z)}{\hat{Var}(Z)}.
$$

**Ejemplo 6.2.5.** Supongamos que deseamos estimar  $\theta = \mathbb{E}[e^{(U+W)^2}]$  donde  $U, W \sim U(0, 1)$  iid. Y usemos  $a Z_2 := (U + W)^2$  como variable de control.

**Nota 6.2.** En este caso  $\mathbb{E}[Z_2] = \mathbb{E}[U^2 + 2UW + W^2] = 1/3 + 1/2 + 1/3 = 7/6.$ 

## 6.2.4. Variables antitéticas

Otra forma de reducir la varianza de los estimadores Monte Carlo que resulta ´util en varias situaciones y que no requiere esfuerzo computacional extra es la siguiente:

Suponga que

$$
I = \int f(x)g(x)dx
$$

y tenemos dos estimadores insesgados de I basados en muestras x e y, identificados por  $I_1 = I_1(x)$  y  $I_2 = I_2(y)$  repectivamente. Además, supongamos que las respectivas varianzas son  $V[I_1]$  y  $V[I_2]$ , entonces

$$
\hat{I} = \frac{1}{2} \{I_1 + I_2\}
$$

será un estimador de  $I$  que también es insesgado y su varianza será

$$
V[\hat{I}] = \frac{1}{4}V[I_1] + \frac{1}{4}V[I_2] + \frac{1}{2}Cov[I_1, I_2].
$$

Si  $x \in y$  son independientes y provienen de la misma distribución, entonces habremos reducido la varianza por la mitad. Entonces, a medida que consigamos estimadores insesgados independientes, iremos reduciendo la varianza original.

Esta es una manera ingenua de reducir varianza, pues lo que estamos haciendo es, básicamente, usar el método crudo de Monte Carlo e ir aumentado el tamaño de la muestra. Pero, vayamos más allá, ¿qué pasa si x y y no son independientes?, en este caso,  $Cov[I_1, I_2]$  no es cero y ésta puede ser positiva o negativa.

Es claro que la varianza original irá disminuyendo a medida que esta covarianza sea negativa, es decir, cuando los estimadores  $I_1$  y  $I_2$  estén correlacionados negativamente. Entonces, podemos concluir que en la busqueda de la reducción de la varianza es importante contar con muestras correlacionadas negativamente.

Ejemplo 6.2.6. Supongamos que  $V[I_1] = V[I_2]$ .

Entonces

$$
V[\hat{I}] = \frac{1}{2}V[I_1] + \frac{1}{2}Cov[I_1, I_2]
$$
  
=  $\frac{1}{2}V[I_1] \left\{ 1 + \frac{Cov[I_1, I_2]}{\sqrt{V[I_1]V[I_2]}} \right\}$   
=  $\frac{1}{2}V[I_1]\{1 + \rho[I_1, I_2]\},$ 

donde  $\rho[x,y]$  denota al coeficiente de correlación entre  $x$  e  $y$ . Entonces, la varianza de  $\hat{I}$  será mucho menor que la de  $I_1$  si la correlación es negativa y cercana a menos uno.

En este punto, la pregunta obvia es, ¿podemos generar variable correlacionadas negativamente sin aumentar demasiado el tamaño de la muestra original? La respuesta es afirmativa y además, asombrosamente, no se generan observaciones adicionales, al menos teóricamente. Veamos un ejemplo de esto.

Ejemplo 6.2.7. Supongamos que queremos calular

$$
I = \int\limits_0^1 \sqrt{1 - x^2} dx.
$$

En este caso, esta integral tiene solución analítica. Si hacemos  $x = \sin \theta$  y por tanto,  $dx = \cos \theta d\theta$ , tenemos que

$$
I = \int_{0}^{\pi/2} \cos^{2} \theta d\theta = \int_{0}^{\pi/2} \left(\frac{1}{2} + \frac{1}{2} \cos 2\theta\right) d\theta
$$

$$
= \left[\frac{\theta}{2} + \frac{1}{4} \sin 2\theta\right]_{0}^{\pi/2} = \frac{\pi}{4}.
$$

La aproximación por Monte Carlo simple es

$$
I_1 = \frac{1}{n} \sum_{i=1}^{n} \sqrt{1 - u_i^2}
$$

donde  $\{u_1, \ldots, u_n\}$ es una muestra de $U(0,1)$ y cuya varianza resulta en

$$
V[I_1] = \frac{1}{n} \left[ \int_0^1 (1 - u^2) du - I^2 \right] \approx \frac{0.0498}{n}
$$

Ahora, consideremos un segundo estimador dado por

$$
I_2 = \frac{1}{n} \sum_{i=1}^{n} \frac{1}{2} \left[ \sqrt{1 - u_i^2} + \sqrt{1 - (1 - u_i)^2} \right]
$$

y entonces

$$
V\left[I_2\right] = \frac{1}{4n} \int\limits_0^1 \left(\sqrt{1 - u^2} + \sqrt{1 - (1 - u)^2} - 2I\right)^2 du \approx \frac{0.0068}{n}.
$$

Hubo una reducción aproximada en la varianza original del 73%.

## 6.3. Ejercicios

1. A partir de la expresión

$$
\pi = 4 \sum_{n=0}^{\infty} \frac{(-1)^n}{2n+1},
$$

estimar el valor de  $\pi$  por el método de Monte Carlo.

- 2. Implementar el Ejemplo [7.1.2](#page-137-0) y estimar el valor k.
- 3. En el ejemplo de las diferentes varianzas, analizar el caso en que  $V(I_1) > V(I_2)$ .
- 4. Aproximar la integral del kernel de una v.a. normal $(0,1)$  con limites  $-3,5$  y calcula la desviación estándar del estimador.
- 5. Aproximar la integral del kernel de una v.a. gamma y calcula la desviación estándar del estimador.
- 6. Calcular los 4 estimadores para la probabilidad de que  $X > 2$ , donde  $X \sim Cauchy(0, 1)$  y sus varianzas
	- a) Usando Cauchy y la indicadora de 2 a infinito.
	- $b)$  Pegándole una uniforme, con una transformación del estimador aprovechando la simetría.
	- c) Usando la Cauchy, con una indicadora de (-2,2) complemento.
	- d) Haciendo el cambio de variable  $x = 1/y$ .
- 7. Para esa misma Cauchy pero ahora con muestreo por importancia y su varianza
- 8. Monte carlo condicional
	- a) X distribuye  $\exp(10)$ .
	- b) M sea va Poisson (2).
- 9. Ejemplo 2 de reducción de varianza, implementar en R (reducción de varianza con dos muestras correlacionadas negativamente, para la integral de 0 a 1 de la función  $\sqrt{(1 + x^2)}$ .
- 10. Probar que solución al problema de minimización de varianza en el método de muestro por impor-tancia es el de la expresión [6.2.](#page-126-0)
- 11. Estimar el parámetro del Ejemplo [6.2.2.](#page-127-0)
- 12. Del ejercicio anterior, analizar el caso  $V(I1) < V(I2)$  en R.
- 13. Analizar el caso en que  $V(I1) > V(I2)$ .

## Capítulo 7

## Monte Carlo vía Cadenas de Markov

En este capítulo presentamos una herramienta de simulación genérica, conocida como Monte Carlo vía cadenas de Markov (MCMC), la cuál permite generar muestras (aproximadas) de cualquier distribución. Las técnicas de Monte Carlo vía cadenas de Markov permiten generar, de manera iterativa, observaciones de distribuciones multivariadas que difícilmente podrían simularse utilizando métodos como los estudiados hasta ahora. La idea básica es construir una cadena de Markov que sea fácil de simular y cuya distribución estacionaria corresponda a la distribución objetivo que nos interesa.

Esta herramienta resulta de gran utilidad cuando se quiere simular un vector aleatorio con componentes dependientes.

Antes de presentar los algoritmos, presentaremos el resultado que motiva y justifica el uso de los algoritmos de este capítulo.

## 7.0.1. Teorema Ergódico de Cadenas de Markov.

Tenemos el siguiente resultado fundamental para Cadenas de Markov.

**Proposición 7.1.** Sea  ${X_n}_{n>1}$  una cadena de Markov homogénea, irreducible y aperiódica con espacio de estados E y distribución estacionaria  $\pi$ , se tiene que cuando  $n \to \infty$ 

$$
X_n \to X
$$

donde X tiene distribución  $\pi$  y

$$
\frac{1}{n}\sum_{i=1}^n g(X_n) \to E(g(X)).
$$

La primera afirmación del resultado es el teorema clásico de convergencia de cadenas de Markov. Sin embargo, la segunda afirmación requiere un estudio más detallado. En la teoría de sistemas dinámicos, se prueba que para ciertos sistemas ocurre que los promedios temporales son iguales a los promedios espaciales. Este resultado nos permitirá tomar promedios de valores temporales en una cadena de Markov (que son claramente dependientes) pero que al promediarlos se comportan como si fuesen independientes; de forma similar a la ley fuerte de los grandes números.

## 7.1. Metropolis-Hastings

En esta sección estudiaremos el principal algoritmo de Monte Carlo vías cadenas de Markov. La idea de este algoritmo, como se mencionó anteriormente, es simular una cadena de Markov tal que su distribución estacionaria coincida con la distribución a simular.

Como motivación para el desarrollo este algoritmo, supongamos que queremos generar valores de una variable aleatoria X con soporte en  $E = \{1, \ldots, N\}$  y distribución  $\pi = (\pi_1, \ldots, \pi_N)$ , donde  $\pi_i = b_i/C$ ,  $i \in E$ , N es lo suficientemente grande y C es la constante de normalización (difícil de calcular). Entonces el objetivo es buscar un método que solucione el problema.

Construimos una cadena de Markov  ${X_n}_{n\geq 0}$  con espacio de estados  $E$  cuya evolución depende de la matriz de transición  $Q = \{q_{ij}\}\$ de otra cadena de Markov irreducible. Dicha evolución está definida de la siguiente manera:

1. Cuando  $X_n = i$ , generamos una variable aleatoria Y tal que

$$
P(Y=j) = q_{ij}
$$

para todo  $i, j \in E$ .

2. Si  $Y = j$ , hacemos

$$
X_{n+1} = \begin{cases} j & \text{con probabilidad } \alpha_{ij} \\ i & \text{con probabilidad } 1 - \alpha_{ij} \end{cases}
$$

donde

$$
\alpha_{ij} = \min\left\{\frac{\pi_j q_{ji}}{\pi_i q_{ij}}, 1\right\} = \min\left\{\frac{b_j q_{ji}}{b_i q_{ij}}, 1\right\},\,
$$

entonces  ${X_n}_{n\geq 0}$  tiene como matriz de transición a  $P = {p_{ij}}_{i,j \in E}$  donde

$$
p_{ij} = \begin{cases} q_{ij}\alpha_{ij} & \text{si } i \neq j\\ 1 - \sum_{k \neq i} q_{ik}\alpha_{ik} \text{ si } & i = j \end{cases}
$$

a  $\alpha_{ij}$  se le conoce como la probabilidad de aceptación.

Ahora mencionaremos algunos resultados que son consecuencia de la construcción de la cadena de Markov. Para el siguiente resultado presentamos la prueba, ya que es realmente simple.

**Proposición 7.2.** La cadena de Markov  ${X_n}_{n>1}$  tiene como distribución estacionaria a  $\pi$ .

Demostración. Para demostrar este resultado basta ver que con la matriz de transición  $P = \{p_{ij}\}_{i,j \in E}$  la cadena de Markov es reversible (con respecto al tiempo) y tiene como distribución estacionaria  $\pi$  si y sólo si satisface las ecuaciones de balance local

$$
\pi_i p_{ij} = \pi_j p_{ji}
$$

para toda  $i \neq j$ , lo cual es equivalente a

$$
\pi_i q_{ij} \alpha_{ij} = \pi_j q_{ji} \alpha j i,
$$

para checar esta última igualdad basta notar que si

$$
\alpha_{ij} = \frac{\pi_j q_{ji}}{\pi_i q_{ij}}
$$

entonces  $\alpha_{ji} = 1$  y viceversa.

**Corolario 7.1.** Si la cadena de Markov  $\{X_n\}_{n\geq 1}$  es irreducible y aperiódica, entonces  $\pi$  es la distribución límite.

Este resultado es inmediato de los resultados de convergencia de cadenas de Markov y para este caso es suficiente que  $p_{ij} > 0$  para todo  $i, j \in E$  lo se sigue directamente de la construcción de estas probabilidades de transición.

Una observación importante es que no se necesita calcular a la constante C para definir la cadena de Markov.

Siguiendo la idea de la construcción de la cadena de Markov adecuada, podemos definir el algoritmo Metropolis-Hastings, para generar muestras de una función de densidad multidimensional objetivo  $f(x)$ , si la cadena se encuentra en el estado  $X_n$  de la siguiente manera.

## Algoritmo 48 : Metropolis-Hastings

1: Generar  $Y \sim q(X_n, y)$ .

2: Generar  $U \sim U(0, 1)$  y hacemos

$$
X_{n+1} = \begin{cases} Y & \text{si } U \le \alpha(X_n, Y) \\ X_n & \text{en otro caso} \end{cases}
$$

donde

$$
\alpha(x,y) = \min\left\{\frac{f(y)q(y,x)}{f(x)q(x,y)},1\right\}.
$$

De esta forma tenemos que, repitiendo los pasos del algoritmo anterior obtenemos una sucesión de variables aleatorias dependientes  $X_1, X_2, \ldots$  donde  $X_n$  tiene función de densidad  $f(x)$ , para n grande.

Como es un algoritmo de aceptación y rechazo, la eficiencia depende de la probabilidad de aceptación  $\alpha(x, y)$ .

Una cuestión importante en este algoritmo es la selección de matriz de transición  $Q$  (matriz de transición propuesta). Existen diferentes maneras de proponer esta matriz que dependen del problema a resolver. Las propuestas más usadas son:

Simetría: Consiste en suponer que  $q(x, y) = q(y, x)$ . En este caso tendríamos que la probabilidad de aceptación es:

$$
\alpha(x,y) = \min\left\{\frac{f(y)}{f(x)}, 1\right\},\,
$$

 $\Box$ 

es decir, solamente depende de la función de densidad de la variable aleatoria a simular, entonces tenemos un método de aceptación-rechazo parecido al visto en esta lectura.

**Independencia:** se supone que  $q(x, y) = g(y)$ , para alguna función de densidad g. El candidato generado será aceptado con probabilidad

$$
\alpha(x,y) = \min\left\{\frac{f(y)g(x)}{f(x)g(y)}, 1\right\}.
$$

Otra vez tenemos un método muy parecido al de aceptación-rechazo original e igual que en ese método es importante que la densidad propuesta g esté cercana a f. Una observación importante es que a diferencia del método de aceptación-rechazo original, éste produce muestras dependientes.

■ Caminata aleatoria: en esta modalidad, se toma en cuenta el valor que se generó en la n−ésima etapa para generar la  $n + 1$ −ésima etapa, es decir,  $q(x, y) = g(y - x)$ , donde g es una distribución simétrica conocida, entonces,  $y = x + Z$  con  $Z \sim q$ . Entonces tenemos que la probailidad de aceptación es:

$$
\alpha(x,y) = \min\left\{\frac{f(y)}{f(x)}, 1\right\}.
$$

Ahora veremos algunos ejemplos del uso del algoritmo para la simulación de vectores aleatorios dependientes.

Ejemplo 7.1.1. Sea  $(X, Y)$  un vector aleatorio cuya densidad es

$$
f(x,y) = c \cdot exp(-((xy)^2 + x^2 + y^2 - 8x - 8y)/2).
$$

Suponga que queremos estimar  $\lambda = E(X)$  por medio del estimador Monte Carlo

$$
\hat{\lambda} = \frac{\sum_{i=1}^{M} X^i}{M},
$$

usando a una matriz de transición Q dada por una **caminata aleatoria** para generar  $\{X_{i1}\}\$  de f.

Para resolver este problema, seleccionamos el incremento  $Z = (Z_1, Z_2)$  considerando variables aleatorias  $Z_1, Z_2 \sim N(0, a^2)$  independientes para alguna  $a > 0$ . Algunas observaciones en la selección de la constante a son las siguientes

- $\blacksquare$  Si a es pequeña, los componentes serán muy correlacionados positivamente.
- $\blacksquare$  Si a es grande, muchas de las muestras serán rechazadas, por lo que el algoritmo es poco eficiente.

Entonces, el algoritmo para generar números provenientes de  $f$  tiene la forma explícita.

<span id="page-137-0"></span>**Ejemplo 7.1.2.** Una persona tiene el proyecto de poner una pensión para autos con  $K$  cajones. Supongamos que  $Y_n$  es el número de personas que acuden a rentar un cajón el n-ésimo día (el contrato es por día) y que  ${Y_n}_{n\in\mathbb{N}}$  son v.a.i.i.d. Poisson( $\lambda$ ). Si hay cajones disponibles se consideran como contratos nuevos, en otro caso cada cliente toma su lugar. La probabilidad de que una persona desocupe el cajón

#### Algoritmo 49 : Metropolis-Hastings caminata aleatoria

1: Iniciamos en un valor arbitrario  $X_1 = (X_{11}, X_{12}), n = 1.$ 

- 2: Generamos  $Z_1, Z_2 \sim N(0, 1)$  independientes. Hacemos  $Z = (Z_1, Z_2)$  y  $Y = X_n + a * Z$ .
- 3: Calculamos  $\alpha(X_n, Y) = \min\{\frac{f(Y)}{f(X_n)}\}$  $\frac{f(Y)}{f(X_n)}$ , 1}, donde f es la función de densidad objetivo.
- 4: Generamos  $U \sim U(0, 1)$ . Si  $U \sim \alpha(X_n, Y)$ , hacemos  $X_{n+1} = Y$  y  $n = n+1$ . Volvemos al paso 2.
- 5: Paramos cuando  $n = M$ .

al día siguiente es p (los cajones se regresan simpre al inicio del día). Sea  $X_n$  el número de cajones en renta al final del nénesimo día y  $Z_n$  el número de nuevos contratos durante el nésimo día. Sabiendo que cada nuevo contrato genera una ganancia de g pesos y un ingreso de r pesos por día (o parte del día) y cada cajón se puede comprar sólo al principio con un costo de c pesos por cajón y por día el obejtivo es encontrar k que maximice la ganancia.

Tenemos que

$$
X_{n+1} = \min\{k, Bin(X_n, 1-p) + Y_{n+1}\},\
$$

y

$$
Z_{n+1} = X_{n+1} - Bin(X_n, 1 - p).
$$

Además  $\{X_n\}$  es una cadena de Markov homogénea a tiempo discreto con probabilidades de transición

$$
\mathbb{P}(X_{n+1}=j|X_n=i)=\sum_{l=1}^{\min\{i,j\}}\binom{i}{l}(1-p)^lp^{i-l}\frac{\lambda^{j-l}e^{-\lambda}}{(j-l)!},
$$

con  $0 \le i \le k$  y  $0 \le j \le k - 1$ . Si  $j = k$  entonces  $p_{ik} = 1 - \sum_{j=0}^{k-1} p_{ij}$ .

Para maximizar la ganancia promedio por día (a largo plazo), tenemos que maximizar

<span id="page-138-0"></span>
$$
M(k) = g\mathbb{E}[Z(k)] + r\mathbb{E}[X(k)] - ck \tag{7.1}
$$

donde

$$
\mathbb{E}[Z(k)] = \lim_{n \to \infty} \mathbb{E}[Z_n(k)] = \lim_{n \to \infty} \mathbb{E}[X_n(k)] - \mathbb{E}[Bin(X_{n-1}(k), 1-p)] = p\mathbb{E}[X(k)].
$$

Entonces podemos reescribir a la función objetivo [7.1](#page-138-0) como

$$
M(k) = (g+r)\mathbb{E}[X(k)] - sk,
$$

donde

$$
\mathbb{E}[X(k)] = \sum_{x=0}^{k} x\pi_x
$$

y  $\pi$  es la distribución estacionaria de la cadena  $\{X_n\}$ . Si usamos la media muestral tenemos un estimador para k.

## 7.2. Muestreo de Gibbs

En esta sección estudiaremos un caso particular del algoritmo de Metropolis-Hastings que es muy utilizado para generar muestras de vectores aleatorios y ha sido extensamente usado en estad´ıstica bayesiana. Este método es conocido como el muestreo de Gibbs. La principal característica del muestreo de Gibbs es que la Cadena de Markov subyacente es construida de una sucesión de distribuciones condicionales.

Supongamos que queremos obtener una muestra un vector aleatorio  $X = (X_1, X_2, \ldots, X_k)$  con función de densidad  $p(X)$ . Denotemos por  $X_{[i]}$  al vector que se obtiene a través de considerar al vector X tras eliminar la *i*-ésima componente. Consideremos la densidad condicional de  $X_i$  dado  $X_{[i]}$ , como

$$
p(X_i|X_{[i]}) = \frac{p(X_i, X_{[i]})}{p(X_{[i]})} = \frac{p(X)}{\int p(X)dX_i}.
$$

Supongamos que las distribuciones condicionales son conocidas y fáciles de simular. Consideremos el algoritmo de Metropolis-Hastings eligiendo a las transiciones  $q$  de la siguiente manera: Elegimos una entrada i de manera equiprobable en las coordenadas de X. Hacemos Y idéntico a X salvo en la coordenada i, que se elige con la probabilidad:

$$
q(X_i|X) := p(X_i|X_{[i]}).
$$

Entonces, tendremos que

$$
\alpha(X_i, X) = \min\left\{1, \frac{p(X_i)p(X_{[i]}|X_i)}{p(X_{[i]})p(X_i|X_{[i]})}\right\} = 1
$$

es decir, los valores candidatos con probabilidad uno.

Así, el algoritmo del Muestreo de Gibbs tiene la forma explícita.

## Algoritmo 50 :Muestreo de Gibbs

1: Inicializar  $X^0 = (X_1^{(0)}$  $X_k^{(0)}, \ldots X_k^{(0)}$  y  $j = 1$ .

- 2: Elegimos un índice i de forma equiprobable en  $1, ..., k$ .
- 3: Generamos  $Z \sim p(X_i^{(n)})$  $\lambda_i^{(n)}|X_{[i]}^{(n)}$  $\binom{n}{|i|}$ .
- 4: Hacemos  $X^{(n+1)} = (Z, X_{[i]}^{(n)})$ .
- 5: Repetir los paseos anteriores.

Ejemplo 7.2.1. Distribución Normal Bivariada.

Recordemos que un vector aleatorio  $(X, Y)$  continuo que toma valores en el plano euclídiano tiene distribución Normal Bivariada si su función de densidad está dada por

$$
f_{X,Y}(x,y) = \frac{1}{2\pi\sigma_X\sigma_Y} \exp\Big\{-\frac{1}{2(1-\rho^2)} \Big[\frac{(x-\mu_X)^2}{\sigma_X^2} - \frac{2\rho(x-\mu_X)(y-\mu_Y)}{\sigma_X\sigma_Y} + \frac{(y-\mu_Y)^2}{\sigma_Y^2}\Big]\Big\},\,
$$

donde  $\rho$  es el coeficiente de correlación. Consideremos el caso cuando  $\sigma_X = \sigma_Y = 1$  y  $\mu_X = \mu_Y = 0$ , entonces tenemos que la función de densidad corresponidente es:

$$
f_{X,Y}(x,y) = \frac{1}{2\pi} \exp\{-\frac{1}{2(1-\rho^2)}[x^2 - 2\rho xy + y^2]\}.
$$

Es fácil ver que  $X, Y \sim N(0, 1)$ , por lo tanto tenemos que

$$
X|Y \sim N(\rho Y, 1 - \rho^2)
$$

$$
\overline{y}
$$

$$
Y|X \sim N(\rho X, 1 - \rho^2)
$$

las cuales pueden ser simuladas utilizando alguno de los m´etodos presentados antes.

Ejemplo 7.2.2. Implementemos el algoritmo anterior en un programa.

A continuación presentamos la implementación de tal código. La siguiente función implementa el Muestreo de Gibbs donde f(x) y f(y) son normal estandar y el vector generado tiene aproximadamente la densidad de una normal bivariada con el coeficiente de correlación deseado.

```
Gibbs<-function(k, rho){
  A = matrix(0, k, 2)x=rnorm(1) #Valores iniciales
  y=rnorm(1) #Valores iniciales
  A[1,1]=x*sqrt(1-rho^2)+rho*y#Generamos otro parametro con la condicional en Xo
  A[1,2]<-x*sqrt(1-rho^2)+rho*A[1,1]
  #Generamos el otro con la misma condicional pero ahora en A[1,1]
  for (i in 2:k){ #Repetimos k veces
    A[i,1]<-rnorm(1)*sqrt(1-rho^2)+rho*A[i-1,2]
    A[i,2]<-rnorm(1)*sqrt(1-rho^2)+rho*A[i,1]
  }
  return (A)
}
```
Podemos graficar los valores obtenidos.

M=Gibbs(300,-.85) plot( M[,1],M[,2])

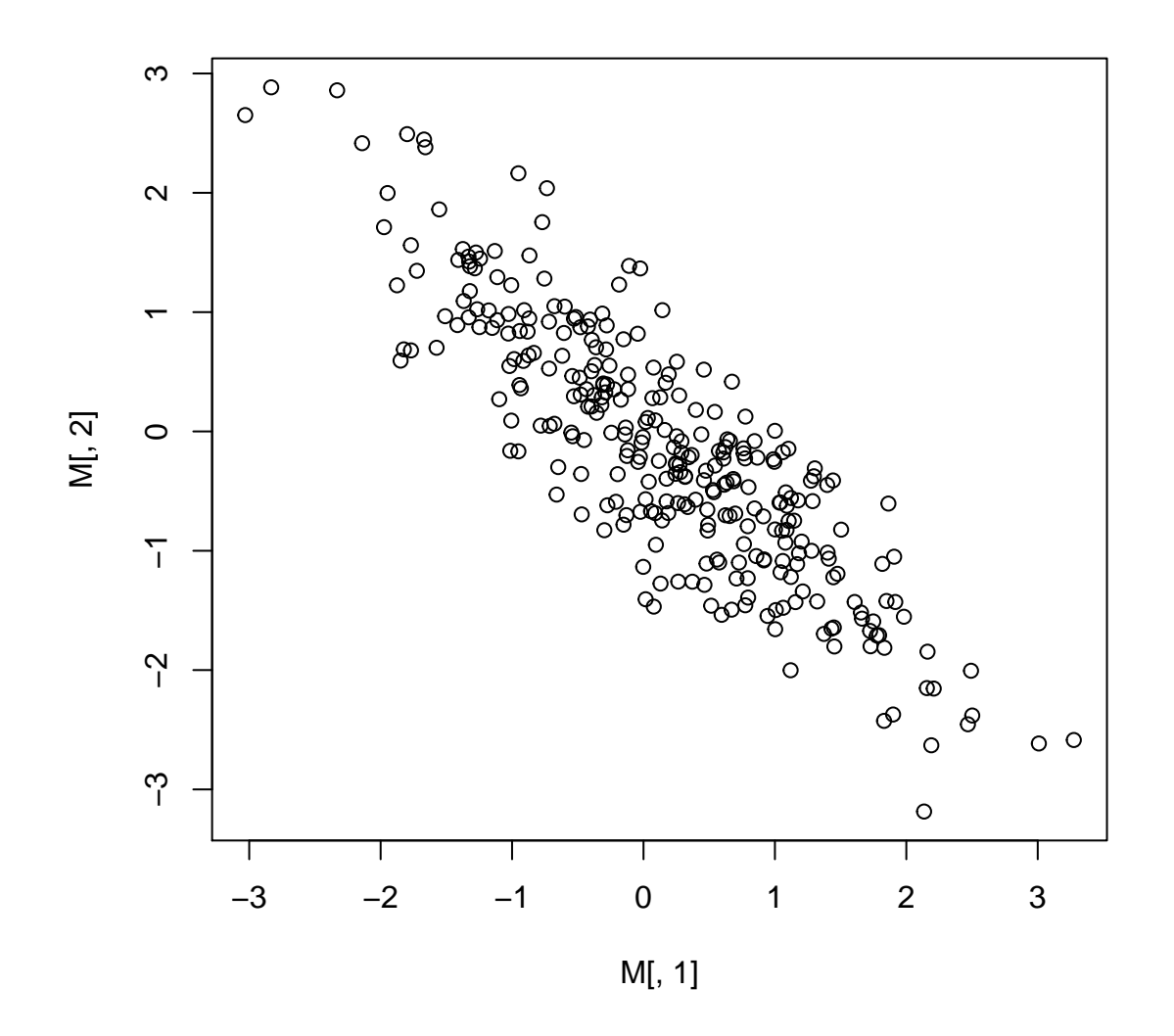

Un ejercicio sugerido es utilizar nuestro programa para resolver un pequeño problema de estimación: Supongamos que deseamos estimar el valor de la probabilidad

$$
\mathbb{P}(X^2 + Y^2 > 1.5)
$$

cuando  $(X, Y)$  tiene distribución normal estándar bivariada con coeficiente de correlacion  $\rho = -0.85$ . Considere que el programa contemple un tamaño de muestra  $n$  y un periodo de calentamiento  $k$ .

Ejemplo 7.2.3. Distribución Autoexponencial.

Este modelo introducido por Besag (1974) en el área de estadistica espacial. Supongamos que

$$
p(y_1, y_2, y_3) \propto \exp\left\{-(y_1 + y_2 + y_3 + \theta_{12}y_1y_2 + \theta_{13}y_1y_3 + \theta_{23}y_2y_3)\right\},
$$

con  $y_1,y_2,y_3\in R^+{\bf y}$ en donde $\theta_{12},\,\theta_{13}$ y $\theta_{23},$ son conocidos.

Una propuesta inicial para simular observaciones de esta distribución es usando la relación

 $p(y_1, y_2, y_3) = p(y_1)p(y_2|y_1)p(y_3|y_1, y_2).$ 

Para poder usar esta representación calculemos la marginal de  $(y_1, y_2)$ ,

$$
p(y_1, y_2) \propto \int_{0}^{\infty} p(y_1, y_2, y_3) dy_3
$$
  
 
$$
\propto \exp \{-(y_1 + y_2 + \theta_{12}y_1y_2)\} \int_{0}^{\infty} \exp \{-(y_3 (1 + \theta_{23}y_2 + \theta_{31}y_1))\} dy_3
$$
  
 
$$
\propto \frac{\exp \{-(y_1 + y_2 + \theta_{12}y_1y_2)\}}{1 + \theta_{23}y_2 + \theta_{31}y_1}
$$

entonces, la marginal de  $y_1$  será

$$
p(y_1) \propto e^{-y_1} \int_{0}^{\infty} \frac{\exp\left\{-(y_2 + \theta_{12}y_1y_2)\right\}}{1 + \theta_{23}y_2 + \theta_{31}y_1}
$$

cuya solución analítica se dificulta. Sin embargo, es fácil mostrar que las densidades condicionales completas están dadas por

$$
p(y_1|y_2, y_3) = \exp(y_1|1 + \theta_{12}y_2 + \theta_{13}y_3),
$$
  
\n
$$
p(y_2|y_1, y_3) = \exp(y_2|1 + \theta_{12}y_1 + \theta_{23}y_3),
$$
  
\n
$$
p(y_3|y_1, y_2) = \exp(y_3|1 + \theta_{13}y_1 + \theta_{23}y_2),
$$

que son muy sencillas de simular. Un ejercicio sugerido es la implementación del algoritmo de muestreo de Gibbs para simular observaciones provenientes de la distribución Autoexponencial.

## 7.2.1. Aplicación en estadística bayesiana

Sea  $X = (X_1, \ldots, X_n)$  una muestra de una distribución Poisson con un punto de cambio aleatorio, es decir, supongamos que el punto de cambio se presenta en un valor  $m \in \{1, \ldots, n\} = J_n$  y ocurre que, condicional al valor que toma  $m$  tenemos que

$$
X_i \sim Poisson(\lambda)
$$

para *i* ∈ {1, ..., *m*} y

 $X_i \sim Poisson(\tau)$ 

para  $i \in \{m+1,\ldots,n\}$ . Por otro lado, supongamos que  $\lambda, \tau, y, m$  tienen distribuciones a priori (es decir, no condicionales) independientes con  $\lambda \sim Gamma(\alpha, \beta)$ ,  $\tau \sim Gamma(\sigma, \delta)$  y  $m \sim Unif\{1, ..., n\}$ , donde  $\alpha, \beta, \sigma$  y  $\delta$  son constantes conocidas.

La interpretación usual es la siguiente. Tenemos un conjunto de parámetros con cierta distribución a priori, que representa nuestro conocimiento previo de la distribución de tales parámetros. Esa información puede provenir de experiencia estadística o de la información que nos proporcione un experto en el fenómeno. Por otro lado, recibimos datos, provenientes de información factual (es decir, trabajo de campo, experimentos en un laboratorio, etc). Nos gustaría recalcular la distribución de los parámetros, dados los datos que obtuvimos; esto servirá para contemplar la información inicial dada por la distribución a priori, contemplando la certeza que nos dieron los datos recibidos.

La distribución condicional anterior se puede derivar a través de la Fórmula de Bayes. En nuestro caso toma la forma específica:

$$
f(\lambda, \tau, m | X) = \frac{f(X | \lambda, \tau, m) f(\lambda, \tau, m)}{f(X)}.
$$

Podemos verificar, de forma relativamente sencilla, que la distribución conjunta a posteriori es

$$
f(\lambda, \tau, m|X) \propto \lambda^{\alpha+y_m-1} \tau^{\sigma+z_m-1} \exp\{-(\beta+m)\lambda\} \exp-(\delta+n-m)\tau\},\
$$

donde

$$
y_m = \sum_{i=1}^m X_i
$$

 $z_m = \sum_{n=1}^{n}$ 

y

expresi´on que no parece f´acil de simular. Para hacer usao del muestreo de Gibbs tenemos que encontrar las condicionales completas a posteriori correspondientes, las cuales est´an dadas por:

 $i = m+1$ 

 $X_i,$ 

$$
\lambda|\tau, m, X \sim Gamma(\alpha + y_m, \beta + m),
$$

$$
\tau | \lambda, m, X \sim Gamma(\sigma + z_m, \delta + n - m)
$$

y

$$
f(m|\lambda, \tau X) = \frac{\lambda^{\alpha + y_m - 1} \tau^{\sigma + z_m - 1} \exp\{-(\beta + m)\lambda\} \exp - (\delta + n - m)\tau\}}{\sum_{i=1}^m \lambda^{\alpha + y_i - 1} \tau^{\sigma + z_i - 1} \exp\{-(\beta + i)\lambda\} \exp - (\delta + n - i)\tau\}},
$$

para toda  $m \in \{1, ..., n\}$ . Con lo anterior, somos capaces de programar un muestreo de Gibbs que simule a la distribución conjunta a posteriori  $f(\lambda, \tau, m | X)$ .

El algoritmo es el siguiente.

## Algoritmo 51 :Muestreo de Gibbs 1

- 1: Inicializar  $\tau, \lambda, m$ .
- 2: Elegir  $\tau$  o  $\lambda$  o  $m$ , cada uno con probabilidad 1/3.
- 3: Dado que elegimos el parámetro  $\theta$ , simularlo de nuevo utilizando la densidad condicional  $f(\theta | (\lambda, \tau, \theta))$  $\{\theta\}.$
- 4: Repetir desde el paso 2.
#### 7.2.2. El muestreo de Gibbs dentro del contexto de la Física

Algunas ideas del muestreo de Gibbs tienen sus orígenes en la física estadística. Para mostrar la versatilidad de tales ideas y profundizar en su comprensión presentamos en esta sección un breve esbozo de los conceptos utilizados y la forma específica que toma el muestreo de Gibbs en este contexto. Este lenguaje es utilizado en también en otras áreas como la estadística bayesiana, donde se utilizan ideas similares.

#### Campos de Markov

Sea S un conjunto finito o numerable con elementos a los que llamaremos sitios y Λ un conjunto finito al cual nos referiremos como espacio fase. Un campo aleatorio con sitios  $S$  y espacio fase  $\Lambda$  es una colección  ${X(s)_{s\in S}}$  de variables aleatorias con valores en Λ.

Alternativamente, un campo aleatorio es una variable aleatoria que toma sus valores en el espacio  $\Lambda^S$ . Al espacio  $\Lambda^S$  le llamaremos espacio de configuraciones. Para una configuración fija  $x$  y dado un subconjunto  $A \subset S$ , definimos:

$$
x(A) = (x(s), s \in A)
$$

como la restricción de la configuración x al subconjunto A. Por comodidad, algunas veces escribiremos a toda la configuración x como la concatenación de la configuración x restringida a A con la configuración  $x$  restringida al complemento de  $A$ , es decir

$$
x = (x(A), x(S \setminus A)).
$$

Veamos un ejemplo. Consideremos  $S = \mathbb{Z}_5 \times \mathbb{Z}_5$  y  $\Lambda = \{0,1\}$ . En este caso, una configuración posible puede representarse gráficamente de la siguiente manera:

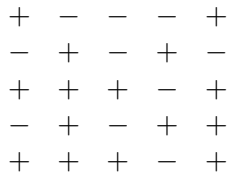

Ahora procederemos a definir la dependencia posible entre las variables que conforman al campo aleatorio. Para ello definimos un sistema de vecindades en el conjunto de sitios S.

**Definición 7.1.** Un sistema de vecindades de S es una familia  $\{N\}_{s\in S}$  de subconjuntos de S tales que para toda  $s \in S$ :

- 1.  $s \notin S$ ,
- 2. Si  $t \in \mathcal{N}_s$  entonces  $s \in \mathcal{N}_t$ .

Denotaremos por  $\mathcal{N}_s$  a la vecindad de s. Y definiremos como  $\widetilde{\mathcal{N}}_s = \mathcal{N}_s \cup \{s\}$  a la vecindad no agujereada de s. Cuando S consiste en un malla cuadralada (finita o infinita) un ejemplo clíasico de vecnidades son las  $\alpha$  y  $\beta$ :

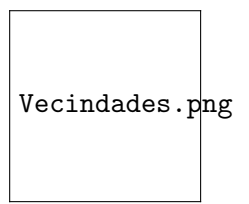

Figura 7.1: Tipos de vecindades

Ahora explicaremos cómo se puede definir a la propiedad de Markov en este contexto. Notemos que si tenemos una cadena de Markov  $\{X_n\}_{n\in\mathbb{N}}$  se puede probar (utilizando la propiedad de Markov) que para todo  $n$  natural ocurre lo siguiente:

$$
(X_1, ..., X_{n-1})|_{X_n} \perp (X_{n+1}, ..., X_{n+m})|_{X_n},
$$

es decir, que condicionalmente al valor de  $X_n$ , los vectores  $(X_1, ..., X_{n-1})$  y  $(X_{n+1}, ..., X_{n+m})$  son independientes. Esta propiedad, que es de hecho equivalente a la propiedad de Markov, nos da una intuición espacial: dada un sitio n, si conocemos el valor de la variable  $X_n$  ocurre lo que queda a la izquierda de ella es independiente a lo que queda a la derecha de ella. Siguiendo tal intuición hacemos una extensión para definir la propiedad de Markov en campos aleatorios.

**Definición 7.2.** Decimos que X es un campo aleatorio de Markov con respecto al sistema de vecindades  $\{N\}_{s\in S}$ , si para todos los sitios de S las variables aleatorias  $X(s)$  y  $X(S \setminus N_s)$  son independientes condicionadas a  $X(\mathcal{N}_s)$ , es decir:

$$
\mathbf{P}(X(s) = x(s)|X(S \setminus s) = x(S \setminus s)) = \mathbf{P}(X(s) = x(s)|X(\mathcal{N}_s) = x(\mathcal{N}_s)),
$$

para todo  $s \in S$   $y$   $x \in \Lambda^s$ .

El concepto análogo a las probabilidades de transición está dado por las especificaciones locales.

**Definición 7.3.** La especificación local de un campo aleatorio en el estado s es la función  $\pi^s : \Lambda^s \to [0,1]$ definida por:

$$
\pi^s(x) = \mathbf{P}(X(s) = x(s)|X(\mathcal{N}_s) = x(\mathcal{N}_s))
$$

La familia  $\{\pi^s\}_{s\in S}$  es llamada la especificación local del campo aleatorio de Markov.

#### Campos de Gibbs

En esta sección definiremos a los campos de Gibbs, que son un tipo de campos aleatorios con una forma específica para su distribución conjunta. Su importancia radica en que, bajo ciertas condiciones generales, un campo de Markov es un campo de Gibbs y viceversa. La forma espec´ıfica de los campos de Gibbs nos permite hacer cálculos explícitos, por lo que nos da una manera de implementar el muestreo de Gibbs en una forma específica.

Comenzaremos con los conceptos utilizados para caracterizar la dependencia de las variables aleatorias de un campo de Gibbs (que definiremos despu´es). Continuamos en el contexto de un campo aleatorio con espacio de sitios  $S$  y espacio fase  $\Lambda$ .

**Definición 7.4.** Un subconjunto  $C \subset S$  es un clique si y solo si:

- 1.  $C = \{s\}$  ó
- 2. Para todo par de sitios s, t tales que s,  $t \in C$  ocurre que s y t son vecinos.

Notemos que para las vecindades  $\alpha$  y  $\beta$  presentadas anteriormente tenemos que los posibles cliques, sin contar rotaciones, son de la forma:

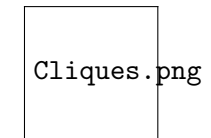

Figura 7.2: Cliques

Definimos ahora al potencial para un campo de Gibbs, que nos es una colección de funciones en donde cada función asociada a un clique C depende exclusivamente de los valores de la configuración en tal clique C.

**Definición 7.5.** Un potencial de Gibbs en el espacio  $\Lambda^S$  relacionado a un sistema de vecindades  $\{\mathcal{N}_s\}_{s\in S}$ es una colección de funciones  ${V_C}_{C\subset S}$ ,  $V_C : \Lambda^S \to \mathbf{R} \cup {\infty}$  tales que:

- 1.  $V_C \equiv 0$  si C no es un clique.
- 2.  $\forall x, x' \in \Lambda^S$   $y \forall C \subset S$  si  $x(C) = x'(C) \implies V_C(x) = V_C(x')$

A través del potencial de Gibbs, podemos definir a la energía de una configuración x como la suma de todos las funciones potenciales (sumando sobre todos los cliques) de la configuración x.

**Definición 7.6.** La función de energía  $\varepsilon : \Lambda^S \to \mathbf{R} \cup {\infty}$  está dada por

$$
\varepsilon(x) = \sum_C V_C(x).
$$

Tras definir estos conceptos, podemos definir a una distribución de Gibbs. Un campo aleatorio tiene una distribución de Gibbs si tiene la forma:

$$
\pi_T(x) = \frac{1}{Z_T} e^{-\frac{1}{T}\varepsilon(x)},
$$

donde  $Z_T$  es una constante de normalización llamada la función de partición del conjunto tal que  ${\lbrace \pi_T(x) \rbrace}_{x \in \Lambda}$ s es una función de masa de probabilidades. La función de energía provienen de un potencial de Gibbs, para un sistema de cliques. Al parámetro  $T > 0$  se le conoce como la temperatura del sistema, y tiene la siguiente intuición (correspondiente a la física): cuando T crece a infinito, la distribución de Gibbs se acerca a una distribución uniforme sobre el espacio de configuraciones  $\Lambda^S$ . En el caso en que T decrece a 0, la distribución de Gibbs tiende a la distribución de probabilidad de una variable aleatoria que toma con probabilidad 1 a la configuración  $x^*$  que maximiza  $\pi_T(x)$ .

En cuanto a la relación entre campos de Gibbs y campos de Markov nos contentaremos en enunciar el siguiente resultado, que nos indica que los campos de Gibbs son de hecho campos de Markov. El inverso es cierto: bajo ciertas condiciones generales, un campo de Markov puede expresarse como un campo de Gibbs.

<span id="page-147-0"></span>**Teorema 7.1.** Si X es una v.a. con distribución  $\pi$  donde su función de energía proviene de un potencial de Gibbs { $V_{C}$ <sub>C⊂S</sub> relativo al sistema de vecindades de { $\mathcal{N}_s$ }<sub>s∈S</sub> entonces X es un campo aleatorio de markov respecto a las mismas vecindades  $\{N_s\}_{s\in S}$  y sus especificaciones están dadas por:

$$
\pi^{s}(x) = \frac{e^{-\sum_{C \ni s} V_C(x)}}{e^{-\sum_{\lambda \in \Lambda} V_C(\lambda, x(S \setminus s))}}.
$$

La notación  $\sum_{C\ni s}$  significa la suma sobre todos los conjuntos  $C$  tales que contengan al estado s.

Veamos ahora un ejemplo específico de todos los conceptos presentados. Consideremos el modelo de Ising, un ejemplo clásico de la física estadística en donde se modela el ferromagnetismo. En esta caso podemos considerar  $S = \mathbb{Z}_m^2$  un toro discreto, y un espacio fase  $\{+,-\}$  donde los valores del espacio fase representan si un sitio s está imantado positiva o negativamente.

Sabemos que, físicamente, un cuerpo tiende a imantarse con el mismo signo que los cuerpos que tiene cercanos. Eso lo podemos expresar de la siguiente manera: consideremos un sistema de vecindades  $\alpha$  y cliques dados por tales vecindades. Consideremos que los únicos cliques con función potencial distinto de cero tienen la forma {s, t} donde s y t difieren exactamente en una coordenada, por +1 o −1 y está dada por:

$$
V_{\{s,t\}} = -x(s)x(t).
$$

Así, la energía está dada por

$$
\varepsilon(x) = -\sum_{\{s,t\} \text{ clique}} x(s)x(t)
$$

y la medida de Gibbs inducida es la siguiente:

$$
\pi_T(x) = \frac{1}{Z_T} e^{\frac{1}{T} \sum_{\{s,t\} \text{clique}} x(s)x(t)}.
$$

Notemos que esta medida codifica el fenómeno que queremos capturar. La configuración

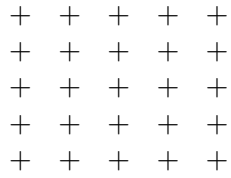

tiene todos los vecinos con fases del mismo signo, por lo que su energía será pequeña. Eso implica que tal configuración tiene gran probabilidad. Por otro lado, la configuración

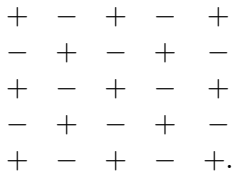

tiene muchos más vecinos con fases de diferente signo, por lo que su energía será mayor y por lo tanto su probabilidad será menor que la de la configuración de arriba.

Utilizando el Teorema [7.1](#page-147-0) tenemos que las especificaciones locales para nuestro ejemplo están dadas por

$$
\pi^{s}(x) = \frac{g(x(s))}{g(x(s)) + g((1 - x(s)))},
$$

<span id="page-148-0"></span>donde

$$
g(i) = e^{-(ix(s+\mathbf{e}_1) + ix(s-\mathbf{e}_1)x(s) + ix(s+\mathbf{e}_2) + ix(s-\mathbf{e}_2))}
$$
\n(7.2)

para  $i = +1, -1$  y  $e_1, e_2$  representan a los vectores canónicos.

Utilizando tales especificaciones locales (funciones de transición), podemos utilizar el muestreo de Gibbs para simular a la distribuci´on estacionaria de un campo aleatorio de Ising en el toro finito discreto. El algoritmo es el siguiente:

#### Algoritmo 52 :Modelo de Ising

- 1: Comenzar con una configuración arbitraria  $x_0 \in \{+, -\}^{\mathbb{Z}_m^2}$ .
- 2: Elegir al azar y de forma equiprobable un sitio s in  $\mathbb{Z}_m^2$ .
- 3: Actualizar el valor de la configuración en el sitio s:  $x(s)$  toma el valor + con probabilidad  $g(1)$ , y el valor – con probabilidad  $g(-1)$ , donde g está definida por [\(7.2\)](#page-148-0).
- 4: Volvemos al paso 2.

## 7.3. Muestreo de Slice

En esta sección analizaremos otra forma particular del muestreo de Metropolis-Hastings, que tiene una interpretación geométrica muy directa.

Supongamos que queremos simular valores de una variable aleatoria X con función de densidad  $f(x)$ . Consideremos al conjunto

$$
B = \{(x, y) : 0 < y < f(x)\}.
$$

La idea básica es la siguiente: si conseguimos generar un vector  $(X, Y)$  que tenga distribución uniforme sobre el conjunto B, entonces la marginal X tendrá la densidad deseada. Esto se puede verificar fácilmente:

$$
f_X(x) = \int_{-\infty}^{\infty} f_{X,Y}(x, y) dy = \int_0^{f(x)} C dy = cf(x),
$$

por lo que X tiene a f como densidad (y además la constante de normalización C es igual a 1).

Sin embargo, generar un vector uniforme  $(X, Y)$  en el conjunto B no necesariamente es sencillo. Por lo cual se propone el siguiente algoritmo, que como veremos después, es una forma específica del muestreo de Gibbs:

#### Algoritmo 53 :Muestreo Slice

- 1: Comenzar con un valor arbitrario  $X = x$  tal que  $f(x) > 0$ .
- 2: Dado  $X = x$ , elegir Y como un valor uniforme entre 0 y  $f(x)$ .
- 3: Dado  $Y = y$ , elegir X de manera uniforme en el conjunto S, donde  $S = \{x : y < (x)\}\.$
- 4: Volver al paso 2.

El nombre del algoritmo Slice (rebanar, en inglés) toma su nombre de la interpretación geométrica del algoritmo: Dado el valor  $X = x$ , se elige el valor Y como un nivel uniforme en la línea que une al punto  $(x, 0)$  con el punto  $(f(x), 0)$ , es decir, como un valor uniforme en una rebanada vertical. Dado el valor  $Y = y$  se elige al punto X como un valor uniforme en el segmento (o unión de segmentos) de los valores x que al evaluarlos llegan a la línea de nivel  $y \in \{x : f(x) = y\}$ , es decir, como un valor uniforme en una rebanada horizontal.

Este algoritmo tiene particularidades a observar. Por un lado, a diferencia del algoritmo de Metropolis, por ejemplo con el esquema de caminata aleatoria, hay una autoregulación de los valores que va tomando X: la misma densidad f regula qué tan probable es saltar al valor siguiente, haciendo improbable ir a un valor donde la densidad es peque??a y haciendo más probable ir a valores donde la densidad es grande. Por otro lado, los valores consecutivos generados por el algoritmo tienen alta dependencia.

A continuación probaremos la eficacia del algoritmo. Para ello basta verificar que este algoritmo es un caso particular del muestreo de Gibbs, donde la distribución invariante es uniforme sobre el conjunto B.

Notemos que debido a que las actualizaciones son deterministas (primero en X, luego en Y, luego en X, luego en  $Y$ , etc.) tenemos un esquema de Gibbs, con matriz de transición:

$$
\left(\begin{array}{cc} 0 & 1 \\ 1 & 0 \end{array}\right)
$$

Ahora, para verificar que en efecto tenemos como distribución estacionaria a un vector  $(X, Y)$  uniforme sobre el conjunto B, nos basta ver que las transiciones dadas por el algoritmo coinciden con las densidades marginales  $f_{Y|X}$  y  $f_{X|Y}$  de tal vector. Lo probamos a continuación.

**Proposición 7.3.** Sea  $(X, Y)$  con distribución uniforme sobre el conjunto  $B = \{(x, y) : 0 \lt y \lt f(x)\}.$ Entonces ocurre que

- 1.  $Y|_{X=x}$  tiene distribución uniforme en el intervalo  $(0, f(x))$ .
- 2.  $X|_{Y=y}$  tiene distribución uniforme sobre el conjunto S, donde  $S = \{x : y < f(x)\}.$

Demostración. 1) Notemos que para x tal que  $f(x) > 0$  ocurre que

$$
f_{Y|X}(y|x) = \frac{f_{X,Y}(x,y)}{f_X(x)} = \frac{1_B(x,y)}{f(x)} = \frac{1_{\{0 < y < f(x)\}}(y)}{f(x)},
$$

donde utilizamos lo que presentamos al principio de esta sección: la marginal de X es la función  $f(x)$ .

2)Definamos  $S = \{x : y < (x)\}\)$ . Calculemos primero la densidad de Y:

$$
f_Y(y) = \int_{-\infty}^{\infty} f_{X,Y}(x, y) dx = \int_S 1 dx = \lambda(S)
$$

donde  $\lambda(S)$  denota a la longitud del conjunto S. Entonces, para  $0 \leq y < \max f(x)$  ocurre que

$$
f_{X|Y}(x|y) = \frac{f_{X,Y}(x,y)}{f_Y(y)} = \frac{1_B(x,y)}{\lambda(S)} = \frac{1_S(x)}{\lambda(S)},
$$

que es lo que se quería demostrar.

#### 7.3.1. Implementación y calibración

Es importante aclarar que en la implementación de simulaciones Monte Carlo a través de cadenas de Markov pueden aparecer varios problemas. En esta sección discutimos estos problemas y las soluciones pr´acticas que se suelen utilizar para remediarlos.

Uno de los problemas es el siguiente. Aunque la existencia de una distribución estacionaria y la convergencia a ella pueden ser demostrados formalmente, las condiciones para que se cumpla la convergencia no son fáciles de demostrar en problemas concretos y que aún si pudiera hacerse, la convergencia puede ser muy lenta. Por ejemplo, en el caso del algoritmo de Metropolis-Hastings, la probabilidad de moverse a una nueva posición, puede ser muy pequeña y la cadena podría tardarse mucho en visitar todo el espacio.

Es entonces muy importante corroborar si efectivamente la cadena alcanza a la distribución estacionaria. Debemos dar un tiempo a que la cadena se estabilice, es decir, tomar un cierto número de iteraciones como un "periodo de calentamiento" y luego de este periodo analizar la convergencia y estabilidad de la cadena. Para determinar el periodo de calentamiento una sugerencia es hacer gráficas de los estados visitados por la cadena. También se pueden graficar funciones de interés ( por ejemplo la media muestral). Lo fundamental en este sentido es monitorear la convergencia de las características estadísticas de los datos. Por ejemplo, se pueden observar los coeficientes de correlación serial, para tener idea de la velocidad de convergencia (correlación alta implica convergencia lenta). Una propuesta para medir la correlación serial de orden k está dada por:

$$
\rho_k = \frac{\sum_{j=i}^{n-k} (x_j - \bar{x})(x_{j+k} - \bar{x})}{\sum_{j=1}^{n} (x_j - \bar{x})^2}
$$

El monitoreo consiste en confirmar si el estimador anterior tiende a cero conforme k crece.

Un problema fundamental subyacente es que las observaciones generadas no son independientes (pues son construidos a través de la dinámica de una cadena de Markov) a pesar de que el objetivo es generar una muestra aleatoria.

Existen diversas sugerencias para resolver el problema de la dependencia de los datos. Gelfand & Smith  $(1990)$ , sugieren hacer corridas simultaneas de *n* cadenas de forma independientemente hasta obtener la convergencia en cada una. El problema en esta metodología es que si la convergencia se alcanza después de m iteraciones, entonces para obtener una muestra de tamaño  $n$ , es necesario generar mn observaciones. Por otro lado, Geyer (1992), sugiere que una vez que se alcanza la convergencia, basta con generar n observaciones más y tomar estas como muestra, pues aunque no son independientes la teoría ergódica sustenta la inferencia. Otra propuesta es la de Raftery & Lewis (1992) quienes sugieren que, tras un per´ıodo de calentamiento, se seleccione un elemento para la muestra periodicamente, es decir, cada k observaciones. Por su parte, Gelman & Rubin (1992) proponen que es recomendable correr, de manera simultánea, l cadenas independientes, con l no mayor a diez, y de cada una tomar  $n/l$  observaciones, ya sea de manera consecutiva o cada k.. Se recomienda realizar distintas metodologías como las sugeridas.

### 7.4. Ejercicios

- 1. Implementar el algoritmo propuesto para la distribución Autoexponencial.
- 2. Implementar un algoritmo de Metropolis-Hastings para generar valores provenientes de una variable aleatoria  $X \sim N(0, 1)$ . Utilice el método de la caminata aleatoria simétrica, eligiendo a una transición

Q de la forma:

$$
Y = X_n + U,
$$

donde U ∼ Unif[−a, a] para a > 0. Hacer un histograma con una muestra grande generada por el algoritmo.

3. Hagamos un algoritmo de Metropolis-Hastings para generar valores provenientes de una variable aleatoria con densidad:

$$
f(t) = Csen(x)^{2}sen(2t)^{2}\phi(t),
$$

donde  $C > 0$  y  $\phi(t)$  denota a la densidad de una normal estándar. Utilice el método de la caminata aleatoria simétrica, eligiendo a una transición  $Q$  de la forma:

$$
Y = X_n + U,
$$

donde  $U \sim Unif[-a, a]$  para  $a > 0$ . Permita que el algoritmo tenga un periodo de calentamiento k, genere después una muestra de tamaño  $n$  grande y grafíquela con un histograma.

4. Para una normal multivariada estándar con coeficiente de correlacion  $\rho = -0.85$ , estimar el valor

$$
\mathbb{P}(X^2 + Y^2 > 1.5)
$$

utilizando el muestreo de Gibbs. Considere que el programa contemple un tamaño de muestra  $n$  y un periodo de calentamiento k.

5. En la sección del ejemplo de aplicación bayesiana, considere una muestra de datos dada por

$$
X = \{7, 3, 6, 5, 3, 2, 0, 6, 4, 5, 2, 2, 4, 4, 3, 4, 3, 3, 5, 0\},\
$$

 $y \alpha = 4, \beta = \frac{3}{2}$  $\frac{3}{2}$ ,  $\sigma = 2$ ,  $\delta = 1$ . Implementar el algoritmo y estimar los parámetros  $\lambda$ ,  $\tau$  y m. Comparar con los parámetros reales que resultaron al hacer la simulación de la muestra:  $\lambda = 4.2729$ ,  $\tau = 2.9205$ ,  $m = 14$ .

- 6. Hacer un programa que simule y grafique el modelo de Ising en el toro  $\mathbb{Z}_5\times\mathbb{Z}_5$ . Hacer que el programa imprima la configuración inicial, al paso 50, al paso 1000, y al paso 10,000. Qué pasa a largo plazo? Hay una o varias configuraciones finales deterministas o converge hacia una distribución aleatoria estacionaria?
- 7. Utilizar el muestreo de slice para simular una muestra proveniente de la densidad

$$
f(x) = \frac{1}{2} \exp(-\sqrt{x}), \qquad x > 0.
$$

a) Simular con slice una colección de variables  $\{X_{k+1},..., X_{k+n}\}$ , para algún periodo de calentamiento  $k$ , y  $n$  fijo. Calcular la distribución empírica:

$$
\acute{F}(t) := \frac{1}{n} \sum_{i=1}^{n} 1_{\{X_i \le t\}},
$$

y graficarla.

- b) Probar que si X tiene la densidad f y se hace la transformación  $Y =$ √ X entonces Y  $\sim$  $Gamma(\frac{3}{2})$  $\frac{3}{2}, 1$ ).
- c) Utilizar el inciso anterior para simular una muestra de v.a.  $\{X_1, ..., X_n\}$  con densidad f (utilizando el mismo  $n$  que en el primer inciso). Calcular la distribución empírica y graficarla.
- $d)$  Comparar ambas aproximaciones con la densidad teórica. Qué tan buenas son? Cuál es mejor? Qué tanto difieren, alterando  $k \, y \, n$  ?

## Capítulo 8

# Optimización

## 8.1. Algoritmos de optimización

En esta sección analizaremos una clase de algoritmos de optimización (o de búsqueda) agrupados bajo el término de *enfriamiento estocástico*.

#### 8.1.1. Esquema frío

Consideremos un conjunto finito o infinito E de estados (o soluciones) y una función  $C : E \to \mathbb{R}$  una función de costo (utilidad) a ser minimizada (maximizada). Buscamos algún valor  $i^* \in E$  tal que

$$
C(i^*) \le C(i) \qquad \forall i \in E,
$$

es decir la mejor solución. Cuando el espacio  $E$  es muy grande o infinito, es poco práctico imposible enumerar todos los valores  $\{C(i)\}_{i\in E}$  para elegir al valor mínimo y al estado minimizante. Describimos a continuación un método simple para intentar encontrarlo.

Definimos un sistema de vecindades, que son una colección de conjuntos  $\{N(i)\}_{i\in E}$  (donde  $N(i) \subseteq E$ ), tales que

- 1. *i* ∉  $N(i)$ , es decir *i* no es vecino de sí mismo,
- 2. y si  $i \in N(j)$  ocurre que  $j \in N(i)$ , es decir que el que i sea vecino de j implica que j sea vecino de i.

Pediremos además que el sistema de vecindades  $\{N(i)\}_{i\in E}$  sea comunicante, es decir, que para todo i, j en  $E$ , existe una sucesión  $i_1, ..., i_m$  en  $E$  tales que

$$
i_1 \in N(i), i_2 \in N(i_1), ..., j \in N(i_m),
$$

en otras palabras, de un estado i a otro j, se puede llegar a través de un número finito de vecinos.

El *esquema frío* consiste en el siguiente algoritmo.

Tenemos dos observaciones. La primera es la siguiente: en el caso en que tenemos un espacio E no numerable y elegimos como sistema de vecindades a  $N(i) := E\setminus\{i\}$  (es decir todos los estados diferentes i, j son

#### Algoritmo 54 : Esquema frío

- 1: Iniciamos con un estado o solución  $i$ .
- 2: Elegimos un vecino  $j \in N(i)$  aleatoriamente (no necesariamente de forma equiprobable).
- 3: Comparamos a  $C(i)$  y  $C(j)$  y elegimos a i o j como aquél que tiene el menor costo.
- 4: Repetimos el algoritmo desde el segundo paso

vecinos) y eligimos a un vecino de forma equiprobable, el Algoritmo [54](#page-153-0) con n iteraciones, es equivalente a sortear n − 1 estados o soluciones de forma independiente, añadir la solución inicial, y elegir entre esos estados a aquel que minimiza la función  $C$ .

La segunda observación nos habla de la gran limitación de este algoritmo. En el caso en que tengamos una solución  $i$  tal que

<span id="page-153-0"></span>
$$
C(i) \le C(j) \qquad \forall j \in N(i),
$$

es decir un estado que es un m´ınimo local, el algoritmo se queda atrapado en ese valor, cuando posiblemente exista una mejor solución global.

#### 8.1.2. Algoritmos evolutivos

Los algoritmos evolutivos se pueden conceptualizar dentro de los algoritmos de optimización o de búsqueda. Presentamos a continuación una versión simple, que es una generalización del esquema frío.

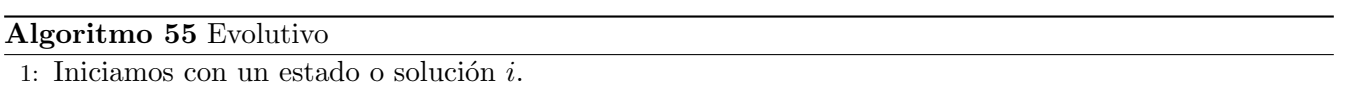

- 2: Con probabilidad  $\alpha$  (muy baja) elegimos a j uniformemente sobre todo el espacio de soluciones E (mutación). Con probabilidad  $1 - \alpha$  (muy alta) elegimos a un vecino  $j \in N(i)$  aleatoriamente (descendencia).
- 3: Comparamos a  $C(i)$  y  $C(j)$  y elegimos a i o j como aquél que tiene el menor costo.
- 4: Repetimos el algoritmo desde el segundo paso.

La interpretación es la siguiente: Teniendo una solución o individuo i podemos, o bien tener un descendiente (que debe tener características cercanas a  $i)$  con probabilidad muy alta, o bien encontramos a otro individuo proveniente de una mutación con probabilidad muy baja. Ambos compiten entre sí, y el que tiene mejor desempeño sobrevive a la siguiente generación.

La gran ventaja de este algoritmo sobre el esquema frío es que no nos quedamos atascados en mínimos locales, pero a diferencia de la búsqueda independiente, la descendencia nos ayuda a utilizar las iteraciones pasadas para un mejor desempeño del algoritmo.

#### 8.1.3. Enfriamiento Estocástico

Este algoritmo generaliza el esquema frío y a su vez, es un caso particular del algoritmo del Metropolis-Hastings.

Dado un sistema de vecindades  $\{N(i)\}_{i\in E}$  comunicante, consideremos una cadena de Markov definida sobre E con transición  $\{q_{i,j}\}_{i,j\in E}$  tal que  $q_{i,j} > 0$  si y sólo si  $i = j$  o bien j está en  $N(i)$ . Definamos un valor  $T > 0$  que representará en este caso la temperatura.

Definimos  $P_{i,j}$  por

$$
P_{i,j}(T) := 1_{E \setminus \{i\}}(j) q_{i,j} \alpha_{i,j}(T) + 1_{\{i\}}(j) \sum_{k \neq i} q_{i,k} \alpha_{i,k}(T)
$$

donde

$$
\alpha_{i,j}(T) := \min\Big(1, \frac{e^{\frac{C(i)}{T}}}{e^{\frac{C(j)}{T}}}\Big).
$$

Desde la perspectiva de los algoritmos de Hastings, el parámetro de la temperatura  $T$  no influye, es decir la prueba utilizada ahí sigue funcionando en este caso.

Analicemos ahora a las probabilidades de aceptación  $\alpha_{i,j}(T)$ . En el caso en que  $C(i) \geq C(j)$  ocurre que  $\alpha_{i,j}(T) = 1$ , por lo que aceptamos j (lo cuál es consistente con que queremos minimizar). En el caso en que  $C(i) < C(j)$ , a diferencia del algoritmo frío, no rechazamos directamente a j. Aceptamos j con probabilidad

$$
e^{\frac{C(i)-C(j)}{T}},
$$

aunque  $j$  sea peor solución que  $i$ .

La idea es que, con temperatura positiva, permitimos al sistema de búsqueda explorar regiones aún cuando las soluciones no estén mejorando de forma monónota en cada iteración. La maginitud del parámetro  $T$  nos dice que tan posible es para el algoritmo explorar regiones en donde es poco verosímil encontrar el mínimo deseado.

El método de enfriamiento estocástico consiste en ir *disminuyendo* lentamente la temperatura  $T$ , de tal forma que al principio exploramos muy diversas regiones, pero a medida en que las iteraciones avanzan buscamos cáda vez más localmente. El algoritmo es el siguiente:

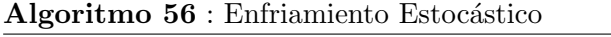

1: Iniciamos  $X = i$ , temperatura  $T = t$ , iteraciones realizadas  $k = 0$ .

2: Elegimos a un vecino  $j \in N(i)$  con probabilidad  $q_{i,j}$ .

3: Con probabilidad  $\alpha_{i,j}(T)$  hacemos  $X = j$ .

- 4: Hacemos  $T = T \frac{t}{n}$  $\frac{t}{n}, k = k + 1.$
- 5: Repetimos hasta que  $k = n$ .
- 6: Devolvemos X.

## 8.2. Algoritmo EM (Optimización en Estadística)

Un problema importante tanto en el enfoque clásico como bayesiano de la estadística es el de maximización, donde desde el punto de vista clásico se buscan estimadores máximo verosímiles y en Bayesiana se desea la maximizacón de la utilidad esperada en la toma de decisiones por ejemplo.

El algoritmo EM (Esperanza-Maximización) es un algoritmo determinista que busca resolver el problema de maximizar la función de verosimilitud a través de una sucesión relativamente sencilla de problemas de maximización cuyas soluciones convergen al máximo verosímil.

Si bien, el nombre y formulación general del algoritmo EM se le atribuye al paper realizado por Dempster, Laird y Rubin en 1977, la idea de este algoritmo como tal ya había surgido y sido expuesta por varios autores en una amplia gama de artículos que precedieron a este paper. Para saber más sobre la historia del algoritmo, ir a [?].

Una de las principales ventajas de este algoritmo es que es un algoritmo iterativo para resolver problemas de máxima verosimilitud cuando cierta información de las variables aleatorias no está observado (informaci´on incompleta o faltante). Podemos describir la dea general de este algoritmo de la siguiente forma

- 1. Reemplazar los datos faltantes por valores estimados.
- 2. Estimar los parámetros considerando la información completa con los valores estimados.
- 3. Repetir los pasos anteriores de la siguiente forma: para 1) se usa como parámetros al estimado y en 2) se usan los valores estimados como observados y se sigue iterativamente hasta la convergencia.

Supongamos que tenemos un vector aleatorio Y con función de densidad  $f(Y; \theta)$  donde  $\theta \in \Theta \subset R^p$ . Si se tiene observado completamente al vector  $Y$ , existen diferentes técnicas estadísticas para hacer estimación parametral. Por otro lado, cuando se tienen datos falatantes, se puede considerar que se tiene observada solamente una función de la información completa. Esta situación se puede denotar por

$$
Y = (Y_{obs}, Y_{fal})
$$

donde  $Y_{obs}$  corresponde a los datos observados e  $Y_{fal}$  a los datos faltantes. Entonces podemos reescribir a la función de densidad como:

$$
f(Y; \theta) = f(Y_{obs}, Y_{fal}; \theta) = f_1(Y_{obs}; \theta) f_2(Y_{fal} | Y_{obs})
$$

donde  $f_1$  es la densidad del vector aleatorio  $Y_{obs}$  y  $f_2$  es la función de densidad de  $Y_{fal} | Y_{obs}$  respectivamente. Entonces tenemos que:

$$
l_{obs}(\theta; Y_{obs}) = l(\theta; Y) - \log(f_2(Y_{fal} | Y_{obs}; \theta)),
$$

donde  $l_{obs}(\theta; Y_{obs})$  es la log-verosimilitud de los datos observados y  $l(\theta; Y)$  la log-verosimilitud correspondiente a los datos completos. El algoritmo EM es utilizado en los casos cuando maximizar  $l_{obs}(\theta; Y_{obs})$ resulrta tarea complicada pero maximizar  $l(\theta; Y)$  es simple. El punto aquí es que al no tener observado a Y no se puede evaluar  $l(\theta; Y)$  y mucho menos maximizar.

En el contexto de este problema, el algoritmo EM propone una solución al maximizar  $l(\theta; Y)$  de manera iterativa reemplazando los datos faltantes por el valor esperado de ´estos dados los datos observados. Esta esperanza es calculada con respecto a la distribución de los datos completos evaluada en el valor actual del parámetro  $\theta$ , es decir, si  $\theta^{(0)}$  es el valor inicial de  $\theta$ , entonces la primera iteración se debe calcular como:

$$
Q(\theta; \theta^{(0)}) = E_{\theta^{(0)}}[l(\theta; Y) | Y_{obs}]
$$

y luego  $Q(\theta; \theta^{(0)})$  es maximizada como función de  $\theta$ , es decir, se encuentra  $\theta^{(1)}$  tal que

$$
Q(\theta; \theta^{(0)}) \leq Q(\theta^{(1)}; \theta^{(0)})
$$

para todo  $\theta \in \Theta$ . Ahora estamos listos para enunciar formalmente el algoritmo.

Algoritmo 57 Algoritmo EM

1: Inicializar parámetros  $\boldsymbol{\theta}^{(0)}$ ,  $n = 0$ .

2: **Paso E** Calcular  $Q(\theta; \theta^{(n)}) = E_{\theta^{(n)}} [l(\theta; Y) | Y_{obs}].$ 

3: **Paso M** Maximizar  $Q(\theta; \theta^{(n)})$  y obtener siguiente estimador como

$$
\theta^{(n+1)} = \underset{\theta \in \Theta}{\arg \max} Q(\theta; \theta^{(n)}).
$$

4:  $t = t + 1$  y regresar a 2.

Estos pasos se repiten hasta la convergencia, es decir, hasta que  $L(\theta^{(n+1)}) - L(\theta^{(n)}) < \delta$  para  $\delta$  lo suficientemente pequeña.

Cuando la distribución de Y pertenece a la familia exponencial, el paso E se reduce a calcular la esperanza de los estadísticos suficientes de la información completa dada la información observada. También el paso M se simplifica, pues implica maximizar la esperanza de la log-verosimilitud calculada en el paso E. En el caso de la familia exponencial, el paso M, puede reemplazarse por sustituir directamente las esperanzas condicionales de los estadísticos suficientes calculados en el paso  $E$ , por los estadísticos suficientes resultantes de las expresiones obtenidas para los estimadores máximo verosímiles de la información completa de θ. Veamos algunos ejemplos.

#### 8.2.1. Convergencia del algoritmo

#### Monotonicidad del algoritmo EM

<span id="page-156-0"></span>Una de las propiedades más importantes de este algoritmo demostradas por Dempster, Laird y Rubin, es el comportamiento no decreciente de la función de verosimilitud después de una iteración, es decir:

$$
L(\theta^{(k+1)}) \ge L(\theta^{(k)})\tag{8.1}
$$

para  $k = 1, 2, ...$  y con  $L(\theta^{(k)}) = l_{obs}(\theta; Y_{obs})$ . Partimos de definir la función

$$
H(\theta' \mid \theta) = \mathbb{E} \left[ \log f_2(Y_{fal} \mid Y_{obs}; \theta') \mid Y_{obs}; \theta \right]. \tag{8.2}
$$

<span id="page-157-0"></span>Con esto, procedemos a demostrar el siguiente lema, necesario para demostrar la desigualdad en [\(8.1\)](#page-156-0). Lema 8.1. Para cualesquiera  $(\theta', \theta) \in \Theta \times \Theta$ ,

$$
H(\theta \,|\, \theta) \ge H(\theta' \,|\, \theta).
$$

Demostración. Sean  $(\theta', \theta) \in \Theta \times \Theta$ . Entonces,

$$
H(\theta | \theta) - H(\theta' | \theta) = \mathbb{E} \left[ \log(f_2(Y_{fal} | Y_{obs}; \theta)) | Y_{obs}; \theta \right] - \mathbb{E} \left[ \log(f_2(Y_{fal} | Y_{obs}; \theta')) | Y_{obs}; \theta \right]
$$
  
\n
$$
= \int_{y \in \mathcal{Y}(y_{obs})} \log(f_2(y_{fal} | Y_{obs}; \theta)) f_2(y_{fal} | Y_{obs}; \theta) dy_{fal}
$$
  
\n
$$
- \int_{y_{fal} \in \mathcal{Y}(y_{obs})} \log(f_2(y_{fal} | Y_{obs}; \theta')) f_2(y_{fal} | Y_{obs}; \theta) dy_{fal}
$$
  
\n
$$
= \int_{y_{fal} \in \mathcal{Y}(y_{obs})} f_2(y_{fal} | Y_{obs}; \theta) \log(\frac{f_2(y_{fal} | Y_{obs}; \theta)}{f_2(y_{fal} | Y_{obs}; \theta')}) dy_{fal}
$$
  
\n
$$
= - \int_{y_{fal} \in \mathcal{Y}(y_{obs})} f_2(y_{fal} | Y; \theta) \log(\frac{f_2(y_{fal} | Y_{obs}; \theta')}{f_2(y_{fal} | Y_{obs}; \theta)}) dy_{fal}
$$

Por la desigualdad de Jensen y la concavidad de la función logaritmo:

$$
\geq -\log \int_{y_{fal}\in \mathcal{Y}(y_{obs})} f_2(y_{fal} | Y_{obs}; \theta) \frac{f_2(y_{fal} | Y_{obs}; \theta')}{f_2(y_{fal} | Y_{obs}; \theta)} dy_{fal}
$$
  
= 0.

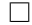

A la secuencia de iteraciones definida por el algoritmo  $\theta^{(0)} \to \theta^{(1)} \to \theta^{(2)}$ ... la podemos pensar como un mapeo  $M : \Theta \to \Theta$  tal que

$$
\theta^{(k+1)} = M(\theta^{(k)}),
$$

para  $k = 0, 1, 2, ...$ 

**Definición 8.1.** Un algoritmo iterativo con mapeo  $M(\theta)$  es un algoritmo EM generalizado (GEM por sus siglas en inglés) si

$$
Q(M(\theta) | \theta) \ge Q(\theta | \theta).
$$

Emplear un algoritmo EM generalizado puede resultar de gran utilidad, cuando la solución del paso M del algoritmo no es cerrada y el valor  $\theta$  tal que maximiza la función  $Q(\theta \, | \, \theta^{(k)})$  resulta difícil de obtener.

<span id="page-157-1"></span>Teorema 8.1. Para todo algoritmo EM generalizado (GEM),

$$
L(M(\theta)) \ge L(\theta),
$$

para todo  $\theta$  en  $\Theta$ , cumpliéndose la iguladad si y sólo si

$$
Q(M(\theta) | \theta) = Q(\theta | \theta)
$$

$$
f_2(Y_{fal} | Y_{obs}; M(\theta)) = f_2(Y_{fal} | Y_{obs}; \theta).
$$

Demostración. Notemos que

$$
L(\theta) = l_{obs}(\theta; Y_{obs})
$$
  
=  $l(Y; \theta) - \log(f_2(Y_{fal} | Y_{obs}; \theta))$ 

cuya esperanza con respecto de la distribución condicional de X dado Y con los parámetros  $\theta^{(k)}$  es

$$
L(\theta) = \mathbb{E}\left[\log(f(Y; \theta)) | Y_{obs}; \theta^{(k)}\right] - \mathbb{E}\left[\log(f_2(Y_{fal} | Y_{obs}; \theta)) | Y_{obs}; \theta^{(k)}\right]
$$
  
=  $Q(\theta | \theta^{(k)}) - H(\theta | \theta^{(k)}).$ 

Entonces,

 $\boldsymbol{y}$ 

$$
L(\theta^{(k+1)}) - L(\theta^{(k)}) = Q(\theta^{(k+1)} | \theta^{(k)}) - H(\theta^{(k+1)} | \theta^{(k)}) - Q(\theta^{(k)} | \theta^{(k)}) + H(\theta^{(k)} | \theta^{(k)})
$$
  
= { $Q(\theta^{(k+1)} | \theta^{(k)}) - Q(\theta^{(k)} | \theta^{(k)})$ } - { $H(\theta^{(k+1)} | \theta^{(k)}) - H(\theta^{(k)} | \theta^{(k)})$ }

Claramente la primera diferencia del lado derecho de la igualdad es no negativa, por definición del paso M del algoritmo. Por [8.1,](#page-157-0) la segunda diferencia es no positiva y por lo tanto, la log-verosimilitud es no decreciente y claramente se da la igualdad si y sólo si  $Q(M(\theta) | \theta) = Q(\theta | \theta)$  y  $f_2(Y_{fal} | Y_{obs}; M(\theta)) =$  $f_2(Y_{fal} | Y_{obs}; \theta).$ 

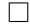

<span id="page-158-0"></span>Corolario 8.1. Sea  $\theta^* \in \Theta$  tal que  $L(\theta^*) \ge L(\theta)$  para todo  $\theta \in \Theta$ . Entonces para todo algoritmo EM generalizado,

1.  $L(M(\theta^*)) = L(\theta^*)$ 

2. 
$$
Q(M(\theta^*) | \theta^*) = Q(\theta^* | \theta^*)
$$

3. 
$$
f_2(Y_{fal} | Y_{obs}; M(\theta^*)) = f_2(Y_{fal} | Y_{obs}; \theta^*)
$$

 $Demostración.$  Del Teorema [8.1](#page-157-1) junto con los supuestos tenemos lo siguiente:

- 1.  $L(\theta^*) \ge L(\theta)$ , para todo  $\theta \in \Theta$
- 2.  $L(M(\theta^*)) \ge L(\theta)$ , para todo  $\theta \in \Theta$ ,

lo cual implica que tanto  $L(M(\theta^*)) \ge L(\theta^*)$  como  $L(M(\theta^*)) \le L(\theta^*)$  se cumpla. Por lo tanto,  $L(M(\theta^*)) =$  $L(\theta^*)$ . Además del Teorema [8.1](#page-157-1) también tenemos  $Q(M(\theta^*)|\theta^*) = Q(\theta^*|\theta^*)$  y  $f_2(Y_{fal}|Y_{obs};M(\theta^*)) =$  $f_2(Y_{fal} | Y_{obs}; \theta^*)$ .

<span id="page-159-2"></span>Corolario 8.2. Sea  $\theta^* \in \Theta$  tal que  $L(\theta^*) > L(\theta)$  para todo  $\theta \in \Theta$  tal que  $\theta^* \neq \theta$ , entonces paraa todo algoritmo EM generalizado,

$$
M(\theta^*) = \theta^*
$$

Demostración. Supongamos que  $M(\theta^*) \neq \theta^*$ 

Del Corolario [8.1](#page-158-0) tenemos que

<span id="page-159-1"></span><span id="page-159-0"></span>
$$
L(M(\theta^*)) = L(\theta^*),\tag{8.3}
$$

y de la hipótesis tenemos

$$
L(\theta^*) > L(\theta),\tag{8.4}
$$

para todo  $\theta \in \Theta$  tal que  $\theta^* \neq \theta$ . Pero supusimos que  $M(\theta^*) \neq \theta^*$  lo cual contradice que tanto [\(8.3\)](#page-159-0) como [\(8.4\)](#page-159-1) se cumplan. Por lo tanto,  $M(\theta^*) = \theta^*$ .

 $\Box$ 

Los corolarios [\(8.1\)](#page-158-0) y [\(8.2\)](#page-159-2) nos dicen que si el algoritmo llega a un maximizador global, la log-verosimilitud ya no cambia en las siguientes iteraciones. También nos muestran que si contamos un único maximizador global, el algoritmo tiene un punto fijo.

#### 8.2.2. Error estándar

Una de las principales desventajas del algoritmo EM es que no calcula de manera directa la matriz de covarianzas del estimador máximo verosímil.

Denotamos como

$$
S_{obs}(\theta) = \frac{\partial}{\partial \theta} l(\theta; Y_{obs})
$$
\n(8.5)

$$
\mathbf{S}_c(\theta) = \frac{\partial}{\partial \theta} l(\theta; Y) \tag{8.6}
$$

al score de los datos observados y al de los datos completos, respectivamente, donde  $l_{obs}(\theta; Y_{obs})$  hace referencia a la log-verosimilitud de los datos observados y  $l(\theta; Y)$  es la log-versimilitud con respecto de los datos completos.

Podemos expresar a  $S_{obs}$  de la siguiente manera:

$$
S_{obs}(\theta) = \frac{\partial}{\partial \theta} l_{obs}(\theta; Y_{obs})
$$
\n(8.7)

$$
= \frac{\partial}{\partial \theta} \log(f_1(Y_{obs}; \theta))
$$
\n
$$
\frac{\partial}{\partial f_1(Y_{obs}; \theta)} \tag{8.8}
$$

$$
=\frac{\frac{\partial}{\partial \theta} f_1(Y_{obs}; \theta)}{f_1(Y_{obs}; \theta)}
$$
(8.9)

$$
=\frac{\frac{\partial}{\partial \theta} \int_{y \in \mathcal{Y}} f(y;\theta) dy}{f_1(y_{obs};\theta)}
$$
(8.10)

$$
=\frac{\int_{y\in\mathcal{Y}}\frac{\partial}{\partial\theta}f(y;\theta)dy}{f_1(y_{obs};\theta)}
$$
(8.11)

$$
= \int_{y \in \mathcal{Y}} \frac{\partial}{\partial \theta} \log(f(y; \theta)) \frac{f(y; \theta)}{f_1(y_{obs}; \theta)} dy
$$
\n(8.12)

$$
= \mathbb{E}\left[\frac{\partial}{\partial \theta} \log(f(y; \theta)) \, | \, y_{obs}\right] \tag{8.13}
$$

$$
= \mathbb{E}\left[\mathbf{S}_c(\theta)\,|\,y_{obs}\right] \tag{8.14}
$$

(8.15)

con  $\mathcal{Y} = \{y : y_{obs}(y) = y_{obs}\}, f_1(Y_{obs}; \theta)$  la función de densidad correspondiente al vector de datos observados y  $f(Y; \theta)$  la función de densidad de los datos completos.

Por otro lado, denotemos como  $I_{obs}$  y  $I_c$  a la información de Fisher de los datos observados y a la de los datos completos, respectivamente; es decir

$$
I_{obs}(\theta) = -\frac{\partial^2}{\partial \theta} l_{obs}(\theta; Y_{obs})
$$
\n(8.16)

$$
I_c(\theta) = -\frac{\partial^2}{\partial \theta} l(\theta; Y) \tag{8.17}
$$

Notemos que

$$
l_{obs}(\theta; Y_{obs}) = l(\theta; Y) - \log(f_2(Y_{fal} | Y_{obs}; \theta)).
$$

con  $f_2(Y_{fal} | Y_{obs}; \theta) = \frac{f(Y; \theta)}{f_1(Y_{obs}; \theta)}$ , la densidad condicional de  $Y_{fal} | Y_{obs}$ .

Entonces,

$$
I_{obs}(\theta) = I_c(\theta) + \frac{\partial^2}{\partial \theta} \log(f_2(Y_{fal} | Y_{obs}; \theta)).
$$

Tomando esperanza sobre la distribución condicional  $f_2(Y_{fal} | Y_{obs}; \theta)$  obtenemos la siguiente expresión

$$
I_{obs}(\theta) = \mathcal{I}_c(\theta | Y_{obs}) - \mathcal{I}_m(\theta | Y_{obs}),
$$

donde 
$$
\mathcal{I}_c(\theta | Y_{obs}) = -\mathbb{E}\left[\frac{\partial^2}{\partial \theta}l(\theta;Y)|Y_{obs}\right] y \mathcal{I}_m(\theta | y_{obs}) = -\mathbb{E}\left[\frac{\partial^2}{\partial \theta}log(f_2(y_{fal}|Y_{obs};\theta))|Y_{obs}\right].
$$

Como se demuestra en ??,  $\mathcal{I}_m(\theta | Y_{obs}) = \text{Var}(\mathbf{S}_c(\theta) | Y_{obs})$  y por lo tanto

$$
I_{obs}(\theta) = \mathcal{I}_c(\theta | Y_{obs}) - \text{Var}(\mathbf{S}_c(\theta) | Y_{obs}).
$$
\n(8.18)

#### Ejemplo 8.2.1. Muestra Normal Univariada

Consideremos a  $Y = (Y_1, ..., Y_n)$  una muestra aleatoria tal que  $Y_i \sim N(\mu, \sigma^2)$ , entonces

$$
f(Y; \mu, \sigma^2) = \left(\frac{1}{2\pi\sigma^2}\right)^{n/2} \exp\left[-\frac{1}{2\sigma^2} \left(\sum_i Y_i^2 - 2\mu \sum_i Y_i + n\mu^2\right)\right].
$$

Claramente  $\sum_i Y_i^2$  y  $\sum_i Y_i$  son estadísticos suficientes y se tiene que

$$
l(\mu, \sigma^2 | Y) = -\frac{n}{2} \log(\sigma^2) - \frac{1}{2\sigma^2} \sum_{i} Y_i^2 + \frac{\mu}{\sigma^2} \sum_{i} Y_i - \frac{n\mu^2}{\sigma^2}.
$$

Ahora, supongamos que de Y solamente observamos m elementos de la muestra  $(m < n)$ , es decir,  $Y_{obs} = (Y_1, ..., Y_m)$ . Dado que la distribución normal pertence a la familia exponencial, el algoritmo se reduce a lo siguiente:

#### Algoritmo 58 Algoritmo EM para muestra normal univariada

- 1: Inicializar parámetros  $(\mu^{(0)}, \sigma^{2(0)})$ ,  $n = 0$ .
- 2: Paso E Calcular

.

$$
s_1^{(n)} := E_{\mu^{(n)}, \sigma^{2(n)}} \left( \sum_{i=1}^n Y_i \, | \, Y_{obs} \right) = \sum_{i=1}^m Y_i + (n-m)\mu^{(n)}
$$

$$
s_2^{(n)} := E_{\mu^{(n)}, \sigma^{2(n)}} \left( \sum_{i=1}^n Y_i^2 \, | \, Y_{obs} \right) = \sum_{i=1}^m Y_i^2 + (n-m)(\sigma^{2(n)} + \mu^{2(n)})
$$

#### 3: Paso M Actualizar estimadores

$$
\mu^{(n+1)} = \frac{s_1^{(n)}}{n}.
$$

$$
\sigma^{2(n+1)} = \frac{s_2^{(n)}}{n} - \left(\mu^{(n+1)}\right)^2
$$

<span id="page-161-0"></span>4:  $n = n + 1$  y regresar a 2.

Se implementó un programa en R, simulando una muestra de tamaño  $n = 1000$  de la cual generamos una submuestra de tamaño  $m = 500$ , la cual hace referencia a los datos observados del problema. Se inicializaron los valores de los parámetros  $(\mu, \sigma^2)$  de tres maneras distintas:

1. 
$$
\mu_0 = 0.5, \sigma_0^2 = 0.5
$$
  
2.  $\mu_0 = 5, \sigma_0^2 = 1$   
3.  $\mu_0 = 10, \sigma_0^2 = 2$ .

Después de 20 iteraciones se obtuvieron los siguientes valores:

- 1.  $\mu^{(20)} = 2.989279, \sigma^{2(20)} = 0.03984177$
- 2.  $\mu^{(20)} = 2.989284, \sigma^{2(20)} = 0.03984019$
- 3.  $\mu^{(20)} = 2.989288, \sigma^{2(20)} = 0.03988416$

Comparando los resultados con los estimadores máximo verosímiles de  $(\mu, \sigma^2)$  de los datos observados  $Y_{obs}$ , cuyos valores son  $(2.989282, 0.03983542)$ , podemos notar que los resultados se aproximan bastante a los valores reales, como se muestra también en la siguiente gráfica, donde la línea punteada representa el valor del estimador máximo verosímil.

En la Figura [8.2.2](#page-164-0) se ilustra la evolución de los estimadores.

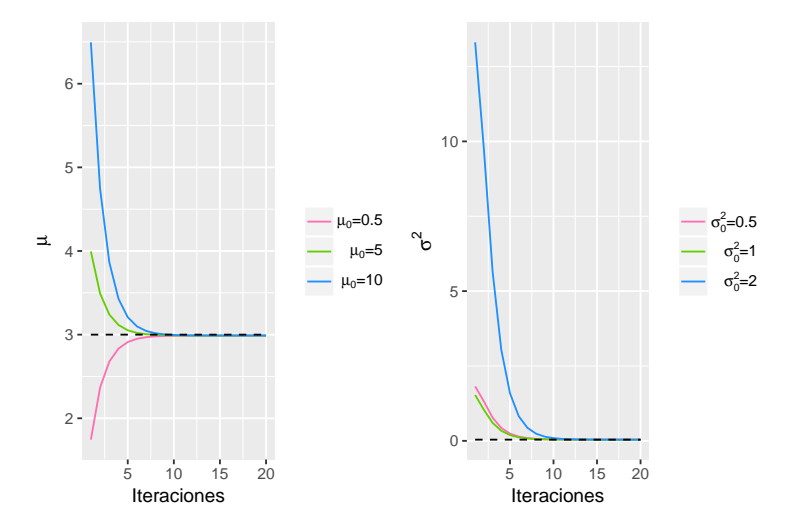

Figura 8.1: Convergencia de parámetros. Software: R

#### <span id="page-162-0"></span>Ejemplo 8.2.2. Muestra de población multinomial

Ahora presentamos un ejemplo ilustrativo de datos observados provenientes de una población multinomial. Dichas observaciones son las frecuencias  $Y_{obs} = (38, 34, 125)$  con vector de probabilidades  $(\frac{1}{2} - \frac{1}{2})$  $\frac{1}{2}\theta, \frac{1}{4}\theta, \frac{1}{4}\theta + \frac{1}{2}$  $\frac{1}{2}$ ). Supondremos que los datos están incompletos y que los datos completos corresponden a una población con distribución multinomial con cuatro categorías  $Y = (Y_1, Y_2, Y_3, Y_4)$  y con probabilidades  $p = \left( \frac{1}{2} - \frac{1}{2} \right)$  $\frac{1}{2}\theta$ ,  $\frac{1}{4}\theta$ ,  $\frac{1}{4}\theta$ ,  $\frac{1}{2}$ ), respectivamente. Notemos que los datos observados están en función de los datos completos del siguiente modo:

$$
Y_{obs_1} = Y_1 \tag{8.19}
$$

$$
Y_{obs_2} = Y_3 \tag{8.20}
$$

$$
Y_{obs_3} = Y_3 + Y_4 \tag{8.21}
$$

Entonces, la log-verosimilitud de los datos completos está dada por

$$
l(\theta;Y) = \sum_{i=1}^{4} Y_i \log(p_i) + \text{cte.}
$$

Claramente, los estadísticos suficientes están dados por  $Y_1, Y_2, Y_3, Y_4$  y dado que la distribución multinomial pertenece a la familia exponencial el paso  $E$  se reduce a obtener:

$$
\mathbb{E}\left[Y_1 \mid Y_{obs}\right] = Y_1
$$
\n
$$
\mathbb{E}\left[Y_2 \mid Y_{obs}\right] = Y_2
$$
\n
$$
\mathbb{E}\left[Y_3 \mid Y_{obs}\right] = 125 \frac{\frac{1}{4}\theta}{\frac{1}{4}\theta + \frac{1}{2}}
$$
\n
$$
\mathbb{E}\left[Y_4 \mid Y_{obs}\right] = 125 \frac{\frac{1}{2}}{\frac{1}{4}\theta + \frac{1}{2}}.
$$

Las últimas dos esperanzas se deben a que los valores  $Y_3$  y  $Y_4$  condicionados a los datos observados, que es la suma de  $Y_{obs_3} + Y_{obs_4}$ , siguen una distribución binomial con parámetros  $(125, p)$ , donde p vale

$$
p = \frac{\frac{1}{4}\theta}{\frac{1}{4}\theta + \frac{1}{2}}
$$

para  $Y_3$  y 1 − p para  $Y_4$ .

<span id="page-163-0"></span>Del paso M obtenemos que el estimador máximo verosímil de  $\theta$  de los datos completos es

$$
\hat{\theta} = \frac{Y_2 + Y_3}{Y_1 + Y_2 + Y_3^{(n)}},\tag{8.22}
$$

pues

$$
\frac{\partial Q(\theta; \theta^{(n)})}{\partial \theta} = -\frac{Y_1}{1-\theta} + \frac{Y_2}{\theta} + \frac{Y_3^{(n)}}{\theta}
$$

con  $Y_3^{(t)} = \mathbb{E}[Y_3 | Y_{obs}] = 125 \frac{1}{10}$  $rac{1}{4}\theta$ 1  $rac{1}{4}\theta + \frac{1}{2}$ 2 . Por lo tanto, maximizando sobre  $\theta$  en  $\Theta = (0, 1)$ , obtenemos el valor dado en [\(8.22\)](#page-163-0). Entonces, el algoritmo para este ejemplo es:

Algoritmo 59 Algoritmo EM para ejemplo de Población Multinomial

1: Inicializar parámetro  $\theta^{(0)}$ ,  $n = 0$ . 2: **Paso E** Calcular  $Y_3^{(t)} = 125$ 1  $rac{1}{4}\theta^{(n)}$ 1  $rac{1}{4}\theta^{(n)} + \frac{1}{2}$ 2 . 3: Paso M Obtener  $\theta^{(n+1)} = \frac{Y_2 + Y_3^{(n)}}{1}$ 3  $Y_1 + Y_2 + Y_3^{(n)}$ 3

<span id="page-164-2"></span>4:  $n = n + 1$  y regresar a 2.

En la Figura [8.2.2](#page-164-0) mostramos los resultados de convergencia al estiimador máximo verosímil dado por  $\theta_{MLE} = 0.626821497$ , después de 9 iteraciones y con cuatro parámetros iniciales distintos.

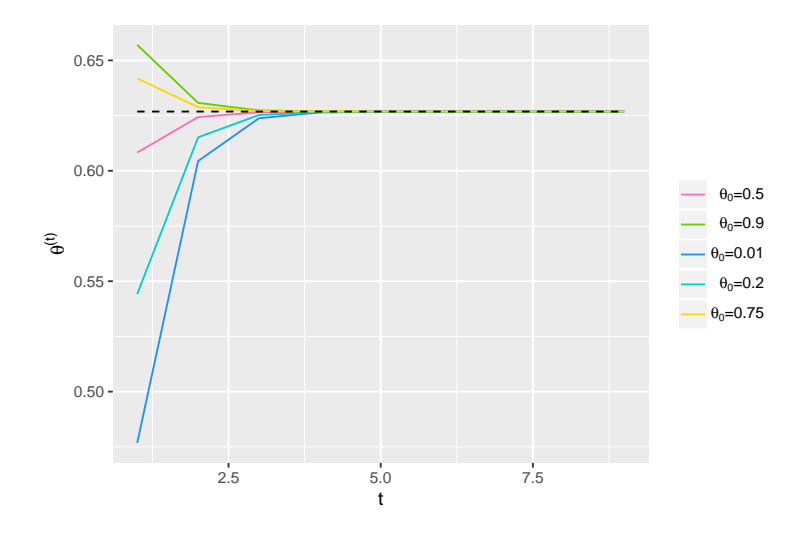

Figura 8.2: Convergencia de  $\theta$  con distintos valores iniciales . Software: R

#### <span id="page-164-1"></span>Ejemplo 8.2.3. Mezcla de distribuciones Binomial/Poisson

La siguiente tabla muestra el número de hijos de  $N$  viudas que recibirán cierta pensión.

<span id="page-164-0"></span>Número de hijos:  $0 \quad 1 \quad 2 \quad 3 \quad 4 \quad 5 \quad 6$ # Observado de viudas:  $x_0$   $x_1$   $x_2$   $x_3$   $x_4$   $x_5$   $x_6$ 

Dado que la información obtenida resultó no ser consistente con el hecho de venir de una distribución Poisson (siendo muy grande el número de viudas que no tenían hijos), se propone adoptar el siguiente modelo como alternativa. Supongamos que una variable aleatoria discreta se distribuye como la mezcla de dos poblaciones, por lo que definimos a las poblaciones A y B como:

- **Población A:** Con probabilidad  $\xi$ , la variable aleatoria toma el valor de cero, y
- **Población B:** Con probabilidad  $1-\xi$ , la variable aleatoria sigue una distribución Poisson con media λ.

Reformularemos el problema a uno con datos incompletos, suponiendo que el número de viudas sin hijos resulta de la suma de los casos que vienen de cada una de las poblaciones A o B, por lo que:

- $y_0 : x_A + x_B$
- $x_A$ : Número de viudas sin hijos de la población A.
- $x_B$ : Número de viudas sin hijos de la población B

En este caso,  $Y_{fal} = (x_A, x_B)$  y  $Y_{obs} = (x_1, x_2, ..., x_6)$  Notamos que este ejemplo es muy parecido al anterior en el sentido que uno de nuestros datos observados  $(y_0)$  proviene de una suma de dos de los valores de los datos completos  $Y = (x_A, x_B, x_1, x_2, x_3, x_4, x_5, x_6)$ , con lo cual la función de probabilidad de los datos completos queda del siguiente modo:

$$
f(Y; \theta) = {N \choose x_A x_B x_1 x_2 x_3 x_4 x_5 x_6} (\xi + (1 - \xi)e^{-\lambda})^{x_A + x_B} \prod_{i=1}^{6} ((1 - \xi)e^{-\lambda} \frac{\lambda^i}{i!})^{x_i}
$$
  
con  $\theta = (\xi, \lambda)$ .

Por lo tanto, la función de log-verosimilitud de los datos completos está dada por:

$$
l(\boldsymbol{\theta}; Y) = \log(N) - \log(x_A!) - \log(x_B!) - \sum_{i=1}^{6} \log(x_i!) + (x_A + x_B) \log\left(\xi + (1 - \xi)e^{-\lambda}\right)
$$
(8.23)

$$
+\sum_{i=1}^{6} x_i \left(\log\left(1-\xi\right)-\lambda\right)+\sum_{i=1}^{6} x_i \left(i\log(\lambda)-\sum_{k=1}^{i} \log(k)\right),\tag{8.24}
$$

con  $\boldsymbol{\theta} = (\xi, \lambda)$ .

Obteniendo de  $(8.23)$  los estadísticos suficientes  $(x_A, x_B, x_1, x_2, x_3, x_4, x_5, x_6)$  y como podemos expresar la función de  $(8.23)$  de la forma mostrada en (sección familias exponenciales) el paso E se define como

<span id="page-165-0"></span>
$$
\mathbb{E}\left[x_i\,|\,\boldsymbol{Y_{obs}}\right]=x_i,
$$

para  $i = 1, 2, ..., 6$  y

$$
\mathbb{E}\left[x_A \,|\, \mathbf{Y}_{obs}\right] = \frac{x_0 \xi}{\xi + (1 - \xi)e - \lambda},
$$

pues  $x_A | Y_{obs} \sim Bin(x_0, p_1)$ , con  $p_1 = \frac{p_A}{p_A + p_1}$  $\frac{p_A}{p_A+p_B}$  con  $p_A = \xi$  y  $p_B = (1-\xi) \exp{-\lambda}$ . Análogamente,  $x_B | Y_{obs} \sim$  $Bin(x_0, p_2)$  con  $p_2 = \frac{p_B}{p_A + p_1}$  $\frac{p_B}{p_A+p_B}$ , por lo que a cada iteración, el paso E se reduce al cálculo de:

$$
x_A^{(t)} = \frac{x_0 \xi^{(t)}}{\xi^{(t)} + (1 - \xi^{(t)})e - \lambda^{(t)}}
$$

.

Ahora, para el paso M, necesitamos obtener los estimadores máximo verosímiles para  $\xi$  y  $\lambda$ . Para ello, observemos que  $x_A \sim Bin(N, \xi)$  y los valores  $(x_B, x_1, x_2, x_3, x_4, x_5, x_6)$  son frecuencias observadas de una distribución Poisson de parámetro  $\lambda$ . Por lo tanto,

$$
\xi^{(t+1)} = \frac{x_A^{(t)}}{N}
$$

$$
\lambda^{(t+1)} = \frac{\sum_i ix_i}{x_B^{(t)} + \sum_i x_i}
$$

,

con  $x_B = y_0 - x_A$ . El algoritmo para este ejemplo queda expresado del siguiente modo:

#### Algoritmo 60 Algoritmo EM para ejemplo de Mezclas Binomial/Poisson

1: Inicializar parámetros  $\xi^{(0)}$ ,  $\lambda^{(0)}$   $t = 0$ .

2: Paso E Calcular

$$
x_A^{(t)} = \frac{y_0 \xi^{(t)}}{\xi^{(t)} + (1 - \xi^{(t)})e - \lambda^{(t)}}
$$

3: Paso M Obtener

.

$$
\xi^{(t+1)} = \frac{x_A^{(t)}}{N},
$$

$$
\lambda^{(t+1)} = \frac{\sum_i ix_i}{x_B^{(t)} + \sum_i x_i}
$$

<span id="page-166-0"></span>4:  $t = t + 1$  y regresar a 2.

Implementamos el algoritmo en R con los datos mostrados en la Tabla [8.2.3](#page-166-0) y mostramos los resultados obtenidos usando distintos valores iniciales en la Tabla [8.2.3](#page-166-0) (ver código ?? en Apéndice).

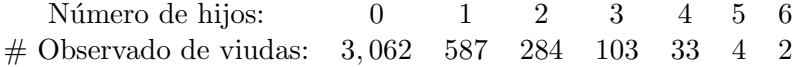

En la Figura [8.2.3](#page-167-0) se presentan el valor de los estiamdores y de la función de verosimiltud para 50 iteraciones.

#### 8.2.3. Formulación del algoritmo EMMC

A diferencia del algoritmo EM original, el algoritmo EM Monte Carlo (al cual nos refermos como EMMC), sustituye a ka esperanza que se claculaba en el paso E del algoritmo EM original, por el estimador Monte Carlo de dicha esperanza, dada por

| Valor inicial   | Convergencia en iteración | Valor a iteración $t$ |
|-----------------|---------------------------|-----------------------|
| $\zeta^{(0)}$   |                           | $\zeta^{(t)}$         |
| 0.75            | 36                        | 0.6150566             |
| 0.4             | 63                        | 0.6150566             |
| 0.1             | 74                        | 0.6150566             |
| 0.86            | 52                        | 0.6150568             |
| $\lambda^{(0)}$ | t.                        | $\lambda^{(t)}$       |
| 0.4             | 36                        | 1.037839              |
| 0.3             | 63                        | 1.0378388             |
| 0.7             | 74                        | 1.0378388             |
| 0.8             | 52                        | 1.037839              |

Tabla 8.1: Convergencia de estimadores para  $\xi$  y  $\lambda$ 

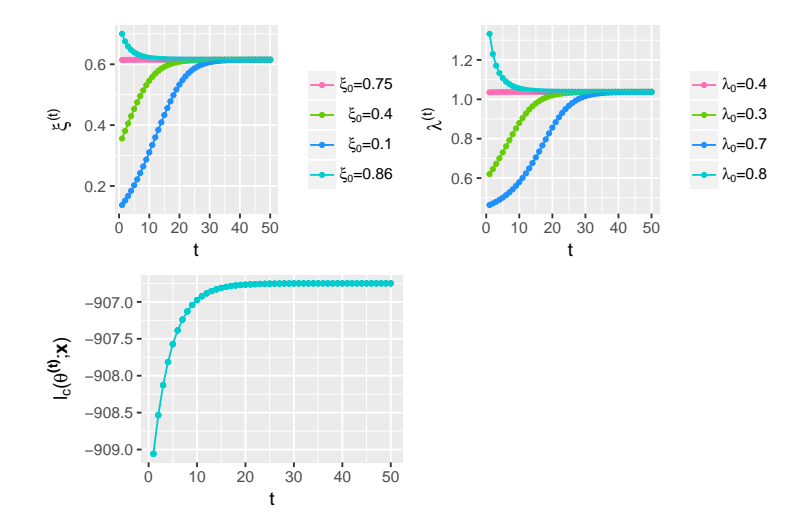

Figura 8.3: Arriba: convergencia de estimadores para  $\xi$ ,  $\lambda$  con distintos valores iniciales. Abajo: convergencia de la función de log-verosimilitud. Software: R

<span id="page-167-0"></span>
$$
\hat{Q}(\boldsymbol{\theta};\boldsymbol{\theta}^{(k)}) = \frac{1}{m} \sum_{i=1}^{m} l_c(\theta; x)
$$
\n(8.25)

donde m es el tamaño de la muestra generada por la función de densidad condicional correspondiente a los datos faltantes dados los datos observados. Una vez obtenido dicho estimador, se procede al paso M y actualizamos  $\theta$ .

Algoritmo 61 Algoritmo EM Monte Carlo

- 1: Inicializar parámetros  $\theta_i$  para i en  $\{1, 2, ..., M\}, t = 0$
- 2: Paso MC E Simulamos variables aleatorias  $Y_{fal}^1, ..., Y_{fal}^m$  de tamaño m adecuado, de la distribución condicional de los datos faltantes dados los datos observados.
- 3: Calcular  $\hat{Q}(\theta; \theta^{(t)}) = \frac{1}{m} \sum_{i=1}^{m} l_c(\theta; Y_{obs}, Y_{fal}^i)$ .
- 4: **Paso M** Maximizar  $\hat{Q}(\theta; \theta^{(t)})$  y actualizar parámetros.
- 5: Repetir hasta que se estabilice el proceso.

Notemos que en el apso 5 mencionamos la estabilidad de la secuencia generada por el algoritmo, la cual explicaremos más adelante.

### 8.2.4. Algoritmo EM estocástico (EME)

El algoritmo EM estocástico (al cual nos referimos como EME) difiere del EMMC, o más bien, puede pensarse como un caso específico del EMMC en el cual el tamaño de muestra  $m$  es 1, es decir, solamente simulamos una vez a los datos faltantes. El algoritmo queda expresado del siguiente modo:

Algoritmo 62 Algoritmo EM Estocástico

- 1: Inicializar parámetros  $\theta_i$  para i en  $\{1, 2, ..., M\}, t = 0$
- 2: Paso MC E Generamos un valor  $Y_{fal}$  de la distribución condicional de los datos faltantes dados los datos observados.
- 3: Calcular  $\hat{Q}(\theta; \theta^{(t)}) = l(\theta; Y_{obs}, Y_{fal}).$
- 4: **Paso M** Maximizar  $\hat{Q}(\theta; \theta^{(t)})$  y actualizar parámetros.
- 5: Repetir hasta que se estabilice el proceso.

**Definición 8.2.** Definimos al proceso  $\tilde{\theta}_n(k)$  como el parámetro estimado de la muestra completa X de tamaño  $n$  en la  $k$ -ésima iteración del StEM.

Intuitivamente, podemos notar que se trata de una cadena de Markov y que es necesario también pensar en un tamaño de muestra factible para tener suficiencia de información y bajo costo de implementación. El ojetivo principal es hacer uso de las propiedades de la cadena de Markov antes mencionada. Consideremos primero la siguiente cadena de Markov:

**Definición 8.3.** Definimos al proceso  $\tilde{X}(k)$  como las observaciones simuladas faltantes en la k-ésima iteración del StEM dado el valor de  $\ddot{\theta}_n(k)$ .

La forma en que se encuentran definidos ambos procesos implican el resultado crucial para la convergnecia, la cadena de Markov  $X(k)$  proporciona ciertas propiedades a la cadena de Markov  $\theta_n(k)$ . Los siguientes resultados nos permiten justificar la aplicación del algoritmo.

**Lema 8.2.** La cadena de Markov  $\tilde{X}(k)$  es irreducible y aperiódica.

**Lema 8.3.** La cadena de Markov  $\tilde{\theta}_n(k)$  cumple la propiedad de Feller.

**Teorema 8.2.** Sea  $c = \log \int k_{\tilde{\theta}}(\tilde{x} | y) dv_y(\tilde{x})$ , donde  $\tilde{\theta}$  es el valor máximo verosímil para  $\tilde{x}$ . Supongamos que  $c < \infty$  y que la función

 $\theta \to \Delta(\theta) = \tilde{E}(\log f_{\tilde{\theta}(k+1)}(\tilde{X}) - \log f_{\tilde{\theta}(k)}(\tilde{X}) | \tilde{\theta}(k) = \theta),$ 

donde  $\tilde{X}$  tiene la distribución condicional a las observaciones conocidas, es más grande que  $(1 + \delta)c$  para algún  $\delta > 0$ .

Entonces la cadena de Markov  $\tilde{\theta}_n(k)$  tiene distribución estacionaria, y además, si  $\Delta(\theta)$  se distribuye normalmente entonces la cadena es ergódica.

Además, como lo demuestra (Nielsen 2000), la distribución estacionaria converge a la distribución normal, con lo cual podemos usar como estimador final el promedio de los valores de la cadena, excluyendo en dicho promedio los valores del periodo de calentamiento.

|                                | $m=1$                    | $m=10$                                 | $m = 100$   |
|--------------------------------|--------------------------|----------------------------------------|-------------|
| $\mu_{\hat{\theta}_{MCEM}}$    | 0.6216783                | 0.624364                               | 0.6244651   |
| $\sigma_{\hat{\theta}_{MCEM}}$ | 0.004267926              | 0.00433769                             | 0.004560546 |
| Tiempo CPU promedio            | $\mid 0.0009733268 \mid$ | $\mid$ 0.0008787428 $\mid$ 0.002172402 |             |

Tabla 8.2: Promedios y desviaciones estándar de  $\hat{\theta}_{multMCEM}$  para cada tamaño de muestra y tiempo CPU promedio

#### Ejemplo 8.2.4. Población multinomial

Se presenta el Ejemplo [8.2.2](#page-162-0) pero esta vez haciendo uso de del algoritmo EM Monte Carlo. La logverosimilitud de los datos completos es

$$
l_c(\theta; x) = f(x; \theta) \tag{8.26}
$$

<span id="page-169-0"></span>
$$
= \cte + y_1 \log \left( \frac{1}{2} - \frac{1}{2} \theta \right) + (y_2 + y_{31}) \log(\theta), \tag{8.27}
$$

Dado que  $Y_{31} \sim Bin(125, \frac{\theta}{2+1})$  $\frac{\theta}{2+\theta}$ ), procedemos a generar una muestra  $z_1, ..., z_m$  proveniente de dicha distibución para obtener el estimador MonteCarlo de la función  $Q(\theta; \theta^{(k)})$  como

$$
\hat{Q}(\theta; \theta^{(k)}) = y_1 \log \left( \frac{1}{2} - \frac{1}{2} \theta \right) + (y_2 + z_{31}) \log(\theta),\tag{8.28}
$$

donde  $z_{31} = \frac{1}{m}$  $\frac{1}{m}\sum_{i=1}^m z_i.$ Una vez completado el paso E, realizamos el paso M del mismo modo que se hizo en el Ejemplo [8.2.2.](#page-162-0)

Se implementó el código ?? con 7 distintos valores iniciales, como se muestra en la Figura ??, para tamaños de muestra de  $m = 1, 10$  y 100. Es decir, en total se corrió 21 veces el algoritmo, haciendo 50 iteraciones y de las cuales las primeras 30 las consideramos para el periodo de calentamiento de la cadena. Por el resultado dado en (Nielsen 2000) que nos dice que la distribución estacionaria converge a una distribución normal, aplicamos para cada secuencia generada la prueba de Anderson-Darling para probar normalidad, con lo cual confirmamos con un nivel de  $\alpha = 5\%$  que 20 de las 21 secuencias generadas cumplen que siguen una distribución normal, con lo cual se obtuvieron los estimadores finales definidas como:

$$
\hat{\theta}_{MCEM} = \frac{1}{20} \sum_{t=30}^{50} \theta^{(t)}
$$

De la Tabla [8.2.4](#page-169-0) podemos notar que los promedios obtenidos de los 7 distintos valores de  $\hat{\theta}_{MCEM}$  para cada tamaño de muestra, son muy parecidos al valor original  $\theta_{MLE} = 0.626821497$ . Como podemos notar también de la Figura ??, conforme aumenta el tamaño de muestra, claramente la varianza se reduce.

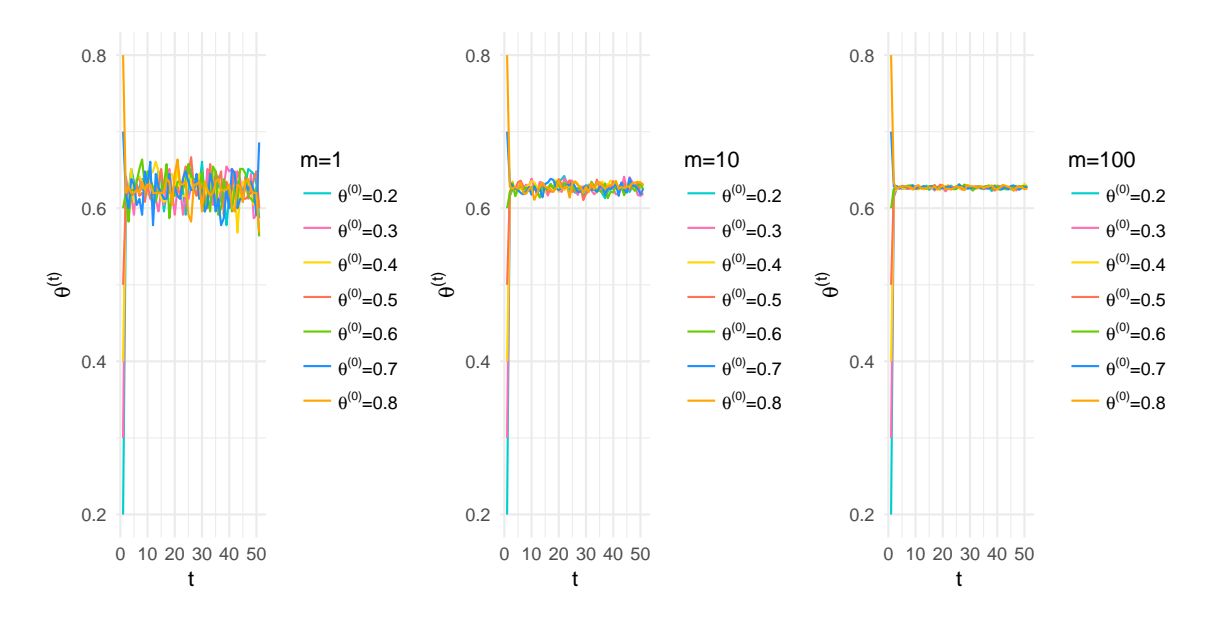

Figura 8.4: Convergencia de parámetros. Software: R

#### Ejemplo de las viudas

Presentamos el Ejemplo [8.2.3](#page-164-1) pero ahora implementando el algoritmo StEM. La única diferencia entre este ejemplo y el Ejemplo [8.2.3](#page-164-1) es que simulamos una variable aleatoria con distribución binomial de parámetros  $y_0$  y p1, definidas en dicho ejemplo. Implementamos el código ?? inciazlizando los parámetros con 7 valores distintos como se ve en la Figura ??. Para esta implementación corrimos el algoritmo con 100 iteraciones, con un periodo de calentamiento de 70 iteraciones. La media de los estimadores finales  $\theta_{MCEM}$  resultó ser de 0.613675 para  $\xi$  y de 1.03457 para  $\lambda$  y desviaciones estándar de 0.004045165 y 0.1513798, respectivamente, y un tiempo CPU promedio de 0.001997858.

## 8.3. Ejercicios

1. Hacer en R un programa que resuelva el problema del agente viajero, utilizando enfriamiento estocástico, para el siguiente diagrama:

Cada punto en la gráfica representa la locación geográfica de la ciudad. El costo del viaje entre dos ciudades está dado por la distancia entre ellas:  $d((x_1, x_2), (y_1, y_2)) = |x_1 - y_1| + |x_2 - y_2|$ . El programa debe encontrar una solución particular al problema, calcular el costo asociado a esa solución y graficar la trayectoria dada por la solución.

- 2. Optimizar a la función Cam definida en el ejercicio anterior, utilizando un algoritmo evolutivo eligiendo el mismo sistema de vecindades, distribución para sortear a un vecino y la misma distribución para la solución inicial. Comparar el resultado con el algoritmo de esquema frío tras usar el mismo número de iteraciones.
- 3. Definamos a la funcion Cam (introducida por Dixon y Szego en 1978) como

$$
f(x, y) = 100(x^{2} - y)^{2} + (1 - x)^{2},
$$

para (x, y) en el conjunto E definido por las restricciones:

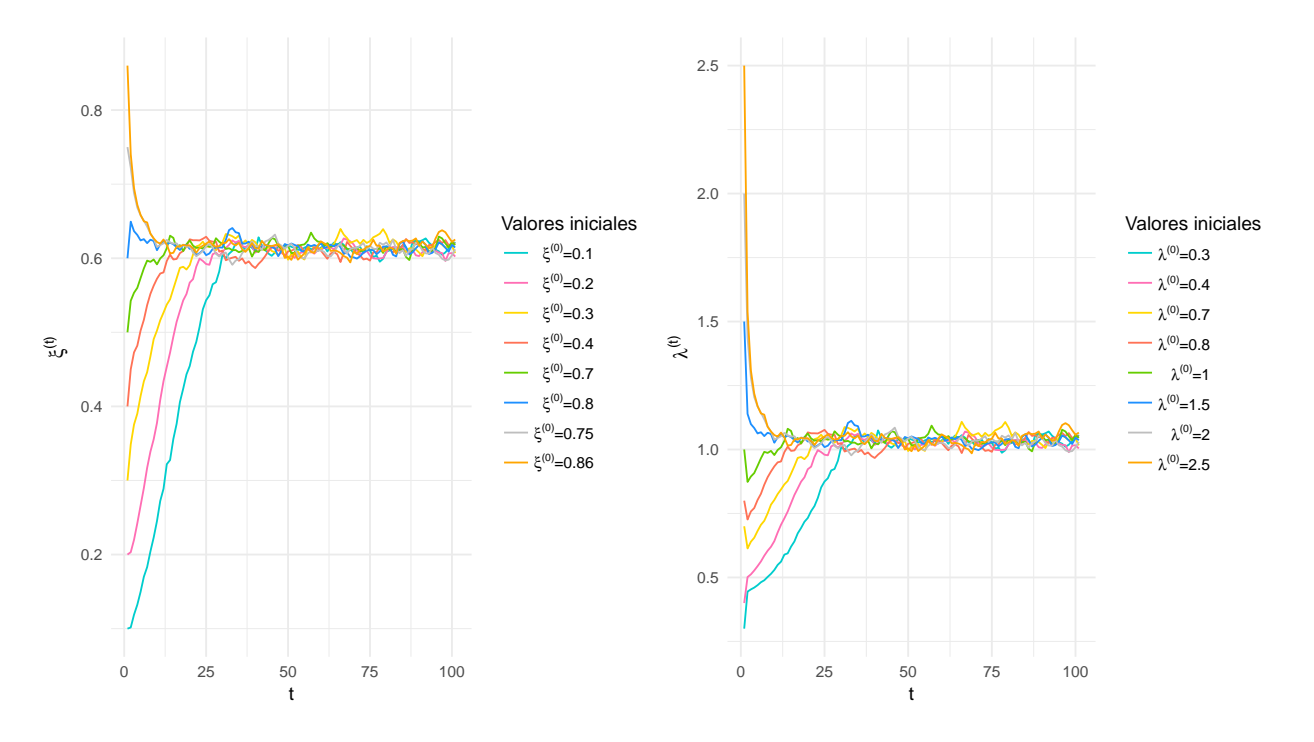

Figura 8.5: Convergencia de parámetros. Software: R

- $0 \leq x \leq 10$ ,
- $0 \leq y \leq 13$ ,
- $x + y \leq 12$

Minimizar la función con el algoritmo de esquema frío (elegir un sistema de vecindades, una forma de sortear a un vecino y encontrar una solución inicial). Graficar a la función. La solución encontrada parece ser el mínimo global?

- 4. Implementar el Algoritmo [58.](#page-161-0)
- 5. Implementar el Algoritmo [59.](#page-164-2)
- 6. Implementar el Algoritmo [60.](#page-166-0)
- 7. Suponga que  $n_i$  es el número de viudas con *i* hijos, donde  $\sum_{i=0}^{6} n_i = N$  es la cantidad de viudas que tiene derecho a pensión por hijo. Asumiendo que el número de viudas sin hijos es grande y modelar por una distribuci´on de Poisson no resulta adecuado debemos adoptar un modelo de mezclas de dos poblaciones. Sea A la población donde la variable aleatoria toma valor 0 (con probabilidad p) y B la población donde la variable aleatoria sigue una distribución Poisson de parámetro  $\lambda$  (con probabilidad  $1 - p$ ). Obtener el estimador máximo verosimil de  $(p, \lambda)$  e implementar algoritmo EM en R.
- 8. Implementar el ejemplo del Algoritmo StEM, suponga que la muestra que trabajaremos tiene censura a partir de  $c = 1.5$  y que la información completa es de 100 observaciones.

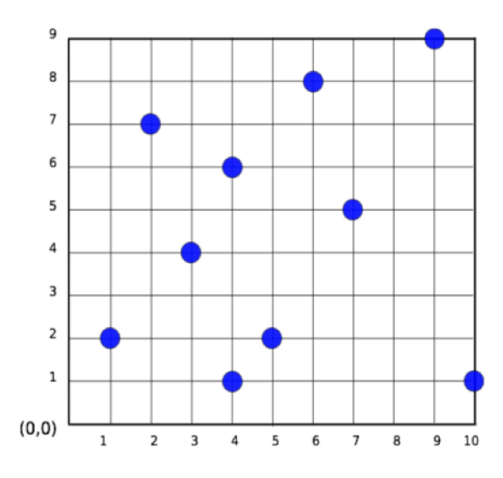

Figura 8.6: Ciudades.

## Capítulo 9

# Otros modelos

En este capítulo mostramos algunos otros modelos utilizados en simulación estocástica.

## 9.1. Muestreo de bootstrap

La palabra bootstrap en inglés, tiene como significado literal a la tira que sale de la parte de atrás de las botas (cerca de donde se coloca al tal´on). La alegor´ıa es la siguiente: al igual que uno utiliza esa tira de la bota para calzarse las botas, el muestreo de bootstrap utiliza un conjunto de datos dados para generar más datos.

La idea básica se describe a continuación. Dada una muestra de datos  $\{x_1, ..., x_n\}$  podemos distribuir a su distribución empírica  $\hat{F}$  de la forma usual:

$$
\hat{F}(t) := \frac{1}{n} \sum_{i=1}^{n} 1_{x_i \le t} \qquad \forall t \in \mathbb{R}.
$$

Debido al teorema de Glivenko-Cantelli, sabemos que cuando n crece a infinito, ocurre que  $\hat{F}$  converge a  $F$ . Eso nos da un indicio de que tener una colección de datos grande es algo deseable para poder aproximar a  $F$  correctamente. Sin embargo, en muchas situaciones es imposible obtener más datos que los existentes; esto puede ser debido a la imposibilidad de repetir un experimento bajo condiciones similares, o un acontecimiento en condiciones espec´ıficas, o bien, porque es posible pero es demasiado costoso (como repetir una encuesta).

Una alternativa es la siguiente, utilizando directamente a la distribución empírica  $\hat{F}$  construir más datos, a través de la simulación. Mostramos a continuación algunos ejemplos.

Supongamos que tenemos una muestra pequena; que para fines didácticos generaremos con el generador de números normales estándar de R. Graficamos también su distribución empírica:

#### > muestra=rnorm(20,0,1)

Debido a que son exclusivamente 20 datos, podría ser aventurado realizar intervalos de confianza y pruebas

estadísticas concernientes a la distribución. Una alternativa es generar más datos, utilizando la distribución empírica de los datos que ya tenemos:

```
> muestraBootstrap=sample(muestra, size=1000, replace=TRUE)
```
Con el comando anterior, generamos 1000 datos provenientes de distribución empírca de la muestra original (el valor TRUE indica que hicimos muestreo con reemplazo al generar datos de la muestra dada). Ahora podemos calcular los cuantiles para la muestra generada:

```
> quantile(muestraBootstrap,probs=c(0.025,0.975))
  2.5% 97.5%
-1.916235 1.722044
```
An´alogamente, podemos realizar intervalos de confianza para la media, al obtener 1000 muestras (cada una de tamano 20), calcular la media para cada muestra, y obtener un intervalo de confianza para las 1000 medias obtenidas:

```
> quantile(replicate(1000,mean(sample(muestra,replace=TRUE))) ,probs=c(0.025,0.975))
   2.5% 97.5%
-0.2613799 0.4960472
```
Debemos advertir, que a pesar de ser una técnica que permite reducir la variancia (al aumentar el tamano de la muestra), tiene muchas limitaciones. La primera es que, debido a que los datos son generados a partir de una muestra dada, los datos generados por bootstrapping son sesgados, pues tienen como media a la media de la muestra original. En nuestro ejemplo:

> mean(muestra) [1] 0.1193076

Otra gran limitación es la siguiente. En el caso en que generemos datos con una distribución  $F$  continua, al aumentar el tamano de muestra generado por bootstrapping no tenemos una convergencia a la distribución F, sino a la distribución empírica inicial  $\hat{F}$  (porque los datos son generados a partir de ella). En términos prácticos, esto se traduce en que al aumentar el tamano de muestra, la distribución empírica no se suaviza. Veamos la distribución empírica de otra muestra generada por boostrapping, utilizando el comando ecdf:

```
muestra=rnorm(5,3,2)
muestraBootstrap=sample(muestra, size=100, replace=TRUE)
d=ecdf(muestraBootstrap)
plot(d)
```
## **ecdf(muestraBootstrap)**

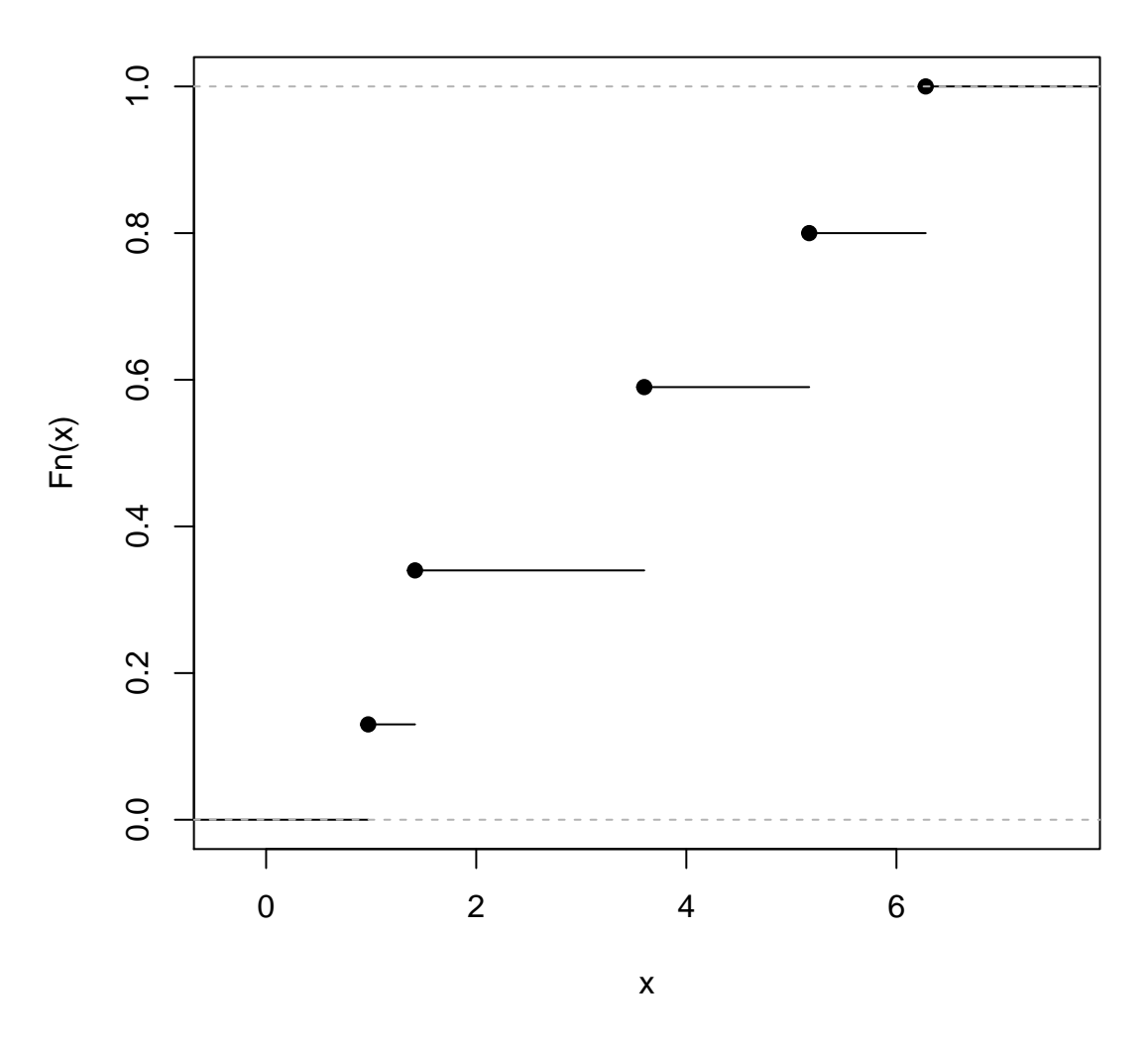

#### 9.1.1. Bootstrapping en modelos

El muestreo por bootstrap puede utilizarse en distintos modelos estadísticos. en esta subsección mostramos como puede ser utilizado en uno de los modelos más simples: la regresión lineal simple. Nuestro modelo es el siguiente. Tenemos datos  $\{x_i\}$  de la variable independiente, y datos  $\{y_{i,j}\}$  de la variable dependiente (el índice  $j$  representa la oportunidad de haber realizado múltiples mediciones de tal variable). Suponemos que la dependencia de las variables tiene la forma

$$
y_{i,j} = \alpha + \beta x_i + \varepsilon_{i,j}
$$

donde las variables  $\{\varepsilon_{i,j}\}$  son variables aleatorias normales equidistribuidas e independientes. El ajuste para estimar a  $\alpha$  y  $\beta$  se realiza por medio de mínimos cuadrados, obteniendo los estimadores  $\hat{\alpha}$  y  $\hat{\beta}$ . Con ello se obtienen los residuales (o errores estimados) dados por

$$
\hat{\varepsilon} = y_{ij} - \hat{\alpha} - \hat{\beta} x_i
$$

.

Vemos un ejemplo. Primero, suponiendo que tenemos la relación de dependencia

$$
Y = 2 + 4X + \varepsilon,
$$

definimos a la muestra de X, como el conjunto  $\{-3, -2, -1, 0, 1, 2, 3\}$ . En R lo escribimos así:

> x=seq(-3,3,le=7)

Ahora, por practicidad, generemos a una muestra aleatoria correspondiente a nuestra relación de dependencia:

 $> y=2+ 4* x + rnorm(7)$ 

Podemos utilizar el comando de regresión lineal, definido por  $\text{Im}$ , para obtener a  $\hat{\alpha}$  y  $\hat{\beta}$ :

```
> \ln(y^{\sim}x)Call:
lm(formula = y x x)Coefficients:
(Intercept) x
     2.307 4.013
```
Estamos realizando regresión lineal utilizando exclusivamente 7 observaciones. Deseamos realizar intervalos de confianza para  $\alpha$  y  $\beta$  y una de nuestras opciones es realizar muestreo de bootstrap para ello. Primero, obtenemos los residuales asociados a los datos:

```
> fit=lm(y<sup>\sim</sup>x)
> residuales=fit$residuals
```
Después, hacemos n muestras de la regresión lineal utilizando los mismos datos observados  $\{y_{i,j}\}$  pero generando en cada muestra a los residuales a través de la distribución empírica de los residuales originales. En cada paso, guardamos a  $\hat{\alpha}$  y  $\beta$ .

```
> n=2000
> B=array(0, \text{dim} = c(n, 2))> for (i in 1:n){
ystar=y + sample (residuales, replace=TRUE)
Bfit=lm(ystar^x)B[i,]=Bfit$coefficients
}
```
Tenemos una matriz B de n renglones en donde en cada renglón está la entrada  $\hat{\alpha}$  y  $\hat{\beta}$  correspondientes a una muestra obtenida por bootstrap y su regresión lineal. Ahora podemos obtener los intervalos de confianza para  $\alpha$  y  $\beta$ :

```
> quantile(B[,1], probs=c(0.025,0.975))
    2.5% 97.5%
2.026132 2.582437
quantile(B[,2], probs=c(0.025,0.975))
    2.5% 97.5%
3.879805 4.152703
```
Obtuvimos intervalos pequenos para los coeficientes, gracias al bootstrapping. Sin embargo, el sesgo de la muestra inicial puede manifestarse. En nuestros resultados, por ejemplo, el primer coeficiente (que sabemos que es 2) no pertenece al intervalo de confianza estimado.
# Apéndice A

# Procesos Estocásticos

# A.1. Introducción

En este apéndice se presentan los resultados fundamentales de procesos estocásticos. Se describen sus características principales, se realiza una clasificación básica y se dan algunos ejemplos.

Consideremos un sistema cuya evolución en el tiempo entre diferentes estados (determinados previamente) está modelada por una ley de movimiento. Si  $X_t$  representa el estado del sistema en el tiempo t y suponemos que la evolución de éste no es determinista, sino regida por algún componente aleatorio, resulta natural considerar a  $X_t$  como una variable aleatoria para cada valor t. Hasta aquí, tenemos una colección de variables aleatorias indexadas por el tiempo, a esta colección se le conoce como un proceso estocástico. Resulta de gran relevancia estudiar las relaciones entre las variables aleatorias de dicha colección que permiten clasificar a los procesos estocásticos.

Comenzaremos dando una definición formal de un proceso estocástico.

**Definición A.1.** Un proceso estocástico  $X = \{X_t\}_{t\in\mathcal{I}}$  es una colección de variables aleatorias (definidas en el mismo espacio de probabilidad) que toman valores en un conjunto  $E$  con parámetro  $T$ , es decir, para cada  $t \in T$ ,  $X_t$  es una variable aleatoria.

En esta definición a  $T$  se le conoce como el espacio parametral y es interpretado como el tiempo, de esta forma a  $X_t$  se le entenderá como el estado del proceso al tiempo t. Además se considera que las variables aleatorias  $X_t$  para toda  $t \in T$ , están definidas sobre el mismo espacio de probabilidad  $(\Omega, \mathscr{F}, P)$ . Un proceso estocástico puede ser interpretado como la evolución en el tiempo de algún fenomeno cuya dinámica se rige por el azar.

Siguiendo la definición de proceso estocástico, se le puede ver como una función de dos variables

$$
X: T \times \Omega \to E,
$$

tal que a cada pareja  $(t,\omega) \in (T,\Omega)$  se le asocia  $X(t,\omega) = X_t(\omega)$  y de esta manera para cada  $t \in T$  la

función de

$$
\omega \to X_t(\omega)
$$

es una variable aleatoria y para cada  $\omega \in \Omega$ , la función

 $t \to X_t(\omega)$ 

es una trayectoria o realización del proceso.

# A.1.1. Clasificación general.

Según las caracteristicas del espacio parametral se puede hacer la primera distinción entre procesos estocásticos.

**Definición A.2. Proceso estocástico a tiempo discreto** Si T es un conjunto a lo más numerable, se dice que X es un proceso estocástico a tiempo discreto, para nosotros será  $T = M$ , donde  $M \subset \mathbb{N}$  y en general se denota por  $X = \{X_n\}_{n\geq 0}$ .

**Definición A.3. Proceso estocástico a tiempo continuo** Cuando T sea un conjunto infinito no numerable, se dice que X es un proceso estocástico a tiempo continuo, para este caso  $T = [0, \tau]$  ó  $[0, \infty)$ . y en será denotado por  $X = \{X_t\}_{t\geq 0}$ .

En cuanto al conjunto donde las variables aleatorias toman valores, se le conoce como espacio de estados del proceso y de manera análoga este también puede ser discreto o continuo.

# A.1.2. Algunos características posibles de procesos estocásticos.

En esta sección hablaremos sobre características que pueden tener los procesos estocásticos.

#### Procesos de variables independientes.

**Definición A.4. Procesos de variables independientes.** Sea  $X = \{X_n\}_{n\geq 0}$  se dice que es un proceso estocástico de variables aleatorias independientes si  $X_m$  y  $X_n$  son independientes para toda n, m  $\geq 0$  con  $m \neq n$ .

# Procesos con incrementos independientes.

Definición A.5. Procesos con incrementos independientes. Un proceso estocástico  $X = \{X_t\}_{t \in T}$ , se dice que tiene incrementos independientes si para cualesquiera  $t_0 < t_1 < \ldots < t_n$ ,  $t_i \in T$ , las variables aleatorias

$$
X_{t_1}-X_{t_0},\ldots,X_{t_n}-X_{t_{n-1}}
$$

son independientes.

#### Procesos con incrementos estacionarios.

**Definición A.6. Procesos con incrementos estacionarios.** Un proceso estocástico  $X = \{X_t\}_{t \in T}$ , se dice que es estacionario si para cualesquiera  $t_0 < t_1 < \ldots < t_n$ ,  $t_i \in T$ , la distribución del vector aleatorio  $(X_{t_0}, X_{t_1}, \ldots, X_{t_n})$  es la misma que la del vector aleatorio  $(X_{t_0+h}, X_{t_1+h}, \ldots, X_{t_n+h})$  para toda  $h > 0$  y entonces tiene incrementos estacionarios si para cada s < t y  $h > 0$  se tiene que  $X_{t+h} - X_{s+h}$  y  $X_t - X_s$  tienen la misma distribución.

#### Procesos Gaussianos.

**Definición A.7. Procesos Gaussianos.** Se dice que un proceso estocástico  $X = \{X_t\}_{t\in\mathcal{T}}$  es un procesos de Gaussiano si para cualquier colección finita de tiempos  $t_1, \ldots, t_n$  el vector  $(X_{t_1}, \ldots, X_{t_n})$  tiene distribución Gaussiana multivariada.

#### Procesos de Markov.

**Definición A.8. Procesos de Markov.** Se dice que un proceso estocástico  $X = \{X_t\}_{t\in T}$  es un proceso de Markov si satisface la propiedad de Markov, es decir, si

$$
P(X_{t_n} = x_n | X_{t_{n-1}} = x_{n-1}, \dots, X_{t_0} = x_0) = P(X_{t_n} = x_n | X_{t_{n-1}} = x_{n-1})
$$

con  $t_0 < t_1 < \ldots < t_n$ ,  $t_i \in T$  y  $x_i \in E$  para  $i = 0, 1, \ldots n$ . Este tipo de procesos son aquellos cuyo evolución futura depende solamente del estado proesente del proceso.

#### A.1.3. Características principales de los procesos estocásticos

#### Esperanza de un proceso estocástico

Para un proceso estocástico  $X = \{X_t\}_{t\in\mathcal{I}}$  se define la esperanza de  $X_t$  como el valor esperado de la variable aleatoria observando el proceso en algún tiempo  $t$ , es decir

$$
E(X_t) = \int_E x dF_{X_t}(x),
$$

donde  $F_{X_t}$ es la función de distribución de  $X_t$  .

#### Autocorrelación de un proceso estocástico

La función de autocorrelación del proceso  $X = \{X_t\}_{t\in\mathcal{T}}$  se define como el valor esperado del producto de las variables aleatorias  $X_{t_1}$  y $X_{t_2}$  en los momentos  $t_1$  y  $t_2$  respectivamente, es decir,

$$
E(X_{t_1}X_{t_2}) = \int_E \int_E x_1 x_2 dF_{X_{t_1}, X_{t_2}}(x_1, x_2)
$$

donde  $F_{X_{t_1}, X_{t_2}}$ es la función de densidad conjunta de las variables aleatorias  $X_{t_1}$  y $X_{t_2}$ .

#### Autocovarianza de un proceso estocástico

La función de autocovarianza del proceso  $X = \{X_t\}_{t\in\mathcal{T}}$  se define por:

$$
R_X(t_1, t_2) = E[(X_{t_1} - E(X_{t_1}))(X_{t_2} - E(X_{t_2})].
$$

#### Correlación cruzada de procesos estocásticos

Sean  $X = \{X_t\}_{t\in T}$  e  $Y = \{Y_t\}_{t\in T}$  dos procesos estocásticos se define la correlación cruzada entre estos procesos por:

$$
R_{XY}(t_1, t_2) = E(X_{t_1} Y_{t_2})
$$

o

$$
R_{YX}(t_1, t_2) = E(Y_{t_1} X_{t_2})
$$

para cualesquiera tiempos  $t_1$  y  $t_2$ .

#### Covarianza cruzada de procesos estocásticos

Sean  $X = \{X_t\}_{t\in T}$  e  $Y = \{Y_t\}_{t\in T}$  dos procesos estocásticos se define la covarianza cruzada entre estos procesos por:

$$
E[(X_{t_1} - E(X_{t_1}))(Y_{t_2} - E(Y_{t_2}))]
$$

para cualesquiera tiempos  $t_1$  y  $t_2$ .

## A.1.4. Ejemplos

Presentaremos algunos ejemplos de procesos estocásticos.

Ejemplo A.1.1. (Caminatas aleatorias simples y el problema de la ruina.) Consideremos la siguiente situación: teniendo un capital de k pesos al tiempo cero, a cada instante de tiempo se apuesta un peso en un lanzamiento de moneda, ganando si cae águila. Si  $X_n$  denota el capital acumulado después del n-ésimo volado entonces  $X = \{X_n\}_{n\geq 0}$  es un proceso estocástico que modela la evolución del capital en el tiempo.

Consideremos un modelo matemático preciso para describir al proceso  $X$  definido arriba. Definimos  $U_1, U_2, \ldots$  como una colección de variables aleatorias Uniformes en  $(0, 1)$  e independientes. Notemos que la variable aleatoria  $\mathbb{I}_{\{U_i \leq 1/2\}}$  toma los valores 0 y 1, cada uno con probabilidad  $\frac{1}{2}$ , que pueden asociarse a las salidas posibles de un lanzamiento de moneda. Notemos que si consideramos a la variable aleatoria  $Y_i = 2\mathbb{I}_{\{U_i \leq 1/2\}} - 1$ , ocurre que tal variable toma los valores 1 y −1 de forma equiprobable, que se pueden asociar a la paga recibida tras lanzar una moneda. De esta forma tenemos que

$$
X_n = \sum_{i=0}^n Y_i.
$$

Ejemplo A.1.2. Considere una partícula que se mueve en un conjunto de  $m + 1$  nodos, etiquetados por  $0, 1, \ldots, m$ , distribuidos en un círculo. Sea  $X_n$  la posición de la partícula después de n pasos y supongamos que se mueve a los nodos vecinos con igual probabilidad.

Ejemplo A.1.3. Tiempos de espera Consideremos la fila en un banco y supongamos que los clientes van llegando a tiempos aleatorios y cada uno requiere un servicio que es también una variable aleatoria. Supongamos que un cliente llega a un tiempo t, nos interesa saber ¿cuánto tiempo tarda en salir del banco?

Ejemplo A.1.4. (Valor de un activo financiero en el tiempo). Supongamos que tenemos un proceso estocástico a tiempo continuo  $X = \{X_t\}_{t\geq 0}$  donde  $X_t$  representa el precio de una acción al tiempo t.

Estudiando los elementos de este proceso podemos conocer características del comportamiento futuro del precio del activo.

# Ejemplo A.1.5. El modelo clásico de Cramér-Lundberg.

Este modelo tiene sus orígenes en la tesis doctoral de Filip Lundberg defendida en el año de 1903. En este trabajo Lundberg analiza el reaseguro de riesgos colectivos y presenta el proceso de Poisson compuesto. En 1930 Harald Cram´er retoma las ideas originales de Lundberg y las pone en el contexto de los procesos estocástico. El modelo ha sido muy estudiado y se han propuesto varias formas de generalizarlo.

El modelo que estudiaremos es el proceso a tiempo continuo  ${C_t}_{t\geq0}$  dado por

$$
C_t = u + ct - \sum_{j=1}^{N(t)} Y_j
$$

donde:

- $u$  es el capital inicial de la compañía aseguradora,
- $ct$  es la entrada por primas hasta el tiempo t con c una constante positiva,
- $Y_j$  es el monto de la j−ésima reclamación, y
- $N_t$  es un proceso de conteo, es decir  $N(t)$  representa el número de reclamaciones que ha habido entre el tiempo 0 y el tiempo t..

 $C_t$  representa el balance más sencillo de ingresos menos egresos de una compañía aseguradora. Al proceso  $C_t$  se le llama proceso de riesgo o proceso de superávit.

La variable aleatoria  $C_t$  se puede interpretar como el capital de la compañía aseguradora al tiempo t y por razones naturales y legales es importante que  $C_t$  permanezca por arriba de cierto nivel mínimo. Cuando  $C_t < 0$  se dice que hay ruina.

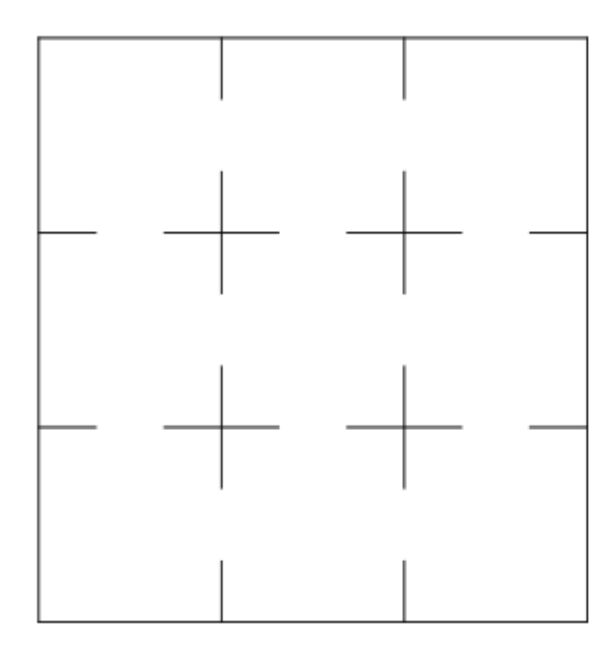

Figura A.1: Laberinto

La ruina casi nunca sucede en la práctica, es solamente un término técnico que produce alguna toma de decisión.Por ejemplo, si el capital de una compa?ía aseguradora asignado a una cartera decrece en forma significativa, ésta automáticamente puede tomar ciertas medidas para subsanar esta situación y no se trata de un evento insalvable.

# A.2. Cadenas de Markov a tiempo discreto

Como motivación al estudio de las cadenas de Markov a tiempo discreto consideremos el siguiente ejemplo:

# <span id="page-185-0"></span>Ejemplo A.2.1. Laberinto

Si colocamos una rata en la esquina inferior izquierda del laberinto de la Figura [A.2](#page-185-0) y comida en la esquina superior derecha y supongamos que estando en cualquiera de los cuartos del laberinto, la rata puede ir a cualquiera de los cuartos vecinos con la misma probabilidad, entonces para modelar la trayectoria que la rata sigue hasta la comida, podemos seguir el siguiente modelo matemático. Enumerando los cuadros de izquierda a derecha y de abajo a arriba, definimos  $p_{ij}$  como la probabilidad con la que la rata pasa del cuarto *i* al *j* para  $i, j \in \{1, 2, \ldots, n\}.$ 

Podemos organizar a estas probabilidades en la siguiente matriz:

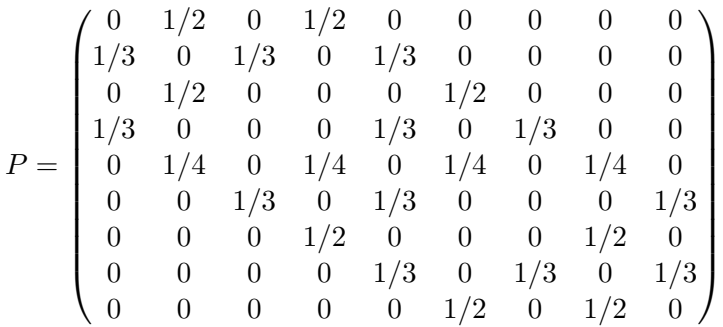

Tenemos, por ejemplo, que la probabilidad de que la rata siga la trayectoria 1,2,3,6,9 hasta la comida es:  $p_{12}p_{23}p_{36}p_{69}$ . Hay dos características importantes que debemos notar en la matriz:

- 1.  $p_{ij} \geq 0$  para todo *i* y *j* y
- 2.  $\sum_j p_{ij} = 1$  para todo *i*.

A matrices con estas propiedades se le llama matrices estocásticas y en particular podemos ver que en cada renglón de dichas matrices está definida una distribución de probabilidad discreta.

A partir de este ejemplo podemos proponer varias preguntas para las cuales la teoría subsecuente nos ayudará a encontrar respuestas.

- 1. ¿Cu´anto tarda la rata en promedio en encontrar la comida si comienza en el cuarto i?
- 2. Si quitamos la comida y nada más seguimos la trayectoria de la rata, ¿cuál es la probabilidad de que se encuentre en el cuarto j en el paso  $n$  si comienza en i?
- 3. Si de nuevo seguimos solamente la trayectoria sin comida, ¿estamos seguros de regresar al punto inicial?
- 4. Si agregamos la comida, ¿cuántas veces regresará la rata al cuarto inicial antes de encontrar la comida?

#### A.2.1. Conceptos básicos

Consideremos una colección de variables aleatorias  $X_0, X_1, \ldots$ , interpretando a  $X_n$  como el estado de un sistema al tiempo n y supongamos que el conjunto de posibles valores de  $X_n$  es a lo más numerable, enumerándolos, tenemos que  $E = \{1, 2, ..., N\}$  para el caso finito y  $E = \{1, 2, ...\}$  para el caso numerable,  $E$  es llamado espacio de estados. Si este proceso satisface la **propiedad de Markov** 

$$
P(X_{n+1} = x_{n+1} | X_n = x_n, \dots, X_0 = x_0) = P(X_{n+1} = x_{n+1} | X_n = x_n)
$$

con  $x_0, \ldots, x_{n+1} \in E$ , decimos que  $\{X_n\}_{n\geq 0}$  es **una cadena de Markov.** 

A la distribución de  $X_0$  se le llama distribución inicial y la denotaremos por  $\pi = (\pi_1, \ldots, \pi_N)$ , es decir, si  $\pi_i = P(X_0 = i)$  para toda  $i \in E$ .

Algunas observaciones importantes:

- 1. Si  $X_n = x_n, \ldots, X_0 = x_0$  entonces decimos que se ha presentado la trayectoria  $x_0, \ldots, x_n$ .
- 2. A la familia  $P(X_{n+1} = j | X_n = i)$  se le conoce como familia de probabilidades de transición de la cadena de Markov y describe la evolución de la cadena en el tiempo.
- 3. En caso de que exista independencia al tiempo se le llama homogénea y

$$
P(X_{n+1} = j | X_n = i) = p_{ij}
$$

son las probabilidades de transición y para  $m \geq 1$ 

$$
p_{ij}^{(m)} = P(X_{m+n} = j | X_n = i),
$$

que representa la probabilidad de pasar del estado i al estado j en m unidades de tiempo.

Definición A.9. Matriz de transición:

Es la matriz cuadrada de orden  $N$  formada por las probabilidades de transición

$$
P = \left(\begin{array}{cccc} p_{11} & p_{12} & \dots & p_{1N} \\ p_{21} & p_{22} & \dots & p_{2N} \\ \vdots & \vdots & \vdots & \vdots \\ p_{N1} & p_{N2} & \dots & p_{NN} \end{array}\right)
$$

con entradas no negativas y la suma de cada renglón es uno (matriz estocástica).

# A.2.2. Ejemplos

Veamos algunos ejemplos de cadenas de Markov

Ejemplo A.2.2. Cadena de rachas.

Considere la observación de un experimento con propabilidad  $p$  de ocurrencia, definiendo como transición un ensayo y a  $X_n =$  como los estados de estar en racha de éxitos o no, entonces  $X = \{X_n\}_{n\geq 0}$  define una cadena de Markov.

Ejemplo A.2.3. Caminata aleatoria simple.

Un individuo está parado e inica una caminata en el cual sólo se mueve hacia adelante con probabilidad  $p$ o hacia atrás con probabilidad  $1-p$ . Definiendo a  $X_n$  como la posición del individuo después de n−pasos, se tiene entonces que  $E = \mathbb{Z}$  y las probabilidades de transición para cualquier  $n \geq 0$  e  $i, j \in E$  están dadas por:

$$
p_{ij} = \begin{cases} p & j = i + 1 \\ 1 - p & j = i - 1 \\ 0 & e.o.c. \end{cases}
$$

Suponga que un jugador A apuesta \$1 sucesivamente contra otro jugador B. A inicia con k unidades y B con  $N - k$ . En cada apuesta, A gana con probabilidad p y pierde con probabilidad  $1 - p$ . Si definimos  $X_n$  como la fortuna de A al tiempo n, entonces  $X = \{X_n\}_{n \geq 0}$  define una cadena de Markov.

Ejemplo A.2.5. Cadena de Ehrenfest.

Se tienen dos urnas, entre ambas hay un total de N bolas. En cada paso se elige una de las bolas al azar y se cambia de urna. Si  $X_n$  = número de bolas en la urna A después de n ensayos, entonces  $X = \{X_n\}_{n\geq 0}$ define una cadena de Markov.

## A.2.3. Resultados Importantes

A continuación presentaremos algunos resultados importantes.

Proposición A.1. Ecuación de Chapman-Kolmogorov.

Sea $X = \left\{X_n\right\}_{n \geq 0}$ una cadena de Markov con matriz de transición  $P = \{p_{ij}\}_{ij \in E}$  entonces

$$
p_{ij}^{(n+m)} = \sum_{k \in E} p_{ik}^{(n)} p_{kj}^{(m)}.
$$

Este resultado nos dice que  $p_{ij}^{(n)}$  es la entrada  $ij$  de la n−ésima potencia de P. En general, no es posible calcular explícitamente las potecias de la matriz de transición. Sin embargo, nos podemos auxiliar de paquetes computacionales para esta tarea.

Proposición A.2. Propiedad de corrimiento.

Sean  $n, k \in \mathbb{N}$  fijos y  $x_0, x_1, \ldots, x_n, \ldots, x_{n+k} \in E$  entonces

$$
P(X_{n+k}=x_{n+k},\ldots,X_{n+1}=x_{n+1}|X_n=x_n,\ldots,X_0=x_0)=P(X_k=x_{n+k},\ldots,X_1=x_{n+1}|X_0=x_n).
$$

## A.2.4. Clases de comunicación

Sean x e y dos estados de E, se dice que el estado y es accesible desde el estado x si existe  $n \in \mathbb{N}$ , tal que  $p_{xy}^{(n)} > 0 \ (x \to y)$ . Si  $x \to y$  e  $y \to x$  entonces,  $x \in y$  se **comunican**,  $(x \leftrightarrow y)$ , en particular, se tiene el siguiente resultado sobre la comunicación.

**Proposición A.3.** La relación  $x \leftrightarrow y$  (comunicación) es una relación de equivalencia, por lo tanto, induce a una partición en el espacio de estados.

A las clases de equivalencia inducidas por esta relación les llamaremos clases de comunicación. En particular diremos que una cadena de Markov es irreducible si tiene una sola clase de comunicación.

Sea  $x \in E$ , a su clase de cominicación la dentaremos por  $C_x$ , es decir

$$
C_x = \{ y \in E : x \leftrightarrow y \}.
$$

En cuanto a la partición inducida por la comunicación de estados decimos que, tomando  $C \subset E$ , es un conjunto cerrado si para toda  $y \in E - C$ ,  $x \in C$  no puede acceder a y, en caso contrario decimos que es una clase abierta.

#### A.2.5. Propiedad Fuerte de Markov

Una extensión de la propiedad de Markov es la presentada a tiempos aleatorios conocida como propiedad fuerte de Markov. Comenzaremos esta sección dando la definición de tiempos aleatorios.

Definición A.10. Un tiempo aleatorio es una variable aleatoria

$$
T: \Omega \to \mathbb{N} \cap \{\infty\}.
$$

**Definición A.11.** Un tiempo aleatorio T es un **tiempo de paro** si para  $n \in \mathbb{N}$  existe  $A_n \subset E^{n+1}$  tal que

$$
\{T = n\} = \{(X_0, \ldots, X_n) \in A_n\}.
$$

A la variable aleatoria tiempo de paro la podemos interpretar como el tiempo que se obtiene de observar una trayectoria hasta que se cumpla cierta condici´on. Veamos algunos ejemplos de tiempo de paro.

Ejemplo A.2.6. Sea  $T_1$  el tiempo en el que una cadena de Markov regresa a su estado inicial, es decir

$$
T = \begin{cases} \infty & X_n \neq X_0 \text{ para toda } n \\ \min\{n \geq 1 | X_n = X_0\} & e.o.c \end{cases}
$$

Ejemplo A.2.7. Sea  $T_n$  el tiempo en el ocurre la enésima visita al estado inicial es un tiempo de paro.

**Teorema A.1. Propiedad Fuerte de Markov.** Sea  $A \in E^{n+1}$ , T un tiempo de paro tales que  $P(A, X_n = j, T = n) > 0$ . Entonces, condicionado a  $A \cap \{T = n, X_n = j\}$ , el proceso  $\{X_{n+m}\}_{m \geq 0}$ es una cadena de Markov que comienza en j y tiene matriz de P.

## A.2.6. Tiempos de llegada y tiempos de absorción

En el estudio de las cadenas de Markov resulta de particular interés el estudio de los tiempos aleatorios de la ocurrencia de eventos relacionados con la llegada a un estado o un conjunto de estados del espacio de la cadena. En está sección estudiaremos este tipo de variables aleatorias.

**Definición A.12.** Sea  $T_A$  primera vez que la cadena accede a  $A$  un subconjunto del espacio de estados, es decir

$$
T_A = \begin{cases} \infty & X_n \in E - A \text{ para toda } n \\ \min\{n \ge 1 | X_n \in A\} & e.o.c \end{cases}
$$

Nota A.1. En general, no resulta tarea fácil encontrar la distribución de este tipo de variables aleatorias.

En el caso que el conjunto A consta de un solo estado  $(j)$  y la cadena empieza en el estado i denotaremos por  $T_{ij}$  la primera vez que la cadena visita el estado j iniciando en i si  $i \neq j$ . Si  $i = j$  lo denotamos por  $T_i$ .

Veamos un ejemplo donde podemos ilustrar esta definición.

**Ejemplo A.2.8. Racha de éxitos.** Sea  $E_1, E_2, \ldots$ , una sucesión de ensayos Bernoulli con probabilidad de éxito p y probabilidad de fracaso  $q = 1-p$ . Si  $X_n$  es el número de éxitos consecutivos previos al tiempo n (incluido el tiempo n). Se dice que una cadena de r éxitos ocurre al tiempo n si en el ensayo n − r ocurre un fracaso y los resultados de los ensayos  $n - r + 1$  al n son éxitos.

**Definición A.13.** Para cada  $n \geq 1$ , denotamos por  $f_{ij}^{(n)}$  a la probabilidad de que una cadena que inicia en el estado i, llegue al estado j por primera vez en exactamente n pasos, es decir,

$$
f_{ij}^{(n)} = P(X_n = j, X_{n-1} \neq j \dots, X_1 \neq j, X_0 = i).
$$

Además definimos

$$
f_{ij}^{(0)} = \begin{cases} 1 & si i = j \\ 0 & e.o.c \end{cases}
$$

Para la cadena de Markov de racha de éxitos tenemos (por ejemplo)

1. 
$$
f_{01}^{(n)} = q^{n-1}p
$$
.  
2.  $f_{00}^{(n)} = p^{n-1}q$ .

Un resultado importante es el que permite descomponer la probabilidad de visitar el estado j iniciando en i en términos de todas las posibilidades de tiempos que pueden ser la primera visita.

Proposición A.4. Para cada  $n \geq 1$ ,

$$
p_{ij}^{(n)} = \sum_{k=1}^{n} f_{ij}^{(k)} p_{ij}^{(n-k)}.
$$

#### A.2.7. Clasificación de estados

De acuerdo a las propiedades que tiene cada estado en una cadena de Markov en cuanto a la probabilidad de regresar a ´el, los estados pueden ser clasificados de la siguiente manera.

**Definición A.14.** Se dice que un estado i es recurrente si la probabilidad de (eventualmente) regresar a i, es uno, es decir, si

$$
P(X_n = i | X_0 = i) = 1,
$$

para alguna  $n \geq 1$ . Un estado que no es recurrente se llama **transitorio**.

Tratar de clasificar los estado en recurrentes y transitorios partiendo de la definición no resulta, en general, tarea fácil. Una manera distinta de enunciar estos conceptos es la siguiente forma.

Definición A.15. Definimos a

$$
f_i = \sum_{n=1}^{\infty} f_{ii}^{(n)},
$$

que es la probabilidad de un eventual regreso al estado i.

Nota A.2. Decimos que:

- El estado i es **recurrente** si  $f_i = 1$ , en particular si  $f_{xx}^{(1)} = 1$  el estado se le llama **absorbente**.
- El estado x es **transitorio** si  $f_x < 1$ .

Podemos ya formular el siguiente importante teorema.

Teorema A.2. (Teorema de descomposición de las Cadenas de Markov) El espacio de estados  $E$  de una cadena de Markov, tiene la siguiente partición única:

$$
E = T \cap C_1 \cap C_2 \cap \dots
$$

donde T es un conjunto de estados transitorios, y  $C_i$  son clases cerradas e irreducibles de estados recurrente.

Nota A.3. El teorema de descomposición nos muestra las posibilidades que pueden darse en una cadena de Markov. Esto es, si  $X_0 \in C_k$ , entonces la cadena nunca abandonará la clase  $C_k$  y entonces, podemos considerar el espacio de estados  $E = C_k$ . Por otra parte, si  $X_0 \in T$  entonces, o la cadena permanece por siempre en T o se mueve a una clase  $C_k$  y permanece ahí por siempre. Así, o la cadena siempre toma valores en el conjunto de estados transitorios o acaba en un conjunto cerrado persistente de estados donde permanecerá por siempre. Veamos ahora que en el caso en el que E sea finito la primera situación no puede darse.

**Definición A.16.** Definiendo al número de visitas al estado i como la variable aleatoria

$$
V_i = \sum_{n=0}^{\infty} \mathbb{I}_{\{X_n = i\}},
$$

Nota A.4. La variable aleatoria anterior toma valor infinito con probabilidad cero o uno.

Decimos que si  $V_i$  es infinita con probabilidad 1, partiendo de  $i$ , entonces  $i$  es estado recurrente, en caso contrario es un estado transitorio.

Motivados en este criterio tenemos el siguiente resultado:

#### Proposición A.5.

- 1. Un estado *i* es recurrente si y sólo si  $\sum_{n} p_{ii}^{(n)} = \infty$ .
- 2. Un estado *i* es transitorio si y sólo si  $\sum_{n} p_{ii}^{(n)} < \infty$ .

Este resultado nos proporciona una equivalencia, en términos de las matrices de transición, para que un estado sea recurrente.

A continuación presentamos una serie de resultados respecto a la clasificación de estados y la comunicación.

**Proposición A.6.** Sean  $i, j \in E$  tales que se comunican, si i es transitorio entonces j también es transitorio.

Este resultado tiene como consecuencia que la transitoriedad o recurrencia son propiedades de clase.

Un criterio fácil para saber si una clase es transitoria es el siguiente.

**Proposición A.7.** Sea  $C \subset E$  una clase abierta. Entonces C es transitoria.

Usando estos resultados tenemos la siguiente conclusión.

**Proposición A.8.** Si el espacio de estados es finito, una clase es recurrente si y sólo si es cerrada.

Corolario A.1. En una cadena de Markov irreducible con espacio de estados finito todos sus estados son recurrente.

Corolario A.2. Toda cadena de Markov con espacio de estados finito tiene por lo menos un estado recurrente.

Nota A.5. En general, el análisis de recurrencia y transitoriedad, en cadenas con espacio de estados infinito, es más complicado.

Siguiendo la clasificación de estados, resulta importante conocer el número esperado de pasos para regresar a i, es decir,

$$
\mu_i = \sum_{n=1}^{\infty} n f_{ii}^{(n)},
$$

a la cual llamaremos tiempo medio de recurrencia.

**Nota A.6.** Puede darse el caso de que siendo i un estado recurrente el tiempo medio de recurrencia,  $\mu_i$ , sea infinito; siendo éste el caso en el que aunque el regreso a i es cierto se necesita un tiempo infinito. Así, realizamos la siguiente distinción entre los estados recurrentes obteniendo una subclasificación de estos.

Definición A.17. Decimos que

- 1. El estado i es recurrente positivo si  $\mu_i < \infty$ .
- 2. El estado i es recurrente nulo si  $\mu_i = \infty$ .

Se tiene directamente el siguiente resultado.

**Proposición A.9.** En una cadena irreducible con espacio de estados finito, todos los estados son recurrentes positivos.

Ejemplo A.2.9. Veamos que la cadena de Markov de racha de éxitos es una cadena recurrente positiva.

$$
\mu_0 = \sum_{n=1}^{\infty} n f_{00}^{(n)} = \sum_{n=1}^{\infty} n (1-p) p^{n-1} = (1-p) \sum_{n=1}^{\infty} n p^{n-1} = \frac{1}{1-p} < \infty.
$$

Otro resultado de gran utilidad es el siguiente.

**Proposición A.10.** No existen estados recurrentes nulos en cadenas de Markov finitas.

El siguiente resultado se sigue de la teoría que los promedios temporales son iguales a los promedios espaciales en los sistemas dinámicos.

Teorema A.3. Teorema ergódico para cadenas de Markov Sean  $i, j$  cualesquiera estados de una cadena de Markov irreducible se cumple que

$$
lim_{n\to\infty}\frac{V_{ij}}{n}=\frac{1}{\mu_j}
$$

casi seguramente.

Ejemplo A.2.10. Considere una cadena de Markov con espacio de estados  $\{0, \ldots, 5\}$  y matriz de transición

$$
P = \left(\begin{array}{cccc} \frac{1}{2} & \frac{1}{2} & 0 & 0 & 0 & 0\\ \frac{1}{3} & \frac{2}{3} & 0 & 0 & 0 & 0\\ 0 & 0 & \frac{1}{8} & 0 & \frac{7}{8} & 0\\ \frac{1}{4} & \frac{1}{4} & 0 & 0 & \frac{1}{4} & \frac{1}{4}\\ 0 & 0 & \frac{3}{4} & 0 & \frac{1}{4} & 0\\ 0 & \frac{1}{5} & 0 & \frac{1}{5} & \frac{1}{5} & \frac{2}{5} \end{array}\right)
$$

Determine que estados son transitorios y cuales recurrentes. Calcular y estimar tiempos medios de recurrencia y número esperado de visitas a cada estado.

# A.2.8. Distribuciones invariantes

 $\bf{Definition \;A.18.}$   $\it Sea~\nu \in R^{|E|},$  decimos que  $\nu$  es una  $\bm{d}$ istribución invariante o estacionaria de la  $cadena de Markov con matrix de transición P, si satisface$ 

- 1. Tiene todas sus entradas no negativas.
- 2.  $\sum_{i \in E} \nu_i = 1$ .
- 3.  $\sum_{j \in E} \nu_i p_{ij} = \nu_j$ .

En términos matriciales, la distribución de probabilidad  $\nu$  es invariante si

$$
\nu P = \nu.
$$

Nota A.7. La interpretación de una distribución invariante es que una variable aleatoria con dicha distribución mantendrá su distribución en la evolución de la cadena de Markov en el tiempo.

Desde que encontrar una distribución estacionaria en una cadena de Markov consiste en resolver un sistema de  $|E| + 1$  ecuaciones y  $|E|$  incógnitas podemos no tener solución, una infinidad de soluciones o una única solución.

Los siguientes resultados son de gran utilidad en el cálculo de la distribución estacionaria de una cadena de Markov.

**Proposición A.11.** Sea v una distribución estacionaria para una cadena de Markov. Si i es un estado transitorio o recurrente nulo, entonces  $\nu_i = 0$ .

Una propiedad importante de una distribución invariante es que si  $X_0$  tiene distribución  $\nu$ , entonces  $X_n$ tendrá la misma distribución para toda  $n$ .

**Proposición A.12.** Toda cadena de Markov que es irreducible y recurrente positiva tiene una única distribución estacionaria dada por

$$
\nu_i = \frac{1}{\mu_i} > 0.
$$

Teorema A.4. Para una cadena irreducible las siguientes condiciones son equivalentes.

- 1. Todos los estados son recurrentes positivos.
- 2. Algún estado es recurrente positivo.
- 3. La cadena tiene una única distribución invariante

Ejemplo A.2.11.

$$
P=\left(\begin{array}{cc}1/2&1/2\\1/4&3/4\end{array}\right)
$$

 $\nu = (1/3, 2/3).$ 

Ejemplo A.2.12. Cadena de Ehrenfest. Como esta cadena de Markov es irreducible y con espacio de estados finito se tiene que es recurrente positiva y por los resultados anteriores tiene una única distribución invariante ν.

## A.2.9. Cadenas regulares, absorbentes y convergentes.

En esta sección presentaremos resultados del comportamiento de una cadena de Markov recurrente cuando la trayectoria es lo suficientemente grande. Otro concepto importante en el estudio de las cadenas de Markov es el relacionado con la posible periodicidad con la que se visita a cada estado.

Definición A.19. Sea P la matriz de transición, definimos al periodo de un estado i como el máximo común divisor del conjunto  $\{n \in \mathbb{N} : p_{ii}^{(n)}\}.$ 

Ahora combinando esta definición con el concepto de recurrencia positiva tenemos que un estado es ergódico si es recurrente positivo y tiene periodo uno (aperiódico).

**Definición A.20.** Decimos que una cadena de Markov  ${X_n}$  con espacio de estados finito es regular si existe una potencia de la matriz de transición con todas las entradas positivas.

**Teorema A.5.** Sea P la matriz de transición de una cadena de Markov regular con espacio de estados finito E, se cumple que:

- 1. Si  $n \to \infty$ , las potencias  $P^n$  se aproximan a una matriz W tal que todos sus renglones son iguales a un mismo vector de probabilidad w con componentes estrictamente positivos.
- 2. Se tiene que w es el vector de probabilidad invariante y cualquier otro vector v tal que v $P = v$  es un escalar multiplicado por  $w$  (como vector de probabilidad es  $\text{único}$ ).

3.

$$
lim_{n\to\infty}P(X_n=x)=w_n
$$

para todo x ∈ E y

$$
lim_{n \to \infty} P(X_n = x | X_0 = y) = w_x
$$

para todo  $x, y \in E$ .

Ahora presentamos resultados fundamentales en el estudio de la convergencia de las cadenas de Markov.

Definición A.21. Si los límites

$$
\pi_j = lim_{n \to \infty} p_{ij}^{(n)}
$$

existen para cada estado j en el espacio de estados entonces  $\pi$ , es la distribución límite.

Nota A.8. Las siguientes observaciones son consecuencia de la definición anterior.

- 1. La distribución límite es inducida por la matriz de transición  $P$ .
- 2. La distribución límite no depende de la distribución inicial.
- 3. El límite de las potencias de P es una matriz estocástica para la cual todos sus renglones son la distribución límite.
- $\ddot{4}$ . La distribución límite es una distribución estacionaria.

**Teorema A.6.** (Existencia de la distribución límite.) Si la cadena de Markov es irreducible, aperiódica y con distribución invariante π, entonces

$$
\pi_j = \lim_{n \to \infty} p_{ij}^{(n)}
$$

**Teorema A.7.** Si la cadena de Markov es irreducible, aperiódica y recurrente positiva existen las probabilidades límite y son la única distribución invariante.

Por último estudiaremos una clase particular de cadenas de Markov, las cadenas de Markov absorbentes.

**Definición A.22.** Una cadena absorbente es una cadena de Markov con espacio de estados finita, con al menos un estado absorbente y que desde cualquier estado se puede llegar a algún estado absorbente.

Para una cadena de Markov absorbente es importante estudiar conceptos como el tiempo medio de absorción o ¿cual será el estado más probable de absorción?

Ejemplo A.2.13. Calificaciones crediticias

|         | Aaa   | Аa    | А        | Baa      | Ba    | Β        | $\mathcal{C}$ | D        |
|---------|-------|-------|----------|----------|-------|----------|---------------|----------|
| Aaa     | 0.95  | 0.02  | 0.015    | 0.009    | 0.006 | $\theta$ | $\theta$      | $\theta$ |
| Аa      | 0.06  | 0.91  | 0.01     | 0.007    | 0.005 | 0.004    | 0.004         | $\theta$ |
| Α       | 0.01  | 0.04  | 0.88     | 0.03     | 0.019 | 0.011    | 0.01          | 0.0      |
| Baa     | 0.002 | 0.003 | 0.005    | 0.88     | 0.05  | 0.03     | 0.02          | 0.01     |
| Ba      | 0.001 | 0.005 | 0.005    | 0.009    | 0.85  | 0.05     | 0.05          | 0.04     |
| В       | 0     | 0     | 0.003    | 0.007    | 0.02  | 0.88     | 0.05          | 0.04     |
| $\rm C$ | 0     | 0     | 0.002    | 0.003    | 0.005 | 0.09     | 0.79          | 0.11     |
| D       | 0     | 0     | $\Omega$ | $\theta$ | 0     | $\theta$ | $\theta$      |          |

Tabla A.1: Matriz de Transición de Calificación Crediticia Moody's 2000.

En los contratos de crédito, las posibles pérdidas económicas involucran la estimación de las probabilidades de incumplimiento por parte de los acreditados.

El acreditado es clasificado según la capacidad de cumplir con sus obligaciones en un contrato de crédito. En el campo de incumplimiento por parte de las empresas, en un contrato de crédito, las matrices de transición representan las probabilidades de pasar de una calificación a otra en un intervalo de tiempo.

Las clasificaciones son emitidas por las compa?´ias calificadoras. El papel de estas compa?´ias en los mercados globales de capital es tener una medición del riesgo de crédito de manera independiente, creíble y objetiva; una cobertura comprensible y consistencia global; una transparencia crediticia y un aumento de la eficiencia y la liquidez.

El mercado de calificadoras de crédito está dominado por dos compa?ías: Standard and Poors  $(S\&P)$ y Moody's Investor Services (Moody's). Una calificación de crédito representa una tasa global del cumplimiento de o e las obligaciones por parte del acreditado.

La tabla muestra una matriz de transición anual con las calificaciones de crédito otorgadas por Moody's.

# A.3. Proceso de Poisson

En esta sección estudiaremos las principales características del proceso de conteo más usado en el contexto actuarial, el proceso de Poisson.

# A.3.1. Definiciones

Podemos definir, en general, a un proceso de conteo  $N = \{N_t\}_{t\geq 0}$  como un procesos estocástico con trayectorias constantes por pedazos con valores en los naturales y que va incrementando de uno en uno en tiempos aleatorios. Entonces, interpretamos a  $N_t$  como el número de eventos ocurridos hasta el tiempo t.

Si denotamos por  $0 = S_0 < S_1 < \ldots$  a los tiempos en los que el proceso incrementa su valor, entonces

tenemos que

$$
N_t = \max\{n \in \mathbb{N} : S_n \le t\}.
$$

Nota A.9. Las siguientes equivalencias de eventos son importantes:

- $\{N_t = n\} = \{S_n \le t \le S_{n+1}\}.$
- $\{N_t \geq n\} = \{S_n \leq t\}.$

**Nota A.10.** A los tiempos  $T_i = S_i - S_{i-1}$  les llamaremos tiempos de interarribo que son los tiempo aleatorios entre la ocurrencia de dos eventos seguidos

Ahora daremos una definición formal de un proceso de conteo.

**Definición A.23.** Un proceso estocástico  $N = \{N_t\}_{t>0}$  se dice que es un proceso de conteo si  $N_t$  representa el número total de eventos que han ocurrido hasta el tiempo t.

Nota A.11. De la definición se tiene que:

- 1.  $N_t \geq 0$ .
- 2.  $N_t$  es un entero no negativo.
- 3. Si  $s < t$  entonces  $N_s \leq N_t$ .
- 4. Para  $s < t$ ,  $N_t N_s$  es el número de eventos que ocurren en el intervalo de tiempo  $(s, t)$ .

Ahora daremos un par de definiciones del proceso de conteo que es nuestro foco de interés.

**Definición A.24.** (Definición 1 P.P.) Un proceso de contéo  $N = \{N_t\}_{t\geq 0}$  es de Poisson con parámetro  $\lambda > 0$  (intensidad del proceso) si satisface las siguientes condiciones:

- 1.  $N_0 = 0$ .
- 2. Tiene incrementos independientes.
- 3. El número de eventos en cualquier intervalo de longitud t se distribuye Poisson de parámetro  $\lambda t$ .

**Definición A.25.** (Definición 2 P.P.) Un proceso de contéo  $N = \{N_t\}_{t\geq 0}$  es de Poisson con parámetro  $\lambda > 0$  (intensidad del proceso) si satisface las siguientes condiciones:

- 1.  $N_0 = 0$ .
- 2. Tiene incrementos independientes.
- 3. Tiene incrementos estacionarios.
- 4.  $P(N_{t+h} N_t \ge 1) = \lambda h + o(h)$ .
- 5.  $P(N_{t+h} N_t \geq 2) = o(h)$  para  $t \geq 0$  cuando  $h \to 0$ .

Nota A.12. Las dos definiciones son equivalentes.

Veamos algunos resultados importantes del proceso de Poisson.

**Proposición A.13.** La sucesión de variables aleatorias  $\{T_n\}$  (tiempos de interarribo entre eventos) de un proceso de Poisson de parámetro  $\lambda$  son independientes y con la misma distribución exponencial de parámetro  $\lambda$ .

Consecuencia inmediata de esta proposición se tiene el siguiente corolario.

**Corolario A.3.** Para sucesión de variables aleatorias  $\{S_n\}$  (tiempos de ocurrencia de eventos) definidas anteriormente se tiene que:

$$
S_n \sim Gamma(n, \lambda).
$$

Hay una definición alternativa de proceso de Poisson que facilita hacer cálculos.

**Definición A.26.** Un proceso de conteo  $N = \{N_t\}_{t>0}$  es de Poisson si y sólo si existe  $\lambda > 0$  tal que los tiempos de interarribo son variables aleatorias exponenciales independientes de parámetro  $\lambda$ .

Consecuencias inmediatas de esta definición son que se pueden calcular explicitamente las distribuciones de tiempos de interarribo, los tiempos de ocurrencia y que se tiene conocida la distribución exacta del proceso de conteo.

Veamos un ejemplo.

<span id="page-198-0"></span>Ejemplo A.3.1. Suponga que las reclamaciones es una compa?ia de seguros ocurren de acuerdo a un proceso de Poisson con intensidad diaria  $\lambda = 2$ 

1. ¿Cu´al es la probabilidad que en una semana se presenten 5 reclamaciones?

$$
P(N_7=5) = \frac{e^{-14}14^5}{5!}.
$$

2. ¿Cuál es el número de reclamaciones esperadas en un mes?

$$
E[N_{30}]=60.
$$

3. ¿Cuál es el tiempo esperado hasta la octava reclamación?

$$
E[S_8] = 4.
$$

### A.3.2. Propiedades principales

Sea  $\{N_t\}_{t>0}$  un proceso de Poisson con parámetro  $\lambda$ , supongamos que cada tiempo de ocurrencia de un evento está clasificado como un evento tipo I o tipo II. Además supongamos que es tipo I con probabilidad p y tipo II con probabilidad  $1 - p$ . Si  $N_t^1$  y  $N_t^2$  denotan el número de eventos tipo I y II respectivamente que ocurren en [0, t]. El siguiente resultado modela el comportamiento en el tiempo de un escenario como el que acabamos de describir.

**Proposición A.14.**  $\{N_t^1\}_{t\geq0}$  y  $\{N_t^2\}_{t\geq0}$  son procesos de Poisson independientes de parámetros p $\lambda$  y  $(1-p)\lambda$  respectivamente.

Nota A.13. Es fácil generalizar este resultado cuando se tienen k tipos de evento, cada uno con probabilidad  $p_i \in (0,1)$  de ocurrencia y  $\sum_{i=1}^k p_i = 1$ . Entonces se tiene que  $\{N_t^1\}_{t\geq 0}, \{N_t^2\}_{t\geq 0}, \ldots, \{N_t^k\}_{t\geq 0}$ procesos de Poisson independientes de parámetros  $p_1\lambda, p_2\lambda, \ldots, p_k\lambda$  respectivamente.

<span id="page-199-0"></span>Ejemplo A.3.2. Suponga que las reclamaciones se han categorizado según el monto de reclamación. Si se tienen 5 diferentes categorias con vector de probabilidades  $p = (1/9, 1/18, 3/18, 1/18, 10/18)$  para cada categoría. Si además suponemos que las reclamaciones se presentan de acuerdo a un proceso de Poisson con intensidad diaria  $\lambda = 3$ .

- 1. ¿Cuál es la probabilidad que en una semana se presenten 5 reclamaciones de la categoría 5?
- 2. ¿Cuál es el número de reclamaciones esperadas en un mes de cada categoría?
- 3. ¿Cuál es el tiempo esperado hasta la octava reclamación de la categoría 1?
- 4. Si en una semana se presentan 3 reclamaciones, ¿cuál es la probabilidad que todas sean del mismo tipo?

Ahora, supongamos que sabemos que exactamente un evento ha ocurrido hasta el tiempo t y estamos interesados en la distribución del tiempo al cual éste ha ocurrido. Es razonable pensar que el tiempo está uniformemente distribuido en [0, t]. Supongamos que  $s \leq t$ , entonces

$$
P(T_1 \le s | N_t = 1) = \frac{P(N_s = 1, N_{t-s} = 0)}{P(N_t = 1)} = \frac{s}{t}.
$$

Generalizando esta idea tenemos el siguiente resultado.

**Teorema A.8.** Dado que  $N_t = n$ , los n tiempos de ocurrencia tienen la misma distribución que las estadísticas de orden correspondientes a n variables aleatorias independientes e identicamente distribuidas uniformes en  $[0, t]$ , es decir,

$$
f_{S_1,...,S_n|N_t}(s_1,...,s_n|n) = \frac{n!}{t^n}.
$$

#### A.3.3. El proceso Poisson compuesto

**Definición A.27.** Sea  $\{N_t\}_{t\geq0}$  un proceso Poisson con tasa  $\lambda$  y sean  $\{Y_i, i = 1, 2, ...\}$  una familia de variables aleatorias independientes entre si e idénticamente distribuidas. Suponga que el proceso Poisson  $\{N_t | t \geq 0\}$  y la sucesión  $\{Y_i, i = 1, 2, ...\}$  son independientes. Definimos al proceso aleatorio  $\{X_t | t \geq 0\}$ como un **proceso Poisson compuesto** si para  $t \geq 0$ ,

$$
X_t = \sum_{i=1}^{N_t} Y_i.
$$

Entonces,  $X(t)$  es una suma Poisson de variables aleatorias.

Proposición A.15.  $E[X_t] = \lambda t E[Y]$ .

Veamos algunos ejemplos.

Ejemplo A.3.3. Retiro de efectivo del banco

Suponga que los clientes de cierto banco ingresan a una sucursal para realizar retiros de efectivo en ventanilla de acuerdo a un proceso Poisson de tasa  $\lambda = 1/3$  (tres clientes por minuto). Suponga que cada cliente retira efectivo de dicho banco en sólo una ocasión al día y que el monto retirado es una variable aleatoria independiente e idénticamente distribuida log-normal con media  $\mu = 7$  y desviación típica  $\sigma = 1.5$ . El monto total de los retiros al tiempo t es un proceso Poisson compuesto

$$
X(t) = \sum_{i=0}^{N_t} Y_i
$$
, con  $Y_0 = 0$ .

Ahora, supongamos que en este caso se desea calcular el monto total de los retiros en el transcurso de una hora,  $T = 60$ , es decir,  $E[X_{60}]$ . Sabemos que la distribución log-normal tiene función de densidad

$$
f(x) = \frac{1}{\sqrt{2\pi\sigma x}} exp\left\{-\frac{(\log(x) - \mu)^2}{2\sigma^2}\right\},\,
$$

donde  $\mu$  y  $\sigma$  son la media y la desviación típica del logarítmo. Para cualquier variable aleatoria log-normal:

- la media es:  $E(X) = exp\{\mu + \sigma^2/2\}, y$
- la varianza es:  $Var(X) = (e^{\sigma^2} 1) e^{2\mu + \sigma^2}$

Entonces

$$
E(X(t)) = E\left[\sum_{i=1}^{N(t)} Y_i\right]
$$
  
= 
$$
E\left[E\left[\sum_{i=1}^{N(t)} Y_i | N(t)\right]\right]
$$
  
= 
$$
E\left[N(t)E[Y_i]\right] = E\left[Y_i\right]E\left[N(t)\right].
$$

Por otra parte, sabemos que:  $N(t) \sim Poi(\lambda t)$ , entonces  $E[N(t)] = \lambda t$  y  $Var[N(t)] = \lambda t$  y también que  $E[Y_i] = e^{\mu + \sigma^2/2}$  y  $Var[Y_i] = (e^{\sigma^2} - 1) e^{2\mu + \sigma^2}$  entonces,

$$
E[X(t)] = E[Y_i] E[N(t)]
$$
  
=  $e^{7+(1.5)^2/2} \lambda t$   
=  $e^{8.125}(1/3)60$   
 $\approx 67557.36.$ 

#### Ejemplo A.3.4. El modelo clásico de Cramér-Lundberg.

Este modelo tiene sus orígenes en la tesis doctoral de Filip Lundberg defendida en el a?o de 1903. En este trabajo Lundberg analiza el reaseguro de riesgos colectivos y presenta el proceso de Poisson compuesto. En 1930 Harald Cram´er retoma las ideas originales de Lundberg y las pone en el contexto de los procesos estoc´astico. El modelo ha sido estudiado en extenso y se han propuesto varias formas de generalizarlo.

El modelo que estudiaremos es el proceso a tiempo continuo  ${C_t}_{t\geq0}$  dado por

$$
C_t = u + ct - \sum_{j=1}^{N_t} Y_j
$$

donde:

- $u$  es el capital inicial de la compa?ía aseguradora
- $ct$  es la entrada por primas hasta el tiempo t con c una constante positiva
- $Y_j$  es el moneto de la j−ésima reclamación, y
- $N_t$  es un proceso de Poisson de parámetro  $\lambda$ .

 $C_t$  representa el balance más sencillo de ingresos menos egresos de una compañía aseguradora. Al proceso  $C_t$  se le llama proceso de riesgo o proceso de superávit.

La variable aleatoria  $C_t$  se puede interpretar como el capital de la compa?ía aseguradora al tiempo t y por razones naturales y legales es importante que  $C_t$  permanezca por arriba de cierto nivel mínimo. Cuando  $C_t < 0$  se dice que hay ruina. La ruina casi nunca sucede en la práctica, es solamente un término técnico que produce alguna toma de decisión.

Por ejemplo, si el capital de una compa?ía aseguradora asignado a una cartera decrece en forma significativa, ésta automáticamente puede tomar ciertas medidas para subsanar esta situación y no se trata de un evento insalvable.

Ejemplo A.3.5. Supongamos que en el modelo de Cramer Lumdberg el monto de reclamaciones siguen una distribución uniforme en  $(0, 100)$  y éstas se presentan con una intensidad  $\lambda = 3$ . Modelar el capital esperado de la compa?ia aseguradora en el tiempo.

# A.3.4. Proceso de Poisson no homogéneo

Un proceso de conteo extremadamente importante para propósitos de modelación es el proceso Poisson no homogéneo, el cual omite la suposición de incrementos estacionarios del proceso Poisson. Esto abre la posibilidad a que la tasa de arribo no necesariamente sea constante, sino que pueda variar en el tiempo.

**Definición A.28.** Un Proceso de Poisson no homogéneo es un proceso a tiempo continuo  $\{N_t\}_{t>0}$ y espacio de estados  $E = \{0, 1, 2, ...\}$  con parámetro una función positiva y localmente integrable  $\lambda(t)$ , que satisface:

- 1.  $N_0 = 0$
- 2. Tiene incremento independientes
- 3. Para cualquier  $t \geq 0$  y  $h > 0$  decreciente a cero se tiene que
	- a)  $P(N_{t+h} N_t \ge 1) = \lambda(t)h + o(h)$ b)  $P(N_{t+h} - N_t \geq 2) = o(h)$

El resultado análogo en cuanto a la distribución del número de eventos en un proceso de Poisson no homogéneo es el siguiente:

**Proposición A.16.** La variable aleatoria  $N_t$  en un proceso de Poisson tiene distribución Poisson( $\Lambda(t)$ ), donde  $\Lambda(t)$ ) =  $\int_0^t \lambda(s)ds$  donde  $\lambda(t)$  es la intensidad al tiempo t.

De este resultado se sigue inmediatamente el siguiente resultado.

Proposición A.17.  $N_{t+s} - N_t \sim Poisson(\Lambda(t+s) - \Lambda(t)).$ 

Ejemplo A.3.6. Para los ejemplos [A.3.1](#page-198-0) y [A.3.2](#page-199-0) consideremos el supuesto que  $\lambda(t) = t/2$ . Resolver numericamente los ejemplos [A.3.1](#page-198-0) y [A.3.2.](#page-199-0)

# A.3.5. Proceso de Poisson espacial

Consideremos el espacio  $\mathbb{R}^n$  y a una función  $\lambda : \mathbb{R}^n \to [0,\infty)$  integrable. Para los conjuntos  $S \subseteq \mathbb{R}^n$ integrables, definamos a la función de conjuntos:

<span id="page-202-0"></span>
$$
\mu(S) := \int_{S} \lambda(t)dt,\tag{A.1}
$$

donde estamos utilizando la notación  $dt = dt_1 ... dt_n$ , y  $t = (t_1, ..., t_n)$ . Ocurre que  $\mu(\cdot)$  satisface las siguientes propiedades intuitivas, que presentaremos sin demostración:

- 1.  $\mu(A) \geq 0$  para todo conjunto A integrable.
- 2.  $\mu(\emptyset) = 0$ .
- 3. Si tenemos una colección de conjuntos  $A_1, A_2, \dots$  que son disjuntos a pares, ocurre que

$$
\mu\left(\bigcup_{i=1}^{\infty} A_i\right) = \sum_{i=1}^{\infty} \mu(A_i).
$$

**Definición A.29.** Decimos que X es un proceso Poisson (no homogéneo) con medida media  $\mu$  (y tasa  $\lambda$ ) si X es un subconjunto aleatorio discreto (es decir numerable y sin puntos de acumulación) de  $\mathbb{R}^d$ , tal que al definir la función de conjuntos:

$$
X(A) := \#(X \cap A)
$$

<span id="page-202-1"></span>se cumple que para cualquier colección de conjuntos  $S_1, ..., S_r$  integrables y enteros no negativos  $k_1, ..., k_r$ ocurre que

$$
\mathbb{P}(X(S_1) = k_1, ..., X(S_r) = k_r) = \prod_{i=1}^r \frac{\mu(S_i)^{k_i} e^{-\mu(S_i)}}{k_i!},
$$
\n(A.2)

donde  $\mu$  está definido a través de  $\lambda$  por la Ecuación [\(A.1\)](#page-202-0).

Tenemos el siguiente resultado, que es un corolario directo de la definición.

**Proposición A.18.** Un proceso Poisson espacial X con medida media  $\mu$  satisface que

- 1. Para cada S, ocurre que  $X(S) \sim Poisson(\mu(S)).$
- 2. Cuando  $S_1, ..., S_r$  son conjuntos disjuntos, las variables aleatorias  $\{X(S_i)\}_{i=1}^r$  son independientes.

Demostración. Para probar 1) basta tomar  $r = 1$  en la Ecuación [\(A.2\)](#page-202-1) que nos dice

$$
\mathbb{P}(X(S) = k) = \frac{\mu(S)^k}{k} e^{\mu(S)} \qquad k = 0, 1, 2, ...,
$$

lo que significa que  $X(S)$  tiene distribución Poisson de parámetro  $\mu(S)$ . Utilizando 1) sabemos que cada  $X(S_i)$  tiene distribución Poisson de parámetro  $\mu(S_i)$  y la Ecuación [\(A.2\)](#page-202-1) nos dice que en el caso en que los conjuntos  $\{S_i\}_{i=1}^r$  son disjuntos a pares ocurre que la densidad conjunta de las variables aleatorias  $\{X(S_i)\}_{i=1}^r$  es el producto de sus densidades marginales, lo que implica la independencia de las variables.

 $\Box$ 

Veamos algunos ejemplos de caso Poisson.

Ejemplo A.3.7. Tomemos el caso particular en que  $\lambda(t) \equiv \lambda > 0$ . En este caso

$$
\mu(S) = \int_S \lambda dt = \lambda \int_S dt = \lambda |S|,
$$

para todo S integrable; donde |S| denota al n-volumen del conjunto  $-S-$  (en el caso en que  $n=1$ , el n-volumen es la longitud, para  $n = 2$  el área, para  $n = 3$  el volumen usual). Al proceso Poisson que tiene por medida media  $\mu(S) = \lambda |S|$  se le conoce como proceso Poisson espacial homogéneo. El caso  $n = 1$ corresponde al proceso Poisson homogeneo usual (aunque definido en toda la recta real). La Ecuación  $(A.2)$ , para una colección de intervalos disjuntos  $\{(A_i, b_i]\}_{i=1}^r$ , en este último caso se transforma en

$$
\mathbb{P}(X(a_1, b_1] = k_1, ..., X(a_r, b_r] = k_r) = \prod_{i=1}^r \frac{[\lambda(b_i - a_i)]^{k_i} e^{-\lambda(b_i - a_i)}}{k_i!}.
$$

**Ejemplo A.3.8.** Consideremos una función  $\Lambda : \mathbb{R} \to \mathbb{R}$  no decreciente y derivable, con función derivada λ. Debido a que Λ es no decreciente, λ es no negativa. Definamos a μ a través de λ, por medio de la Ecuación [A.1.](#page-202-0) Entonces el proceso de Poisson espacial X, definido en la recta real, coincide con la definición de un proceso de Poisson no homogéneo con intensidad Λ. La Ecuación [\(A.2\)](#page-202-1) toma la forma aqu´ı:

$$
\mathbb{P}(X(a_1, b_1] = k_1, ..., X(a_r, b_r] = k_r) = \prod_{i=1}^r \frac{[\Lambda(b_i) - \Lambda(a_i)]^{k_i} e^{-(\Lambda(b_i) - \Lambda(a_i))}}{k_i},
$$

para intervalos disjuntos.

Tenemos la siguiente proposición.

<span id="page-203-0"></span>**Proposición A.19.** Sea X un proceso de Poisson espacial en  $\mathbb{R}^n$  con medida media  $\mu$ . Sea  $S \subseteq \mathbb{R}^n$  un conjunto integrable tal que  $\mu(S) < \infty$ . Condicionado al evento  $\{X(S) = n\}$ , para todo  $A_1, ..., A_n \subseteq S$ disjuntos e integrables ocurre que

$$
\mathbb{P}(X(A_1) = n_1, ..., X(A_k) = n_k | X(S) = n) = \frac{n}{n_0! n_1! ... n_k!} p(A_0)^{n_0} p(A_1)^{n_1} ... p(A_k)^{n_k},
$$

para todas los valores  $\{n_1,...,n_k\}$  tales que  $\sum_{i=1}kn_i=n$ . Aquí  $p$  es la función de conjuntos (subconjuntos  $de S)$  definida por  $p(A) := \frac{\mu(A)}{\mu(S)}$ , el valor  $n_0 := n - \sum_{i=1}^n n_i$  y  $A_0 := S \setminus \left( \bigcup_{i=1}^n A_i \right)$ . En otras palabras, condicionado al evento  $\{X(S) = n\}$ , el vector  $(X(A_0), ..., X(A_r))$  distribuye Multinomial $(n, r, p(A_0), ..., p(A_r))$ . Demostración. Notemos que, bajo el condicional, ocurre que

$$
P(X(A_1) = n_1, ..., X(A_k) = n_k | X(S) = n) = P(X(A_0) = n_0, X(A_1) = n_1, ..., X(A_k) = n_k | X(S) = n),
$$

que por definición es igual a

$$
\frac{\mathbb{P}(X(A_0) = n_0, X(A_1) = n_1, ..., X(A_k) = n_k)}{\mathbb{P}(X(S) = n)}.
$$

Debido a que los conjuntos  $\{A_i\}_{i=0}^n$  son disjuntos, podemos sustituir la fórmula  $(A.2)$  en el numerador y denominador de la expresión anterior, para obtener

$$
P(X(A_1) = n_1, ..., X(A_k) = n_k | X(S) = n) = \frac{\prod_{i=0}^k \frac{\mu(A_i)^{n_i} e^{-\mu(A_i)}}{n_i!}}{\frac{\mu(S)^n e^{-\mu(S)}}{n!}} = \frac{n!}{n_0! n_1! ... n_k!} \left(\frac{\mu(A_0}{\mu(S)}\right)^{n_0} \left(\frac{\mu(A_1}{\mu(S)}\right)^{n_1} ... \left(\frac{\mu(A_k}{\mu(S)}\right)^{n_k},
$$

lo que queríamos probar.

Una observación importante es que en el caso en que  $\mu(\cdot) = \lambda |\cdot|$ , la Proposición [A.19](#page-203-0) nos dice que  $(X(A_0),...,X(A_r))$  tiene distribución *Multinomial*  $\left(n,r,\frac{|A_0|}{|S|}\right)$  $\frac{|A_0|}{|S|}\big),...,\frac{|A_r|}{|S|}$  $\frac{|A_r|}{|S|}$ ). Esto implica que los *n* puntos (a los cuáles estamos condicionando al proceso X a tener en el conjunto  $S$ ) están distribuidos de forma independiente y uniformemente distribuidos sobre el conjunto S. Note cómo esto generaliza una propiedad similar para el proceso Poisson homogéneo en  $[0, \infty)$ .

La observación anterior nos permite simular con facilidad a un proceso Poisson homogéneo en  $\mathbb R$  con tasa  $\lambda$  en un subconjunto S. El algoritmo es el siguiente.

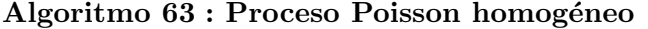

- 1: Simular una variable aleatoria N con distribución  $Poisson(\lambda|S)$ .
- 2: Dado  $N = n$ , simular n variables aleatorias independientes uniformes en S.
- 3: Devolver las posiciones de las n variables aleatorias generadas.

Note que en el penúltimo paso, para simular una variable aleatoria uniforme en un conjunto integrable y acotado S basta simular variables aleatorias en una caja  $[a_1, b_1] \times ... \times [a_n, b_n]$  que contenga a S y utilizar el método de aceptación-rechazo para asegurarnos que tal punto pertenece a  $S$ .

Habiendo implementado el algoritmo anterior, podemos generalizar el método propuesto para simular un Proceso Poisson no homogéneo en  $[0, \infty)$  para simular un proceso Poisson espacial con tasa  $\lambda(t)$ . Supondremos que la tasa  $\lambda(t)$  es acotada en S, es decir, existe  $\lambda^*$  tal que  $\lambda(t) \leq \lambda^*$  para todo t en S.

La prueba de que el Algoritmo [64](#page-205-0) funciona es análoga a la prueba de que el algoritmo para Proceso Poisson no homogéneo en  $[0, \infty)$  funciona.

# A.4. Procesos de Saltos de Markov

En esta sección consideremos un proceso de Markov  $X = \{X_t\}_{t\geq 0}$  a tiempo continuo, homogéneo en el tiempo y con espacio de estados finito  $E = \{1, 2, \ldots, m\}.$ 

#### Algoritmo 64 : Proceso Poisson homogéneo alternativa

- 1: Simular una variable aleatoria N con distribución  $Poisson(\lambda^*|S|)$ .
- 2: Dado  $N = n$ , simular *n* variables aleatorias independientes uniformes en S, denoted as por  ${X_1, ..., X_n}.$
- 3: Simular  $\{U_1, ..., U_n\}$  variables aleatorias uniformes en  $(0, 1)$  independientes.
- <span id="page-205-0"></span>4: Para cada *i*, conservar al punto  $X_i$  cuando ocurra que  $U_i \leq \frac{\lambda(X_i)}{\lambda^*}$ .
- 5: Devolver los puntos que fueron conservados.

**Definición A.30.** Una matriz  $P(t) = {p_{ij}(t)}_{i,j \in E}$  (para cada  $t \ge 0$ ) es llamada matriz de transición de Markov asociada al proceso de Markov  $X = \{X_t\}_{t\geq 0}$ .

A la familia  $\{P(t)\}_{t>0}$  se le llama semigrupo de transición del proceso de Markov.

**Teorema A.9.** La familia  $\{P(t)\}_{t>0}$  es un semigrupo estocástico, es decir, satisface:

- 1.  $P(0) = I$ ,
- 2.  $P(t)$  es una matriz estocástica y
- 3. La ecuación Chapman-Kolmogorov  $P(s + t) = P(s)P(t)$ .

Cuando el espacio de estados es finito el comportamiento aleatorio de un proceso de Markov  $X = \{X_t\}_{t>0}$ está determinado por su semigrupo estocástico  $\{P(t)\}_{t\geq0}$  y la distribución de  $X_0$ .

**Definición A.31.** El semigrupo  ${P(t)}_{t\geq0}$  es estándar si

$$
P(t)_{t\downarrow 0} \to 0
$$

Nosotros consideramos sólo procesos de Markov con semigrupos estándar lo cual garantiza que las realizaciones de éstos son funciones continuas por la derecha, con mayor precisión, se tiene que el proceso es estocasticamente continuo, separable y medible en intervalos compactos. Además, existe una versión separable que es estocásticamente equivalente a este proceso. De hecho, con el espacio de estados finitos se tiene que sus realizaciones son funciones escalonadas, es decir, para casi todo  $w \in \Omega$  y para todo  $t \geq 0$ existen  $\Delta(t, w) > 0$  tal que

$$
X_{t+\tau}(w) = X_t(w)
$$

para  $\tau \in [0, \Delta(t, w))$ . Esto motiva el concepto de procesos de saltos de Markov (PSM).

**Definición A.32.** Un PSM es un proceso de Markov  $X = \{X_t\}_{t>0}$  a tiempo continuo, con espacio de estados finito (a lo más numerable en general) que empieza en un estado  $x_0$  al tiempo  $\tau_0 = 0$  y permanece en ese estado hasta un tiempo  $\tau_1$  cuando realiza una transición (salto) a otro estado  $x_1$ . Permanece en ese nuevo estado hasta un tiempo  $\tau_2 > \tau_1$ , momento en el cual salta a otro estado  $x_2$  y así sucesivamente.

De acuerdo a esta definición, resulta de interés estudiar la ley de probabilidad que gobierna el tiempo de estancia de un PSM en un estado i y la transición a otro estado. Con esos objetivos consideramos a la variable aleatoria

$$
\Delta(t) = \inf\{s > 0 | X_{t+s} \neq i, X_t = i\},\tag{A.3}
$$

es decir,  $\Delta(t)$  es la variable aleatoria que modela el tiempo de estancia en el estado i desde el tiempo t.  $\Delta(t)$  es un tiempo de paro.

**Proposición A.20.** Sea  $X = \{X_t\}_{t\geq0}$  un PSM, entonces

$$
P(\Delta(t) > s | X_t = i) = e^{-\lambda_i S}.
$$

para todo  $s, t > 0$  e  $i \in E$ .

Con este resultado tenemos que el tiempo de estancia en un estado para un PSM sigue una distribución exponencial de parámetro dependiente del estado. Nosotros nos restringimos al estudio de PSM tales que  $\lambda_i < \infty$ , es decir, PSM que no dan saltos instantaneos.

Ahora introducimos notación útil para determinar la transición entre estados en un PSM.

**Definición A.33.** Sea  $X = \{X_t\}_{t\geq0}$  un PSM entonces definimos

1.  $\tau_0 = 0$ ,

2.  $\tau_k = el$  tiempo del k−ésimo salto,

3.  $x_k = el$  estado visitado en el intervalo de tiempo  $[\tau_k, \tau_{k+1}),$ 

- 4.  $\Delta_k = \tau_{k+1} \tau_k$ , es decir, el tiempo de permanencia en  $x_k$  y
- 5.  $N(t) = max\{n \ge 0 | \tau_n < t\}$ , es decir, el número de saltos hasta el tiempo t.

**Definición A.34.** Sea  $X = \{X_t\}_{t>0}$  un PSM decimos que es regular si

$$
\tau_\infty:=sup\tau_k=\infty.
$$

El siguiente resultado relaciona el tiempo de estancia en un estado con la probabilidad de transición.

**Proposición A.21.** Sea  $X = \{X_t\}_{t\geq0}$  un PSM regular y  $\tau_{k+1} < \infty$ . Entonces, condicionada a  $X_{\tau_k} = i$ , las variables aleatorias  $\Delta_{k+1}$  y  $X_{\tau_{k+1}}$  son independientes.

#### A.4.1. Generador Infinitesimal

Sea  $X = \{X_t\}_{t\geq0}$  un PSM y que  $X_t = i$ . Ahora, estamos interesados en analizar que pasa en intervalos de tiempo infinitesimales  $(t, t + h)$ , tenemos los siguientes casos.

- 1. El proceso puede estar en el mismo estado al tiempo  $t+h$  y esto ocurre con probabilidad  $p_{ii}(h)+o(h)$ , donde  $o(h)$  representa la posibilidad que el proceso se salga y regrese al estado i en el intervalo de tiempo.
- 2. El proceso se mueva al estado j  $t + h$  y esto ocurre con probabilidad  $p_{ij}(h) + o(h)$ , donde  $o(h)$ representa la posibilidad que el proceso realize dos o más transiciones en el intervalo de tiempo.

**Proposición A.22.** Conssideremos el semigrupo  ${P(t)}_{t>0}$  de un proceso de saltos de Markov. Entonces, el límite

$$
\lim_{h \to o^+} \frac{P(h) - I}{h} = Q
$$

existe.

A la matriz  $Q = \{q_{ij}\}_{i,j \in E}$  la llamaremos generador infinitesimal y es fácil ver que su correspondiente matriz de transición al tiempo  $t$  está dada por

$$
P(t) = exp^{tQ}.
$$

**Teorema A.10.** Sea Q el generador infinitesimal de un proceso de saltos de Markov  $\{X_t\}_{t>0}$ , entonces

- 1. Dado que el proceso está en el estado i al tiempo t, la variable aleatoria  $\Delta(t)$  tiene distribución exponencial de parámetro  $-q_{ii}$  y
- 2. si el proceso está en el estado i al tiempo t y  $-q_{ii}$ , con probabilidad 1 existe una función discontinua para algún  $t > 0$  y de hecho la primera disconinuidad es un salto. Si  $0 < s < \infty$ , la probabilidad condicional de que la primera discontinuidad en el intervalo  $[t, t + s)$  sea un salto al estado j  $(i \neq j)$  $es \frac{q_{ij}}{a}$  $\frac{q_{ij}}{q_i},\ (q_i = -q_{ii}).$

# Definición A.35. Puente de Markov.

Se define como Puente de Markov, con parámetros T, a, b, un proceso estocástico indezado por  $t \in [0, T]$ determinado por la distribución de  $\{X(t): 0 \le t \le T\}$  condicionado con  $X(0) = a y X(T) = b$ .

Ejemplo A.4.1. Proceso de nacimiento y muerte.

En este proceso  $X_t$  representa la población de una cierta entidad al tiempo t, donde a tasa de nacimiento es  $\lambda$  y la tasa de mortadidad es  $\beta$ . Si suponemos que la población está acotada superiormete, éste es un ejemplo de un proceso de saltos de Markov que puede ser facilmente simulado.

# A.5. Procesos con valores continuos

#### A.5.1. El Movimiento Browniano y sus transformaciones

Definición A.36. Movimiento Browniano Estándar

Un Movimiento Browniano Estándar (MB) es un proceso B markoviano a tiempo continuo con incrementos estacionarios e independientes tal que

- 1.  $\mathbb{P}[B_0 = 0] = 1$ ,
- 2. B tiene trayectorias continuas casi seguramente, y
- 3.  $B_t B_s \sim Normal(0, t s), \quad \forall 0 \le s \le t.$

Este proceso es un proceso fundamental en la teoría de procesos estocásticos. La primera razón para ello es que es un proceso continuo análogo a la caminata aleatoria simple; su dinámica es simétrica en la posición y equiprobable. La segunda razón es su **universalidad**. En matemáticas, la universalidad de un modelo significa que aparece constantemente: así como la distribución normal aparece como un límite de sumas (centradas y escaladas) de variables aleatorias independientes y arbitrarias (bajo algunos supuestos generales), el Movimiento Browniano aparece como el l´ımite (centrado y escalado) de procesos arbitrarios (bajo algunos supuestos generales).

Las trayectorias del movimiento Browniano son no diferenciables en ninguna parte y satisfacen fractalidad, es decir, que un intervalo seleccionado de las valuaciones del Movimiento Browniano, tras escalarse, sigue teniendo la misma distribución que la trayectoria del Movimiento en  $[0, 1]$ . A pesar de tener tales extran˜nas propiedades, hay muchas cantidades que pueden calcularse debido a que los incrementos tienen la distribución normal y son independientes. En la literatura puede encontrarse una enciclopedia de resultados sobre las probabilidades de que las trayectorias satisfagan una característica dada. Esto afianza más aún su uso en modelos aplicados.

Un Movimiento Browniano (no estándard) de parámetros  $\mu$  (media o deriva), y  $\sigma^2$  (coeficiente de difusión o volatilidad) es un proceso que satisface las mismas propiedades que el Movimiento Browniano estándar pero tal que

$$
B_t - B_s \sim Normal(\mu(t - s), \sigma^2(t - s)), \qquad \forall 0 \le s \le t.
$$

A partir del Movimiento Browniano podemos definir m´as procesos como transformaciones del MB.

**Definición A.37.** Un movimiento Browniano geométrico G está definido como la siguiente transformación del Movimiento Browniano estándar B:

$$
G_t := G_0 \exp\{(\mu - \frac{\sigma^2}{2})t + \sigma B_t\}.
$$

Cabe mencionar, que en el modelo de Black-Scholes-Merton, se supone que el activo financiero tiene un comportamiento aleatorio modelado por un Movimiento Browniano Geom´etrico.

**Definición A.38.** Un proceso de Orstein-Uhnlenbeck o proceso de Vasicek es un proceso X definido como la siguiente transformación del Movimiento Browniano estándar  $B$ :

$$
X_t := X_0 e^{-at} + b(1 - e^{-at}) + \frac{\sigma e^{-at}}{\sqrt{2a}} B(e^{2at} - 1).
$$

Este modelo se utiliza ampliamente para modelar tasas de interés o demográficas. Tiene la desventaja de que tiene posibilidad de tomar valores negativos. El parámetro b representa la media a largo plazo, al parámetro a se le conoce como velocidad de reversión hacia la media, y  $\sigma$  es la volatilidad del proceso.

# A.6. Ecuaciones diferenciales estocásticas

En esta sección presentaremos de forma no rigurosa el concepto de una Ecuación Diferencial Estocástica (SDE, por sus siglas en ingl´es). Presentemos primero a los procesos Markovianos con valores continuos en un cierto nivel de generalidad.

### Definición A.39. Proceso de difusión

Un proceso de difusión  $\{X_t\}_{t\geq0}$  unidimensional es un proceso estocástico a tiempo continuo con propiedad fuerte de Markov y trayectorias continuas casi en todas partes.

Si  $I = [r, s]$ , es el espacio de estados de  $\{X_t\}_{t\geq 0}$  entonces

$$
lim_{h\downarrow 0}\frac{1}{h}\mathbb{P}[|X_{t+h}-x|>\epsilon|X_t=x]=0
$$

 $\forall x \in I \, y \in I$ .

Casi todos los procesos de difusión son caracterizados por dos condiciones básicas que describen su media y varianza infinitesimales. Sea  $\Delta h X_t = X_{t+h} - X_t$  y  $x \in I$ , dadas por

$$
lim_{h \downarrow 0} \frac{1}{h} \mathbb{E}[\Delta h X_t | X_t = x] = \mu(x, t)
$$

y

$$
lim_{h \downarrow 0} \frac{1}{h} \mathbb{P}[(\Delta h X_t)^2 | X_t = x] = \sigma(x, t).
$$

Asociados a los procesos estocásticos anteriores, tenemos ecuaciones diferenciales a través de los cuáles podemos definirlos (tal como algunas funciones reales pueden definirse como soluciones de ecuaciones diferenciales ordinarias).

# Definición A.40. Ecuación Diferencial Estocástica

Sean  $\mu(x, t)$  y  $\sigma(x, t)$  dos funciones  $\mathbb{R} \times [0, T] \to \mathbb{R}$ . Una SDE es una ecuación de la forma

$$
dX_t = \mu(X_t, t)dt + \sigma(X_t, t)dB_t,
$$

definida para los valores de  $t$  en  $[0, T]$  y con condición inicial  $X_0$  independiente del Movimiento Browniano, cuya solución representa un proceso de difusión con tales condiciones infinitesimales.

Notemos que en la ecuación diferencial aparece un diferencial relativo al Movimiento Browniano. Este diferencial no tiene sentido dentro de la teoría de integración de cálculo, ni de la teoría de integración de Stieljes o de Lebesgue, debido a la gran oscilación que tienen las trayectorias de un Movimiento Browniano. El cálculo estocástico, desarrollado principalmente por Kiyoshi Itô, desarrolla una teoría en donde tal diferencial adquiere sentido. Su profundidad es demasiada para exponerse aquí; tan sólo mencionaremos que es una teoría adecuada para funciones aleatorias (procesos estocásticos) que generaliza al cálculo diferencial e integral estándard al incluir la posibilidad de integrar y derivar funciones que tienen una gran oscilación (como el movimiento Browniano).

#### Definición A.41. Tiempo de Llegada

Sea  $\{X_t\}_{t\geq0}$  un Proceso de Difusión, definimos a la variable aleatoria  $T_z$ , para  $z \in I$ , como

$$
T_z = \begin{cases} \inf\{t \ge 0 \|X_t = z\} & \{t \ge 0 \|X_t = z\} \ne \varnothing \\ \infty & e.o.c \end{cases}
$$

Definición A.42. Proceso regular

Un proceso de difusión  ${X_t}_{t\geq0}$  es regular si

$$
\mathbb{P}[T_z < \infty | X_0 = x] > 0, \forall x, z \in I.
$$

Teorema A.11. Transformaciones de Procesos de Difusión

Sea  $\{X_t\}_{t\geq0}$  un Proceso de Difusión regular en el espacio de estados I y parámetros  $\mu(x,t)$  y  $\sigma^2(x,t)$ . Sea g estricta monótona en I con segunda derivada continua, entonces  $Y_t = g(X_t)$  define un Proceso de Difusión Regular en  $I' = [g(r), g(s)]$  y tiene parámetros

$$
\mu_Y(x,t) = \frac{1}{2}\sigma^2(x,t)g''(x) + \mu(x,t)g'(x)
$$

$$
\sigma_Y^2(x,t) = \sigma^2(x,t)[g'(x)]^2
$$

Es importante mencionar algunos conceptos que son importantes para abordar de manera más amplia el cálculo estocástico,

Lema A.1. Lema de Itô. Sea  $dX_t = b(t, X_t)dt + \sigma(t, X_t)dW_t$  entonces  $Y_t = f(X_t, t)$  satisface la EDE:

$$
dY_t = \frac{\partial f}{\partial t}dt + \frac{\partial f}{\partial x}dX_t + \frac{1}{2}\frac{\partial^2 f}{\partial x^2}dX_t dX_t = \left(\frac{\partial f}{\partial t} + b\frac{\partial f}{\partial x} + \frac{1}{2}\sigma^2\frac{\partial^2 f}{\partial x^2}\right)dt + \sigma\frac{\partial f}{\partial x}dW_t
$$

# A.7. Esquema de Milstein

El esquema de Milstein es un refinamiento del modelo de Euler cuyo objetivo radica en reducir el error de discretización. No se debe confundir con un modelo de reducción de varianza. Sea  $X$  un proceso de difusión de la forma:

$$
dX_t = b(t, X_t)dt + \sigma(t, X_t)dW_t
$$

dónde  $b$  y  $\sigma$  son funciones doblemente diferenciables. Considere la discretización del tiempo de la siguiente manera  $0 = t_0 < t_1 < ... < t_n = T$ . Para cada  $i = 0, 1, ..., n - 1$  definimos:

$$
X(t_{i+1}) = X(t_i) + \int_{t_i}^{t_{i+1}} b(X_t)dt + \int_{t_i}^{t_{i+1}} \sigma(X_t)dW_t
$$

En este esquema se examina de manera más detallada a las funciones  $b(X_t)$  y  $\sigma(X_t)$  con ayuda de la fórmula de Itô. Sea  $f(X_t)$ , función doblemente diferenciable, por el Lema de Itô tenemos que:

$$
f(X_t) = f(X_{t_i}) + \int_{t_i}^{t} L^0 f(X_s) ds + \int_{t_i}^{t} L^1 f(X_s) dW_s
$$

donde

y

$$
L^{0} f(X) = f'(x)b(x) + \frac{1}{2}f''(x)\sigma^{2}(x), L^{1} f(x) = f'(x)\sigma(x)
$$

Entonces,

$$
X_{t_{i+1}} = X_{t_i} + b(X_{t_i})(t_{i+1} - t_i) + \sigma(X_{t_i})(W_{t_{i+1}} - W_{t_i}) + R
$$

donde

$$
R = \int_{t_i}^{t_{i+1}} \left[ \int_{t_i}^t L^0 b(X_s) ds + \int_{t_i}^t L^1 b(X_s) dW_s \right] dt + \int_{t_i}^{t_{i+1}} \left[ \int_{t_i}^t L^0 \sigma(X_s) ds + \int_{t_i}^t L^1 \sigma(X_s) dW_s \right] dW_t
$$

conocido como el residuo. Este refinamiento mejora el Esquema de Euler pues aporta algunos de los  $t$ érminos de orden superior en R. Lo que se realiza es la aproximación de la doble integral como:

$$
L^{1} \sigma(X_{t}) \int_{t_{i}}^{t_{i+1}} \int_{t_{i}}^{t} dW_{s} dW_{t} = L^{1} \sigma(X_{t_{i}}) \int_{t_{i}}^{t_{i+1}} (W_{t} - W_{t_{i}}) dW_{t}
$$

$$
= \frac{1}{2}L^1\sigma(X_{t_i})\left[ (W_{t_{i+1}} - W_{t_i})^2 - (t_{i+1} - t_i) \right]
$$

Finalmente, el esquema de Milstein está dado por:

$$
X(t_{i+1}) = X_{t_i} + b(X_{ti})(t_{i+1} - t_i) + \sigma(X_{t_i})\sqrt{t_{i+1} - t_i}Z_{i+1} + \frac{1}{2}\sigma'(X_{t_i})\sigma(X_{t_i})(t_{i+1} - t_i)(Z_{i+1}^2 - 1)
$$

con  $\{Z_{t_i}\}\$  variables aleatorias normales independientes.

# Definición A.43. Puente Browniano

Se define como Puente Browniano aquel proceso  $\{X_t : t \in [0,1]\}$  solución de la ecuación diferencial estocástica

$$
dX_t = -\frac{X_t}{1-t}dt + dB_t
$$

con condición inicial  $X_0 = 0$ .

éste proceso tiene distintas caracterizaciones y cumple que

$$
lim_{t \to 1-} X_t = 0c.s.
$$

# Apéndice B

# FUNCIONES

# B.1. Generadores Lineales Congruenciales

# B.1.1. Generador Lineal Congruencial

# Descripción

Gen.Lin.Cong nos regresa un vector de números pseudo-aleatorios generados por la sucesión recursiva.

Código ¿Gen.Lin.Cong<sub>i</sub>-function(n,a=7<sup>5</sup>, m = 2<sup>3</sup>1-1, c = 0, +sem = as.numeric(Sys.time()))+V < -numeric(n)

#### Argumentos

- $\blacksquare$  n, número de observaciones.
- a, valor en los reales positivos del multiplicador (por default  $7<sup>5</sup>$ ).
- c, valor en los reales no negativos del incremento (por default 0, llamado entonces Generador Congruencial Multiplicativo).
- m, valor en los reales positivos del módulo (por default  $2^{31} 1$ ).
- sem, valor real positivo inicial o semilla (por default la hora de la máquina).

# B.1.2. Generador Congruencial Semilla-Controlado Simple

#### Descripción

Gen.Cong.SemCont nos regresa un vector de números pseudo-aleatorios generados por la sucesión recursiva, iniciando por un número propuesto en  $(0,1)$  que puede considerarse como la primera variable aleatoria del total de la muestra.

Código ¿Gen.Cong.SemCont;-function(n,a=7<sup>5</sup>, m =  $2^3$ 1-1, +sem = as.numeric(Sys.time()))+V < -numeric(n) -

## Argumentos

- $\blacksquare$  n, número de observaciones mayor que 1.
- a, valor en los reales positivos del multiplicador (por default 7<sup>5</sup> ).
- m, valor en los reales positivos del módulo (por default  $2^{31} 1$ ).
- sem, valor real positivo inicial o semilla (por default la hora de la m´aquina), que debe ser menor a m si es propuesta.

# B.1.3. Pruebas estadísticas

### Wald-Wolfowitz

; library(adehabitatLT)Cargamos la libreria *i*, y<sub>i</sub>-factor() *i*, for(i in 1:500) + a<sub>i</sub>-0 + U<sub>j</sub>-runif(1) + if(U*i*, 5)a<sub>j</sub>- $1 + y_i-c(y,a) + i$ wawotest $(y)$  a ea va za p -32.6249860 -1.0000000 497.9947988 -1.4171569 0.9217815 ¿

# Anderson-Darling

¿library(ADGofTest) Cargamos la paqueteria ¿y¡-runif(100) ¿ad.test(y) Llamamos a hacer una prueba AD para uniformes (0,1) Anderson-Darling GoF Test

data: y AD = 0.67103, p-value = 0.5831 alternative hypothesis: NA  $\dot{\ell}$  Generamos la muestra por GCM ¿muestra¡-Gen.Lin.Cong(100) ¿ad.test(muestra) Anderson-Darling GoF Test

data: muestra  $AD = 0.41187$ , p-value = 0.8365 alternative hypothesis: NA

# B.2. Generadores de variables aleatorias

# B.2.1. Generador de variables aleatorias discretas (Transformada Inversa).

## Descripción

rTInv nos regresa un vector de observaciones generadas a partir de un vector que represente la distribución de una variable aleatoria.

Código  $i:\Gamma\text{Inv}_i$ -function $(n,D) + i(\text{sum}(D))=1$ )stop $(i,E)$  vector de densidades debe sumar  $1$ ") + muestra<sub>i</sub>numeric(n) + for(i in 1:n) + k;-0 + U;-runif(1) + F;-0 + while(F;U) + F;-F+D[k+1] + if(F;U)k; $k+1$ elseF<sub>i</sub>-1 + + muestra[i]<sub>i</sub>- $k +$  + return(muestra) +

### Argumentos

- n, número de observaciones.
- D, vector de la distribución (refleja entonces la cardinalidad del soporte y las entradas suman uno).

# B.2.2. Generador de observaciones exponeciales por inversión.

#### Descripción

G.exp.inv aplica el método de transformada inversa para la generación de variables aleatorias con distribución exponencial, i.e. con función de densidad

$$
f(x) = \lambda e^{-\lambda x}
$$

y entonces como vimos la distribución tiene función inversa.

Código *i*, G.exp.inv<sub>i</sub>-function(n,lambda=1) + V<sub>i</sub>-numeric(n) + for(i in 1:n)U<sub>i</sub>-runif(1);V[i]<sub>i</sub>-log(1-U)/lambda  $+$  return(V)  $+$ 

#### Argumentos

- $\blacksquare$  n, número de observaciones.
- lambda, valor real positivo del parámetro  $\lambda$  (por default 1).

## B.2.3. Generador de observaciones Poisson por Inversa Generalizada.

#### Descripción

G.poi.inv aplica el método de transformada inversa en el caso discreto para generación de variables aleatorias con distribución Poisson, haciendo uso de la propiedad de multiplicaciones iterativas.

Código ¿G.poi.inv<sub>i</sub>-function(n,lambda=1) + V<sub>i</sub>-numeric(n) + for(j in 1:n) + p<sub>i</sub>-exp(-lambda) + F<sub>j</sub>-p  $+ i$ ;-0 + U;-runif(1) + if(F;U) + while(F;U) + i;-i+1 + p;-p\*lambda/i + F;-F+p + + + V[j];-i + +  $return(V) +$ 

#### Argumentos

 $\blacksquare$  n, número de observaciones.

lambda, valor real positivo del parámetro  $\lambda$  (por default 1).

# B.2.4. Generador de observaciones Poisson Modificado.

### Descripción

G.poi.mod aplica el método de transformada inversa en el caso discreto para generación de variables aleatorias con distribución Poisson, con la modificación conveniente de iniciar el valor a escoger de la variable aleatoria en el valor de  $\lambda$ . Para uso ilustrativo también registra las iteraciones realizadas para obtener cada observación.

Código ¿G.poi.mod<sub>i</sub>-function(n,lam) + M<sub>i</sub>-numeric(n) + PoisCont<sub>i</sub>-function(x)eval((lam<sup>x</sup>)\*exp(-lam)/gamma(x+ 1))+it <  $-numeric(n)+for(iin1:n)+U$  <  $-runif(1)+k$  <  $-floor(lam)+F$  <  $-sum(PoisCont(0:k))+if(F$  <  $info < -data-frame(muestra = M,iteraciones = it) +$ 

# Argumentos

- $\blacksquare$  n, número de observaciones.
- lambda, valor real positivo del parámetro  $\lambda$ .

# B.2.5. Generador de observaciones por Aceptación-Rechazo Continuo.

# Descripción

AR.cont aplica el método de aceptación rechazo para la función

$$
f(x) = 20x(1-x)^3
$$

con la cual también se calcula el promedio de iteraciones que refleja la eficiencia según la proximidad a la constante c. La información se encuentra en un objeto tipo list().

 $\text{C\'odigo}$  ; AR.cont;-function(n) + M;-numeric(n) + I;-numeric(n) + c;-135/64 + for(i in 1:n) + it;-1 + ac;- $0 + \text{while}(ac == 0) + \text{U}_1\text{-}\text{runif}(2) + \text{if}(\text{U}[2] = 256 \text{*} \text{U}[1] \text{*}((1-\text{U}[1])^3)/27)ac < -1 \text{else} \text{if} \text{U}_1 + \text{U}_2 + \text{U}_3$  $-U[1]+I[i] < -it++prom < -sum(I)/n+info < -list(muestra = M, promedio = prom, constante =$  $c$ )+

#### Argumentos

n, número de observaciones (obtenibles llamando con \$muestra).
# B.2.6. Generador de observaciones por Aceptación-Rechazo Discreto.

#### Descripción

AR.dis aplica el método de aceptación rechazo para la densidad discreta

$$
p = (0.2, 0.15, 0.35, 0.2, 0.1)
$$

con la cual también se calcula el promedio de iteraciones que refleja la eficiencia según la proximidad a la constante c. La información se encuentra en un objeto tipo list(), se incluye también la función de densidad para complementar el método.

Código  $i.f.dis-function(x) + y-0 + if(x=-1)y-0 + if(x=-2)y-0 + if(x=-3)y-0.5 + if(x=-4)y-0.5$  $+$  if(x==5)y<sub>i</sub>-.1 + return(y) + *i*,AR.dis<sub>i</sub>-function(n) + M<sub>i</sub>-numeric(n) + I<sub>j</sub>-numeric(n) + c<sub>j</sub>-.35/.2 + for(i in 1:n) + it<sub>i</sub>-1 + ac<sub>i</sub>-0 + while(ac==0) + U<sub>j</sub>-runif(2) + Y<sub>j</sub>-floor(5\*U[1])+1 + if(U[2]<sub>i</sub>=5\*f.dis(Y)/c)ac<sub>j</sub>- $1$ elseit;-it+1 + + M[i];-Y + I[i];-it + + prom;-sum(I)/n + info;-list(muestra=M,promedio=prom,constante=c)  $+$ 

#### Argumentos

n, número de observaciones (obtenibles llamando con \$muestra).

#### B.2.7. Generador de observaciones Exponenciales por Cociente de Uniformes.

#### Descripción

G.exp.counif aplica el método de cociente de uniformes desarrollado anteriormente para la distribución exponencial dos observaciones uniformes por cada exponencial requerida. Se debe tener consideración que, por la naturaleza de los cálculo realizados, el error de cálculo en la máquina nos puede generar observaciones con valor muy alto.

 $\text{C\'odigo}$  ; G.exp.counif<sub>i</sub>-function(n,lambda=1) + M<sub>i</sub>-numeric(n) + for(i in 1:n) + u<sub>j</sub>-runif(1,0,sqrt(lambda))  $+$  v<sub>i</sub>-runif(1,0,-(u/lambda)\*(2\*log(u)-log(lambda))) + M[i]<sub>i</sub>-v/u + + return(M) +

#### Argumentos

- n, número de observaciones.
- lambda, valor real positivo del parámetro  $\lambda$  (por default 1).

# B.2.8. Generador de Normales truncadas por Marsaglia.

#### Descripción

Normal. Trun utiliza el método de aceptación-rechazo de Marsaglia para variables aleatorias Normales truncadas en un semirayo en los positivos.

Código *i*, Normal.Trun;-function(n,a) + M;-1:n + for(i in 1:n) + r=0 + while(r==0) + u;-runif(1)  $+$  v<sub>i</sub>-runif(1)  $+$  if( v<sub>j</sub>a\*( $a^2 - 2 * log(u)(- .5)$ ) $+ x < -(a^2 - 2 * log(u))(.5) + r = 1 + + M[i] = x +$  $+return(M) +$ 

## Argumentos

- $\blacksquare$  n, número de observaciones.
- a un número positivo tal que la variable Normal es truncada en el intervalo  $(a, \infty)$ .

## B.2.9. Generador de observaciones Normales Mixtas.

#### Descripción

G.MixNorm aplica el método de la Composición para generar variables aleatorias normales mixtas, escogiendo a través de la ponderación una de las componentes para simularla.

 $\text{C\'odigo }$ ; G.MixNorm;-function(n,P,Mu,Sig) + M;-numeric(n) + mix;-length(P) + if(sum(P)!=1)stop("La ponderacion debe sumar uno") + if(length(Mu)!=mix  $-\text{length(Sig)!}$ =mix) + stop("Los parametros estan incompletos") + + for(i in 1:n) + Y<sub>i</sub>-rTInv(1,P)+1 + M[i];-rnorm(1,Mu[Y],Sig[Y]) + + return(M)  $^{+}$ 

#### Argumentos

- n, número de observaciones a simular.
- P, vector que representa la ponderación para cada  $i$ -ésima densidad.
- $\blacksquare$  Mu, vector que representa la media de la *i*-ésima densidad.
- Sig, vector que representa la desviación estándar de la i-ésima densidad.

# B.3. Generación de Vectores Aleatorios

# B.3.1. Generador de observaciones Multinomiales.

### Descripción

G. MNom aplica el método de Transformada Inversa similar a la utilizable para la distribución binomial para simular vectores de variables aleatorias Multinomiales.

Código  $\chi$ G.MNom<sub>i</sub>-function(M,D,n=1) + if(sum(D)!=1)stop(.<sup>El</sup> vector de densidades debe sumar 1")  $+$  if(length(D);M)stop( $\cdot$ <sup>El</sup> numero de objetos debe ser mayor + o igual que el numero de posiciones") + muestraj-matrix $(0,n, length(D))$  + for(i in 1:n) + for(j in 1:M) + F<sub>j</sub>-0 + c<sub>j</sub>-1 + U<sub>j</sub>-runif(1) + while(F<sub>j</sub>U)  $+ F_i-F+D[c] + if(F_iU)c_i-c+1 + +$  muestra[i,c];-muestra[i,c]+1 + + + return(muestra) +

#### Argumentos

- n, número de observaciones (vectores) a simular (por default n=1).
- D, vector de densidades con la probabilidad de asignar un objeto en cada casilla.
- M, cantidad de objetos a colocar en las casillas bajo D.

## B.3.2. Cópula de Cuadras-Auge.

#### Descripción

Cuadras.Auge utiliza el método de derivar directamente la cópula para obtener la distribución condicional a una variable, y el m´etodo de la Transformada Inversa para simular vectores provenientes de la c´opula Cuadras-Auge.

 $\text{C\'odigo}$  *i*Cuadras.Auge<sup>†</sup>-function(n,a) + x<sup>†</sup>-1:(2<sup>\*</sup>n) + M=matrix(x,nrow=2,ncol=n) + + for(i in 1:n) +  $+ v$ <sup>-runif(1) + z<sub>i</sub>-runif(1) + if(z<sub>i</sub>(1-a)\*v<sup>(</sup>1-a))+u < -z/(1 - a) \*v<sup>a</sup>+else+if(z < v<sup>(</sup>1 - a))+u < -v+else+u < -z</sup>  $($   $\frac{1}{2}$  $M[1, i] = u + M[2, i] = v + + return(M) +$ 

#### Argumentos

- n, número de observaciones (vectores) a simular.
- a, el par'ametro de dependencia de la cópula.

# B.3.3. Tiempo de llegada (Laberinto).

#### Descripción

Lab.TLlegada, para el problema del Laberinto del ejemplo [A.2.1,](#page-185-0) realiza las trayectorias en las que se regresa al estado de partida para realizar el promedio del tiempo de regreso.

 $C\'odigo$  *i*Lab.TLegada;-function(n,l,Lab) + T<sub>i</sub>-numeric(n) + for(i in 1:n) + visita;-0 + pasos;-0 + e;-1  $+$  while(visita==0) + Simulamos un paso sobre la cadena partiendo de e + e;-rmarkovchain(1,Lab,e) +  $pass-1 + if(e=1)$ visita $-1$ ;  $T[i]$  $-pasos + + + sum(T)/n +$ 

## Argumentos

 $\blacksquare$  n, número de trayectorias a simular.

- l, estado inicial de las trayectorias, debe ser el nombre del estado.
- Lab, es el objeto markovchain de la cadena del Laberinto, que debe estar declarado antes.

# B.3.4. Probabilidad de transición (Laberinto).

#### Descripción

Lab.Pijk, para el problema del Laberinto del ejemplo [A.2.1,](#page-185-0) realiza las trayectorias para encontrar los casos en que se llega a  $j$  desde  $i$  en  $k$  pasos.

 $C\acute{o}digo$  *i*, Lab.Pijk<sub>i</sub>-function(i,j,k,n,Lab) + exitos<sub>i</sub>-numeric(n) + for(l in 1:n) + pasos<sub>i</sub>-rmarkovchain(k,Lab,i)  $+$  if(pasos[k]==j)exitos[l] $i-1$  +  $+$  sum(exitos)/n +

#### Argumentos

- i, nombre del estado inicial.
- j, nombre del estado al que se busca llegar
- $\blacksquare$  k, número de transiciones.
- $\blacksquare$  n, número de trayectorias.
- Lab, es el objeto markovchain de la cadena del Laberinto, que debe estar declarado antes.

# B.3.5. Recurrencias antes de llegar (Laberinto).

#### Descripción

Lab.jpori, para el problema del Laberinto del ejemplo [A.2.1,](#page-185-0) realiza trayectorias en las que se llega a j, buscando registrar las veces que primero se pasó por  $i$ , buscando encontrar el promedio de tales recurrencias.

Código ¿Lab.jpori¡-function(i,j,n,Lab) + reg<sub>i</sub> <  $-$ *numeric*(*n*)+*for*(*kin*1 : *n*)+*e* <  $-i$  + *pasos* <  $-0$  + *llegada<sub>j</sub>* <  $$  $return(sum(reg_i)/n) +$ 

#### Argumentos

- i, nombre del estado inicial.
- j, nombre del estado al que se busca llegar.
- $\blacksquare$  n, número de trayectorias.
- Lab, es el objeto markovchain de la cadena del Laberinto, que debe estar declarado antes.

# B.3.6. Cadena del problema de la lluvia.

# Descripción

Par.markov, para el problema de la lluvia del ejemplo [4.1.3,](#page-76-0) genera el objeto markovchain para cualquier n´umero de paraguas y probabilidad de lluvia.

Código *i*Par.markov<sub>i</sub>-function(r,p) + estados<sub>i</sub>-0:r + M<sub>i</sub>-matrix(0,r+1,r+1) + M[1,r+1]<sup>-1</sup> + for(i in  $2:(r+1)) + M[i,r-i+3]$ ;-p + M[i,r-i+2];-1-p + + return(new("markovchain",states=as.character(estados),  $+$  transitionMatrix=M $)$  +

## Argumentos

- $\blacksquare$ r, número de paraguas.
- p, probabilidad de lluvia en la ma?ana y tarde.

# B.3.7. Cadena de Ehrenfest.

# Descripción

Ehr.markov, para la Cadena de Ehrenfest del ejemplo [A.2.5,](#page-188-0) genera el objeto markovchain para cualquier número de bolas.

Código *i*Ehr.markov<sub>i</sub>-function(N) + library(markovchain) + P<sub>i</sub>-matrix(0,N+1,N+1) + P[1,2]<sub>i</sub>-1 +  $P[N+1,N]$ ;-1 + for(i in 2:N) + P[i,i-1];-(i-1)/N + P[i,i+1];-(N-i+1)/N + + estados;-0:N + cad;-new("markovchain",tran  $+$  states=as.character(estados)) + return(cad) +

## Argumentos

N, número de bolas.

# B.3.8. Trayectoria del Proceso Poisson.

## Descripción

PPoisson.S, implementa el algoritmo [33](#page-79-0) para simular un Proceso de Poisson a un tiempo t.

Código *i*PPoisson.S<sub>i</sub>-function(lambda,T) + t<sub>i</sub>-0 + P<sub>i</sub>-0 + while(t<sub>i</sub>T) + t<sub>i</sub>-t-log(runif(1))/lambda +  $if(t_iT)P_i-P+1 + + return(P) +$ 

## Argumentos

lambda, es un real positivo conocido como la intensidad del Proceso Poisson.

T, una real positivo que determina el tiempo del Proceso Poisson.

# B.3.9. Probabilidad para el Processo Poisson.

#### Descripción

PPoisson.P, implementa el algoritmo [33](#page-79-0) para simular trayectorias a un tiempo límite de manera que la frecuencia de los casos congruentes a los parámetros estiman la probabilidad del evento.

Código *i*, PPoisson. P<sub>i</sub>-function(lambda, T,x,n) + exitos<sub>i</sub>-numeric(n) + for(i in 1:n) + t<sub>i</sub>-0 + P<sub>i</sub>-0 + whi- $\mathrm{le}(t;T) + t_i - t\log(\mathrm{runif}(1))/\mathrm{lambda} + \mathrm{if}(t;T)P_i - P + 1 + \mathrm{if}(P = x)\mathrm{exists}[i] - 1 + \mathrm{return}(\mathrm{sum}(exists)/n)$  $+$ 

## Argumentos

- lambda, es un real positivo conocido como la intensidad del Proceso Poisson.
- T, es un real positivo que determina el tiempo del Proceso Poisson.
- x, es un entero no negativo representando el valor para el cual se busca la probabilidad de que la variable tome.
- $\blacksquare$ n, es el número de trayectorias a simular en la estimación.

## B.3.10. Esperanza del Proceso Poisson.

#### Descripción

PPoisson.E, implementa el algoritmo [33](#page-79-0) para simular trayectorias a un tiempo límite de manera que el promedio estime el valor esperado del Proceso Poisson a un tiempo t.

Código *i*, PPoisson. E<sub>i</sub>-function(lambda, T,n) + muestraj-numeric(n) + for(i in 1:n) + t<sub>i</sub>-0 + P<sub>i</sub>-0 + while(t<sub>i</sub>T) + t<sub>i</sub>-t-log(runif(1))/lambda + if(t<sub>i</sub>T)P<sub>i</sub>-P+1 + + muestra[i]<sub>i</sub>-P + + return(sum(muestra)/n)  $+$ 

### Argumentos

- lambda, es un real positivo conocido como la intensidad del Proceso Poisson.
- T, es un real positivo que determina el tiempo del Proceso Poisson.
- $\blacksquare$  n, es el número de travectorias a simular en la estimación.

# B.3.11. Tiempo de Espera del Processo Poisson.

# Descripción

PPoisson. TE, implementa el algoritmo [33](#page-79-0) para simular trayectorias a un tiempo límite rescatando sólo el tiempo de espera para el llegar el valor x de manera que el promedio estime el valor esperado de  $S_x$ .

Código ¿PPoisson.TE;-function(lambda,x,n) + esperas;-numeric(n) + for(i in 1:n) + t;-0 + P;-0 + while(P<sub>j</sub>x) + t<sub>j</sub>-t-log(runif(1))/lambda + P<sub>j</sub>-P+1 + + esperas[i]<sub>j</sub>-t + + return(sum(esperas)/n) +

## Argumentos

- lambda, es un real positivo conocido como la intensidad del Proceso Poisson.
- x, es un natural que representa el valor del Proceso Poisson a alcanzar.
- $\blacksquare$  n, es el número de trayectorias a simular en la estimación.

# B.3.12. Processo Poisson no Homogéneo

## Descripción

PPoissonNH.S, implementa el algoritmo [34](#page-82-0) para simular un Proceso Poisson no Homogéneo con una función de intensidad  $\lambda(t)$  y  $\lambda$  adecuadas, obteniendo los tiempos de salto.

 $C\'odigo$  *i*PPoissonNH.S<sub>I</sub>-function(T,inten,lambda) + Inten<sub>i</sub>-function(t)eval(inten) + t<sub>i</sub>-0 + P<sub>i</sub>-0 + s<sub>i</sub>- $\text{numeric}() + \text{while}(\text{t}_i \text{T}) + \text{t}_i - \text{t}_i \text{ or } (\text{t}_i \text{T}) / \text{lambda} + \text{U}_i - \text{t}_i \text{ or } (\text{t}_i \text{T}) + \text{t}_i \text{ or } (\text{t}_i \text{T}) + \text{t}_i \text{ or } (\text{t}_i \text{T}) + \text{t}_i \text{ or } (\text{t}_i \text{T}) + \text{t}_i \text{ or } (\text{t}_i \text{T}) + \text{t}_i \text{ or } (\text{t}_i \text{T}) + \text{t}_i \text{ or } (\text{t}_i \text{T}) + \$  $+$  + return(P) +

## Argumentos

- T, un real positivo l´ımite de tiempo para el proceso.
- inten, es un objeto expression que representa la función de intensidad del Proceso Poisson no Homogéneo, debe estar escrita para la variable t y estar definida en  $\mathbb{R}^+ \cup \{0\} \to \mathbb{R}^+ \cup \{0\}.$
- lambda, es un real positivo que necesariamente sea mayor o igual que  $\lambda(t)$  para  $t \leq T$ .

# B.3.13. Processo Poisson Compuesto

## Descripción

PPoiCE.S, implementa el algoritmo ?? para simular un Proceso Poisson Compuesto con saltos con distribución exponencial.

Código ¿PPoiCE.S<sub>i</sub>-function(lppc,lexp,T) + t<sub>i</sub>-0 + P<sub>i</sub>-0 + while(t<sub>i</sub>T) + t<sub>i</sub>-t-log(runif(1))/lppc +  $if(tiT)P_i-P-log(runif(1)/lexp) + + return(P) +$ 

# Argumentos

- $\blacksquare$  T, un real positivo límite de tiempo para el proceso.
- lppc, un real positivo representado la frecuencia de los saltos.
- lexp, es un real positivo parámetro de los saltos con distribución exponencial.

# B.3.14. Processo de Saltos de Markov

## Descripción

PSM.S, implementa el algoritmo [38](#page-88-0) para simular un Proceso de Saltos de Markov, obteniendo tiempos de salto y estados, a partir de una matriz de intensidades y una frontera de tiempo.

Código *i*.PSM.S<sub>i</sub>-function(T,Q,D) + if(sum(D)!=1)stop(.<sup>El</sup> vector de densidades debe sumar 1") + N<sub>i</sub> $nrow(Q) + t_i - 0 + t$ iempos<sub>i</sub>-numeric(1) + Sal<sub>i</sub>-numeric(1) + Sal[1]<sub>i</sub>-rTInv(1,D)+1 + i<sub>i</sub>-Sal[1] + tiempos[1]<sub>i</sub> $t + \text{while}(t_iT) + t_i - t + \log(\text{runif}(1))/Q[i,i] + \text{if}(t_iT) + \text{tempos}_i - c(\text{tempos},t) + U_i - \text{runif}(1) + F_i - 0 + j_i - 0 + \text{if}(1)$ while(F<sub>i</sub>U) + j<sub>i-j+1</sub> + if(j!=i)F<sub>i-</sub>F-Q[i,j]/Q[i,i] + + i<sub>j-j</sub> + Sal<sub>j</sub>-c(Sal,i) + + + return(list(Tiempos=tiempos,Estados=S  $+$ 

# Argumentos

- $\blacksquare$  T, un real positivo límite de tiempo para el proceso.
- Q, una matriz con valores congruentes con la matriz de intensidades de un PSM (reales negativos en la diagonal y la suma de las demás entradas del renglón igual al valor positivo del de la diagonal).
- D, vector de la distribución inicial, las entradas deben sumar uno.

## B.3.15. Estimación de la función Gamma por Monte-Carlo

## Descripción

EMC.GAMMA, implementa la estimación del valor de la función Gamma como la media muestral, de la función adecuada, de variables exponenciales. También incluye la varianza y desviación estándar del estimador

 $\text{C\'odigo}$   $\text{cEMC.GAMMA}_i\text{-function}(n, \text{alfa}) + \text{U}_i\text{-runif}(n) + \text{muestra}_i\text{-}(\text{-log}(U)) + \text{sumal}_i\text{-}0 + \text{sumal}_i\text{-}0 +$  $f(x)$  for  $(i \text{ in } 1 \cdot n)$  + suma1;-suma1+muestra[i]<sup>(</sup> $alfa-1$ )+suma2 < -suma2+muestra[i]<sup>(</sup> $(alfa-1)*2$ )++Esp <  $-suma1/n + Var < -((suma2/n) - Esp^2)/n + de < -sqrt(Var) + return(c(Esp, Var, de)) +$ 

- n, tama?o de la muestra sobre la cual se hace la estimación.
- difa, el argumento de la función Gamma para estimar.

# B.3.16. Estimación por Máxima Verosimilitud en PSM

# Descripción

PSM.EMV, implementa la extracción de las estadísticas suficientes de la trayectoria observada de un Proceso de Saltos de Markov para obtener una estimación del Generador Infinitesimal.

Código ¿PSM.EMV<sub>i</sub>-function(E,TR) + J<sub>i</sub>-length(TR*Estados*)+TPer <  $-numeric(E)+N$  <  $-matrix(0, E, E)+T$  $Q < -matrix(0, E, E) + for(iin2:J) + TPer[TREstados[i-1]] - TPer[TREstados[i-1]] + TRTiempos[i-1]]$  $\label{thm:opt} \textsc{TR} Tiempos[i-1] + N[TR \textsc{Estados}[i\text{-}1], \textsc{TR} Estados[i]] < -N[TR \textsc{Estados}[i\text{-}1], \textsc{TR} Estados[i]] + 1 + + for(iin1:1)$  $E)+for(jin1:E)+if(i!=j)+Q[i,j]<-N[i,j]/TPer[i]++ +Q[i,i]<- - sum(Q[i,])++return(Q)+$ 

## Argumentos

- E, un entero representando a la cardinalidad del espacio de estados E.
- TR, un objeto list que represente observaciones de la trayectoria que requiere estar conformado por tiempos de salto en un objeto llamado Tiempos y otro de transiciones llamado Estados (por simplicidad las entradas deben ser numéricas, i.e. necesariamente los estados son  $1,2,...,E$ ).

# B.3.17. Inferencia directa sobre el Proceso de Ornstein-Uhlenbeck

## Descripción

Inf.OU.Dir, implementa la forma cerrada de los estimadores de un Proceso de Ornstein-Uhlenbeck en el caso de incrementos de tiempo constantes.

 $\text{C\'odigo}$  ; Inf.OU.Dir<sub>i</sub>-function(X,Del) + n<sub>i</sub>-length(X) + alfa<sub>j</sub>-log(sum(X[1:(n-1)]\*X[2:n])/sum(X[1:(n- $1\binom{1}{2}$ )/Del + sigma < -2 \* alfa \* sum(X[2 : n] - X[1 : (n - 1)] \* +exp(-Del \* alfa))/((n - 1) \* (1  $exp(-2 * Del * alfa))$  +  $return(c(alfa, sigma)$  +

## Argumentos

- X, un vector con la trayectoria observada.
- $\Delta$ , el incremento de tiempo constante de cada observación.

# B.3.18. Inferencia para Proceso de Ornstein-Uhlenbeck usando mle()

# Descripción

Inf.OU.Mle, implementa una rutina que utilice el valor negativo de la log-verosimilitud de la muestra para parámetros dados, y llama a la función mle para hacer la maximización.

 $\text{C\'odigo }$  *i*, Inf.OU.Mlej-function(X,Del) + OU.likj-function(a,s) + nj-length(X) + -sum(dcOU(x=X[2:n],Dt=Del,x0=X 1)],theta=c(0,a,s),log=TRUE)) + + est;-mle(OU.lik,start=list(a=.1,s=.1),method="L-BFGS-B", + lo $wer=c(.00001,00001,00001)$ ,upper=c(10,10,10)) + return(as.numeric(coef(est))) +

# Argumentos

- X, un vector con la trayectoria observada.
- $\Delta$ , el incremento de tiempo constante de cada observación.

# B.3.19. Inferencia para Proceso de Ornstein-Uhlenbeck usando mle bajo el método de Euler

# Descripción

Inf.OU.Euler, implementa una rutina que utilice el valor negativo de la log-verosimilitud de la muestra para par´ametros dados suponiendo las diferencias como variables aleatorias gaussianas, y llama a la función mle para hacer la maximización.

 $\text{C\'odigo}$  *i*.Inf.OU.Euler<sub>i</sub>-function(X,Del) + n<sub>j</sub>-length(X) + Euler.lik<sub>j</sub>-function(alfa) + -sum((X[2:n]- $X[1:(n-1)])^*(-\text{alfa}^*X[1:(n-1)])- \text{Del}^*05^*(\text{alfa}^*X[1:(n-1)])^2) + \text{test } < -\text{mle}(Euler. lik, start = list(alfa = 0.5))$ 1), method =  $"L - BFGS - B"$ , +lower = c(.00001, .00001, .00001), upper = c(10, 10, 10)) + AL <  $-as. numeric(coef(est)) + SIG < -sqrt(Sum((X[2:n]-X[1:(n-1)])^2/(Del*(n-1)))) + return(c(AL, SIG)) +$ 

# Argumentos

- X, un vector con la trayectoria observada.
- $\Delta$ , un vector con los tiempos transición entre observaciones, que deben ser cortos para cumplir los supuestos de normalidad.

# **Bibliografía**

- [1] Buffon, Georges Louis and Comte de, LeClerk (1744). L'Histoire naturelle, générale et particulière Buffon.
- [2] Caballero, Rivero, Uribe y Velarde. Cadenas de Markov. Un enfoque elemental. Number 29 in Textos, Nivel Medio. SMM, 2004. )
- [3] Conover, W. J. Practical Nonparametric Statistics. Wiley and Sons, second edition, 1980.
- [4] Durrent, R. (1999) Essential of Stochastic Processes. Springer.
- [5] Eckhardt, R.(1987). Stan Ulam, John von Neumann, andthe Monte Carlo method. Los Alamos Sci.15Special Issue pp. 131-137.
- [6] Halton, J. (1970) A retrospective and prospective survey of Monte Carlo method. SIAM Rev. 12, page 1-63.
- [7] Harvey, C. R. . Time-varying conditional covariances in tests of asset pricing models. Journal of Financial Economics, 24, page 289-317., 1989.
- [8] Fishman, G. (2006).A First Course in Monte Carlo. Belmont, CA : Thomson Brooks.
- [9] Gilks, W.R., Richardson, S. y Spiegelhalter, D.J. (1996). Markov Chain Monte Carlo in Practice. Chapman and Hall.
- [10] Iacus, Stefano M. Simulation and Inference for Stochastic Differential Equations. Springer, 2008.
- [11] Karlin, Samuel y Taylor (1975). A First Course in Stochastics Processes. Academia Press, New York-London, second edition.
- [12] Kinderman, A.J., Monahan, J.F. (1977). Computer generation of random variables using the ratio of uniform deviates. ACM Trans. Math. Software 3, pp. 257-260.
- [13] Laguna, M. and Marklund, J. (2005). Business process modeling, simulation and design. USA: Prentice Hall.
- [14] L'Ecuyer, Pierre Efficient and Portable Combined Number Generators. Research Contributions, Montreal, Canada, 2010. http://www.iro.umontreal.ca/ lecuyer/myftp/papers/cacm88.pdf.
- [15] ee SCK y Lin XS (2010). Modeling and Evaluating Insurance Losses Via Mixtures of Erlang Distributions.N Am Actuar J 14(1). pp. 107-130
- [16] Lehmer. D.H. (1951). Mathematical methods in large-scale computing units. Annu. Comput. Lab. Harvard Univ. 26. pp. 141-146.
- [17] Lewis, P.A., Goodman, A.S., and Miller, J.M. (1969). A pseudo-random number generator for the Syslem/360. IBM Syst. J 8, 2. pp. 136-146.
- [18] Marsaglia, George, (1964). Generating a variable from the tail of the normal distribution, Technometrics , 6, pp. 101-102.
- [19] Marshall, A.W. and Olkin, I. (1988) Families of Multivariate Distributions. Journal of the American Statistical Association, 83, pp. 834-841.
- [20] Park S. K. and Miller K. W. (1988). Random Number Gener-ators: Good Ones Are Hard to Find, Communicationsof the ACM.
- [21] Ripley, B. D. (1987) Stochastic Simulation. Wiley.
- [22] Ross, S. M. y Palmas Velasco, O. A. (1999). Simulation. México: Prentice- Hall.
- [23] Ross, S.M. (1996) Stochastic Processes. John Wiley.
- [24] Rubinstein y Kroese Simulation and the Monte Carlo Method. Wiley Series in Probability and Statistics, second edition, 2007.
- [25] Shannon, R.E. (1975). Systems Simulation. The Art and Science, Prentice-Hall.
- [26] Shubik, M. (1960). Simulation of the Industry and the Pirm. Amer Eco Review, L, 5. p. 909.
- [27] West Churchman C (1963). On analysis of the concept of Simulation . Symposium on Simulation Models, de Hoggatt y Balderston, Cincinnati.
- [28] Stephens, M. A. (1974). EDF Statistics for Goodness of Fit and Some Comparisons, Journal of the American Statistical Association, 69, pp. 730-737.
- [29] Wichmann. B.A., and Hill. I.D. (1982). An efficient and portable pseudo- random number generator. Appl. Stat. 31. pp. 188-190.